# **FRANCISCA DIONÍZIA DE ALMEIDA MATOS**

# **ESTIMATIVA DE BIOMASSA E CARBONO EM FLORESTA OMBRÓFILA DENSA DE TERRA FIRME NA AMAZÔNIA CENTRAL, MANAUS – AM, BRASIL, POR MEIO DE DADOS DE SATÉLITES DE MÉDIA E ALTA RESOLUÇÃO ESPACIAL**

**Tese apresentada ao Curso de Pós-Graduação em Engenharia Florestal, Setor de Ciências Agrárias, Universidade Federal do Paraná, como requisito parcial à obtenção do título de Doutor em Ciências Florestais - Área Manejo Florestal, do setor de Ciências Agrárias da Universidade Federal do Paraná.** 

**Orientador: Prof. Dr. Flávio Felipe Kirchner** 

**Co-Orientador: Prof. Dr. Nelson Yoshihiro Nakajima** 

**CURITIBA 2006**

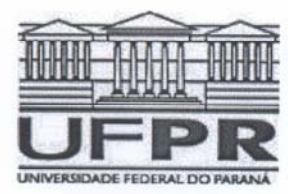

Universidade Federal do Paraná Setor de Ciências Agrárias - Centro de Ciências Florestais e da Madeira Programa de Pós-Graduação em Engenharia Florestal

### **PARECER**

Defesa nº. 680

A banca examinadora, instituída pelo colegiado do Programa de Pós-Graduação em Engenharia Florestal, do Setor de Ciências Agrárias, da Universidade Federal do Paraná, após argüir o(a) doutorando(a) Francisca Dionizia de Almeida Matos em relação ao seu trabalho de tese intitulado "Estimativa de blomassa e carbono em floresta ombrófila densa de terra firme na Amazônia Central, Manaus-AM, Brasil, por meio de satélites de média e alta resolução espacial", é de parecer favorável à APROVACÃO do(a) acadêmico(a). habilitando-o(a) ao título de Doutor em Engenharia Florestal, área de concentração em MANEJO FLORESTAL.

Dr. Luciano Farinha Watzlawick<br>Universidade Estadual do Gentro Oeste - UNICENTRO<br>Primeiro examinador

 $20.44$  $21.47$ 

Dr. Sony Cortese Caneparo Universidade Federal do Paraná Segundo examinador

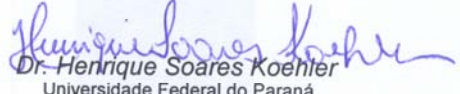

Universidade Federal do Paraná Terceiro examinador

Ջ Man

Dr. Sebastião do Amaral Machado Universidade Federal do Paraná Quarto examinador

 $1.1$ tani Dr. Flavio Felipe Kirchner

Universidade Federal do Paraná Orientador e presidente da banca examinadora

Curitiba, 20 de novembro de 2006.

Graejela Ines Bolzon de Muniz Coordenador do Curso de Pós-Graduação em Engenharia Florestal Antonio Carlos Batista Vice-coordenador do curso

Av. Lothário Meissner, 3400 - Jardim Botânico - CAMPUS III - CEP 80210-170 - Curitiba - Paraná<br>Tel: (41) 360-4212 - Fax: (41) 360-4211 - http://www.floresta.ufpr.br/pos-graduacao

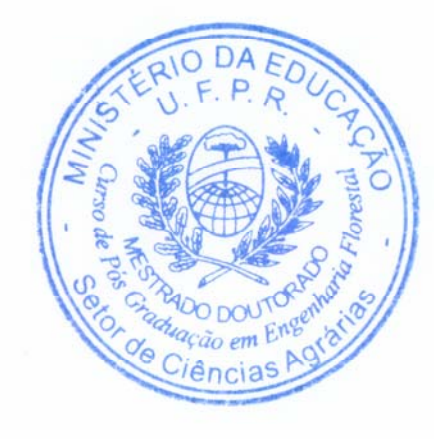

*"Tudo posso naquEle que me fortalece"* 

 *Fp, 4.13* 

*"O coração do sábio adquire o conhecimento, e o ouvido dos sábios procura o saber" Pv. 18.15* 

A minha mãe, TEÓ,

cujos sonhos foi sempre ver seus filhos formados A minha mãe TEÓ por ser a pessoa mais forte que conheço

e que DEUS teve a suprema benevolência

ao me dá-la como

MÃE.

## **Dedico**

### **AGRADECIMENTOS**

Ao professor Flávio Felipe Kirchner, por mais uma vez ter aceito me orientar, por suas críticas, sua simplificação nos conceitos, suas bravuras, em muitos momentos necessárias, muito obrigada;

 Ao Prof. Nelson Yoshiro Nakajima pela grande compreensão e ajuda nos momentos de sufoco.

Ao Prof. Sebastião do Amaral Machado pelo apoio "no momento mais critico";

 Ao Instituto Nacional de Pesquisas da Amazônia - INPA pela liberação e incentivo na minha formação acadêmica;

 À Universidade Federal do Paraná, na presença do Curso de Pós-Graduação em Engenharia Florestal;

 Ao Conselho Nacional de Desenvolvimento Científico e Tecnológico – CNPq, pelos apoios financeiros de bolsa de estudo e do Projeto MODIVEAM – Monitoramento Espacial da Dinâmica da Vegetação de Várzea e Terra Firme no Estado do Amazonas, Processo Nº. 479252/2003-3;

 Ao Dr. Niro Higuchi pela disponibilização de dados de campo que permitiram enriquecer meu cabedal de dados e não preocupar-me com suficiência amostral;

 Ao Instituto Nacional de Pesquisas Espaciais – INPE, pela cessão das imagens Landsat-5;

 A Coordenação de Pesquisas em Clima e Recursos Hídricos/CPCR – INPA, pela disponibilidade dos dados climatológicos, em especial aos pesquisadores, Drs. Ari Marques e Hillândia Brandão e ao muitíssimo colega, George Hamilton;

 A projeto TEAM/CI pela ajuda na composição de dados amostrais ao fornecer parte dos DAP's de um hectare dos dados;

 Ao Dr. Flávio Jorge Ponzoni, por mais uma vez, vir em meu auxílio e ter encontrado tempo para ensinar-me toda uma técnica que eu desconhecia;

 Ao Dr. José Simeão de Medeiros por ter colocado todo seu laboratório a nossa disposição quando de nossa passagem pelo INPE;

 Ao Dr. Mauro Antonio Homem Antunes da Universidade Federal do Rio de Janeiro pela orientação em todos os passos da correção atmosférica com o modelo 6S; principalmente para as imagens do satélite IKONOS,

 Ao Dr. David Fleming do projeto CRESS – Commercial Remote Sensing for Earth System Science da Universidade de Maryland, pela grande ajuda nas transformações de reflectância do satélite IKONOS orientando por email;

iv

 Ao Dr. Rogério Gribel, quando Coordenador da CPBO por me disponibilizar a logística do departamento;

 A Dra. Maria das G. G. Vieira por continuar fornecendo-me esta logística e por liberar-me pelo tempo necessário;

 A Coordenadora do Curso de Pós-Graduação em Engenharia Florestal, Dra. Graciela Muniz, quando de sua compreensão nas horas necessárias;

 Ao Dr. Celso Paulo Azevedo – EMBRAPA/CPAA pelas orientações estatísticas e ensino com os programas;

 Aos meus colegas de trabalho, técnicos fora de série, pessoas maravilhosa, Zé Guedes e ZÉ Ramos;

 Aos amigos, suportes emocionais, companheiros, incentivadores, ajudantes, Kátia EmÍdio, Ieda Amaral e Augusto Almendros;

A Keillah por ter suportado minhas rabugices durante tanto tempo;

 A Ana Marise e Daniel Dupré pela amizade, apoio, ajuda e préstimos sempre que precisei;

 Aos colegas idos e vindos, muito importantes, cada qual ao seu tempo, Moacir Alberto Assis Campos, Benício Melo, Pyramon Accioly, que ao ajudar outros, me ajudou indiretamente, Anderson Gregorckzuk, Raquel Montefusco;

 A todos os funcionários da Escola de Floresta, cada qual a seu modo e em suas funções, foram muito importante;

 A toda a sociedade arataquence, *foi a melhor época que desfrutei na cidade do metrô a céu aberto.*

 A MINHA GRANDE FAMÍLIA, sem os augustinhos da vida, PELA GRANDE PELEJA JUNTO; pelo tempo de companhia, PELOS MOMENTOS DE SOCORRO ESPIRITUAL, PELAS VISITAS QUE ME FIZERAM e que me fizeram conhecer outras paragens e aprender a gostar desta terra de *"FRIEZA"*

## *MUITO OBRIGADA A TODOS*

# **SUMÁRIO**

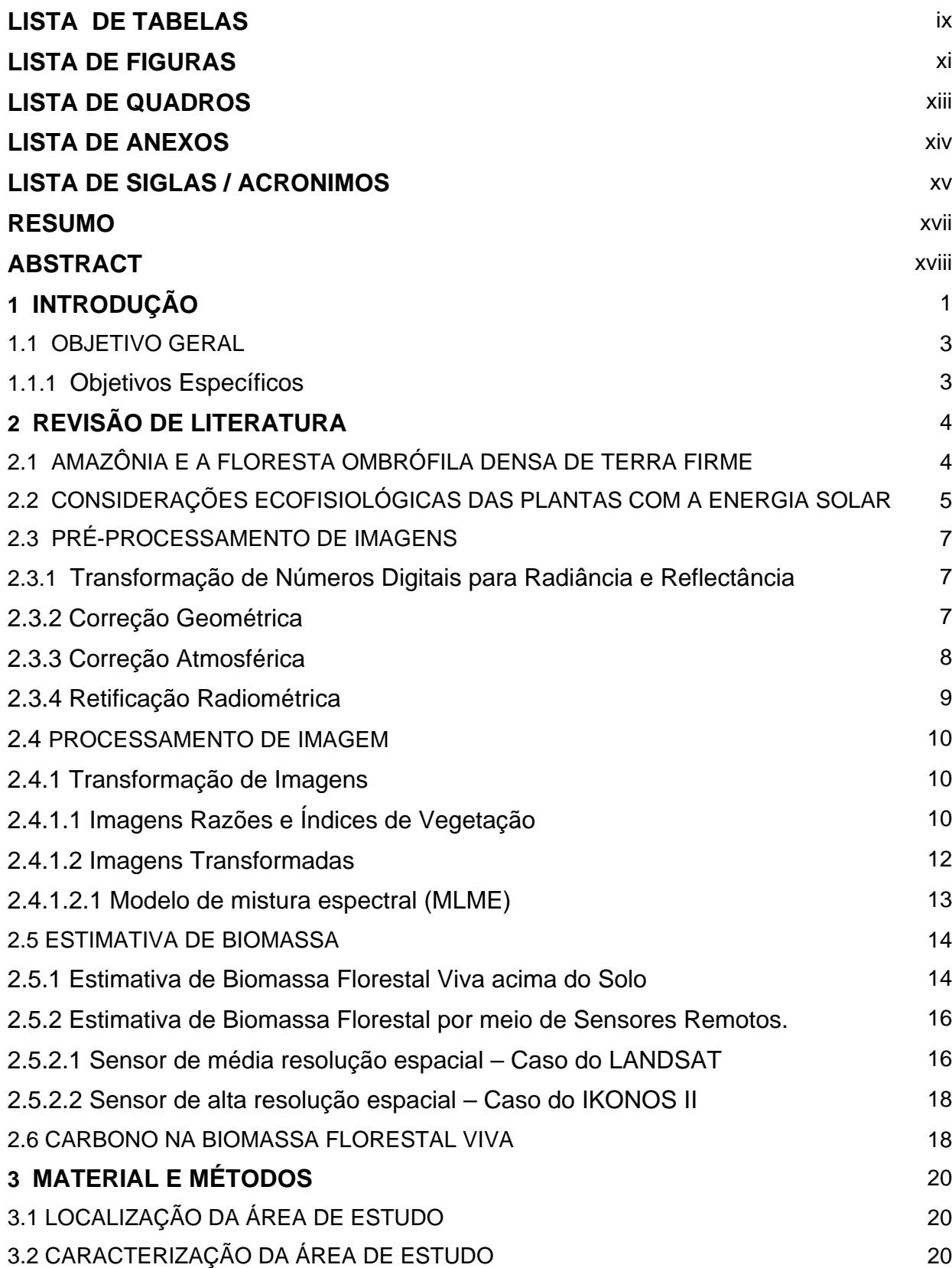

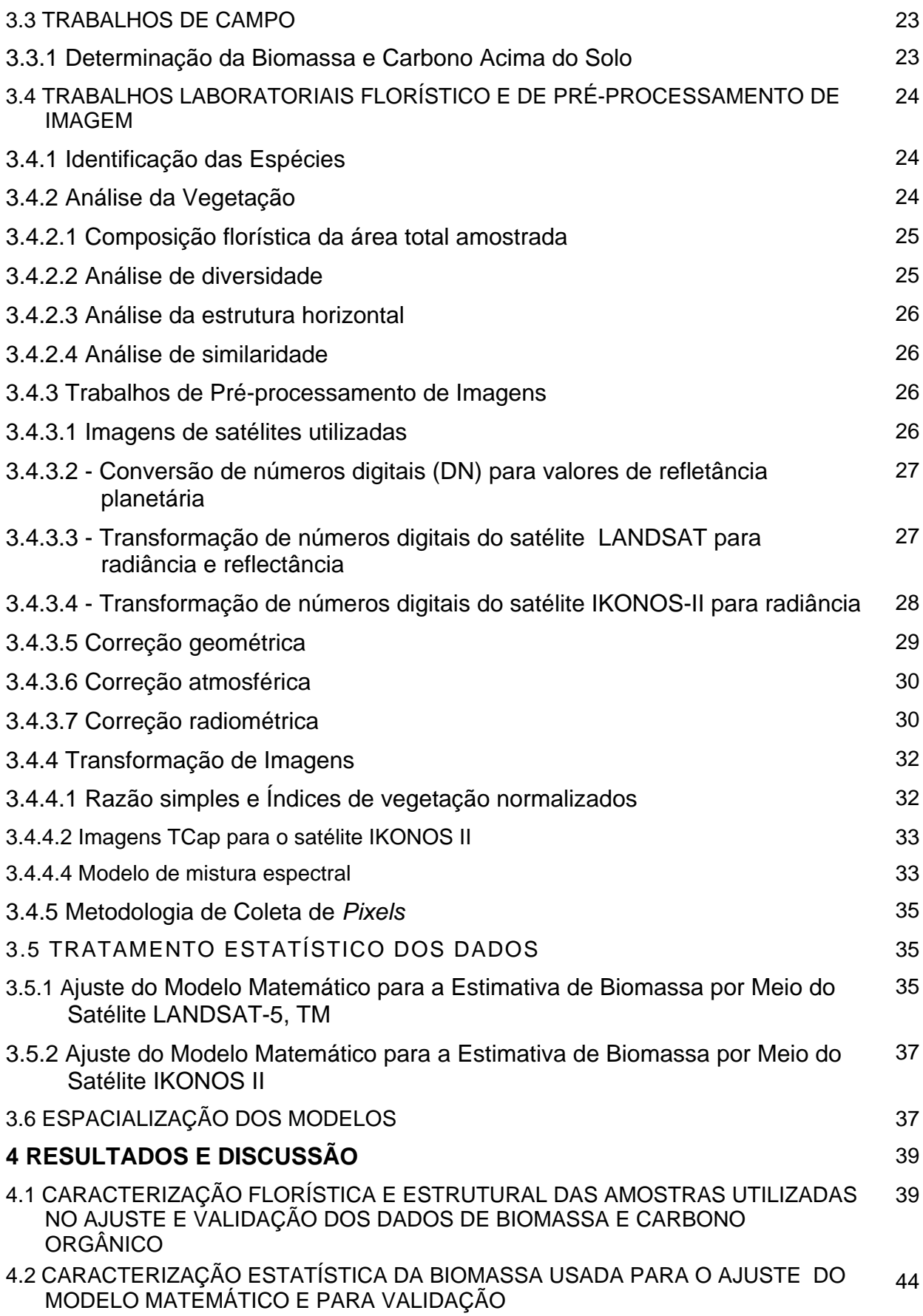

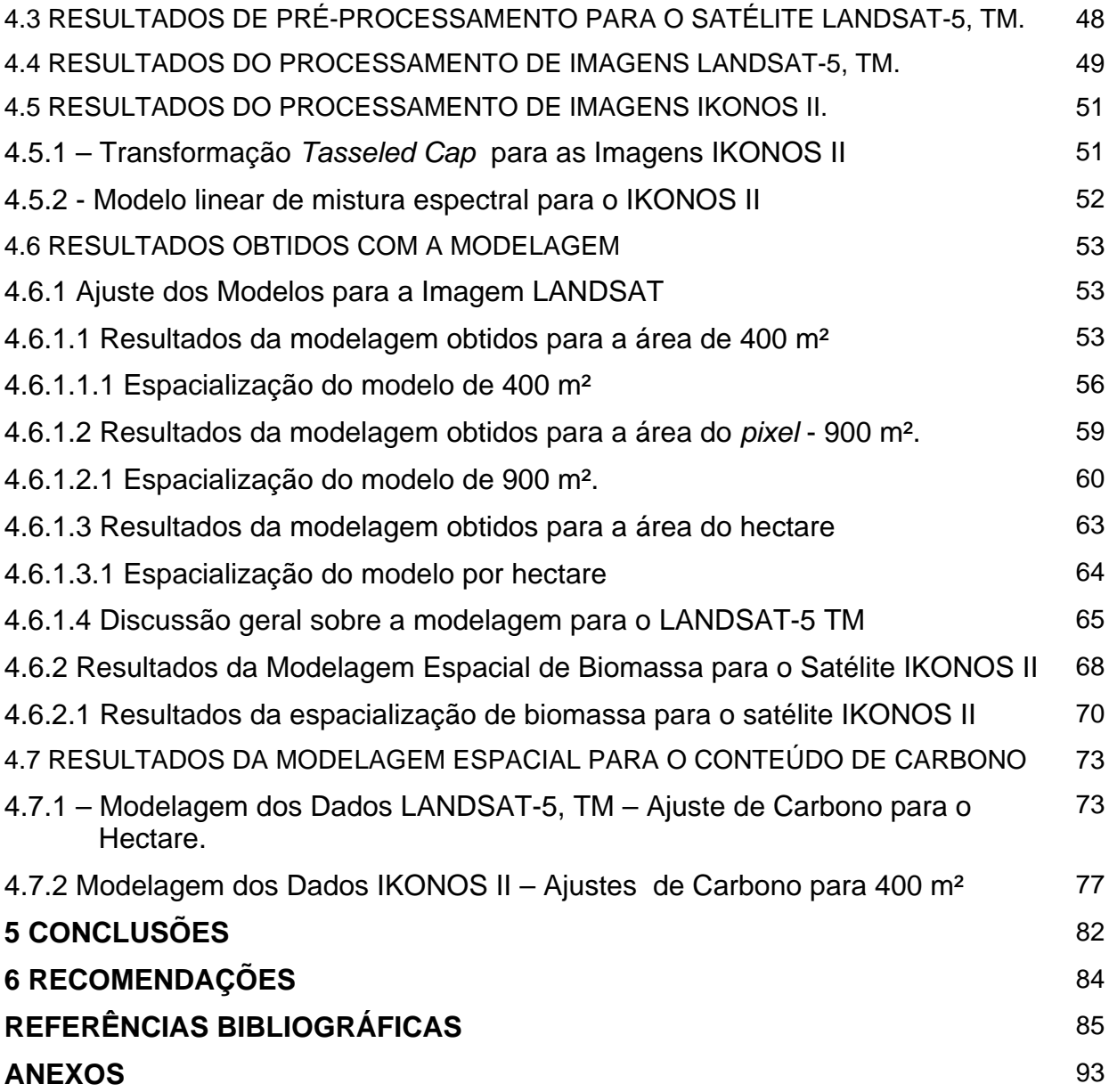

# **LISTA DE TABELAS**

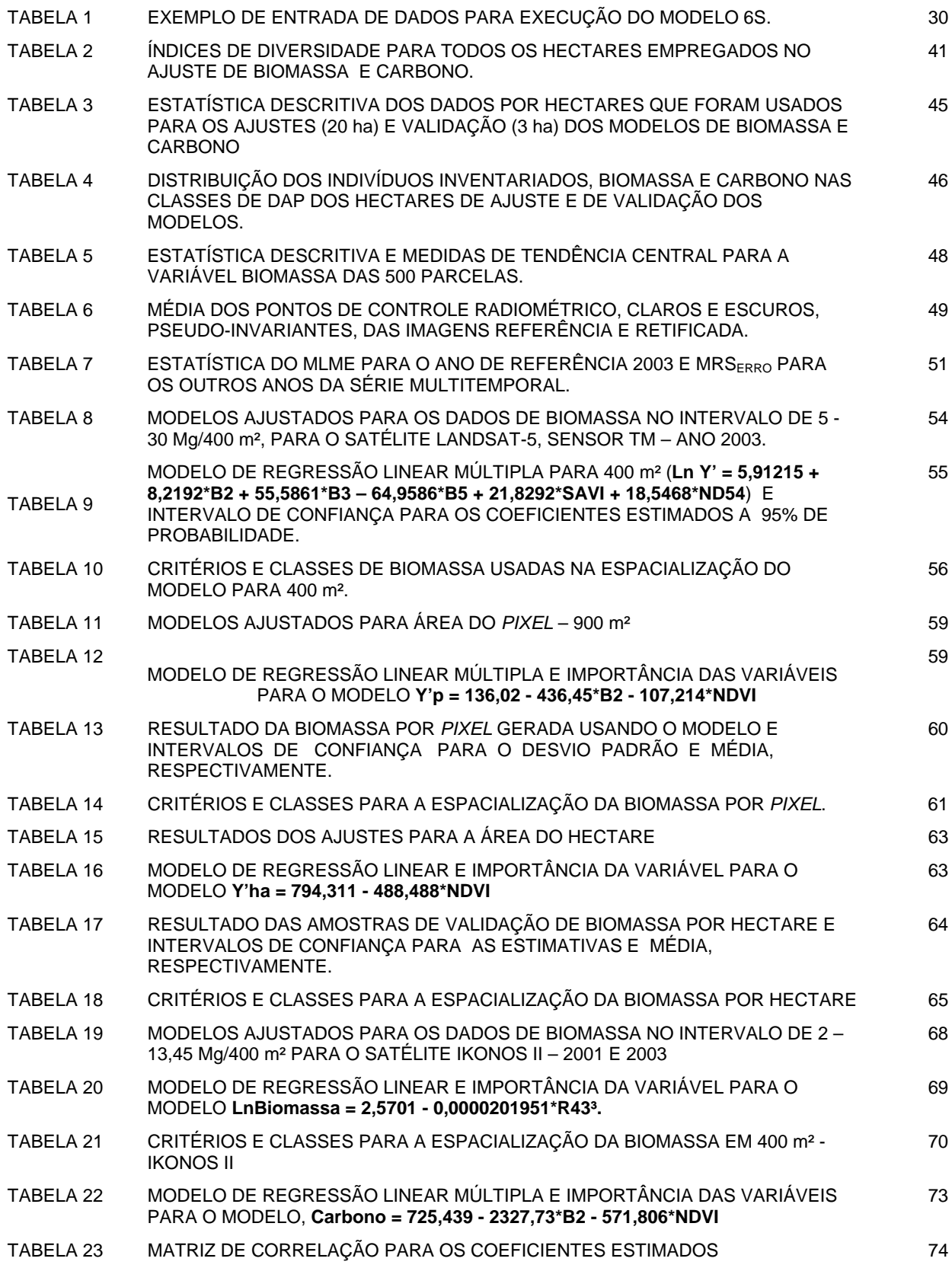

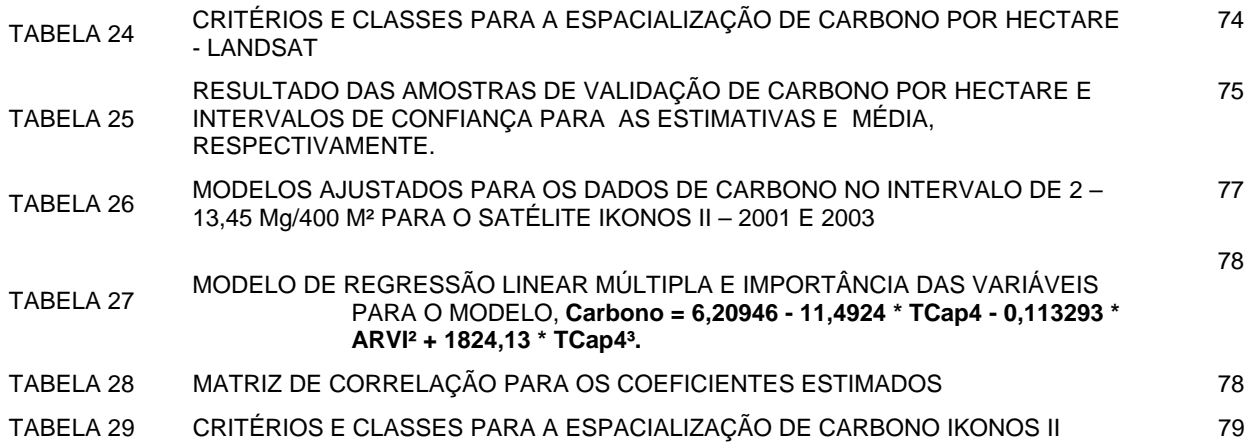

# **LISTA DE FIGURAS**

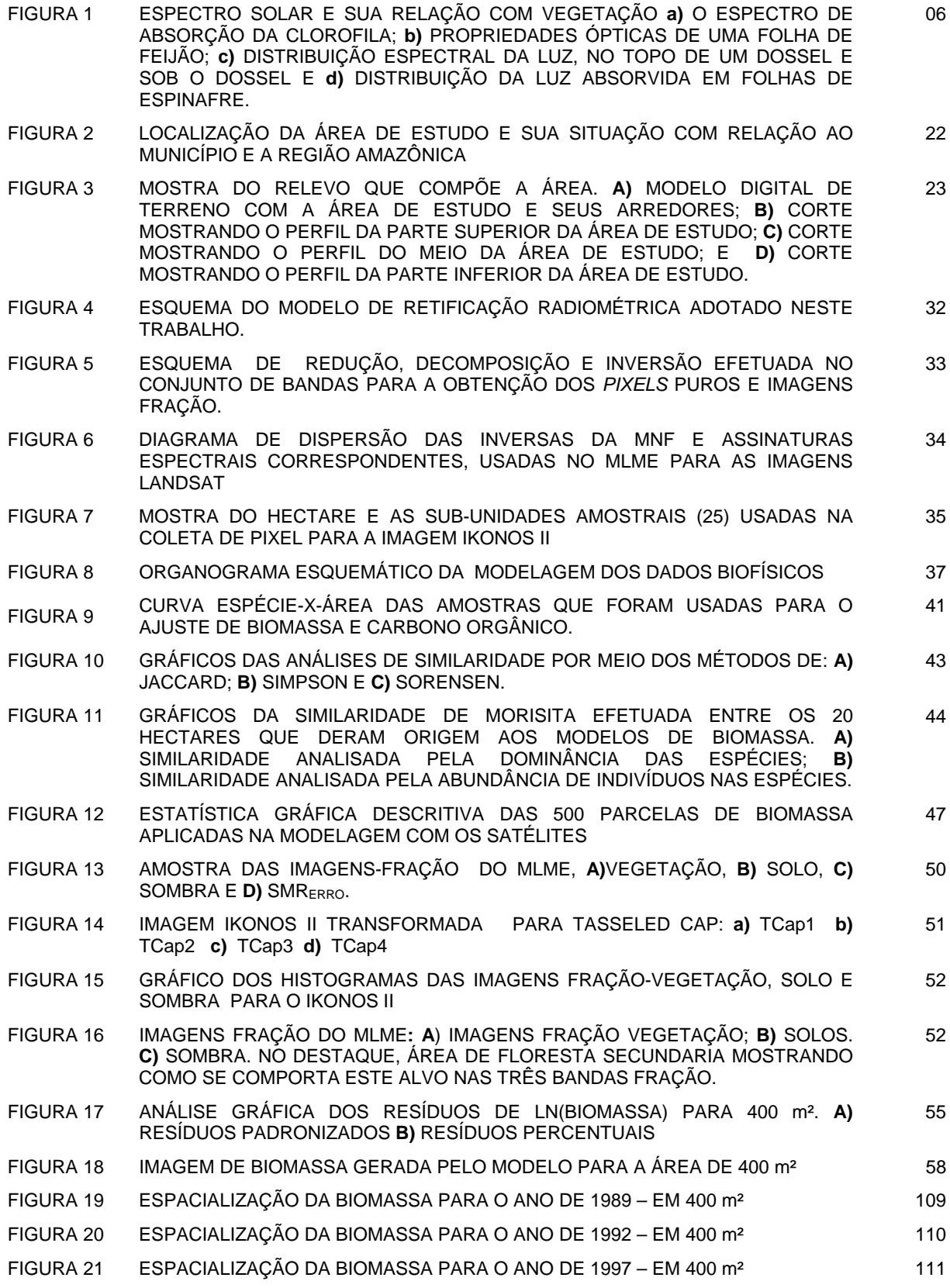

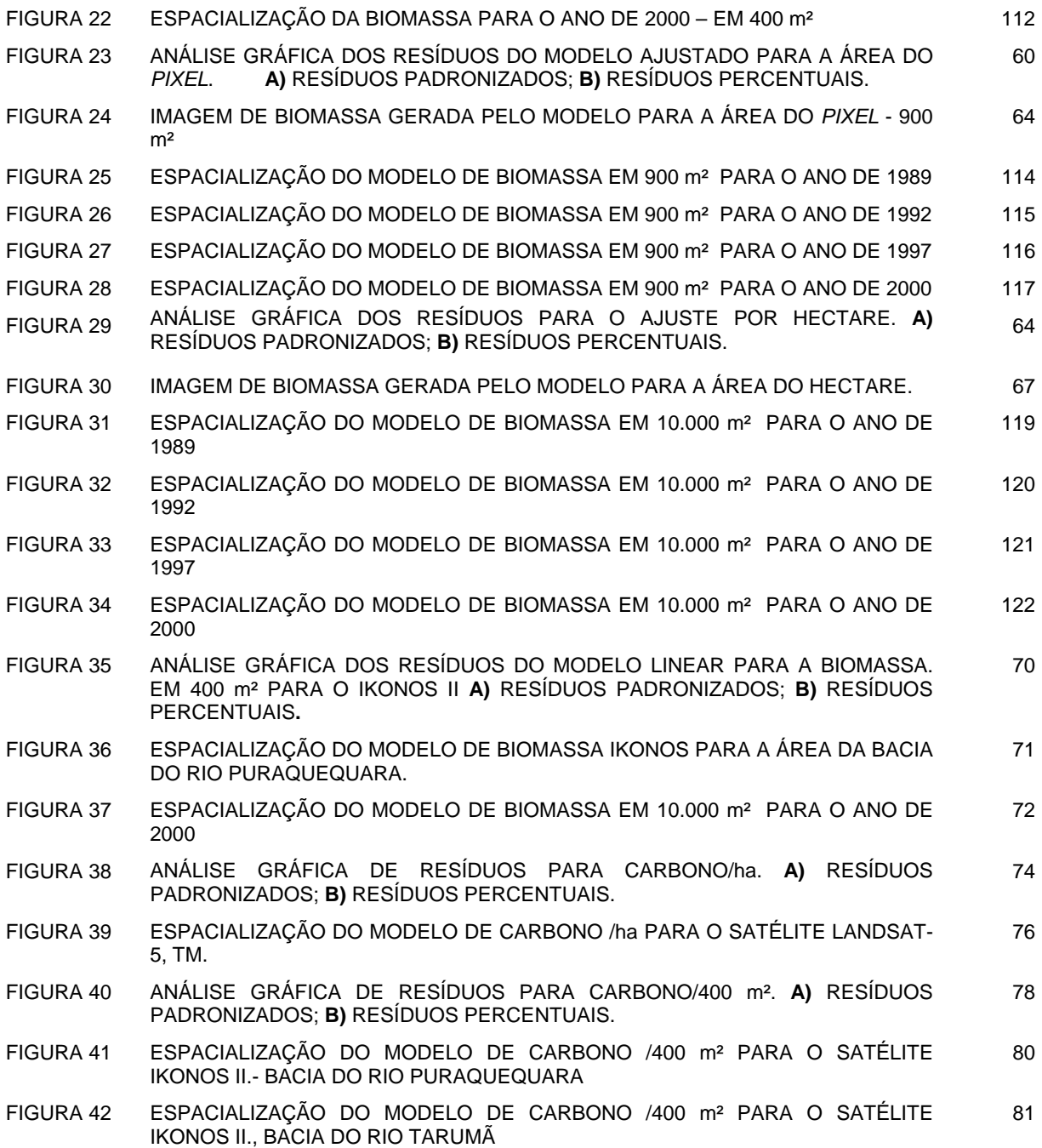

# **LISTA DE QUADROS**

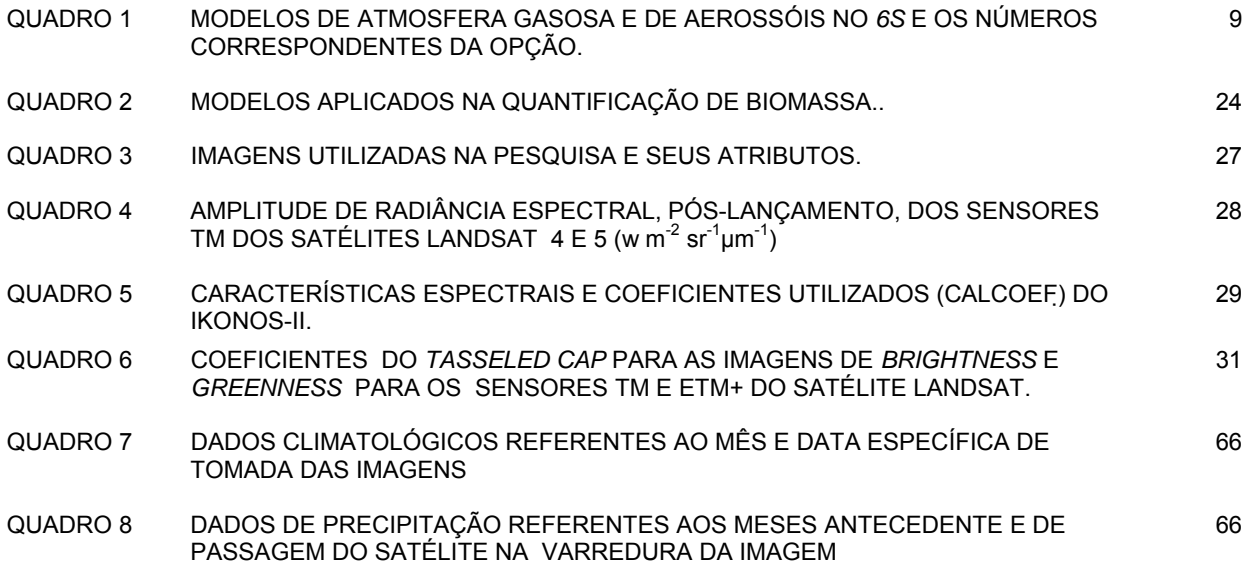

# **LISTA DE ANEXOS**

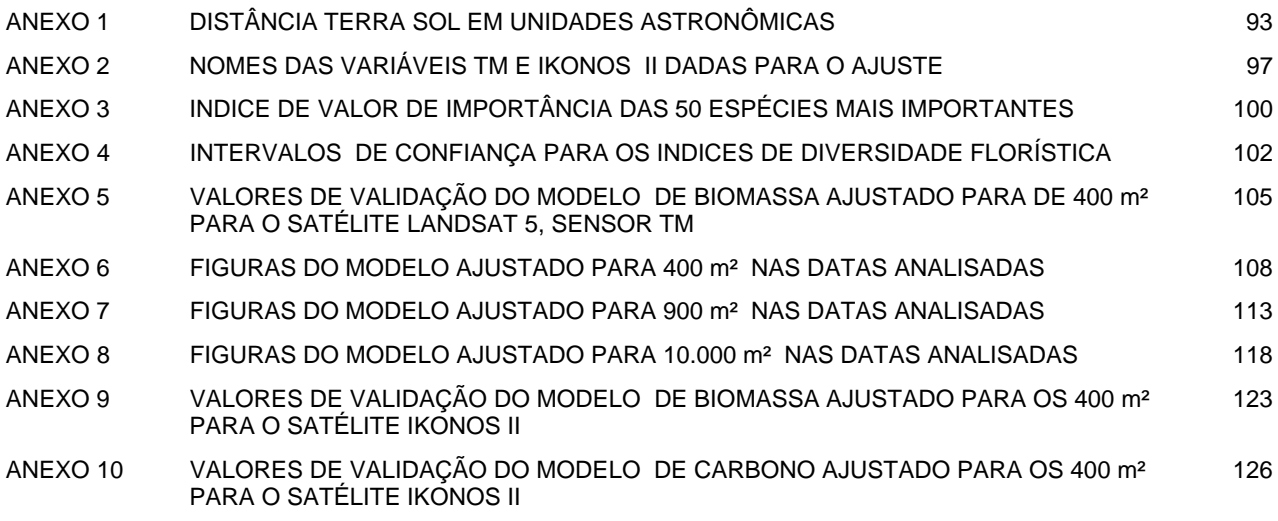

# **LISTA DE SIGLAS E ACRÔNIMOS**

# **Sigla Definição**

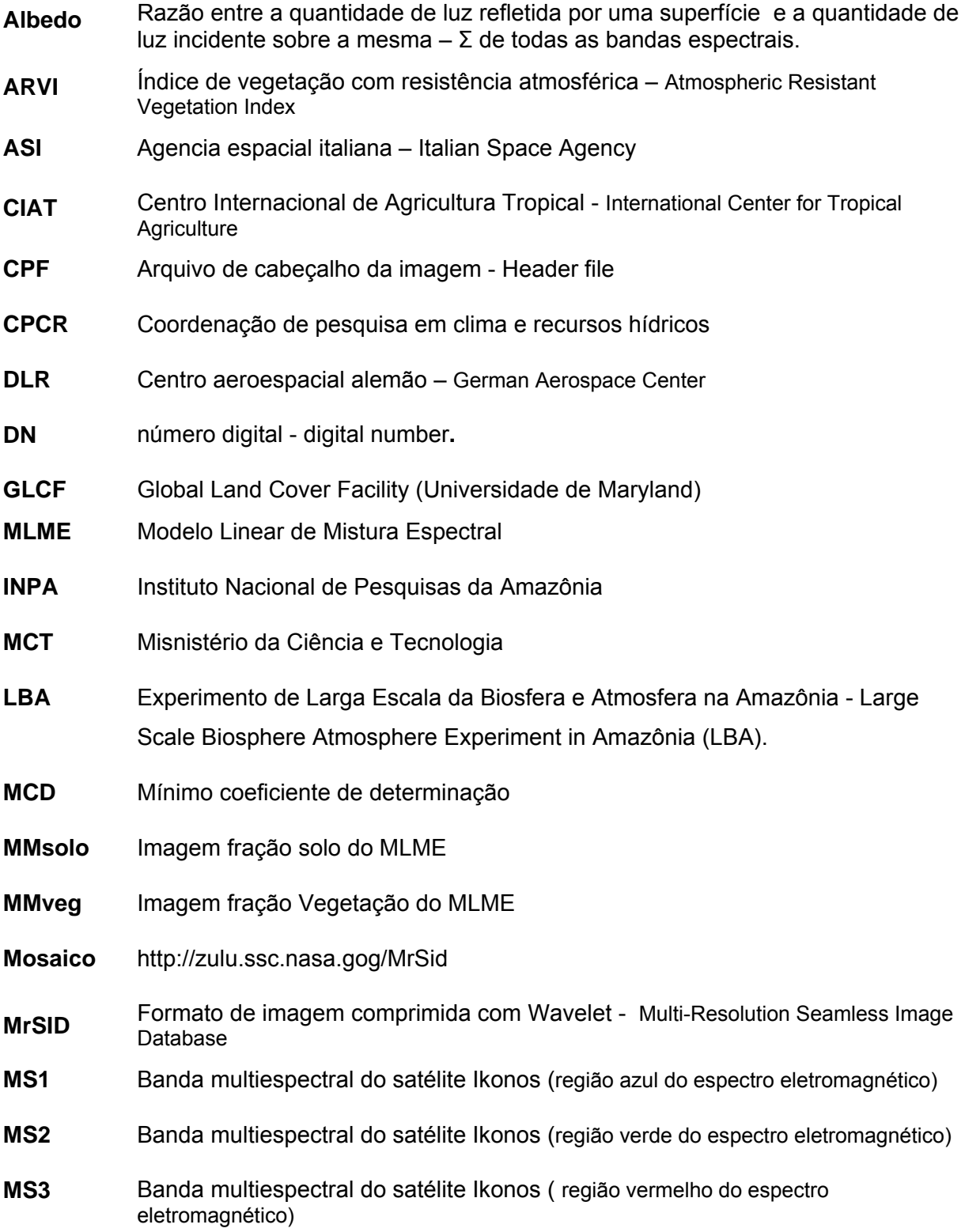

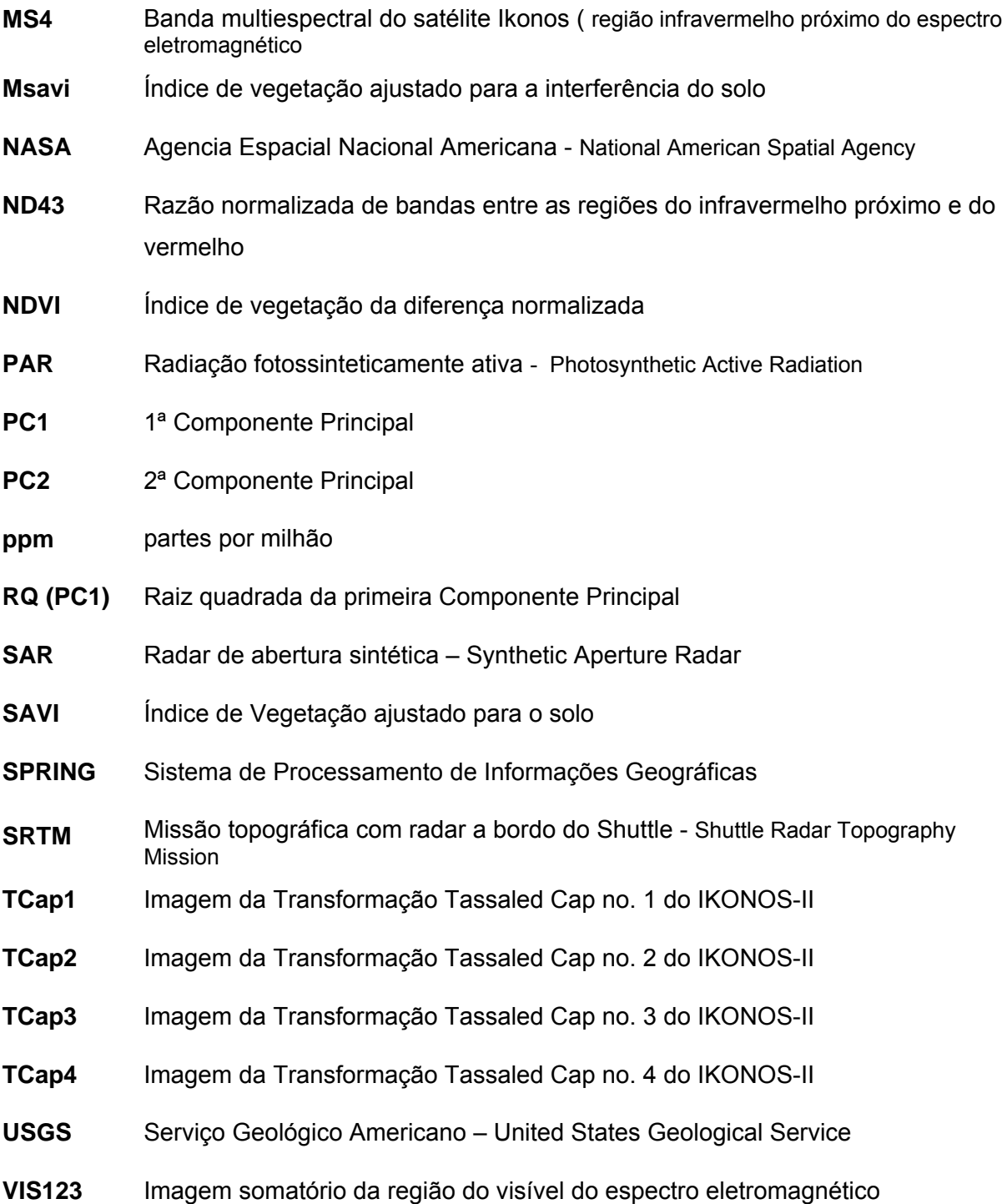

## **RESUMO**

A Amazônia com seus 5.033.072 km² de área, comporta a maior floresta tropical e vem sendo alvo de interesse mundial, impulsionado, principalmente, pelas especulações sobre a redução na extensão de florestas tropicais e sua implicação no ciclo de carbono global. Nesta pesquisa, objetivou-se fazer o ajuste de modelos matemáticos de biomassa florestal viva e carbono acima do solo, utilizando dados dos satélites Landsat e IKONOS II, para a área central da Amazônia, em Manaus, na região fitoecológica da Floresta Ombrófila Densa das Terras Baixas. De modo específico, buscou-se Realizar as análises florísticas e estruturais da Floresta Ombrófila Densa de Terra Firme; Quantificar a biomassa acima do solo na Floresta Ombrófila Densa de Terra Firme; Efetuar a modelagem da biomassa e carbono acima do solo para as datas analisadas do LANDSAT em 400 m², 900 m² e por hectare; Avaliar o comportamento do modelo ajustado para o satélites LANDSAT (modelo escolhido na pesquisa) em anos anteriores e posteriores ao ano de 2003 (data base de referência) do modelo selecionado; Efetuar a modelagem da biomassa e carbono acima do solo para as imagens do satélite IKONOS II; Mapear a Espacialização da biomassa e carbono acima do solo dos modelos obtidos para os dois satélites. Metodologicamente a vegetação foi analisada floristicamente por vários índices de diversidade, entre eles a riqueza de espécies, e avaliada as similaridades entre os hectares por índices qualitativos e quantitativos (Jaccard, Sorensen, Morisita). As estimativas de biomassa foram realizadas em 23 hectares, fazendo-se uso de inventários, adotando para o cálculo somente a variável diâmetro à altura do peito, em modelos pré-estabelecidos. O conteúdo de carbono foi calculado mediante percentuais descritos na literatura. Estes resultados foram correlacionados com os dados de reflectância das bandas e transformações de bandas, entre elas o Modelo Linear de Mistura Espectral - MLME e *Tasseled Cap -* TCap, sujeitos à análise de regressão e seleção de variáveis pelo método *stepwise*. Foram gerados modelos de regressão linear múltipla para 400, 900 e 10.000 m² para o satélite LANDSAT. Os modelos ajustados para o satélite LANDSAT foram replicados em uma série multitemporal, 1989, 1992, 1997, 2000, 2003 (data de referência) e 2004. Para o satélite IKONOS II a análise foi efetuada em 400 m². Os modelos selecionados das áreas modeladas foram espacializados em ambiente do sistema de informações geográficas - SIG. Os resultados florísticos mostraram que os dados estão divididos em dois grandes grupos, traduzindo um efeito de identificação. A similaridade geral obtida entre os hectares ficou na média dos 70%, onde se concluiu que floristicamente as amostras eram iguais. A média encontrada de abundância de indivíduos foi da ordem de 1432 ind./ha e desvio padrão de 124,57; e representação da composição florística em 202,75 spp/ha e desvio da ordem de 46,07 spp. A área basal média foi de 31,92 m²/ha e desvio padrão de 2,50. O intervalo de confiança a 95% de probabilidade para a biomassa encontrada foi de 343,05 ± 14,90 Mg. ha<sup>-1</sup> e para o carbono foi 164,67 ± 7,15 Mg. ha<sup>-1</sup>. Os resultados da modelagem com o satélite LANDSAT-5 mostraram que as variáveis independentes B2, B3, ARVI, ND54, MM<sub>VEG</sub>, MMsombra e MSAVI foram as que melhor se correlacionaram as variáveis biométricas biomassa e carbono. Para o satélite IKONOS II as variáveis que apresentaram melhor correlação foram R43, NDVI, TCap4 e TCap4.

Palavras-chave: biomassa, carbono orgânico, modelagem, sensoriamento remoto, IKONOS II, LANDSAT, Amazônia

### **ABSTRACT**

Amazon, with its 5.033.072 sq. km of area, has the largest tropical rain forest and is one of the principal world-wide interests, stimulated mainly for the speculations on the reduction in the extension of tropical forests and its implication in the global carbon cycle. In this research, the goal it was to do the adjustment of alive forest biomass and carbon aboveground mathematical models, using data of the LANDSAT and IKONOS II satellites, for the Central area of the Amazon, in Manaus, in the phytogeographic unit of Low Lands Dense Ombrophilous Forest. In a specific way, the search analyzes the floristic and structural of Upland Dense Ombrophilous Forest; to quantify the biomass above-ground in upland Dense Ombrophilous Forest; to do the modelling of the biomass and carbon above-ground for the analyzed dates of LANDSAT in 400 sq. m, 900 sq. m and per hectare; to evaluate the model's behavior adjusted for the LANDSAT satellites (chosen model in the research) in previous and posterior years to the year of 2003 (referential base dates) of the selected model; to do the biomass and carbon above-ground modelling for the IKONOS II satellite's images; to make schemas of the biomass' and carbon above-ground's space based in the models captured by the two satellites. The vegetation was methodologically analyzed floristically by some diversity indixes, among them the species wealth, and assessed the similarities between the hectares for qualitative and quantitative indices (Jaccard, Sorensen, Morisita). The estimates of biomass had been carried through in 23 hectares, using inventories, adopting for the calculation only the changeable diameter at breast height (DBH), in daily pay-established models. The carbon content was calculated by percentages described in literature. These results had been correlated with the data of bands' reflectance and bands' transformations, among them the Spectral Linear Mixing Model - SLMM and *Tasseled CAP* - TCap, under the regression analysis and variable election for the *stepwise*  method. Models of multiple linear regression for 400, 900 and 10,000 sq. m. had been generated by the LANDSAT satellite. The models adjusted by the LANDSAT satellite had been replied in a multitemporal series, 1989, 1992, 1997, 2000, 2003 (reference dates) and 2004. For IKONOS II satellite the analysis was done in 400 sq. m. The shaped areas' selected models had been spacialized in environment of the geographic information system - GIS. The floristic results had shown that the data is divided in two great groups, translating an identification effect. The general similarity detected between the hectares was about 70%, and it was concluded that floristically the samples were equal. The abundance of individuals was about 1432 ind./ha and standard error of 124,57; the representation of the floristic composition was about 202,75 spp/ha and standard error of 46,07 spp. The average basal area was 31,92 sq. m/ha and standard error of 2,50. The 95% confidence interval for biomass was 343,05 Mg. ha<sup>-1</sup> $\pm$  14,90 and for carbon was 164,67 Mg. ha<sup>-1</sup> $\pm$  7,15. The results of the modelling with LANDSAT-5 satellite had shown that independent variables B2, B3, ARVI, ND54,  $MM<sub>VEG</sub>$ ,  $MM<sub>sonbra</sub>$  and MSAVI had been the ones that better correlated with the biometrics variable biomass and carbon. For IKONOS II satellite the variable that had better presented correlation had been R43, NDVI, TCap4 and TCap4.

Key words: biomass, organic carbon, modeling, remote sensor, IKONOS II, LANDSAT, Amazon

## **1 INTRODUÇÃO**

 A Amazônia destaca-se pela extraordinária continuidade de suas florestas, pela ordem de grandeza de sua principal rede hidrográfica e pelas *sutis* variações de seus ecossistemas, em nível regional e de altitude. Trata-se de um gigantesco domínio de terras baixas florestadas, disposto em anfiteatro, enclausurado entre a grande barreira imposta pelas terras cisandinas e pelas bordas dos planaltos Brasileiro e Guianense. De sua posição geográfica resultou uma fortíssima entrada de energia solar, acompanhada de um abastecimento quase permanente de massas de ar úmido, de grande estoque de nebulosidade, de baixa amplitude térmica anual e de ausência de estações secas pronunciadas em quase todos os seus subespaços regionais (AB'SÁBER, 2003).

A extensa área, 5.033.072 km², e a diversidade de regiões fitoecológicas contribuem para a problemática sobre a formação da base de um banco de dados para a Amazônia. O que já vem sendo tentado pelo do Banco de Dados para Amazônia (BCDAM)/MMA.

 Devido à grande extensão e localização remota da região amazônica, estudos nessa região têm tido como suporte o emprego de técnicas de sensoriamento remoto utilizando imagens de sensores ópticos. Adicionalmente, os sistemas sensores na faixa de microondas fornecem informações sobre as propriedades estruturais dos alvos (CHIPMAN, 1997). As propriedades biofísicas têm sido freqüentemente estimadas de dados de sensoriamento remoto óptico usando-se os índices de vegetação (FOODY et al. 2003).

 As florestas tropicais vêm sendo alvo de interesse mundial, impulsionado, principalmente, pelas especulações sobre a redução na extensão de florestas tropicais e sua implicação no ciclo de carbono global. Segundo SKOLE e TUCKER (1993), a conversão dessas florestas em áreas destinadas à agricultura e pastagem, prática comum na região amazônica, resulta em um fluxo contínuo de carbono para a atmosfera. DALE et al. (1993), comentam que as mudanças no uso da terra têm representado entre 30 e 50 % da emissão global de  $CO<sub>2</sub>$ , colaborando para a concretização do chamado "efeito estufa". Este efeito é uma resultante do bloqueio da radiação de calor efetuado pelos gases, impedindo sua volta para o espaço, aquecendo a superfície terrestre e tendo como conseqüência as mudanças climáticas e previsão de aumento da temperatura média global nos próximos 100 anos.

 Em 1997 a conferência dos países que ratificaram a Convenção Internacional do Clima, realizada em Kyoto, Japão, procurou encontrar mecanismos que reconduzissem à sustentabilidade, tendo em vista os diferentes níveis de desenvolvimento em que se encontram os vários paises do mundo. Foram consideradas duas vertentes: a primeira, orientada para a redução das emissões dos gases de efeito estufa e; a segunda, reforço da atuação da natureza por meio da neutralização natural dessas emissões em sumidouros naturais como as florestas. Na conferência de Kyoto, foi criado o Mecanismo de Desenvolvimento Líquido – MDL, por meio do qual os países considerados ricos podem, através de compensações financeiras aos países em desenvolvimento, contabilizar créditos no caso de suas emissões excedam as cotas pré-estabelecidas.

 Apesar da floresta Amazônica não estar contemplada pelo protocolo, estudos vêm demonstrando a grande importância do bioma amazônico no ciclo de carbono. Desta forma a escolha desta pesquisa na Floresta Ombrófila Densa de Terra Firme, justifica-se pela necessidade de aprofundar e melhorar metodologias que possam estimar esses parâmetros, uma vez que se considera que ao se obter dados mais precisos, melhor se poderá fazer uso dos modelos de quantificação de biomassa por meio indireto, diminuindo os custos e tempos despendidos na quantificação clássica de biomassa. Além disso, a estimativa de biomassa acima do solo é necessária para entender produtividade, alocações de nutrientes, ciclos de carbono. Com o jogo de interesses pelas cotas de captação de  $CO<sub>2</sub>$ , o sensoriamento remoto desempenha um papel primordial na quantificação das áreas e na estimativa indireta por meio dos modelos de equações desenvolvidas para cada unidade fitoecológica.

Outro fator na escolha, foram as imagens. Estas viabilizam estudos mais amplos. Assim, optou-se pela utilização das imagens LANDSAT-5 e IKONOS II. As imagens de satélite LANDSAT-5 são as imagens com maiores acessibilidades para Amazônia, devido a resolução temporal deste satélite e a relação custo-benefício.

 Por outro lado, a procura por imagens de alta resolução espacial para esta região é uma tarefa árdua, pois, raramente estão disponíveis, devido a grande quantidade de nuvens limitando as aquisições pelos satélites de imageamento, bem como, apresenta um alto custo financeiro. Desta forma as únicas imagens de alta resolução espacial que cobriam parte da área selecionada para o estudo e que oferecia suporte ao mesmo eram as imagens IKONOS II. Uma vez que, a vida útil do satélite LANDSAT-5 encontra-se em seus dias regressivos de uso, exigindo que outros satélites sejam testados afim de se manter uma seqüência nas metodologias desenvolvidas por este e outros sensores.

 No estudo aqui exposto, apresenta-se uma seqüência metodológica para fins de compreensão do mesmo: Uma revisão a respeito da Amazônia e a Floresta Ombrófila Densa de Terra Firme, processamento de imagens e suas transformações na estimativa de biomassa e carbono. Deste modo, apresenta-se na seqüência o objetivo e os específicos que nortearam toda a dimensão do estudo.

## 1.1 OBJETIVO GERAL

 Fazer o ajuste de modelos matemáticos de biomassa florestal viva e carbono acima do solo, utilizando dados dos satélites Landsat e IKONOS II, para a área central da Amazônia, em Manaus, na região fitoecológica da Floresta Ombrófila Densa das Terras Baixas (Floresta Ombrófila Densa de Terra Firme).

## 1.1.1 Objetivos Específicos

- Realizar as análises florísticas e estruturais da Floresta Ombrófila Densa de Terra Firme;
- Quantificar a biomassa acima do solo na Floresta Ombrófila Densa de Terra Firme;
- Efetuar a modelagem da biomassa e carbono acima do solo para as datas analisadas do LANDSAT em 400 m², 900 m² e por hectare;
- Avaliar o comportamento do modelo ajustado para o satélites LANDSAT (modelo escolhido na pesquisa) em anos anteriores e posteriores ao ano de 2003 (data base de referência) do modelo selecionado;
- Efetuar a modelagem da biomassa e carbono acima do solo para as imagens do satélite IKONOS II;
- Mapear a Espacialização da fitomassa e carbono acima do solo dos modelos obtidos para os dois satélites.

# **2 REVISÃO DE LITERATURA**

#### 2.1 AMAZÔNIA E A FLORESTA OMBRÓFILA DENSA DE TERRA FIRME

A região amazônica constitui um bioma complexo, composto por diversos ecossistemas interagindo em equilíbrio, representando uma província fitogeográfica bem individualizada, caracterizada por uma paisagem representada pela floresta tropical úmida com grande biomassa e heterogeneidade. Até o momento são conhecidas 130 famílias de dicotiledôneas e 31 de monocotiledôneas na região (PRANCE, 1978). Cobre aproximadamente 5.000.000 km² da América do Sul e é constituída por diferentes tipos de vegetação, sendo que cerca de 65% é coberta pelo tipo florestal denominado floresta de terra firme, caracterizado principalmente pela elevada riqueza e diversidade de espécies (PRANCE et al., 1976; AMARAL,1996; MATOS e AMARAL, 1999; OLIVEIRA e MORI, 1999; LIMA FILHO et al., 2001)

Esta fisionomia foi caracterizada por BRAGA (1979) como Matas Pesadas ou Densas, com grande estoque de biomassa, escuras, exigindo grande especialização de mecanismos à economia de luz. Ocupam uma área de aproximadamente  $3.063.000 \text{ km}^2$ . EITEN (1983) denominou-a como Floresta Tropical Perenefolia de Terra Firme e a Fundação Instituto Brasileiro de Geografia e Estatística - FIBGE (1991), como Floresta Ombrófila Densa, terminologia esta adotado no decorrer deste estudo. Essa floresta ocorre onde as condições ambientais são ótimas, não havendo fatores limitantes como escassez ou excesso de água; possui uma alta diversidade florística, contrastando com a homogeneidade fisionômica (PIRES & PRANCE, 1985).

 As Florestas de Terra Firme situam-se, geralmente, em terrenos ondulados às baixas altitudes (raramente excedem a 250 m sobre o nível do mar), comportam pequenas comunidades florísticas, representadas por ilhas de outros tipos de vegetação, importantes para a manutenção da diversidade florística e faunística (AYRES, 1993).

 Estudos de GENTRY e DODSON (1986) mostraram que os bosques tropicais úmidos das florestas de terra firme são mais ricos que qualquer outro tipo de vegetação, tanto em ervas, lianas e palmeiras, quanto em árvores. ANDERSON (1995) observa que as florestas de terra firme são constituídas por um mosaico de características ecológicas e de microclimas, provavelmente como resultado da variação das condições edáficas, geológicas e da topografia, que exercem grande influência na diversidade. Estas variações são classificadas por PRANCE (1978), como vegetação de platô bem drenado, declive e baixio.

### 2.2 CONSIDERAÇÕES ECOFISIOLÓGICAS DAS PLANTAS COM A ENERGIA SOLAR.

A luz solar é como uma chuva de fótons de diferentes freqüências. Nossos olhos são sensíveis a uma pequena faixa de freqüências – a região da luz visível do espectro eletromagnético. A luz com freqüências levemente superiores, comprimento de onda mais curto, está na faixa do ultravioleta e a luz com freqüências levemente inferiores, comprimento de onda mais longos, está na faixa do infravermelho. A radiação global emitida pelo sol está ilustrada pelo espectro de absorção, na Figura 1a, juntamente com a densidade de energia que chega à superfície da terra, a qual mostra a quantidade de energia luminosa captada ou absorvida por uma molécula ou substância em função do comprimento de onda (TAIZ e ZEIGER, 2004). A reflectância espectral da vegetação, no sensoriamento remoto óptico, possui uma relação direta com os processos fotossintéticos da mesma. A energia incidente da luz solar é primeiramente absorvida pelos pigmentos da planta e as clorofilas *a* e *b* são os pigmentos mais abundantes nas plantas verdes. Na Figura 1b, as propriedades ópticas de uma folha são mostradas como percentagens de luz absorvida, refletida e transmitida, em função do comprimento de onda. A luz verde, transmitida e refletida na faixa de 500 a 600nm, dá a cor verde às folhas e a maior parte da luz acima de 700 nm não é absorvida pela folha (SMITH, 1986).

As árvores representam uma adaptação importante à interceptação da luz. A estrutura elaborada das ramificações das árvores aumenta bastante à interceptação da luz solar e pouca radiação fotossinteticamente ativa penetra no dossel de muitas florestas; ela é quase toda absorvida pelas folhas (Figura 1c). Por sua vez, o dióxido de carbono que é um gás-traço na atmosfera, responsável por cerca de 0,037% ou 370 ppm do ar e a anatomia foliar é especializada para captar a luz e facilitar a difusão interna de  $CO<sub>2</sub>$ . Para a maioria das folhas a difusão de  $CO<sub>2</sub>$  é rápida. Quando a luz branca penetra na superfície superior da folha os fótons azuis e vermelhos são absorvidos, preferencialmente por cloroplastos próximos à superfície irradiada (Figura 1d), devido às fortes bandas de absorção de clorofila nas faixas do azul e do vermelho do espectro. A luz verde penetra mais profundamente nas folhas. Comparando com o azul e o vermelho, a clorofila absorve muito pouco na faixa do verde; não obstante, a luz verde é muito efetiva no suprimento de energia para a fotossíntese em tecidos foliares exauridos de fótons azul e vermelho e a capacidade do tecido foliar para assimilação fotossintética de  $CO<sub>2</sub>$  depende em grande parte da rubisco enzima do cloroplasto ribulose bifosfato carboxilase/oxigenase (TAIZ e ZEIGER, 2004).

Finalizando, a assimilação de carbono ou produção de fitomassa é o resultado da fotossíntese e respiração, que por sua vez é uma função essencialmente do uso eficiente da radiação, da eficiência da absorção da radiação fotossinteticamente ativa (PAR) pela vegetação e a respiração autotrófica e heterotrófica. A amplitude da região espectral importante para estudos de fotossíntese por meio de sensores remotos são aquelas cujas bandas estão situadas entre 0,4 – 0,7 μm (VEROUSTRAETE et al.*,* 2002)

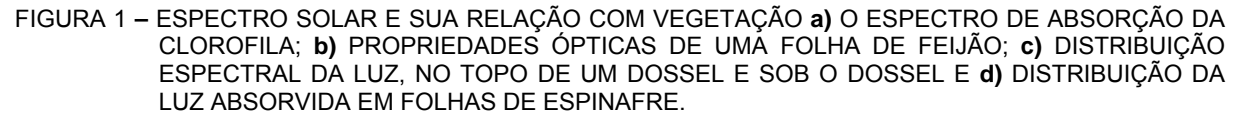

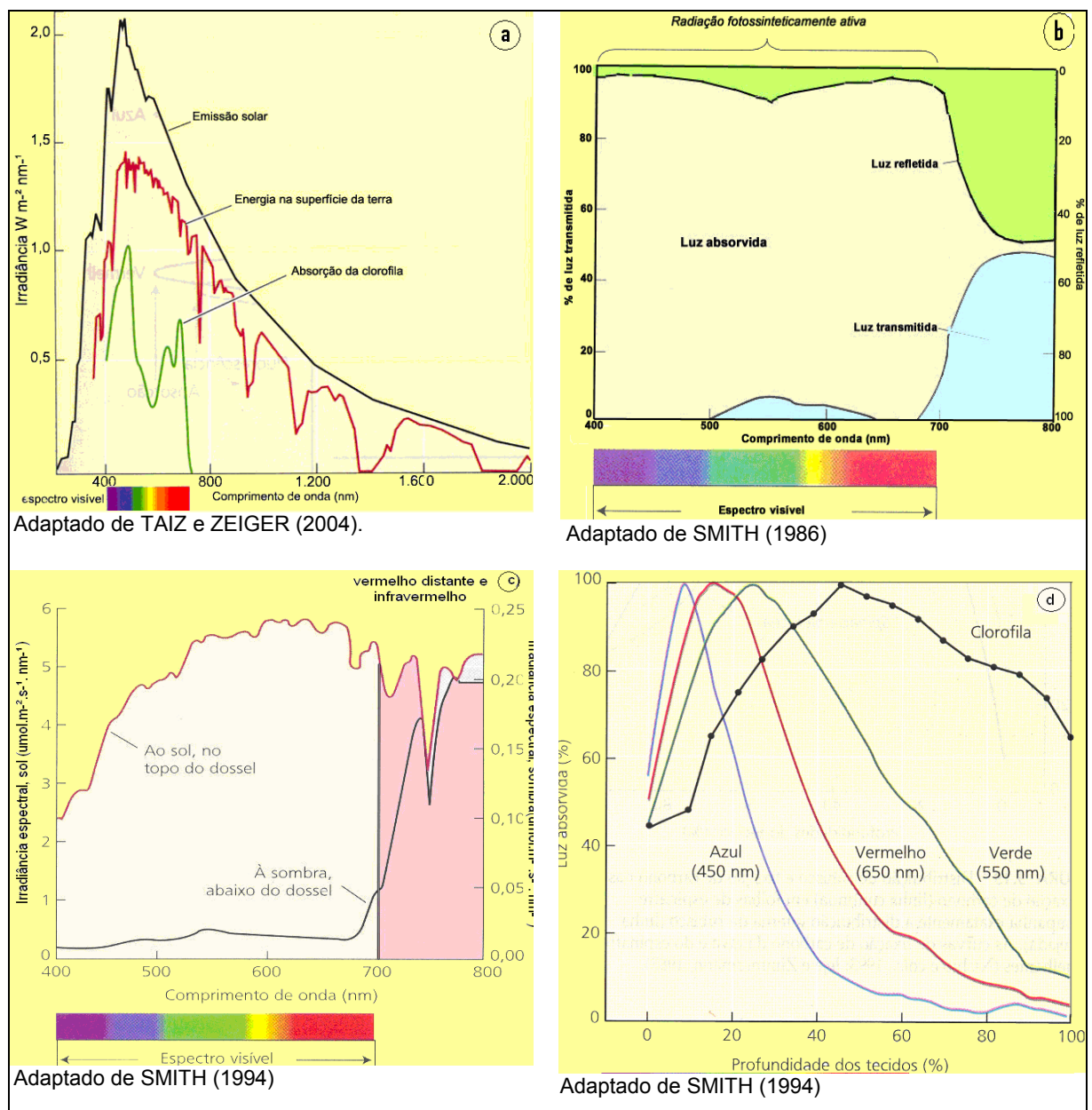

### 2.3 PRÉ-PROCESSAMENTO DE IMAGENS

### 2.3.1 Transformação de Números Digitais para Radiância e Reflectância.

 Os valores físicos que podem ser derivados dos números digitais para cada banda são: radiância (mW.cm<sup>-2</sup>. sr<sup>-1</sup>) e reflectância. A radiância é definida como o fluxo radiante por unidade de ângulo sólido que deixa uma superfície em uma dada direção por unidade de área perpendicular àquela direção e a reflectância é a razão entre o fluxo refletido e o fluxo incidente (SLATER, [1](#page-25-0)980<sup>1</sup>; NOVO, 199[2](#page-25-1)<sup>2</sup>; STEFFEN, 1996<sup>[3](#page-25-2)</sup>), citados por PEREIRA (1996).

### 2.3.2 Correção Geométrica

1

 De acordo com NOVO (1992) esta correção consiste em reordenar os *pixels* da imagem em relação a um sistema de projeção cartográfica, a fim de que seja introduzida uma precisão cartográfica nas imagens (CRÓSTA, 1993) e assim eliminar distorções geométricas relacionadas à rotação da terra, variações de atitude, altitude e velocidade da plataforma (RICHARDS, 1986) habilitando-as para as manipulações no ambiente do sistema de informações geográficas.

 Segundo RICHARDS e JIA (1999), potencialmente há muito mais fontes de distorções geométricas do que distorções radiométricas e seus efeitos são mais severos. Esses erros podem estar relacionados com um número de fatores que incluem a rotação da terra durante a aquisição, a taxa de imageamento finita de alguns sensores, a grande abertura do ângulo de visada de alguns sensores, a curvatura da terra, as variações de altitude, atitude e velocidade de algumas plataformas e alguns efeitos panorâmicos relacionados com a geometria de imageamento.

 Ainda segundo os autores, há duas técnicas para correção dos vários tipos de distorção geométrica nos dados de imagem digital:

1 – modelar a natureza e a magnitude das fontes de distorções e usá-los para estabelecer uma fórmula de correção, como por exemplo, as causadas pela rotação da terra.

2 – estabelecer o relacionamento matemático entre os pixels na imagem e as coordenadas correspondentes no terreno, sendo o segundo o mais usado.

<span id="page-25-0"></span><sup>1</sup> SLATER, P.N. The interation of electromagnetic radiation with the earth's surface. In SLATER, N.P. (Ed). **Remote Sensing Optics.** Optical systems**.** Massachussets: Addson-Wesley. Publishing company. Cap. 09. p.226-286. 1980.

<span id="page-25-1"></span><sup>2</sup> NOVO, E.M.L.M. **Sensoriamento Remoto: Princípios e aplicações**. 2 Ed. São Paulo, SP. Edgard Blücher Ltda, 308p. 1992.

<span id="page-25-2"></span><sup>3</sup> STEFFEN, C.A. Fundamentos de Radiometria. In: VIII Simpósio Brasileiro de Sensoriamento Remoto. SBSR. Salvador, BA,1996. **Tutorial**: Radiometria Óptica Espectral. Cap. 1, p. 01-17. INPE- São José dos Campos, SP. 1996.

### 2.3.3 Correção Atmosférica

 Correções atmosféricas podem ser obtidas por meio de modelos de transferência radiativa ou por meio de métodos empíricos (MATHER, 1999). O método empírico mais utilizado é o da subtração do valor do pixel mais escuro (CHAVEZ, 1988). No entanto, este método realiza a correção atmosférica sem um embasamento físico que permita a aplicação em condições variadas tanto de superfície como de atmosfera (ANTUNES et al.*,* 2003). Ao contrário dos anteriores os quais se baseiam na faixa do espectro visível, o código *6S* (*Second Simulation of the Satellite Signal in the Solar Spectrum*), desenvolvido por VERMOTE et al. (1997), cuja aplicação foi delineada para a simulação do sinal de sensores remotos entre 0,25 μm a 4,00 μm (VERMOTE e VERMEULEN, 1999).

 Segundo o guia do usuário do *6S,* VERMOTE et al (1997), os efeitos de absorção gasosa atmosférica no espectro solar dão-se principalmente pelo oxigênio  $(O_2)$ , ozônio  $(O_3)$ , vapor de água (H<sub>2</sub>O), dióxido de carbono (CO<sub>2</sub>), metano (CH<sub>4</sub>) e óxido nitroso (N<sub>2</sub>O). O oxigênio,  $CO<sub>2</sub>$ ,  $CH<sub>4</sub>$ , e N<sub>2</sub>O são assumidos como constantes e uniformemente misturados na atmosfera. As concentrações de H<sub>2</sub>O e O<sub>3</sub> dependem da hora e do local. A água e o ozônio são os elementos mais importantes com respeito ao efeito de absorção. Os autores do código *6S* usaram os modelos de GOODY (1964) para ajustar as equações do vapor de água e para os outros gases. Quando as bandas de absorção continham vários desses gases, a transmissão total foi considerada o produto de cada um deles. Na modelagem da reflectância atmosférica isotrópica foi utilizado a abordagem de CHANDRASEKHAR (1960) e para os aerossóis os parâmetros de dispersão óptica foram calculados usando modelos pré-definidos, Continental, Marítimo, Urbano ou modelo do usuário, baseado na mistura de 4 componentes básicos: *Dust-Like, Oceanico, Water-Soluble* e *Soot* (fornecido pelo *World Climate Program*).

O código foi avaliado por ANTUNES et al. (2003) para uma imagem TM do LANDSAT 5 e outra do ETM+ do LANDSAT 7. Os modelos de atmosfera e de aerossóis foram escolhidos de um grupo de modelos pré-estabelecidos, listados no Quadro 1. Os resultados mostraram que as imagens sem correção não representaram a reflectância característica dos alvos avaliados (vegetação, água e área urbana), ao passo que a correção atmosférica permitiu a obtenção de valores de reflectância características de cada alvo. Os autores concluíram que o modelo 6S é recomendável para a correção atmosférica de imagens de sensoriamento remoto.

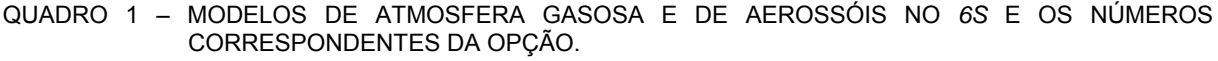

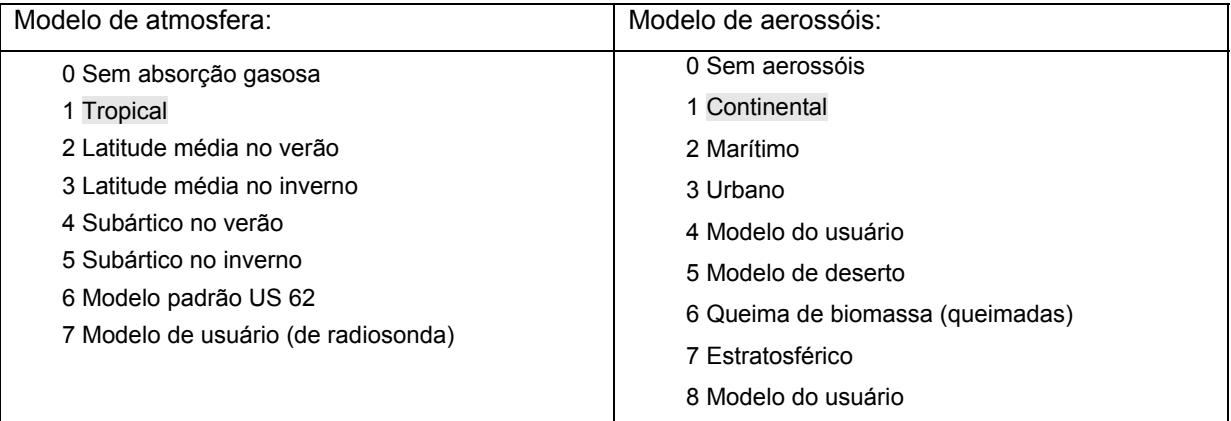

Adaptado de ANTUNES et al. (2003).

 Os parâmetros exigidos pelo código *6S* (profundidade óptica, vapor de água ou água precipitável, conteúdo de ozônio e elevação) podem ser dados pelo modelo do usuário. Em 2005, TACHIIRI estudando o efeito do código no cálculo de NDVI das imagens NOAA/AVHRR, obteve os valores exigidos extraindo-os das imagens NOAA/AVHRR, quantidade de ozônio total do mapeamento pelo espectrômetro e a elevação do modelo de elevação GTOPO30. O resultado mostrou que a vegetação densa é mais sensível à correção atmosférica e que após a correção a amplitude do NDVI aumentou especialmente nos pixels com NDVI iniciais maiores.

### 2.3.4 Retificação Radiométrica

Esta correção consiste em minimizar as diferenças entre os níveis de cinza registrado pela matriz de detectores do sensor, os quais decorrem de problemas de calibração dos detectores ou em função da não-linearidade da resposta dos detectores à radiância da cena (NOVO, 1992).

A retificação radiométrica é exigida nas analises de sensoriamento remoto, particularmente em análises de mudanças, pois envolvem o fator temporal. A normalização minimiza as diferenças nas condições de imageamento e retifica radiometricamente as imagens de modo como se elas tivessem sido adquiridas sob as mesmas condições (YA'ALLAH e SARADJIAN, 2005).

Então, quando se deseja efetuar uma análise quantitativa de múltiplas imagens de satélite de uma cena, adquiridas em diferentes datas e com diferentes sensores, uma resposta radiométrica comum é exigida. Para tanto, HALL et al. (1991) propuseram um método de retificação radiométrica baseado na transformação *Tasseled Cap*, nos extremos de dispersão não vegetativos das imagens *greenness* e *brightness* de Kauth-Thomas. A premissa está na formação de um conjunto de controle radiométrico onde a média de variação radiométrica entre as imagens, referência e a ser retificada, são pequenas ou ausentes. Posteriormente, as imagens são retificadas radiometricamente usando uma transformação linear com coeficientes calculados entre as médias dos indivíduos iguais na banda das diferentes datas.

Em estudos de detecção de dinâmica de bambu no município de Sena Madureira, no Estado do Acre, abrangendo uma área de 3.030 km², ESPIRITO-SANTO et al. (2003) utilizaram uma série multitemporal de 10 anos e verificaram que o método de retificação radiométrica de Hall et al. (1991) deu bons resultados para o emprego das técnicas de NDVI e MLME, ao permitir caracterizar a mudança ocorrida na estrutura da floresta no Estado do Acre, nos períodos de mortalidade (1991) e fase vegetativa (2001) da população de bambus.

### 2.4 PROCESSAMENTO DE IMAGEM

### 2.4.1 Transformação de Imagens

A transformação de imagem consiste em operações empregadas na obtenção de bandas artificiais com o objetivo de melhorar a discriminação de alguns aspectos temáticos dentro da imagem, a partir de combinações entre as bandas originais. Tais operações não proporcionam uma nova informação que já não estejam incluídas nos dados. Permitem, entretanto, melhorar a disposição da informação de forma que sejam mais evidentes determinados fenômenos de interesse. A maioria das transformações empregadas em sensoriamento remoto são combinações lineares das bandas originais, representadas por somas, multiplicações ou divisões (CHUVIECO, 1990). A seguir são apresentadas algumas das transformações mais utilizadas.

### 2.4.1.1 Imagens Razões e Índices de Vegetação

Os índices de vegetação vêm sendo usados há bastante tempo. Uma variedade deles foram desenvolvidos e os mais populares usam os comprimentos de onda do vermelho (banda 3) e infravermelho-próximo (banda 4) do sensor TM para enfatizar a diferença entre a forte absorção da radiação eletromagnética no vermelho e a forte dispersão dessa radiação no infravermelho-próximo (LU et al., 2004).

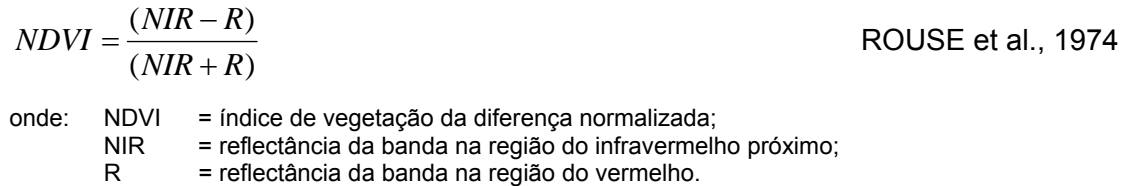

$$
NDVI_c = NDVI * (1 - \frac{mIR - mIR_{min}}{mIR_{max} - mIR_{min}})
$$
 NEMANI et al., 1993

onde: NDVI<sub>c</sub> = índice de vegetação da diferença normalizada corrigido;

*mIR* = reflectância da banda na região do infravermelho médio;

*mIRmín =* valor de reflectância mínima na região do infravermelho médio;

*mIRmáx =* valor de reflectância máxima na região do infravermelho médio.

$$
SAVI = \frac{(NIR - R)}{(NIR + R + L)} \times (1 + L)
$$
 L = factor de cobertura do solo (HUETE, 1988)

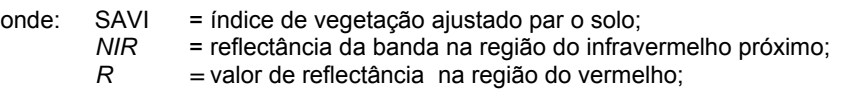

$$
ND54 = (B5 - B4)/(B5 + B4)
$$
 (LU et al., 2004)

onde:  $NDS4 =$ índice de vegetação da diferença normalizada para a banda 5 do TM<br> $B4 =$ reflectância da banda 4 do TM: *B4* = reflectância da banda 4 do TM; *B5 =* reflectância da banda 5 do TM;

BANNARI et al. (1995) citam que QI (1993)<sup>[4](#page-29-0)</sup> e QI et al. (1994)<sup>[5](#page-29-1)</sup> mostraram que o fator de ajuste de cobertura do solo (L) não é uma constante e sim uma função que varia inversamente com a quantidade de vegetação presente e para minimizar o efeito do solo no SAVI eles propuseram o índice de vegetação modificado ajustado para o solo (MSAVI).

$$
MSAVI = \frac{2 \times NIR + 1 - \sqrt{(2 \times NIR + 1)^2 - 8(NIR - R)}}{2}
$$
 (QI et al., 1994)

onde: MSAVi = índice de vegetação ajustado para o solo; NIR, R = reflectância nas regiões do infravermelho próximo e vermelho respectivamente.

 Outro índice mais recente, o ARVI, foi inicialmente desenvolvido para ser usado com o sensor MODIS, mas podendo ser usado com outros sensores. Comparado com o NDVI, ele é resistente aos efeitos atmosféricos, pois, o mesmo vem acompanhado de um processo

<span id="page-29-0"></span> $\overline{\phantom{a}}$  QI, J. **Compositing multitemporal remote sensing data.** Arizona, Ph.D dissertation. Department of Soil and Water Science, University of Arizona, USA. 200 p. 1993.

<span id="page-29-1"></span><sup>&</sup>lt;sup>5</sup> QI, J.; CHEHBOUNI, A.; HUETE, A.R.; KERR, Y.H.; SOROOSHIAN, S. A modified soil adjusted vegetation index. **Remote Sensing of Environment**. Vol. 47, p. 1-25. 1994.

próprio de correção para os efeitos atmosféricos na banda vermelha do visível, usando a diferença na radiância entre as bandas 1 e 3 ( FLEMING, 2000).

$$
ARVI = \frac{\rho_{NIR} - (2*(\rho_{RED} - \rho_{BLUE}))}{\rho_{NIR} + (2*(\rho_{RED} - \rho_{BLUE}))}
$$
 (KAUFMAN e TANRE, 1996)

onde: ARVI = índice de vegetação com resistência atmosférica; ρNIR, ρRED, ρBLUE = reflectância nas regiões do infra-vermelho próximo, vermelho e azul respectivamente

#### 2.4.1.2 Imagens Transformadas

Dentro desse grupo estão as transformações por Componentes Principais (ACP), *Tasseled Cap* (TCap) e Transformação para Fração Mínima de Ruído (MNF ou NAPC *Tranformation*).

 A análise de componentes principais é uma técnica bastante empregada nas ciências sociais e naturais. Seu objetivo é resumir um grupo amplo de variáveis em um novo conjunto, menor, e sem perder uma parte significativa da informação original (CHUVIECO, 1990).

 Bandas adjacentes em imagens de sensoriamento multiespectral são geralmente correlacionadas. Em áreas vegetadas, as multibandas no visível e no infravermelho próximo apresentam correlações negativas entre a região do infravermelho próximo e a região do vermelho no espectro visível e correlações positivas entre as bandas do visível porque as características espectrais da vegetação são tais, que o vigor diminui a reflectância no vermelho e aumenta na faixa do infravermelho próximo. A correlação entre as bandas das imagens multiespectrais implica que há redundância nos dados. Essas propriedades da análise dos componentes principais, também conhecida como transformação Karaerhunen-Loève, são úteis para comprimir as informações redundantes entre as bandas (MATHER, 1999).

 A transformação *Tasseled Cap* (Tcap), desenvolvida por KAUTH et al. (1979), tem a idéia similar ao índice de vegetação perpendicular (PVI), exceto que para essa transformação os autores usaram todo o espaço de atributo do LANDSAT MSS. A transformação *Tasseled Cap* define um novo sistema de coordenadas (rotacionadas) em torno das quais, a linha de solo e a região de vegetação são mais claramente representadas (MATHER, 1999).

 A Transformação Fração para Mínimo Ruído (MNF *Transformation*) ou Análise de componentes principais para ajuste dos ruídos (Noise-Adjusted Principal Components –

NAPC) é usada para segregar o ruído dos dados de sensoriamento remoto e reduzir os subseqüentes requisitos de processamento computacional. Esta técnica é oriunda da análise de componentes principais, cujas imagens de menor ordem dos componentes tendem a ser dominadas pelo ruído. GREEN et al.  $(1988)^6$  $(1988)^6$ , citados por MATHER (1999), modificaram a análise de componentes principais e esse ajuste dos ruídos nas componentes deveria ser capaz de gerar imagens componentes que não seriam afetadas pelo ruído. A transformação como modificada por GREEN et al. (1988) é essencialmente duas transformações por componentes principais em cascata. A primeira transformação é baseada na matriz de covariância dos ruídos e decorrelaciona e reescalona os ruídos nos dados, nos quais a matriz de ruídos é a matriz identidade e as bandas não são correlacionadas. O segundo passo é uma análise padrão de componentes principais dos dados sem o ruído (ENVI, *help Online*).

 LEE et al. (1990) descrevem a aplicação da transformação MNF para dados de sensoriamento remoto de alta resolução espectral e concluem que a técnica fornece um ótimo pré-tratamento aos dados onde a característica (variância) dos ruídos é conhecida. Assim como a análise de componentes principais ela pode ser usada para comprimir e reduzir os ruídos. Ainda segundo os autores acima, ela é significativamente melhor que ACP, quando os ruídos não são correlacionados e a variância destes é uniforme.

### 2.4.1.2.1 Modelo de mistura espectral (MLME)

1

Imagens de sensoriamento remoto normalmente apresentam pixels misturados devido à variação e proximidade dos alvos na superfície. Em geral essa mistura espectral ocorre devido ao campo de visada instantâneo do sensor incluir mais de uma classe de cobertura, havendo assim uma combinação da radiância dos diversos materiais observados pelo sensor (VERHOEYE e DE WULF, 2002).

A análise de mistura espectral assume que a superfície da imagem é formada por um pequeno número de materiais distintos que têm propriedades espectrais relativamente constantes (KESHAVA e MUSTARD, 2002). FERREIRA et al. (2003) usaram o modelo de mistura espectral para o mapeamento sistemático e operacional do bioma cerrado verificando as implicações do procedimento metodológico e concluíram que esse procedimento foi válido para o mapeamento dos componentes florestais arborescentes e herbáceos encontrados nesse bioma.

<span id="page-31-0"></span> $6$  GREEN, A.A., BERMAN, M., SWITZER, P., CRAIG, M. D., A Transformation for ordering multispectral data in terms of image quality with implications for noise removal: **IEEE Transactions on Geoscience and Remote Sensing,** V. 26, NO. 1, P. 65-74. 1988.

Aplicando o MLME para avaliar áreas de exploração florestal e queimada, em áreas de floresta ombrófila densa de terra firme na região amazônica, GRAÇA (2004) concluiu que há uma diminuição da imagem fração-vegetação e um aumento da fração-solo na floresta e inversamente o processo de regeneração florestal levou a um aumento do percentual de vegetação e a uma diminuição do percentual solo. MONTEIRO (2005) trabalhando na Amazônia, no mesmo tipo de floresta, em área de exploração florestal sob manejo sustentável utilizou o MLME para monitorar os indicadores de manejo florestal relacionados a: i) ao planejamento e construção de estradas e pátios de estocagem; ii) ao impacto da exploração no dossel; iii) a exploração florestal na Unidade de Produção Anual (UPA); iv) ao respeito às Áreas de Preservação Permanente (APPs); v) a proteção florestal contra incêndios; e concluiu que os resultados obtidos foram bons com o uso desta técnica nas imagens IKONOS II.

Áreas de vegetação primária e secundária de Manaus foram avaliadas por ADAMS et al. (1990) para os anos de 1988, 1989 e 1990, 1991 por ADAMS et al. (1995) por meio de MLME, usando as imagens fração-sombra, vegetação, solo e vegetação não fotossintética (VNF). ADAMS et al. (1995) observaram que as áreas com dosséis florestais fechados (floresta primária e vegetação secundária de estágio sucessional avançado – capoeiras antigas) foram bem modeladas pelas imagens fração-sombra e VNS. Ainda, segundo ADAMS et al. (1990, 1995), a imagem fração-sombra foi um fator importante para a distinção de tipos vegetais, sendo a floresta primária caracterizada por elevadas proporções de sombra.

### 2.5 ESTIMATIVA DE BIOMASSA

A biomassa da terra varia com o meio ambiente, particularmente com as condições climáticas, como refletido no gradiente geral de floresta às áreas graminosas de tundra e deserto. A floresta e as espécies lenhosas representam 90% da biomassa terrestre, dos quais 70% são das florestas tropicais. Esta variação na quantidade de biomassa também difere no número de espécies, na composição e estrutura, na abundância da população das espécies e na forma de vida da qual ela é composta (TIVY, 1995).

### 2.5.1 Estimativa de Biomassa Florestal Viva acima do Solo

Os estudos para a determinação de produtividade, ciclos de carbono, alocação de nutrientes e acúmulo de combustíveis nos ecossistemas terrestres têm incentivado a comunidade científica a buscar cada vez mais métodos eficientes para a estimativa de biomassa. Resguardando-se as características de que massa se está querendo determinar se do crescimento de uma floresta plantada, de um único talhão ou de uma área de floresta nativa, métodos diretos e indiretos vêm sendo aplicados. Os métodos diretos, chamados de destrutivos, são caracterizados pelo desbaste total da unidade amostral e quantificada sua massa verde. Os indiretos valem-se de modelos matemáticos ajustados, para uma determinada área ou região, levando-se em conta as similaridades das características das unidades fitoecológicas. Apesar da estimativa de biomassa acima do solo variar com a composição florística, altura das árvores, área basal e a estrutura da vegetação em uma área, o diâmetro à altura do peito (DAP) é a variável mais comumente usada e amplamente disponível para calcular a biomassa (CROW e SCHLAEGEL, 1988)

O debate entre qual o melhor método para a determinação de biomassa se estende no ambiente científico. No que concerne à parte arbórea da vegetação os autores se debatem entre o método direto e o indireto. Salvaguardadas as devidas restrições de cada um dos métodos, ambos são complementares.

Medidas diretas de biomassa florestal envolvem o corte e a pesagem das plantas. A massa pode ser determinada fresca ou seca. Medidas indiretas de biomassa florestal são bem conhecidas nas ciências florestais e ecológicas; elas se utilizam de relacionamentos empíricos entre a variável que se quer estimar e àquelas que são mais facilmente mensuráveis, como o diâmetro à altura do peito (DAP). Quando o relacionamento matemático é observado da forma Pverde = *f(DAP)*, a regressão de Pverde em DAP assume a uniformidade da variância do P<sub>verde</sub> sobre a amplitude de DAP's (DAUGHTRY, 1990). A forma geral deste relacionamento é P<sub>verde</sub> = *a (DAP)*<sup>b</sup>.

A estimativa de biomassa florestal acima do solo das florestas tropicais úmidas da Amazônia brasileira convertendo dados dos inventários florestais foram inicialmente realizadas por BROWN e LUGO (1992). Segundo estes e outros autores (CLARK e CLARK, 2000<sup>[7](#page-33-0)</sup>; KELLER et al., 2001<sup>[8](#page-33-1)</sup>; HOUGHTON et al., 2001<sup>[9](#page-33-2)</sup>), citados por CASTILHO (2004), as estimativas para grandes áreas devem ser obtidas a partir de amostras aleatórias, replicáveis, de tamanho adequado, dispostas de modo a cobrir toda a área em questão ou estratificadas de acordo com a classificação espacial da vegetação.

HIGUCHI et al. (1994), realizaram a quantificação de biomassa por método destrutivo em cinco parcelas de 400m<sup>2</sup> para todos os espécimes com DAP maior que 5 cm, totalizando 335 árvores: 158 árvores (5 -10 cm de DAP); 105 (10 - 20 cm); 31 (20 - 30 cm); 21 (30 - 40 cm); 10 (40 - 50 cm); 3 (60 - 70 cm); 0 (80 – 120 cm) e 1 (120 -130 cm).

<span id="page-33-0"></span> $\overline{\phantom{a}}$  $^7$  CLARCK. D.B.: CLARCK, D.A. Landscape-scale variation in forest structure and biomass in a tropical rain forest. Forest Ecology and Management. Vol. 137, p. 185-198. 2000.

<span id="page-33-1"></span><sup>&</sup>lt;sup>8</sup>KELLER, M.; PALACE, M. & HURTT, G. Biomass estimation in the Tapajós National Forest, Brazil. Examination of sampling and allometric uncertainties. Forest Ecology and Management, 154: 371-382, 2001.

<span id="page-33-2"></span> $^9$  Houghton, R.A.; Lawrence, K.T.; Hackler, J.L. & Brown, S.. The spatial distribution of forest biomass in the Brazilian Amazon: a comparison of estimates. Global Change Biology, 7: 731-746. 2001

REZENDE, MERLIN e SANTOS (2001)<sup>[10](#page-34-0)</sup>, citados por WATZLAWICK (2003), realizaram a quantificação de biomassa para as florestas de terra firme e encontraram a quantidade de 165,32 Mg ha<sup>-1</sup>, sendo o tronco responsável por 53,43% da biomassa encontrada.

 NASCIMENTO e LAURANCE (2002) ao calcularem a biomassa total acima do solo, consideraram que os valores obtidos foram muito altos, média de 397,7 + 30 Mg ha<sup>-1</sup>. O componente florestal que mais participou deste contingente obtido foram as árvores com DAP > 10 cm, respondendo por 81,9%.

2.5.2 Estimativa de Biomassa Florestal por meio de Sensores Remotos.

Devido à correlação entre a absorção da luz e a captação de carbono líquido pela vegetação, uma amplitude de métodos de diagnóstico existem para converter observações de sensores ópticos em estimativas de produção primária líquida (NEMANI et al., 2003; POTTER et al., 2003; VEROUSTRAETE et al., 2002). A relação entre essas quantidades é consideravelmente moderada pelos efeitos de temperatura e umidade do solo, limitando a precisão da avaliação. Por outro lado, o uso de dados de satélite assegura detalhes espaciais e temporais finos. A derivação de biomassa por meio destas estimativas requer o uso de um modelo completo dos processos biogeoquímicos (ZHENG et al., 2004). Ainda assim, as propriedades biofísicas têm sido freqüentemente estimadas de dados de sensoriamento remoto, por meio de índices de vegetação ( FOODY et al., 2003)

### 2.5.2.1 Sensor de média resolução espacial – Caso do LANDSAT

Estimando a biomassa florestal acima do solo por meio do LANDSAT 7, ETM<sup>+</sup>, ZHENG et al. (2004) citam que DONG et al.  $(2003)^{11}$  $(2003)^{11}$  $(2003)^{11}$  e MYNENI et al.  $(2001)^{12}$  $(2001)^{12}$  $(2001)^{12}$  fornecem exemplos de como usar dados de sensoriamento ópticos de média e alta resolução espacial para determinar a biomassa em escala continental usando NDVI. Seus métodos consistem em correlacionar sazonalmente as medidas de vigor da vegetação observada pelo satélite com as quantidades de biomassa obtidas dos inventários no campo. O autor adverte sobre as implicações na extrapolação para áreas continentais, uma vez que se recai no desconhecimento sobre a efetiva suficiência amostral usada para representar o todo.

<span id="page-34-0"></span>10 REZENDE, D.; MERLIN, S.; SANTOS, M. **Seqüestro de carbono: uma experiência concreta**.

<span id="page-34-1"></span><sup>&</sup>lt;sup>11</sup> DONG, J., KAUFMANN, R. K., MYNENI, R. B., TUCKER, C. J., KAUPPI, P. E., LISKI, J., et al. Remote sensing estimates of boreal and temperate forest woody biomass: Carbon pools, sources and sinks.<br>Remote Sensing of Environment, vol. 84, p.393–410. 2003.

<span id="page-34-2"></span> $^{12}$  MYNENI, R. B.; DONG, J.; TUCKER, C. J.; KAUFMANN, R. K.; KAUPPI, P. E.; LISKI, J., et al.. A large carbon sinks in the woody biomass of Northern forests. PNAS, Vol.98, no.26, p.14784–14789. 2001

Um dos primeiros trabalhos correlacionando sensoriamento remoto óptico e biomassa acima do solo para a região amazônica foi realizado por ZERBINE e SANTOS (1993), utilizando imagens LANDSAT e HRV-SPOT 1, em áreas a serem inundadas por hidrelétricas. O autor considerou as tipologias de terra firme sobre relevo ondulado e dos baixos platôs e testou doze modelos, dos quais considerou que o melhor entre eles foi o que apresentou significância entre as variáveis de fitomassa dos estratos intermediário e inferior e as variáveis espectrais e de cota. Posteriormente, ZERBINE, ANGELO e SANTOS (1995) concluíram, a partir das avaliações do trabalho anterior, ser possível quantificar a fitomassa de florestas tropicais em função das variáveis espectrais.

A estimativa de biomassa acima do solo e parâmetros estruturais para grandes áreas usando sensoriamento remoto tem significância considerável para o manejo sustentável na utilização dos recursos naturais (LU et al., 2004). Eles trabalharam na região de floresta ombrófila densa da bacia Amazônica, Altamira-PA, aplicando vários índices de vegetação e transformações de imagens. A relação entre área basal e biomassa acima do solo e a resposta espectral mostrou uma forte influência à complexidade da estrutura do sítio amostral, diminuindo a correlação entre dados do sensor e de campo. Todavia, em outra região do Pará, Moju, MACIEL (2002) encontrou resultados satisfatórios para a relação dos dados orbitais (banda 4, SAVI, imagens fração-vegetação e fração-sombra, imagem texturamédia) de floresta primária e os parâmetros biométricos, área basal, biomassa e volume.

 Trabalhando em Roraima, a 85 km de Boa Vista, ARAÚJO (1999) encontrou correlação significativa entre biomassa e dados de sensoriamento, especialmente na análise da formação florestal, tendo a banda 4 do LANDSAT- 5, TM, apresentado melhor correlação com a biomassa. Os valores de biomassa encontrados foram relativamente baixos em relação aos encontrados por BERNARDES (1998), na área de influência da Floresta Nacional do Tapajós, na região do Pará, cujo valor médio está na ordem de 267 ton/ha, enquanto XAUD (1998), trabalhando próximo a área estuda por ARAÚJO (1999), encontrou média de 195 ton/ha. A mesma explica que um fator adicional a ser considerado para explicar os baixos valores de biomassa da floresta primária é a própria característica da formação florestal encontrada, composta por indivíduos com altura média de 14 m e 23,40 cm de diâmetro. A análise de regressão, utilizando o método de seleção *stepwise* aplicada pela autora, levou à escolha da banda 5 do TM, porém com a aplicação do teste de igualdade [ $R^2$  TM5 =  $R^2$  TM3 =  $R^2$  TM4=  $R^2$  sombra =  $R^2$  solo], segundo os testes de SOKAL e ROHLF (1969), ao nível de 95% de confiança, qualquer uma das variáveis acima poderia ter sido usada para explicar a biomassa encontrada em Roraima.
#### 2.5.2.2 Sensor de alta resolução espacial – Caso do IKONOS II

Trabalhos de modelagem de dados biofísicos com o satélite IKONOS II são difíceis de serem encontrados. Talvez por causa da sua menor resolução espectral, limitando as variações das respostas espectrais dos alvos.

 Um dos poucos trabalhos encontrados na literatura internacional com a aplicação do IKONOS II para modelagem de dados biofísicos foi o de THENKABAIL et al. (2004) e THENKABAIL (2004) para estimativas de biomassa e cálculos de estoque de carbono em plantações de palmeiras oleaginosas em áreas de savana na África. Os autores utilizaramse das bandas e de índices de vegetação para o desenvolvimento de modelos empíricos, tendo sido estabelecidos modelos lineares simples, multilinear e não lineares. Os resultados indicaram que os melhores modelos envolviam a banda MS3 ou índices normalizados que envolviam a referida banda e do tipo exponencial não linear.

 No Brasil, o trabalho encontrado para áreas com floresta foi realizado por WATZLAWICK (2003), na Floresta Ombrófila Mista Montana. O autor obteve valores de R<sup>2</sup> ajustado para os melhores modelos de biomassa arbórea na ordem de 0,71 e 0,73%, nesse cenário o erro padrão percentual das estimativas dos dois melhores modelos foi de 30,87  $(R<sup>2</sup><sub>airstado</sub>= 0.71)$  e de 22,59 %  $(R<sup>2</sup><sub>airstado</sub>= 0.73)$ . A quantificação básica da biomassa utilizada para a modelagem com o sensor foi obtida pelo autor pelo método destrutivo e incluiu a vegetação arbórea, de sub-bosque, raiz e a serrapilheira. Dos discos amostrais extraídos foi separada a madeira da casca e assim determinada a massa de cada componente. Para a representatividade da massa de galhos vivos e mortos, o autor retirou amostras em todos os diâmetros e altura da copa.

 Em vegetação herbácea na área de várzea da ilha da Marchantaria – Am, na Amazônia Central, BARBOSA (2006) quantificou a biomassa de *Echinochloa polystachya* e modelou-a com os dados de reflectância de superfície do satélite IKONOS II, concluindo que as variáveis independentes que melhor serviram aos modelos foram o índice de vegetação NDVIgreen e a TCap 2 transformada para o quadrado, ao cubo e em logaritmo natural. Mesmo nos modelos sem constante, passando pela origem, a variável TCap 2 se mantém presente. A autora observou que os valores médios por hectare estimados pelo modelo, superestimaram os valores originais observados.

### 2.6 CARBONO NA BIOMASSA FLORESTAL VIVA

 As florestas tropicais detêm em torno de 40% do C armazenado sob a forma de biomassa terrestre e são responsáveis por 30-50% da produtividade primária terrestre (PHILLIPS et al, 1998; HIGUCHI et al., 2004; WATZLAWICK, 2003).

Atualmente admite-se um ganho líquido de carbono pela floresta tropical primária, ou seja, algumas florestas seqüestram mais carbono pela fotossíntese do que liberam pela respiração (GRACE et al., 1996). Medições do fluxo de  $CO<sub>2</sub>$  em florestas têm sido feitas para uma larga variedade de ecossistemas florestais (RAICH e NADELHOFFER, 1989; RAICH e SCHLESINGER, 1992).

 HIGUCHI et al. (2004) encontraram o equivalente a 16 toneladas métricas de carbono fixo em uma área de 3 parcelas permanentes, com incremento periódico anual  $(p=0.039)$ , em torno de 1,2 Mg.ha<sup>-1</sup>.ano de biomassa.

 O sensoriamento remoto tem um papel importante no mapeamento da cobertura do solo e na quantificação das mudanças na Amazônia por mais de 25 anos. A classificação da cobertura do solo representa uma das aplicações mais fundamentais do sensoriamento, e é amplamente usado para estimar os estoques de carbono (ROBERTS, KELLER e SOARES, 2003).

# **3 MATERIAL E MÉTODOS**

 A metodologia utilizada para atender aos objetivos propostos foi efetuada em dois estágios; o primeiro, compreendendo as atividades de campo – inventários florístico e o segundo, compreendendo as atividades laboratoriais de processamentos de imagens e SIG.

 No que concerne na determinação da área total de estudo foi criada uma máscara que cobrisse a maior parte das bacias dos rios Tarumã e Puraquequara e, que por sua vez, estivesse contida na imagem órbita-ponto 231/062, do sistema de referência do satélite LANDSAT, WRS-2, a fim de evitar mais uma variante de efeito no modelo, que seriam as imagens adjacentes 230/062, caso se usasse a bacia do Puraquequara como um todo. Logo, o estudo possui uma área de 2.176,77 km<sup>2</sup> (na imagem de referência – ano 2003) e cobre o interflúvio entre as duas bacias e a maior parte de suas extremidades fora deste. Algumas exceções, quanto à área de estudo mencionada, ocorreram para as imagens de 1989 (2.142,43 km²), 1992 (2.085,43 km²) e 2000 (2.098,72 km²), pois o deslocamento do satélite, em relação à imagem de referência 231/062 de 24/07/2003, deixou um espaço entre a imagem e a área de estudo total, à margem esquerda da bacia do Puraquequara.

# 3.1 LOCALIZAÇÃO DA ÁREA DE ESTUDO

 A área de estudo está localizada no município de Manaus, no intervalo de 2° 30' – 3° 20' de Latitudes Sul e no intervalo 59° 40' – 60° 10' de Longitudes Oeste. No Sistema de Projeção UTM, a área se encontra na divisa de dois fusos, a Zona 21 Sul e a Zona 20 Sul (Figura 2)

# 3.2 CARACTERIZAÇÃO DA ÁREA DE ESTUDO

1

A formação geológica presente na área é denominada Alter do Chão. Os solos desta formação são derivados dos depósitos de sedimentos flúvios-lacustre do Terciário e que foram expostos à alta temperatura e pluviosidade, resultando na remoção da maioria dos nutrientes (CHAUVEL et al., 1987<sup>[13](#page-38-0)</sup>; SOMBROEK, 2000<sup>[14](#page-38-1)</sup>), citados por CASTILHO (2004).

O relevo se apresenta em sua maioria plano (MME, 1978), tendo suas maiores altitudes em torno dos 145 m, o qual está demonstrado pelos três perfis dos cortes na parte superior, média e inferior da área de estudo, obtidos do modelo de elevação do terreno (Figura 3a). O modelo de elevação apresentado foi disponibilizado a partir de 2002 pela

<span id="page-38-0"></span><sup>&</sup>lt;sup>13</sup> CHAUVEL, A.; LUCAS, Y.; BOULET, R. On the genesis of the soil mantle of the region of Manaus, Central Amazonia, Brazil. **Experientia**. Vol. 43, p.234-241. 1987

<span id="page-38-1"></span><sup>14</sup> SOMBROEK, W.G. Amazon land forms and soils in relation to biological diversity. **Acta Amazonica**, Vol. 30, 81- 100. 2000.

universidade de Maryland/EUA na página ftp://ftp.glcf.umiacs.umd.edu/ glcf/LANDSAT [/WRS2/231/r062](ftp://ftp.glcf.umiacs.umd.edu/%20glcf/LANDSAT%20/WRS2/231/r062), tendo sido derivado da missão do *Shuttle Radar Topography Mission*  (SRTM – NASA, USGS). Os perfis demonstrando as variações de altitudes do relevo foram gerados com o programa *Global Mapper* (Figuras 3b, 3c e 3d).

Segundo o MME (1978), Projeto RADAMBRASIL, nos levantamentos dos produtos naturais, o clima predominante na área de estudo é do tipo quente e úmido, correspondendo na classificação de Köppen (1948) ao *Am*. As temperaturas médias anuais são elevadas, a média é de 26° C, permanecendo relativamente constante ao longo do ano (médias mensais variam cerca de 2º C). Medidas feitas pelo INMET (2001), a precipitação média anual em Manaus, medida entre os anos de 1961 1990, foi de 2285 mm. As chuvas concentram-se entre novembro e junho, sendo março e abril os meses de maior precipitação. A estação seca, com precipitação mensal < 100 mm, concentra-se entre julho e setembro (MARQUES FILHO et al., 1981).

 Durante o ano de 1989 a área de estudo apresentou temperatura de 25,55°; umidade relativa de 87,5% e precipitação no mês de agosto foi de 146,6 mm média de dados observados nas estações meteorológicas da Reserva Ducke (INPA) e da EMBRAPA e a total anual foi de 2729,55 mm. Em 1992, estes indicadores climatológicos apresentaram os seguintes valores médios de 25,9 °C, 89% e 2302,25 mm; para a temperatura, umidade relativa e precipitação, respectivamente (AGUIAR, 1995). A precipitação no mês de julho foi 160,7 mm. Em 1997, a precipitação total anual foi de 2243,1 mm, umidade relativa de 80% e temperatura de 28,4 °C. Em 2000 a precipitação total anual medida na Reserva Ducke foi de 2786,4 e a correspondente ao mês de julho 231 mm. Em 2003, a precipitação total anual foi de 2044,7 mm, umidade relativa de 88% e temperatura de 28,4 °C. (estação climatológica da Reserva DUCKE/INPA).

A área de estudo é dominada em 95% por Floresta Ombrófila Densa das terras baixas, de acordo com a base vetorial do banco de dados do SIPAM/origem IBGE (1999), sendo este o grande grupo fitoecológico, sem suas faciações (dossel emergente, uniforme, com ou sem palmeiras). A vegetação dominante na área de estudo está inserida na região fitoecológica da Floresta Densa Tropical, com três sub-regiões: a sub-região dos baixos platôs da Amazônia, a sub-região da superfície dissecada do complexo guianense e a subregião dos interflúvios tabulares do planalto dissecado do norte da Amazônia (MME, 1978). Deste conjunto de sub-regiões, a área de estudo está em torno de 83% dominada pela região dos baixos platôs, 7% pela sub-região com relevo dissecado e 10% por sub-região dos interflúvios tabulares.

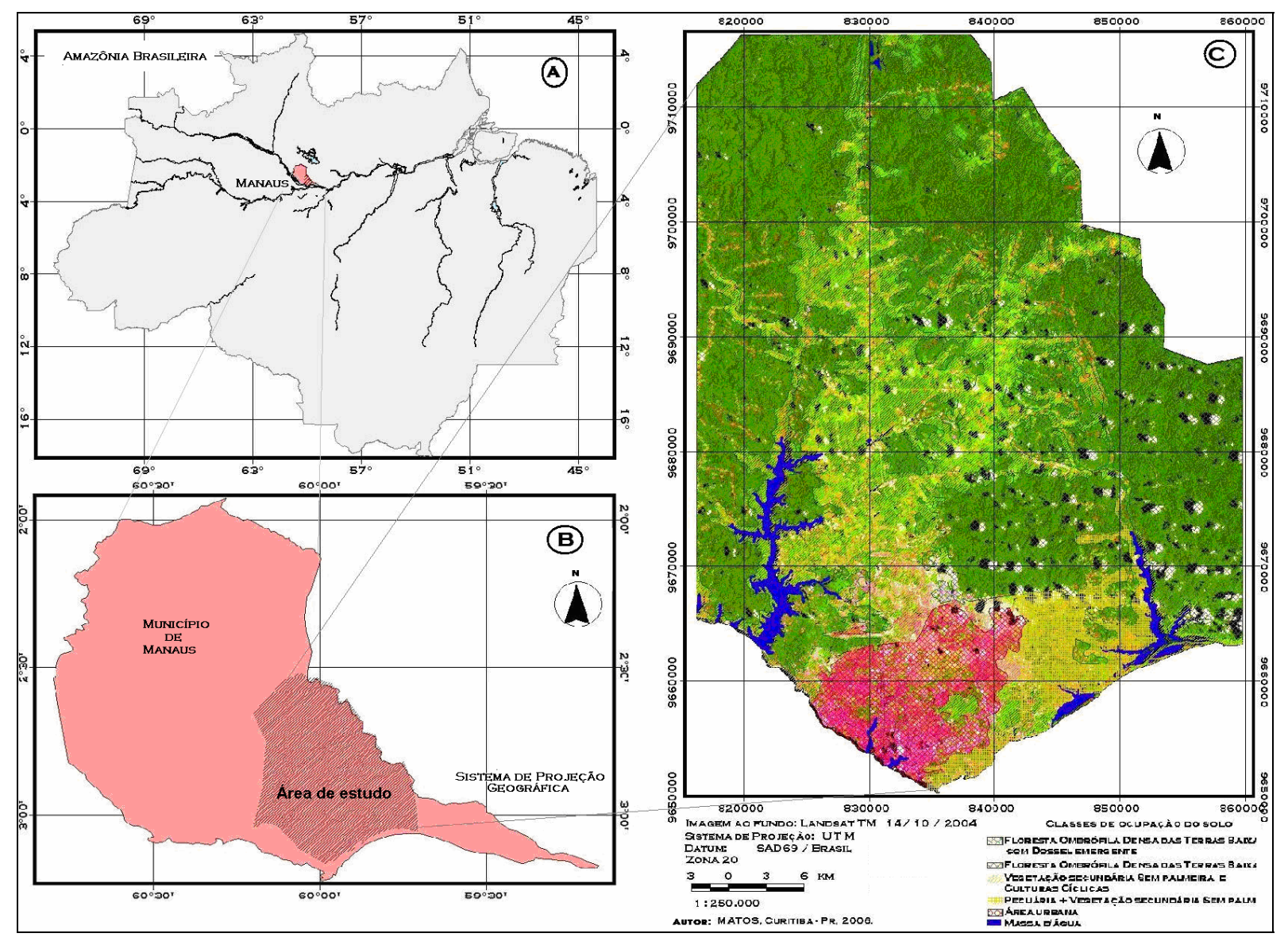

FIGURA 2 – LOCALIZAÇÃO DA ÁREA DE ESTUDO E SUA SITUAÇÃO COM RELAÇÃO AO MUNICÍPIO E A REGIÃO AMAZÔNICA

FIGURA 3 – MOSTRA DO RELEVO QUE COMPÕE A ÁREA. **A)** MODELO DIGITAL DE TERRENO COM A ÁREA DE ESTUDO E SEUS ARREDORES; **B)** CORTE MOSTRANDO O PERFIL DA PARTE SUPERIOR DA ÁREA DE ESTUDO; **C)** CORTE MOSTRANDO O PERFIL DO MEIO DA ÁREA DE ESTUDO; E **D)** CORTE MOSTRANDO O PERFIL DA PARTE INFERIOR DA ÁREA DE ESTUDO.

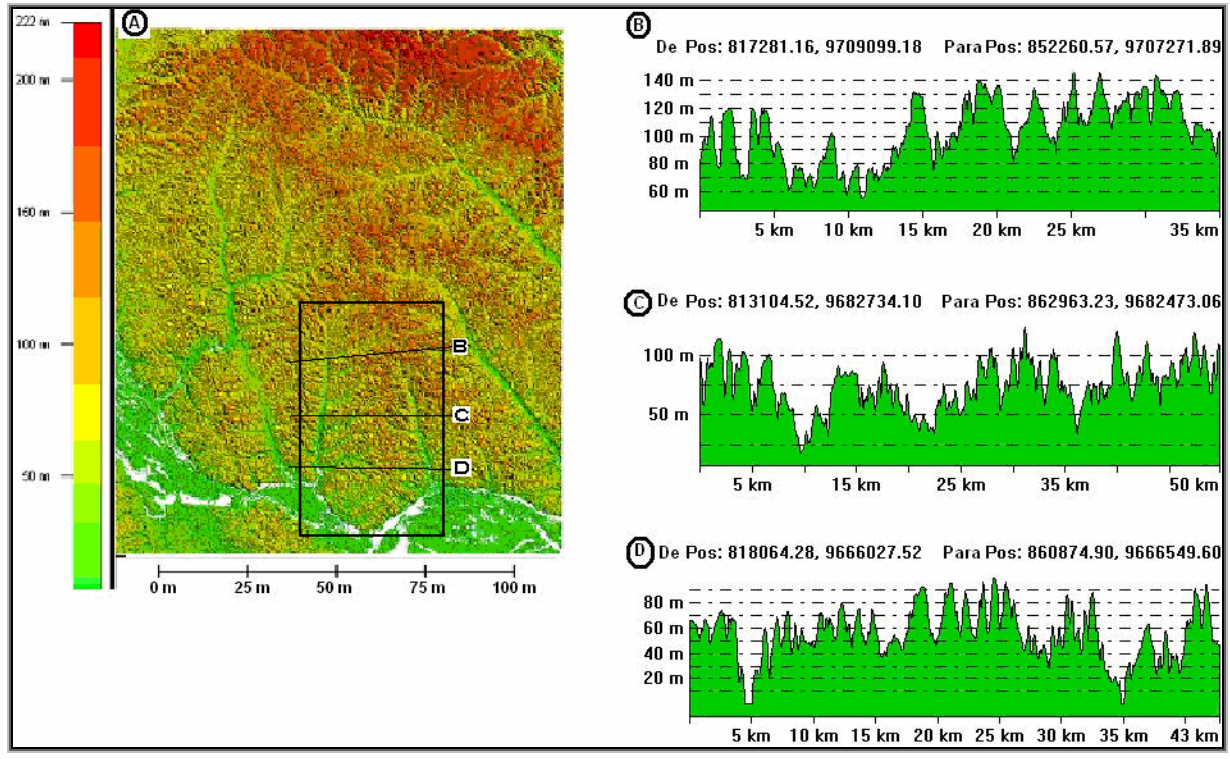

FONTE: CIAT (2004)

#### 3.3 TRABALHOS DE CAMPO

Os trabalhos de campo no que diz respeito às coletas de DAP's foram realizados em dezembro/2003, julho e dezembro de 2004 e abril/maio de 200*5* e constituiu-se no inventário de 24 hectares, acompanhados da coleta de pontos de GPS de navegação *etrex* Garmim com precisão de 8 m. A coleta de pontos de controle para as imagens IKONOS II com GPS de precisão ocorreu em outubro de 2005.

Cada amostra foi composta de 25 parcelas de 20 x 20 m. Dentre as quais foram coletadas as medidas de diâmetro à altura do peito (DAP) de todos os espécimes, arbóreos, palmeiras e cipós com DAP maior ou igual a 5 cm., obedecendo ao critério que deu origem às fórmulas para o cálculo de biomassa fresca (HIGUCHI et al., 1994)

# 3.3.1 Determinação da Biomassa e Carbono Acima do Solo

Os modelos matemáticos aplicados na quantificação do peso da massa fresca deste trabalho foram desenvolvidos por HIGUCHI et al*.* (1994, 1998), o qual, segundo os autores, apresenta resultados tão consistentes e precisos quanto aos obtidos por outros modelos que se utilizam da variável altura das árvores. O desenvolvimento dos modelos aconteceram a partir de um banco de dados de 315 árvores, com DAP > 5 cm, obtidos pelo método destrutivo das 5 parcelas de 400 m², em um sítio coberto por floresta de terra-firme, sobre platôs de latossolo amarelo, na Estação Experimental de Silvicultura Tropical (EEST) do INPA, aproximadamente a 90 km ao norte de Manaus e estão dispostos no Quadro 2.

| Critério                   | Equação gerada                   |      | ⊃νχ  |
|----------------------------|----------------------------------|------|------|
| 1a $(5 <$ DAP $<$ 20 cm)   | In P = -1,754 + 2,665 In (DAP)   | 0,92 | 43   |
| 1b $(DAP > 20 \text{ cm})$ | $ln P = -1,151 + 2,170 ln (DAP)$ | 0,90 | 2035 |

QUADRO 2 – MODELOS APLICADOS NA QUANTIFICAÇÃO DE BIOMASSA..

FONTE: HIGUCHI *et al.*(1994); R<sup>2</sup>= Coeficiente de determinação; S<sub>yx</sub> = o erro padrão da estimativa em quilos.

 A biomassa seca foi estimada a partir da subtração da concentração média de água, em madeiras da região, da biomassa úmida. O percentual de concentração de água utilizado na extração da biomassa fresca foi da ordem de 40% para toda a árvore, como recomendado por HIGUCHI e CARVALHO Jr. (1994), ficando o cálculo assim definido:

 $B_{\text{seca}} = B_{\text{úmida}} \times (1 - T_{\text{u}})$ , onde:

**B**B  $B_{\text{seca}} = \text{biomassa seca (Mq)}$ ;  $B_{úmida}$  = biomassa úmida (Mq);  $T_{u}$  = teor de umidade em valor absoluto (0,4).

 A concentração de carbono foi estimada por meio do produto da massa seca de cada indivíduo pela concentração de Carbono igual a 48%, como determinado por HIGUCHI e CARVALHO Jr. (1994), matematicamente definido como:

 $C_{CARBONO} = B_{seca} \times 0.48$  onde:

 CCARBONO = concentração de carbono (Mg);  $B_{\text{seca}}$  = biomassa seca (Mq).

### 3.4 TRABALHOS LABORATORIAIS FLORÍSTICO E DE PRÉ-PROCESSAMENTO DE IMAGEM

#### 3.4.1 Identificação das Espécies

Durante os levantamentos dos dados de DAP foram coletadas amostras botânicas, constituídas de galhos terminais com folhas das espécies ocorrentes nas unidades amostrais. O material botânico foi desidratado em estufa elétrica, posteriormente identificados por comparação no acervo do herbário do INPA, em alguns casos identificados por especialistas da família e classificados segundo o sistema de classificação de CRONQUIST (1981). Estas informações foram usadas, a posteriori, nas análises florísticas.

#### 3.4.2 Análise da Vegetação

 A analise florística foi efetuada por sua Composição, Estrutura Horizontal, Diversidade e Similaridade. Na análise de diversidade usou-se a contagem de indivíduos; na <span id="page-43-0"></span>análise de similaridade foram utilizados os índices não paramétricos (ausência e presença) para determinação da similaridade entre os hectares, bem como os regidos por valores numéricos como abundância ou dominância**.** O programa empregado nessa análise ecológica foi o *PAleontological STatistics*, versão 1.37 (PAST), de autoria de HAMMER, HARPER e RYAN (2005).

# 3.4.2.1 Composição florística da área total amostrada

A composição florística foi avaliada por meio da riqueza de espécies.

# 3.4.2.2 Análise de diversidade

1

 A mais popular das medidas de diversidade de espécies está baseada na teoria da informação. O principal objetivo dessa teoria é a tentativa de mensurar a ordem (ou desordem) contida em um ecossistema (MARGALEF, 1958)<sup>[15](#page-43-0)</sup>, citado por KREBS (1998).

 A diversidade foi analisada segundo os índices calculados pelo programa empregado, que disponibiliza o número total de indivíduos, número de espécies, Dominância, Índices de diversidade de Simpson, Shannon, Equabilidade de Buzas e Gibson, Índice de Riqueza de Menhinick, Índice de Riqueza de Margalef, Equabilidade J e Índice de dominância de Berger-Parker, calculadas segundo suas formulações abaixo.

 $\overline{a}$ 

| Indice de Diversidade de Dominância | $D = \sum \left( \frac{n_i}{n} \right)^2$                        |
|-------------------------------------|------------------------------------------------------------------|
| Indice de Diversidade de Simpsom    | $I-D=1-\sum\left(\frac{n_i}{n}\right)^2$                         |
| Indice de diversidade de Shannon    | $H = -\sum_{i=1}^{n} \frac{n_i}{n} \left  \frac{n_i}{n} \right $ |
| Equabilidade de Buzas e Gibson      | $\rho^H/S$                                                       |
| Indice de riqueza de Menhinick      | $IR_M = \frac{S}{\sqrt{n}}$                                      |
| Indice de riqueza de Margalef       | $IR_{\text{Mf}} = S - \frac{1}{\ln(n)}$                          |
| Equitabilidade                      | $E_j = \frac{H}{\ln(S)}$                                         |
| Dominância de Berger-Parker         | $D_{B-P} = S_{\gamma}$                                           |
| Onde:<br>$S = No$ . de espécies     | $H =$ Indice de diversidade de Shannon;                          |

<sup>15</sup> MARGALEF, D.R. Information Theory in ecology. **General System.** Vol. 3, p. 36-71.1958.

## 3.4.2.3 Análise da estrutura horizontal

A análise estrutural dos dados tiveram como base a abundância relativa (AB $_{rel}$ ), freqüência relativa (FR<sub>rel</sub>), dominância relativa (DOM<sub>rel</sub>), índice de cobertura e índice de valor de importância das espécies (I.V.I.), calculados como recomendado por MARTINS (1993).

#### 3.4.2.4 Análise de similaridade

As análises de similaridades utilizando medidas de ausência e presença foram realizadas usando os métodos de Jaccard, Simpsom e Sorensen e para o agrupamento destas similaridades usou-se a medida a distância euclidiana. A outra forma de agrupamento foi efetuada usando o coeficiente de Morisita, o qual não exige a premissa da aleatoriedade e nem a uniformidade de área (KREBS, 1998), tendo a abundância e a área basal das espécies como medida de distância.

$$
S_{jaccard} = 2M/(2M+N)
$$
\n
$$
S_{sorensen} = 2M/(2M+N)
$$
\n
$$
S_{sorensen} = 2M/(2M+N)
$$
\n
$$
\lambda_{1} = \sum [X_{ij}(X_{ij}-1)]^{2}
$$
\n
$$
S_{simpson} = M/N
$$
\n
$$
\lambda_{2} = \sum [Y_{ij}(X_{ij}-1)]^{2}
$$

Onde : M= No. de spp em comum;  $N_{\text{min}}$ = No. de indivíduos da amostra com menos indivíduos

$$
S_{\text{jaccard}} = 2M/(2M+N) \qquad C_{\lambda} = \frac{2\sum X_{ij}X_{ik}}{(\lambda_{1} + \lambda_{2})N_{j}N_{k}}
$$
\n
$$
S_{\text{sorensen}} = 2M/(2M+N) \qquad A_{1} = \sum [X_{ij}(X_{ij}-1)]/N_{j}(N_{j}-1)
$$
\n
$$
S_{\text{simpson}} = M/N_{\text{min}} \qquad A_{2} = \sum [X_{ik}(X_{ik}-1)]/N_{k}(N_{k}-1)
$$

Cλ = coeficiente de similaridade de Morisita entre as amostras j e k

Xij,Xik = No. de indivíduos da espécie i na amostra j e na amostra k

Nj = Σ Xij = No. total de indivíduos na amostra j  $Nk = Σ$  Xik = No. total de indivíduos na amostra k

#### 3.4.3 Trabalhos de Pré-processamento de Imagens

#### 3.4.3.1 Imagens de satélites utilizadas

As imagens do satélite LANDSAT-5, utilizadas neste estudo, foram disponibilizadas pelo Instituto Nacional de Pesquisas Espaciais e a do satélite LANDSAT-4 foi fornecida pelo projeto *Global Land Cover Facility* (GLCF) da Universidade de Maryland, disponibilizada em [ftp://ftp.glcf.umiacs.umd.edu/glcf/LANDSAT/WRS2/p231/r062](ftp://ftp.glcf.umiacs.umd.edu/glcf/Landsat/WRS2/p231/r062), acessadas em 10/07/2003. As imagens do satélite IKONOS-II foram disponibilizadas pelo projeto MODIVEAM/UFPr/INPA/ CNPq, 2003. Estes produtos encontram-se relacionados no Quadro 3 com as informações que foram utilizadas para transformá-las para radiância e reflectância, bem como na correção atmosférica efetuada com o código 6S.

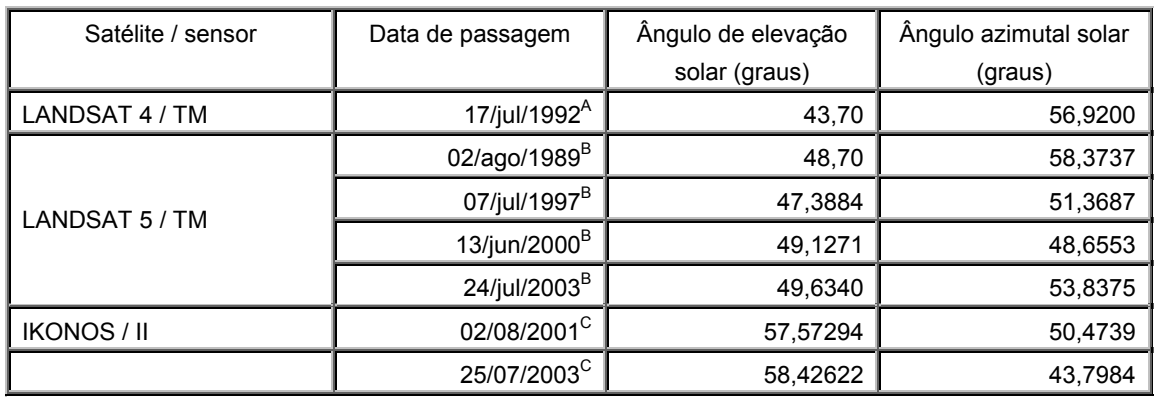

QUADRO 3 – IMAGENS UTILIZADAS NA PESQUISA E SEUS ATRIBUTOS.

FONTE: <sup>A</sup> - GLCF; <sup>B</sup> - Instituto Nacional de Pesquisas Espaciais (INPE); <sup>C</sup> – Projeto MODIVEAM/UFPr/INPA/CNPq

3.4.3.2 - Conversão de números digitais (DN) para valores de refletância planetária

 A transformação de números digitais para reflectância exige primeiramente que os valores sejam transformados para radiância (L) e posteriormente aplicados na fórmula do cálculo de reflectância.

# 3.4.3.3 - Transformação de números digitais do satélite LANDSAT para radiância e reflectância

A radiância espectral é expressa como  $L<sub>\lambda</sub>$  = ganho \* DN + offset, ou da seguinte forma :

 $L_{\lambda}$  = ((LMAX – LMIN)/(QCALMAX-QCALMIN)) \*(QCAL-QCALMIN) + LMIN,

QCALMIN= 0 QCALMAX= 255 QCAL= valor de DN na banda que está sendo convertida.

 Os valores LMAX e LMIN para cada banda dos satélites LANDSAT 4 e 5 são dados no Quadro 4. Estes valores podem variar para cada cena e os metadados contêm os valores específicos das mesmas. Todavia, os valores empregados neste estudo são os fornecidos pela página da NASA ([http://ltpwww.gsfc.nasa.gov/IAS/handbook/](http://ltpwww.gsfc.nasa.gov/IAS/handbook/%20handbook_htmls/chapter12.html)  [handbook\\_htmls/chapter12.html\)](http://ltpwww.gsfc.nasa.gov/IAS/handbook/%20handbook_htmls/chapter12.html).

QUADRO 4. AMPLITUDE DE RADIÂNCIA ESPECTRAL, PÓS-LANÇAMENTO, DOS SENSORES TM DOS SATÉLITES LANDSAT  $4 \text{ E } 5$  (w m<sup>-2</sup> sr<sup>-1</sup>µm<sup>-1</sup>)

| Sat.           | <b>LANDSAT 4</b>                           |        |                                 |         |                  | <b>LANDSAT 5</b> |             |         |
|----------------|--------------------------------------------|--------|---------------------------------|---------|------------------|------------------|-------------|---------|
| <b>Sensor</b>  |                                            | ΤM     |                                 |         |                  | TМ               |             |         |
|                | Cabecalho da<br>$E_{\text{SUN}}$<br>Imagem |        | De 1º março/84 a 4<br>maio/2003 |         | Após 5 maio 2003 |                  | $E_{SUM}^2$ |         |
| <b>Banda</b>   | Lmin                                       | Lmáx   |                                 | Lmin    | Lmáx             | Lmin             | Lmáx        |         |
|                | $-1,50$                                    | 152,10 | 1958,00                         | $-1,52$ | 152,00           | $-1,52$          | 193,00      | 1952,00 |
| $\overline{2}$ | $-2,80$                                    | 296,80 | 1828,00                         | $-2,84$ | 296,81           | $-2,84$          | 365,00      | 1827,00 |
| 3              | $-1,20$                                    | 204,30 | 1559,00                         | $-1,17$ | 204,30           | $-1,17$          | 264,00      | 1550,00 |
| 4              | $-1,50$                                    | 206,20 | 1045,00                         | $-1,51$ | 206,20           | $-1,51$          | 221,00      | 1040.00 |
| 5              | $-0,37$                                    | 27,19  | 219,10                          | $-0,37$ | 27,19            | $-0,37$          | 30,20       | 220,70  |
| 7              | $-0,15$                                    | 14,38  | 74,57                           | $-0,15$ | 14,38            | $-0,15$          | 16,50       | 74,90   |

 $FONTE: <sup>1</sup>$ arquivo de cabecalho da imagem para o LANDSAT-4;  $<sup>2</sup>$ CHANDER e MARKHAM (2004) para</sup> LANDSAT-5.

 A fórmula abaixo foi desenvolvida por MARKHAM e BARKER (1986) e faz parte do livro texto para usuários dos dados científicos do satélite LANDSAT, usada para converter DN para valores de reflectância planetária (NASA, 2002), expressa por:

$$
\rho_{\rho} = \frac{\pi^* L_{\lambda}^* d^2}{ESUN_{\lambda}^* \cos(\theta_s)}
$$

 $\rho_p$  = reflectância planetária (%);

 $L_{\lambda}$  = radiância espectral na abertura do sensor (W m<sup>-2</sup> sr<sup>-1</sup>μm<sup>-1</sup>);

ESUN<sub> $\lambda$ </sub> = irradiância exoatmosférica da banda (W m<sup>-2</sup>µm<sup>-1</sup>);

θs = angulo solar zenital (convertido para radianos em processamento de imagem);

d = distancia terra-sol (unidades astronômicas ) – (Anexo 1, p. 93).

3.4.3.4 - Transformação de números digitais do satélite IKONOS-II para radiância.

 A metodologia empregada para a transformação de valores digitais em radiância é a fornecida pela detentora das imagens, *Space Imaging*, de acordo com o documento SE-REF-016 (FLEMING, 2003), bem como as características espectrais (Quadro 5), utilizadas para a transformação de radiância, expressa pela fórmula:

L<sub>λ</sub> (W m<sup>-2</sup> sr<sup>-1</sup>μm<sup>-1</sup>) = (DN/(CalCoef/10))/Largura da banda<sub>λ</sub> (μm)

CalCoef<sup>λ</sup> = Coeficiente de calibração para a banda λ; Largura da banda<sub> $\lambda$ </sub> = Largura (amplitude) da banda  $\lambda$ ;

| <b>Banda</b><br>espectral | Após 2 2/02/01<br>$CalCoef_k$<br>$DN^*[mW/cm^2-$<br>sr] <sup>-1</sup> | Limite<br>inferior<br>(nm) | Limite<br>superior<br>(nm) | Largura<br>(nm) | ESUN <sub>λ</sub><br>(W m <sup>-2</sup> $\mu$ m <sup>-1</sup> ) |
|---------------------------|-----------------------------------------------------------------------|----------------------------|----------------------------|-----------------|-----------------------------------------------------------------|
| Pan                       |                                                                       | 525.8                      | 928.5                      | 403             |                                                                 |
| MS-1 (Blue)               | 728                                                                   | 444.7                      | 516.0                      | 71.3            | 193,9429                                                        |
| MS-2 (Green)              | 727                                                                   | 506.4                      | 595.0                      | 88.6            | 184,7400                                                        |
| $MS-3$ (Red)              | 949                                                                   | 631.9                      | 697.7                      | 65.8            | 153,6408                                                        |
| MS-4 (VNIR)               | 843                                                                   | 757.3                      | 852.7                      | 95.4            | 114,7856                                                        |

QUADRO 5 - CARACTERÍSTICAS ESPECTRAIS E COEFICIENTES UTILIZADOS (CALCOEF) DO IKONOS-II.

**FONTE:** Space Imaging SE-REF-016, Rev. A (2003)

 Finalmente, aplicando a fórmula de radiância espectral (FLEMING, 2003) na fórmula de MARKHAM e BARKER (1986), a expressão final que converte os valores de DN das bandas do Ikonos para reflectância, torna-se:

$$
\rho_p = \frac{\pi^*((DN_\lambda/(CalCoef_\lambda/10))/Largura da banda_\lambda)^* d^2}{ESUN_\lambda^* cos(\theta s)}
$$

#### 3.4.3.5 Correção geométrica

 Para o registro das imagens fez-se uso do mosaico LANDSAT (NASA, 2002), que representa, hoje, um dos produtos cartográficos mais atualizados para a Amazônia. Composto a partir de imagens LANDSAT orthoretificadas, adota a projeção UTM com fusos acrescidos de 10 km em suas extremidades, podendo o usuário do mosaico, quando estiver em situação similar à deste trabalho, escolher a zona mais condizente com sua situação, neste caso deu-se preferência a Zona 20 Sul, por conter a maior parte da área de estudo. A base matemática foi o modelo de correção polinomial com dez pontos de controle, dos quais três deles foram separados como testes, para avaliar o erro na alocação de novos pontos nas imagens, tendo o procedimento sido realizado no programa livre, Sistema de Informações Georeferenciadas - SPRING, versão 4.1.1 do Instituto Nacional de Pesquisas Espaciais - INPE.

Para o georeferenciamento das imagens IKONOS II fez-se uso do GPS de precisão, DGPS TOPCON HIPER com dupla freqüência (L2), programa de pós-processamento, TOPCON TOOLS – Versão 1.10, com precisão de 10 cm e do programa ENVI, versão 4.0.

# 3.4.3.6 Correção atmosférica

 A correção atmosférica foi realizada com o modelo 6S (VERMOTE et al., 1997), adaptado por ANTUNES et al. (2003). Todo o processamento foi realizado no SPRING usando rotinas programadas em linguagem Legal do programa SPRING.

 O código, como adaptado, permite a escolha da configuração geométrica de satélites específicos, como LANDSAT 5, LANDSAT 7, IKONOS e ASTER. As condições de iluminação, data, hora e coordenadas centrais são obtidas das informações da imagem. O modelo de atmosfera escolhido foi o *Tropical* e o de aerossóis foi o *Continental* (vide Quadro 1 na revisão de literatura). A concentração de aerossóis é dada a partir da visibilidade horizontal, preferencialmente nas bandas do visível, fornecida em quilômetros. Foi fornecida a altitude do terreno e localização do sensor, a bordo do satélite. No modelo adaptado fornece-se também a informação correspondente ao tipo de dados, se em reflectância ou número digital. Por último, forneceu-se o tamanho das imagens em bytes, que é igual ao número de *pixels* da imagem. Abaixo na Tabela 1, exemplo de como foram fornecidos os dados para o modelo adaptado, no caso para a banda MS3 do IKONOS II. Importante lembrar que para efetuar a correção pelo 6S a imagem deve estar em formato *raw* e os arquivos na linguagem Legal em formato txt.

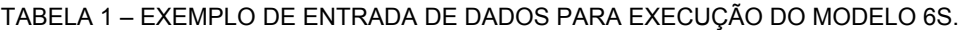

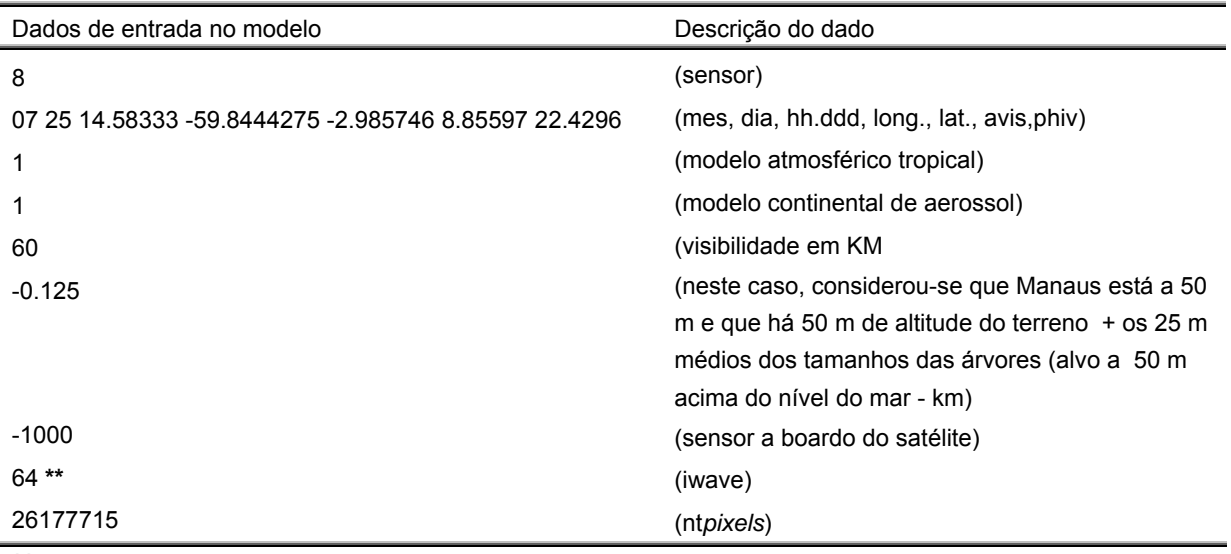

**\*\*** As informações mudam para cada banda ( MS1 = 62, MS2 = 63, MS3= 64 e MS4= 65)

## 3.4.3.7 Correção radiométrica

 A correção radiométrica foi efetuada em razão de tratar-se de uma análise que envolvia dados de um conjunto de imagens multitemporal e que para tanto é necessário que as condições entre as imagens sejam semelhantes, diminuindo as diferenças entre ângulos

de elevação solar e de tomada de dados pelo satélite. Para a correção radiométrica dos valores de reflectância, os mesmos foram sujeitos a um ajuste por equação linear, apresentado nas fórmulas abaixo, utilizando os valores do Quadro 6, e o esquema de como é conduzida esta correção está representado na Figura 4.

$$
T_i = m_i \cdot x_i + b_i
$$
  
\n
$$
m_i = (B_{ri} - D_{ri}) \div (B_{Si} - D_{Si})
$$

$$
b_i = (Dr_i \cdot Bs_i - Dsi \cdot Br_i) \div (Bs_i - Dsi)
$$

*Ti* = Imagem transformada radiometricamente;

<sup>=</sup> *Br* média de reflectância do grupo de controle CLARO da imagem de referência; *<sup>i</sup>*

 $Dr_i$ <sup>=</sup> média de reflectância do grupo de controle ESCURO da imagem de referência;

 $B_{Si}$  = média de reflectância do grupo de controle CLARO da imagem a ser retificada;<sup>'</sup>

*Ds* <sup>=</sup> média de reflectância do grupo de controle ESCURO da imagem a ser retificada. *<sup>i</sup>*

QUADRO 6 - COEFICIENTES DO *TASSELED CAP* PARA AS IMAGENS DE *BRIGHTNESS* E *GREENNESS* PARA OS SENSORES TM E ETM+ DO SATÉLITE LANDSAT.

| Satélite                | Sensor      | Imagem                                                                   | <b>Bandas</b> |                |                |                                |                               |           |  |  |
|-------------------------|-------------|--------------------------------------------------------------------------|---------------|----------------|----------------|--------------------------------|-------------------------------|-----------|--|--|
|                         |             |                                                                          | <b>B1</b>     | B <sub>2</sub> | B <sub>3</sub> | B4                             | B <sub>5</sub>                | B7        |  |  |
|                         |             |                                                                          |               |                |                |                                |                               |           |  |  |
| LANDSAT-7<br><b>OBS</b> | ETM+<br>(a) | <b>Brightness</b>                                                        | 0,3561        | 0,3972         | 0,3904         | 0,6966                         | 0,2286                        | 0,1596    |  |  |
|                         |             | Greenness                                                                | $-0.3344$     | $-0.3544$      | $-0,4556$      | 0,6966                         | $-0,0242$                     | $-0,2630$ |  |  |
|                         |             |                                                                          |               |                |                |                                |                               |           |  |  |
| LANDSAT-5               | $TM^{(b)}$  | <b>Brightness</b>                                                        | 0,2909        | 0,2493         | 0,4806         | 0,5568                         | 0,4438                        | 0,1706    |  |  |
|                         |             | Greenness                                                                | $-0,2728$     | $-0,2174$      | $-0,5508$      | 0,7221                         | 0,0733                        | $-0,1648$ |  |  |
|                         |             |                                                                          |               |                |                |                                |                               |           |  |  |
| LANDSAT-4               | $TM^{(b)}$  | <b>Brightness</b>                                                        | 0,3037        | 0,2793         | 0,4743         | 0,5585                         | 0,5082                        | 0,1863    |  |  |
| <b>CONTEC.</b>          |             | Greenness<br>$(a)$ $H1000$ at al $H200$ $S200000$ for a Changing $Mozld$ | $-0.2848$     | $-0,2435$      | $-0.5436$      | 0.7243<br>$(b)$ Dragrama Image | 0.0840<br>Apoliat varaão MAMA | $-0.1800$ |  |  |

FONTES: **(a)** HUANG et al*.*, USGS Science for a Changing World **(b)** Programa *Image Analist*, versão MMM. **OBS** – Os dados informados do LANDSAT 7 não foram usados, serve de informação para outros pesquisadores.

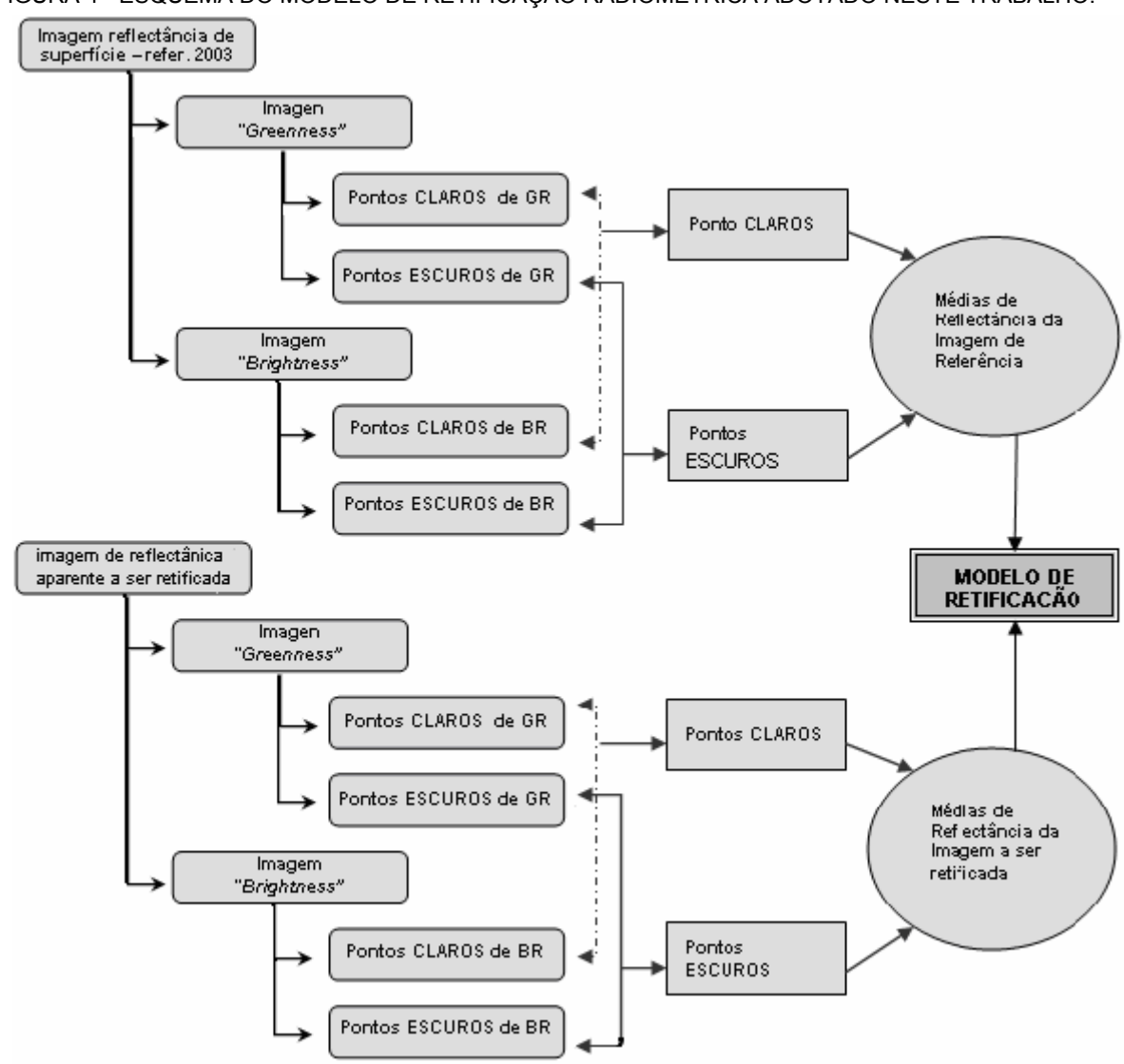

FIGURA 4 **-** ESQUEMA DO MODELO DE RETIFICAÇÃO RADIOMÉTRICA ADOTADO NESTE TRABALHO.

FONTE: ESPÍRITO-SANTO et al*.* (2003) – adaptado de LORENA (2001).

# 3.4.4 Transformação de Imagens

# 3.4.4.1 Razão simples e Índices de vegetação normalizados

 De modo geral procurou-se aplicar os mesmos índices aos dois satélites. Todavia, como é de se esperar, os índices aplicados às imagens IKONOS II foram apenas àqueles relacionados às bandas no visível e infravermelho próximo, as quais são comuns aos dois satélites. Como exemplo, o índice de vegetação da diferença normalizada corrigido (NDVI<sub>C</sub>) foi aplicado somente no LANDSAT-5. Os índices restantes, descritos na revisão bibliográfica, foram todos aplicados aos dados IKONOS, por esta razão é que o número de variáveis de ajuste dos dois satélites foi diferente, 126 para o LANDSAT-5 e 108 para o IKONOS II.

# 3.4.4.2 Imagens TCap para o satélite IKONOS II

 Os coeficientes adotados para a geração das imagens transformadas *Tassele Cap* (TCap) para o satélite IKONOS foram adotados de HORNE (2003), compostas das seguintes expressõs:

> TCap<sub>1</sub> = 0,326  $x_{blue}$  + 0,509  $x_{green}$  + 0,560  $x_{red}$  + 0,567  $x_{nir}$  TCap2 = -0,311 *xblue* - 0,356 *xgreen* - 0,325 *xred* + 0,819 *xnir* TCap3 = -0,612 *xblue* - 0,312 *xgreen* + 0,722 *xred* - 0,081 *xnir* TCap<sub>4</sub> = -0,650  $x_{blue}$  + 0,719  $x_{green}$  - 0,243  $x_{red}$  - 0,031  $x_{nir}$

#### 3.4.4.4 Modelo de mistura espectral

O modelo linear de mistura espectral foi aplicado usando a técnica descrita por KESHAVA e MUSTARD (2002) quanto à decomposição do pixel (Figura 5) e obtenção das assinaturas espectrais dos endmembers e as imagens fração foram estimadas pelo método de mínimos quadrados ponderados (HOLBEN e SHIMABUKURO, 1993).

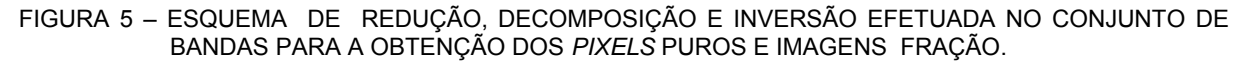

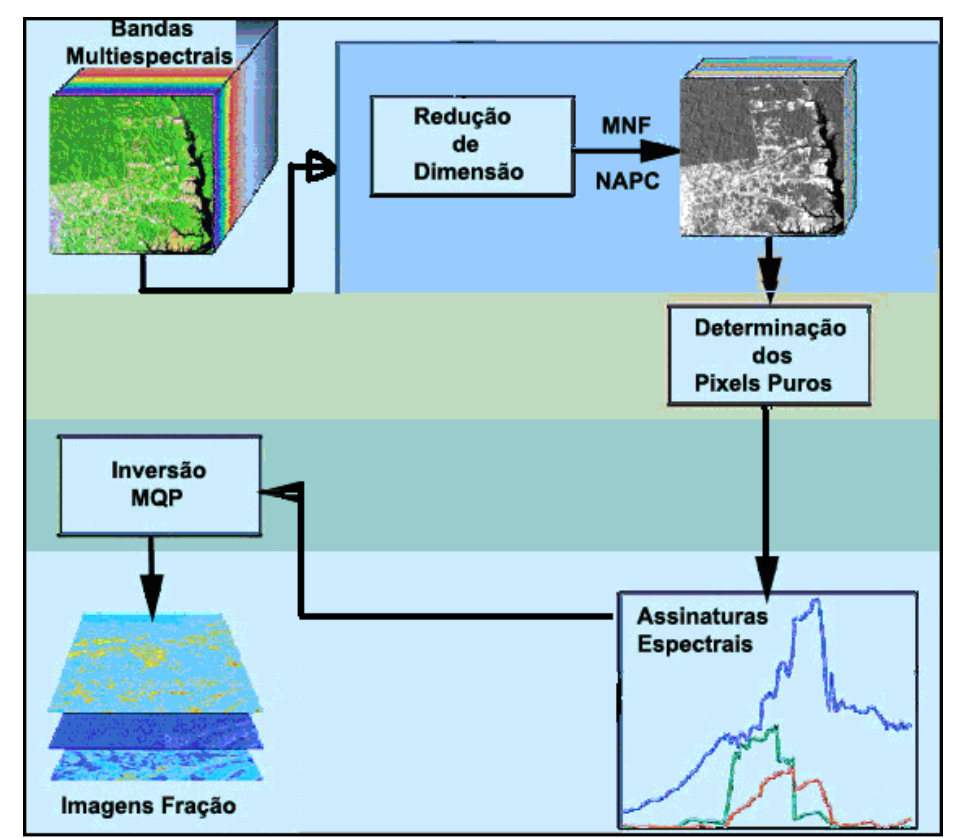

FONTE: adaptado de KESHAVA (2002).

A formulação matemática do modelo de mistura espectral se apresenta da seguinte forma:

$$
r_i = \sum_{j=1}^n (a_{ij} x_j) + e_i
$$
 e  $e_i = r_i - \sum_{j=1}^n (a_{ij} x_j)$ 

 $r_i$  = reflectância espectral observada de um pixel na banda *i*, contendo um ou mais componentes;

 $a_{ii}$  = reflectância espectral do componente *j* para a banda espectral *i*;

 $\chi_i$  = proporção do componente *j* (*endmember*) dentro de um pixel;

 $e_i$ <sup>=</sup> erro para a banda *i* (contribuição residual não considerada pelo conjunto de *endmembers*);

 $i = 1, 2, 3, ..., n$  (número de bandas espectrais envolvidas para a geração do modelo).

O MLME deve seguir as restrições de freqüência de histograma da imagem-fração distribuído no intervalo 0 < *xj* < 1 e o somatório dessas freqüências ser Σ*xj* =1 as quais norteiam a análise de proporção de cada componente amostrado na imagem.

Na análise de mistura espectral foram usados os *endmembers* (*pixels* puros) para estimar as abundâncias de sombra, solo, vegetação (ver diagrama de dispersão das MFN inversas e assinaturas espectrais na Figura 6). A avaliação da imagem fração vegetação, usada na coleta de pixels para o ajuste do modelo, foi efetuada com base no histograma de freqüência da imagem, a qual deve conter 95% da distribuição no intervalo acima mencionado nas restrições e o erro médio quadrático menor que 5%.

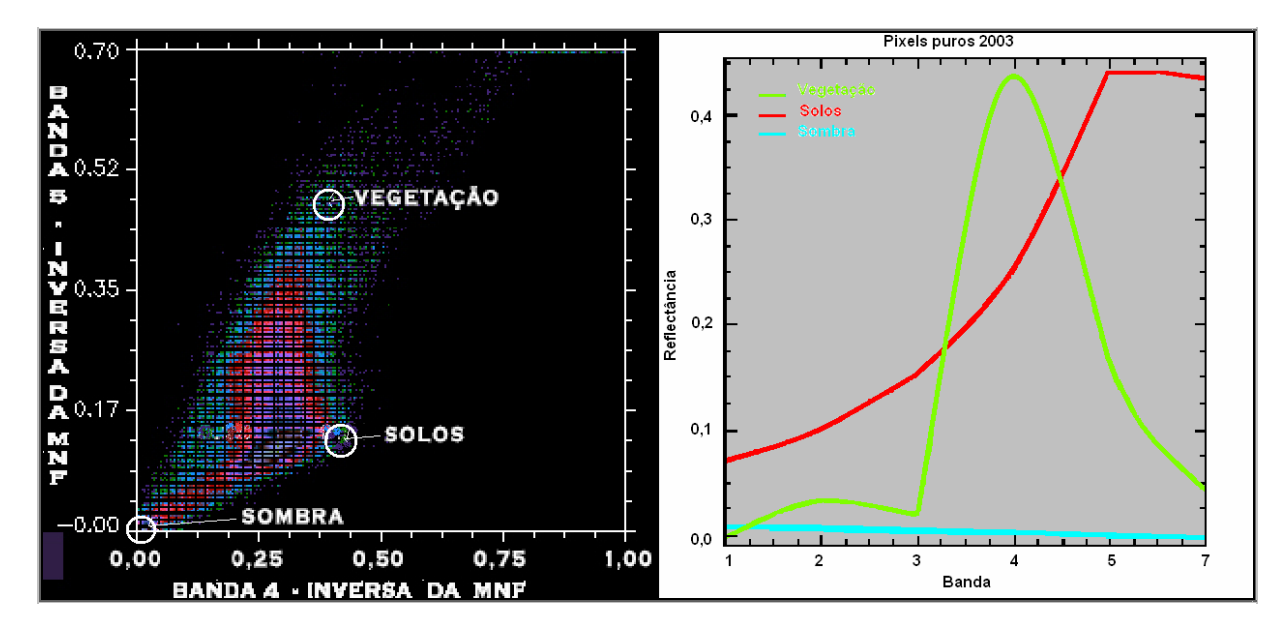

FIGURA 6 – DIAGRAMA DE DISPERSÃO DAS INVERSAS DA MNF E ASSINATURAS ESPECTRAIS CORRESPONDENTES, USADAS NO MLME PARA AS IMAGENS LANDSAT

# 3.4.5 Metodologia de Coleta de *Pixels*

 A coleta de *pixels* teve abordagens diferentes para os ajustes realizados com o LANDSAT-5 TM: No caso do ajuste para os 400 m<sup>2</sup> utilizou-se a coleta pontual, considerando o valor do pixel dominante, uma vez que a área das parcelas era inferior que a área do pixel (900 m²); para os ajustes para a área do pixel (900 m²) e para o hectare fez-se uso da média dos *pixels* que compunham o equivalente a área amostral.

 No caso do satélite IKONOS II a coleta foi feita obtendo a média dos *pixels* contidos na área de 400 m² (Figura 7**).** 

FIGURA 7 – MOSTRA DO HECTARE E AS SUB-UNIDADES AMOSTRAIS (25) USADAS NA COLETA DE PIXEL PARA A IMAGEM IKONOS II

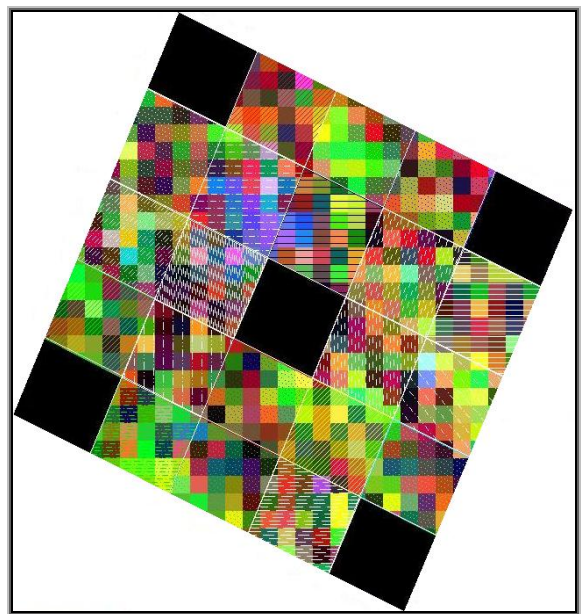

# 3.5 TRATAMENTO ESTATÍSTICO DOS DADOS

3.5.1 Ajuste do Modelo Matemático para a Estimativa de Biomassa por Meio do Satélite LANDSAT-5, TM

 As amostras, compostas de 24 hectares, totalizavam 600 parcelas de 400 m² (20 x 20 m). Deste universo amostral foi descartado um hectare por estar mais próximo à cidade, apresentar características de desbaste seletivo e biomassa úmida muito inferior aos outros hectares, mesmo estando na mesma classe fitoecológica. Das 575 parcelas restantes, 12,5% foram retirados do conjunto aleatoriamente, pela geração de amostras aleatórias e reservadas para efetuar a validação do modelo escolhido*.* As 500 observações restantes foram aplicadas no ajuste e estão contidas no intervalo de 5 – 30 Mg/400 m², uma vez que um intervalo muito grande entre os dados impossibilitava a obtenção de um ajuste com um pouco mais de qualidade.

 Para a quantificação da biomassa e carbono para a área do pixel o procedimento utilizado foi a extrapolação para 900 m², por meio do valor médio das parcelas de 400 m² no hectare correspondente. A quantificação da biomassa e do carbono para a unidade de área hectare foi de forma direta, por meio do somatório de todas as quantidades obtidas nas parcelas ao hectare correspondente.

 Todas as variáveis independentes, consideradas puras - aqui definidas como as bandas, imagens índices, imagens fração, razão e somatório de bandas, foram transformadas para polinômios de 2 e 3ª ordem, logaritmo natural, logaritmo (base 10) e raiz quadrada (para estas três últimas transformações citadas, foi acrescido o valor de um para se obter a transformação da variável), totalizando 126 variáveis (Anexo 2a, p. 98) que foram submetidas ao método de seleção de variáveis "*stepwise*" e assim gerar o modelo por regressão linear múltipla. O critério na seleção *stepwise* foi a adição e remoção de uma variável com 500 passos.

 Os modelos foram ajustados com todas as variáveis - puras e transformadas, só para as variáveis puras, ambos *com* e *sem constante* (βo), afim de se considerar o desempenho dos modelos, avaliando-se a significância da variável para o modelo (valor de *p*), o coeficiente de determinação R<sup>2</sup>, R<sup>2</sup><sub>ajustado</sub>, o erro padrão da estimativa (S<sub>yx</sub>%), a análise gráfica dos resíduos, assim como a medida "*leverage"* (medida estatística que mede quanto que cada observação influencia na determinação dos coeficientes do modelo)*,* e os valores de DFITS (determina quanto que os coeficientes estimados podem mudar, se a observação listada for retirada do conjunto de dados).

 A análise gráfica dos resíduos do modelo selecionado foi avaliada por meio de resíduos padronizados e percentuais. Um organograma esquemático do processo se encontra na Figura 8.

#### FIGURA 8 – ORGANOGRAMA ESQUEMÁTICO DA MODELAGEM DOS DADOS BIOFÍSICOS

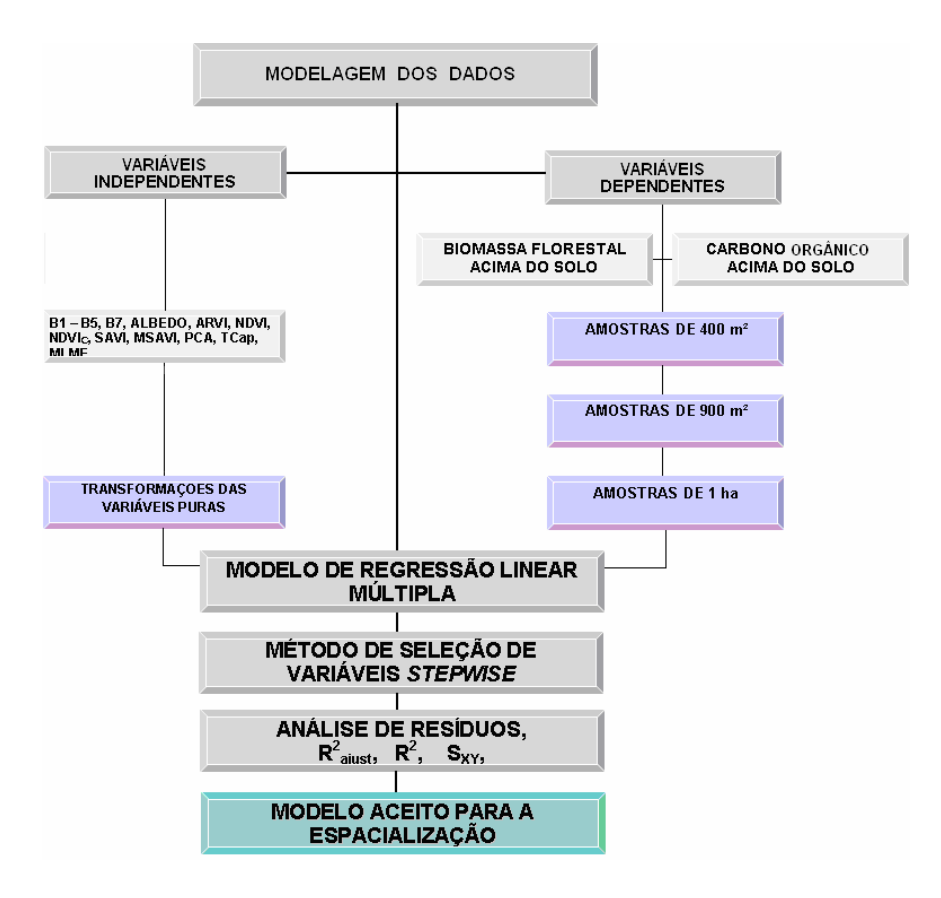

## 3.5.2 Ajuste do Modelo Matemático para a Estimativa de Biomassa por Meio do Satélite IKONOS II

 O procedimento empregado foi o mesmo aplicado ao satélite LANDSAT, com o diferencial de que a quantidade de variáveis utilizadas foi de 108 (Anexo 2b, p. 99), incluindo todas as transformações, em razão da menor resolução espectral. O valor do *pixel* empregado no ajuste foi a média de mais ou menos 25 *pixels* (= área da parcela amostrada).

# 3.6 ESPACIALIZAÇÃO DOS MODELOS

 Cada modelo selecionado foi espacializado usando o método de mapeamento por fatiamento, aplicando intervalos de classes de acordo com limites inferiores e superiores dos dados estimados pelo modelo, para o desvio padrão das estimativas, para os limites inferiores e superiores para as médias estimadas, para os limites inferiores e superiores dos dados estimados e a média dos valores que foram utilizados para o ajuste do modelo.

 De posse desse gradiente de classes, foram exportados para o ambiente de SIG, *ArcView*, transformados em vetores e efetuada a geração dos mapas de biomassa e carbono. No restante do conjunto de imagens multitemporal foram aplicadas a elas as classes da imagem de referência (2003), em cada um dos anos utilizados. Ainda na espacialização, no conjunto de imagens multitemporal utilizado do satélite LANDSAT-5 e a imagem de 1992 (LANDSAT-4) foram vetorizadas todas as áreas de Floresta Ombrófila Densa de Terra Firme e eliminado todas as outras classes de vegetação restantes, bem como as áreas antropizadas, o que equivale a uma interpretação visual da imagem nas diferentes datas.

 As áreas resultantes da interpretação da Floresta Ombrófila Densa de Terra Firme foram comparadas com a base vetorial disponibilizada pelo SIPAM/origem IBGE (1999).

# **4 RESULTADOS E DISCUSSÃO**

 O sensoriamento remoto tem sido amplamente usado nos estudos dos ecossistemas florestais (FOODY, et al., 2003). Contudo, como colocado por diversos autores (PEREIRA, 1996; GUYOT et al., 1989; FOODY, et al., 2003; LU et al., 2004), o entendimento das relações entre os parâmetros florestais e as respostas espectrais do satélite são ainda pouco entendidos (LU et al.*,* 2004) e, sabendo-se que os elementos na comunidade vegetal influenciam a resposta espectral e, portanto, afetam diretamente os modelos ajustados para a obtenção de dados biofísicos, estimados por meio de satélites óticos, o primeiro passo nessa pesquisa foi demonstrar numericamente o diagnóstico do perfil florístico das amostras que se prestaram aos modelos de regressão linear múltipla para as variáveis biomassa e carbono orgânico acima do solo.

### 4.1 CARACTERIZAÇÃO FLORÍSTICA E ESTRUTURAL DAS AMOSTRAS UTILIZADAS NO AJUSTE E VALIDAÇÃO DOS DADOS DE BIOMASSA E CARBONO ORGÂNICO.

As unidades amostrais (ajuste e validação) comportaram um total de 32956 espécimes e foram classificados floristicamente, segundo o sistema de classificação de Cronquist, em *761* espécies, 286 gêneros e 73 famílias.

 O diagnóstico florístico, somente das unidades que se prestaram aos ajustes dos modelos, apresentou em sua composição 748 espécies, 278 gêneros e 71 famílias, totalizando 28613 indivíduos abordados. A diferença entre os números de indivíduos, total e ajuste, é de 4343 indivíduos, em torno de 13,18%; esta diferença na composição de espécies é de 13 espécies e representa 1,71% da composição total, onde pode ser visto que as amostras para a validação são floristicamente iguais às que foram usadas no ajuste.

 Estudos florísticos realizados em um hectare em área de vertente deste tipo fitoecológico à leste da área de estudo, OLIVEIRA e AMARAL (2004) encontraram 771 indivíduos/ha para DAP≥10 cm. Considerando-se que estes dados tenham sido obtidos em CAP e submetidos a transformação (CAP/*π*) uns poucos indivíduos estariam abaixo do critério de 10 cm, assim os 650 indivíduos/ha com DAP≥10 cm, deste estudo, podem ser considerados proporcionalmente idênticos aos encontrados pelos autores.

 O índice de valor de importância das espécies, ordenados do maior para o menor valor, mostra que a espécie *Eschweilera coriacea* (Lecythidaceae) foi quem mais contribuiu para a resposta espectral, tendo mantido um equilíbrio tanto em abundância quanto em dominância nos hectares amostrados. No Anexo 3, p. 100, encontram-se relacionadas 50 das 748 espécies mais importantes encontradas neste estudo.

 A segunda com maior IVI é *Protium apiculatum* (Burseraceae), notadamente demonstrando que é uma espécie do estrato médio, cuja abundância embora inferior a da primeira, não mantém a proporcionalidade da primeira, demonstrado que a mesma possui muitos indivíduos finos, consequentemente com menor dominância nas amostras, o que leva a inferir que *P. apiculatum* seria a espécie complementar na reposta espectral para o satélite LANDSAT e ambas as mais dominantes para compor a resposta para IKONOS II, pois dado que a resposta espectral utilizada para a modelagem foi a média de mais ou menos 25 *pixels*.

 A curva espécie-x-área é uma medida de diversidade que representa a riqueza de espécies de um ambiente (KREBS, 1999) e normalmente é empregada para a avaliação de intensidade amostral na área florística, o que finda sendo uma representação da análise quali-quantitativa do ambiente em análise. Esta medida de diversidade da Floresta Ombrófila Densa analisada, nas amostras usadas no estudo, e forma de contribuição das espécies em sua distribuição ao longo da adição de áreas, encontram-se apresentas na Figura 9**.** 

 A Figura 9 mostra que a partir do hectare 12, o incremento de espécies na composição florística da curva espécie-x-área passou a ser de três unidades, decrescendo até uma espécie. Em termos de efeito na composição florística, este incremento de espécies equivale a 2,0% de toda a riqueza de espécies contida nas amostras para o ajuste de biomassa. Representado em números de indivíduos, corresponde a 66, o que equivale aproximadamente a 0,23% do universo total amostrado de 28613 indivíduos. Ainda em termos estruturais, a abundância total das espécies, acima referenciadas, corresponde a 1,99 m² em dominância, que em termos percentuais equivale a aproximadamente 0,31% da dominância total observada para todos os indivíduos amostrados. Então, para efeito de comprovação da suficiência amostral, quanto à composição florística, fica claro que 11 hectares seriam suficientes para cobrir o universo florístico amostrado de indivíduos acima de 5 cm de DAP.

Analisando a contribuição das espécies para a resposta espectral, verificou-se que 137 delas participaram somente com um indivíduo, consequentemente estão presentes em um único hectare e em termos de IVI, o somatório de suas importâncias, é correspondente a 4,88% onde se pode inferir que suas contribuições para a resposta espectral nas imagens do LANDSAT–5 foram mínimas, quase nulas. As diversidades florística encontrada nos 20 hectares empregados no ajuste dos modelos estão dispostas na Tabela 2.

FIGURA 9 - CURVA ESPÉCIE-X-ÁREA DAS AMOSTRAS QUE FORAM USADAS PARA O AJUSTE DE BIOMASSA E CARBONO ORGÂNICO.

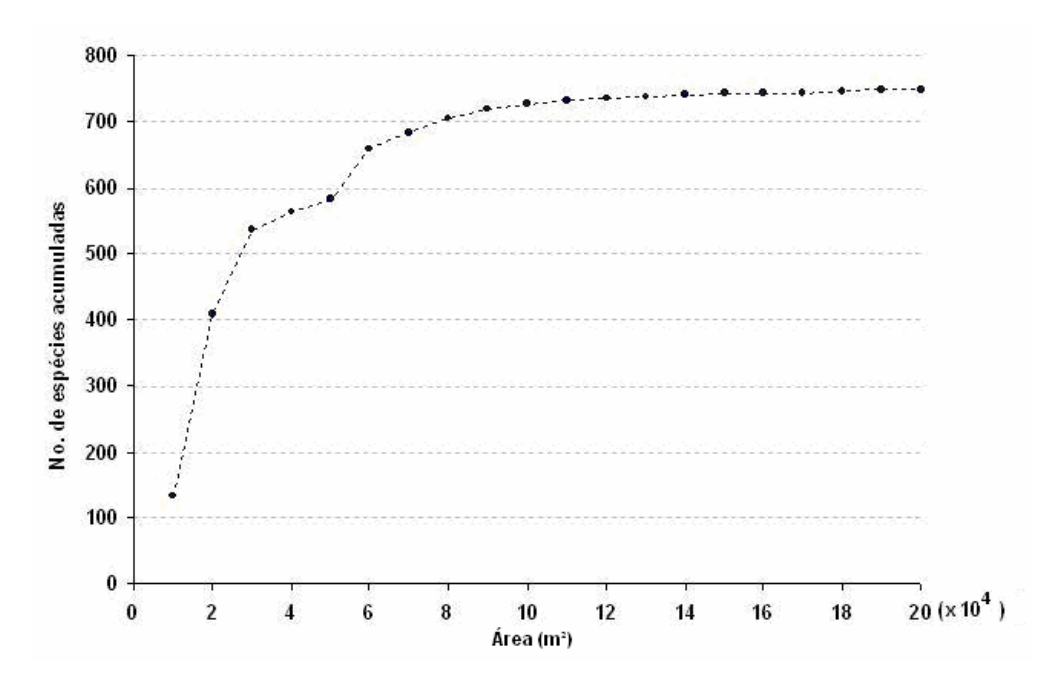

TABELA 2 – ÍNDICES DE DIVERSIDADE PARA TODOS OS HECTARES EMPREGADOS NO AJUSTE DE BIOMASSA E CARBONO.

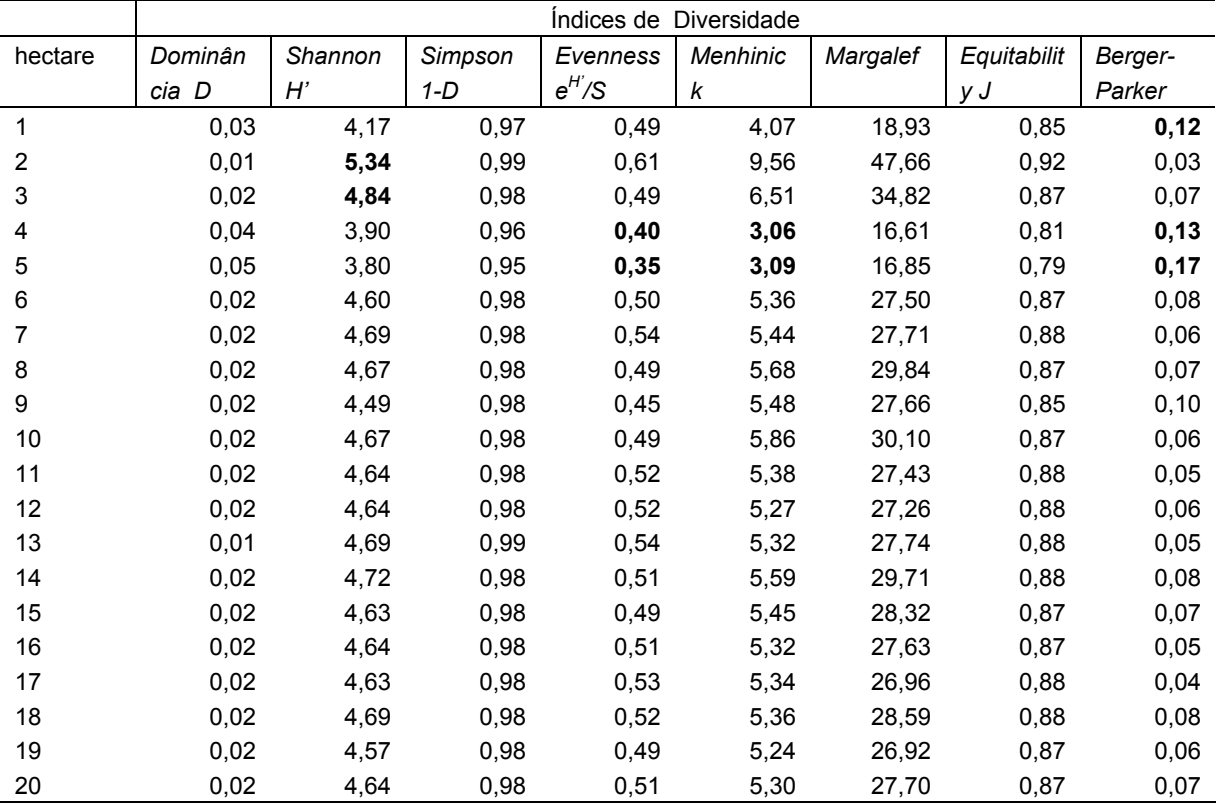

 Segundo KREBS (1999) a ausência de fundamentação teórica para uma abordagem estatística fez com que os ecologistas desenvolvessem uma série de índices com medidas não paramétricas, os quais não levam em conta a forma da curva espécie-abundância. Contudo, os estudos com sensoriamento remoto realizados por ARAUJO et al., (2003); MACIEL (2002); WATZLAWICK (2003) e ESPIRÍTO-SANTO (2005) empregam estes índices para caracterizar a diversidade de suas unidades amostrais.

 O índice de diversidade de Shannon apresentou o valor médio em torno de 4,58, sendo este valor condizente com a diversidade das floresta tropicais e superior ao obtido por ARAUJO et al. (2003) ao estudarem a relação entre o *backscattering* de um radar aerotransportado e as fitofisionomias de indivíduos arbóreos com DAP > 5 cm, tendo concluído que as diferenças fitofisionômica se traduziam no índice de Shannon o qual apresentou valor de 3,6 para floresta primária.

Na dominância D observada entre os hectares, o valor máximo observado foi de 5%, se colocado em termos de percentagem (o índice varia de 0 a 1), em média, está com 0,02 significando dizer que as espécies estão igualmente representadas em 2%, não havendo dominância de uma sobre as outras, em todos os hectares.

 O valor médio para o índice de Simpsom foi de 0,98, mostrando que os hectares são bem diversos. A média das igualdades de Buzas e Gibson ficou em torno de 0,50, demonstrando que a abundância das espécies estão equiparadas. Todavia, as unidades amostrais 4 e 5 que possuíam maior número de indivíduos e baixo número de espécies possuem uma desigualdade nesta proporcionalidade, demonstrando que nestes hectares há uma concentração de abundância em poucas espécies.

 O índice de riqueza de Menhinick manteve o comportamento similar ao do índice de igualdade. Quanto ao índice de Margalef teve proporcionalmente em média de 27,80 indivíduos por espécie. A equabilidade J foi aproximadamente de 0,87, segundo este índice os indivíduos estão distribuídos entre as espécies em torno de 0,87 e finalmente, o índice de dominância de Berger-Parker nos diz que as unidades 1, 4 e 5 são os que possuem uma espécie mais dominante, mensurados como 0,12 (*Protium apiculatum* Sw. – 133 indivíduos),

0,13 (*Eschweilera coriacea* (DC.) S.A. Mori – 212 indivíduos) e 0,17 (*Eschweilera coriacea* (DC.) S.A. Mori – 275 indivíduos) respectivamente, o que pode vir a representar um efeito de identificação de campo.

 Segundo um dos autores do PAST (HAMMER, 2002), os índices de diversidade são úteis para comparar diferentes amostras, todavia, possuem pouco valor estatístico (são pautados em premissas ecológicas, desconsiderando as estatísticas para suas determinações). Para contornar esta situação, aplicou-se o método *bootstrapping* para estimar intervalos de confiança para os índices de diversidade. O conceito do método está em simular amostras do conjunto de dados para estimar a amplitude da variação deste conjunto de amostras "induzidas" e esta variação é usada como uma estimativa da variância "real", 5 % destas variâncias são descartadas, 2,5% das maiores e 2,5% das menores, permanecendo 95% do intervalo de confiança do índice utilizado. O resultado da aplicação deste método encontra-se no Anexo 4, p. 102. O autor acima comenta ainda que isto é uma aproximação e que nem sempre os resultados são bons, parece ser o caso para o intervalo de confiança quanto ao número de espécies (riqueza), cujos hectares com menor diversidade, abaixo de 250 mais ou menos, passam a ter valores estimados para o limite inferior bem acima da riqueza encontrada no hectare.

Na seqüência analítica dos dados foram efetuadas análises de similaridade entre os hectares por meio de medidas qualitativa de presença e ausência (índices de similaridade de Jaccard, Simpson e Sorensen), bem como quantitativa (índice de similaridade de Morisita), Figuras 10 e 11, respectivamente. Segundo KREBS (1999) o método UPGM (método não ponderado de agrupamento-pareado, usando médias aritméticas) é o mais recomendado por ROMESBURG (1989) após a análise de vários métodos.

Na Figura 10a, Jaccard, a similaridade é maior em torno de 65% (dissimilaridade de 35%) isto é possível porque todas as espécies possuem proporcionalidades iguais. Já na Figura 10b, Simpson, a similaridade é menor porque a importância é dada somente para as espécies comuns entre as amostras e na Figura 10c, Sørensen, ela fica bem pouco abaixo de Simpson por efetuar uma ponderação das espécies comuns entre as amostras.

 Independente da importância dada para as espécies comuns entre as amostras, na análise com os três índices, os gráficos mostram a formação de dois grupos distintos, um composto dos hectares 2, 3, 4, 5 e 6; e outro pelos hectares restantes. Uma possível explicação para o fato seja a identificação florística efetuada para as amostras.

 A similaridade geral entre os hectares está na média dos 80%, onde se pode inferir que floristicamente as amostras podem ser ditas iguais.

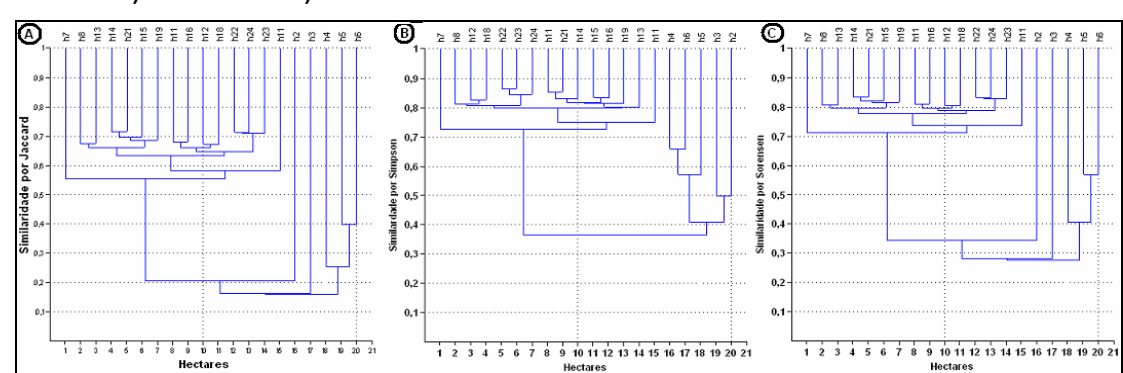

FIGURA 10 – GRÁFICOS DAS ANÁLISES DE SIMILARIDADE POR MEIO DOS MÉTODOS DE: **A)** JACCARD; **B)** SIMPSON E **C)** SORENSEN.

O índice de Similaridade de Morisita é o mais recomendado para aplicação em ecologia, tendo sido demonstrado por WOLDA (1981), por ser independente do tamanho das amostras. Notoriamente, os dendrogramas são diferentes dos anteriores, mas representa uma relação mais próxima com o valor biofísico estimado.

 Na Figura 11a a análise foi realizada com base na medida quantitativa dominância (área basal por espécie) e o resultado mostra que ocorre uma variação maior entre os hectares amostrados, a similaridade neste caso caiu, em termos médios, para 70% (30 de dissimilaridade) e para o parâmetro abundância (no. de indivíduos das espécies) esta similaridade sobe, em média, para 83% (17% de dissimilaridade), usadas para definir as distâncias na classificação de cluster.

FIGURA 11 – GRÁFICOS DA SIMILARIDADE DE MORISITA EFETUADA ENTRE OS 20 HECTARES QUE DERAM ORIGEM AOS MODELOS DE BIOMASSA. **A)** SIMILARIDADE ANALISADA PELA DOMINÂNCIA DAS ESPÉCIES; **B)** SIMILARIDADE ANALISADA PELA ABUNDÂNCIA DE INDIVÍDUOS NAS ESPÉCIES.

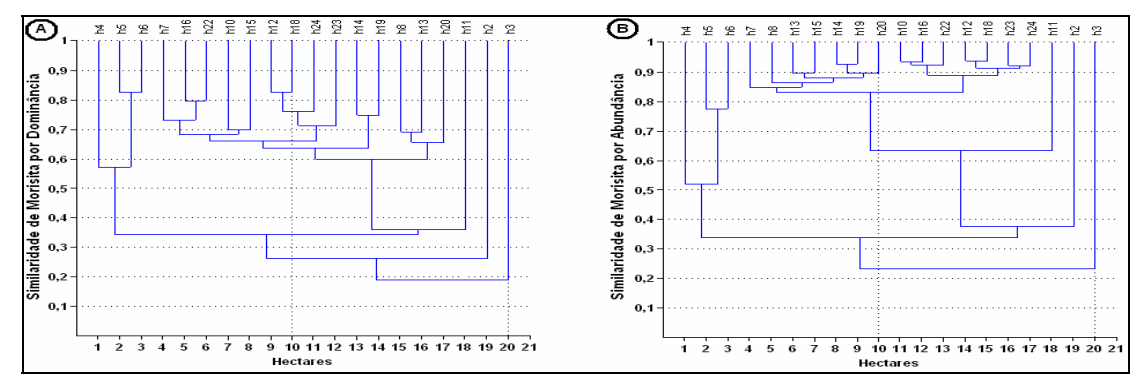

## 4.2 CARACTERIZAÇÃO ESTATÍSTICA DA BIOMASSA USADA PARA O AJUSTE DO MODELO MATEMÁTICO E PARA VALIDAÇÃO

 A estatística descritiva inicial do conjunto de dados que foram utilizados para o ajuste dos modelos e para a validação do modelo escolhido, encontram-se sumarizadas por hectare na Tabela 3. Nesta tabela, observa-se que o hectare treze foi o que teve menor área basal e o desvio padrão da área basal entre os hectares está na ordem de 2,50 m² (7,87%), contudo, o primeiro hectare, que possui menos indivíduos apresenta área basal acima da média, o que demonstra a variabilidade estrutural entre número de árvores e dominância absoluta entre os hectares.

 A média de abundância de indivíduos encontrada nos hectares está em torno de 1432 ind./ha e desvio padrão de 124,57; com representação da composição florística em 202,75 spp/ha e desvio da ordem de 46,07 spp. A área basal média foi de 31,92 m²/ha e desvio de 2,50. Desse universo de amostras, a biomassa média encontrada foi de 343,06 Mg/ha (1 Mg =  $10^3$  kg), desvio de 34,45 e intervalo de confiança (IC 343,05 Mg  $\pm$  14,90) e o

carbono determinado ficou com média de 164,67 Mg/ha, com desvio padrão de 16,54 Mg/ha e intervalo de confiança de 164,67 Mg ± 7,15.

|                |                 |                    | Área Basal           | Biomassa           | Carbono           |
|----------------|-----------------|--------------------|----------------------|--------------------|-------------------|
| N <sup>o</sup> | Nº árv/ha       | Nº spp/ha          | (m <sup>2</sup> /ha) | (Mg)               | (Mg)              |
| 1              | 1067            | 133                | 32,78159             | 371,19933          | 178,17568         |
| $\overline{2}$ | 1280            | 344                | 30,95478             | 339,30712          | 162,86742         |
| 3              | 1560            | 257                | 36,31857             | 399,12186          | 191,57849         |
| 4              | 1665            | 126                | 31,40006             | 317,04906          | 152,18355         |
| 5              | 1390            | 200                | 32,02398             | 345,26732          | 165,72832         |
| 6              | 1363            | 201                | 30,32216             | 334,59530          | 160,60574         |
| 7              | 1391            | 204                | 32,48383             | 354,79902          | 170,30353         |
| 8              | 1399            | 219                | 30,10155             | 317,41241          | 152,35795         |
| 9              | 1366            | 199                | 35,45877             | 402,91606          | 193,39971         |
| 10             | 1427            | 199                | 32,84506             | 358,49022          | 172,07531         |
| 11             | 1455            | 203                | 30,95782             | 332,92528          | 159,80413         |
| 12             | 1536            | 219                | 33,45711             | 357,76881          | 171,72903         |
| 13             | 1457            | 208                | 26,42138             | 272,37663          | 130,74078         |
| 14             | 1441            | 208                | 30,88907             | 330,25723          | 158,52347         |
| 15             | 1444            | 202                | 32,90116             | 354,98950          | 170,39495         |
| 16             | 1335            | 195                | 32,69035             | 367,73977          | 176,51509         |
| 17             | 1495            | 213                | 32,98604             | 354,80098          | 170,30447         |
| 18             | 1549            | 211                | 32,84197             | 352,36269          | 169,13409         |
| 19             | 1400            | 196                | 29,02368             | 312,05688          | 149,78730         |
| 20             | 1469            | 203                | 30,95626             | 329,63311          | 158,22389         |
| 21             | 1646            | 125                | 28,33378             | 289,85214          | 139,12903         |
| 22             | 1489            | 219                | 36,37846             | 403,91262          | 193,87806         |
| 23             | 1332            | 200                | 27,74170             | 291,46019          | 139,90089         |
| <b>TOTAL</b>   | 32956           | 4684               | 730,26910            | 7890,29350         | 3787,34090        |
| $\overline{x}$ | 1432,87         | 203,65             | 31,75083             | 343,05624          | 164,6670          |
| S              | 124,57          | 43,09              | 2,50313              | 34,45116           | 16,5366           |
| IC. (95%)      | 1432,87 ± 53,87 | $203,65 \pm 18,63$ | $31,75 \pm 1,08$     | $343,05 \pm 14,90$ | $164,67 \pm 7,15$ |

TABELA 3 – ESTATÍSTICA DESCRITIVA DOS DADOS POR HECTARES QUE FORAM USADOS PARA OS AJUSTES (20 ha) E VALIDAÇÃO (3 ha) DOS MODELOS DE BIOMASSA E CARBONO

 Uma outra estatística descritiva foi feita para mostrar a distribuição da biomassa nas classes de DAP de todos os dados dos hectares utilizados para o ajuste, bem como os 12,5% empregados na validação dos modelos selecionados (vide Tabela 4). A intenção foi mostrar um perfil da distribuição das variáveis dependentes dentro do universo das classes diamétricas da floresta ombrófila densa abordada. Comparando os valores médios em número de indivíduos obtidos nesta pesquisa (625,70 ind/ha) e os encontrados por MACIEL (2002), em Moju – Pa (343,98), observou-se que esta área de estudo possui em torno de 80% mais indivíduos que a área em Moju, o que sugere que a floresta ombrófila densa em Manaus é mais pobre volumetricamente, uma vez que a unidade fitoecológica das duas pesquisas são as mesmas.

 Aplicando a mesma equação utilizada nesta pesquisa para quantificar biomassa na Reserva Florestal Ducke – Manaus, Am, CASTILHO (2004) encontrou média de 319,9 Mg/ha ± 45,3 que comparados aos obtidos neste estudo 343,05 Mg/ha ± 14,90 pode-se considerar iguais, corroborando com os valores obtidos na pesquisa, considerando que as quantificações foram realizadas na mesma unidade fitoecológica.

|                     | Ponto   |                |               |                   |
|---------------------|---------|----------------|---------------|-------------------|
| Classes de DAP (cm) | central | Freqüência     | Biomassa (Mg) | Área basal $(m2)$ |
| 10<br>5 -           | 7,5     | 18565          | 376,6412935   | 74,27655125       |
| $10,01 -$<br>15     | 12,5    | 6287           | 541,8169677   | 75,89333726       |
| $15,01 -$<br>20     | 17,5    | 3032           | 661,3718437   | 73,25604747       |
| $20,01 -$<br>25     | 22,5    | 1674           | 746,8037529   | 66,88495887       |
| $25,01 -$<br>30     | 27,5    | 1128           | 779,8980427   | 67,50658906       |
| $30,01 -$<br>35     | 32,5    | 738            | 729,2017164   | 61,38692965       |
| $35,01 -$<br>40     | 37,5    | 480            | 648,4618142   | 53,27207065       |
| $40,01 -$<br>45     | 42,5    | 341            | 607,5610067   | 48,84422776       |
| $45,01 -$<br>50     | 47,5    | 208            | 470,7872712   | 37,14714728       |
| $50,01 -$<br>55     | 52,5    | 156            | 436,5885739   | 33,88150966       |
| $'55,01 -$<br>60    | 57,5    | 110            | 373,5061337   | 28,55101279       |
| $60,01 -$<br>65     | 62,5    | 85             | 347,8287406   | 26,20327183       |
| $65,01 -$<br>70     | 67,5    | 41             | 200,3972733   | 14,88789902       |
| $70,01 -$<br>75     | 72,5    | 35             | 197,7726522   | 14,52729904       |
| $75,01 -$<br>80     | 77,5    | 25             | 163,0752171   | 11,84464505       |
| $80,01 -$<br>85     | 82,5    | 10             | 74,99782593   | 5,388014138       |
| $85,01 -$<br>90     | 87,5    | 9              | 77,4954626    | 5,507680921       |
| $90,01 -$<br>95     | 92,5    | 6              | 57,37340647   | 4,04431681        |
| '95,01 - 100        | 97,5    | 5              | 54,79404525   | 3,82138218        |
| $100,01 - 105$      | 102,5   | 6              | 71,18823571   | 4,934066497       |
| 106,01 - 110        | 107,5   | 8              | 109,3687563   | 7,496698987       |
| 110,01 - 115        | 112,5   | 0              | 0             | 0                 |
| 115,01 - 120        | 117,5   | $\mathbf{1}$   | 16,76471163   | 1,13094           |
| 120,01 - 125        | 122,5   | 1              | 18,24686342   | 1,222782925       |
| 125,01 - 130        | 127,5   | 2              | 38,02019907   | 2,539698188       |
| 130,01-135          | 132,5   | 0              | 0             | 0                 |
| 135,01 - 140        | 137,5   | 0              | 0             | 0                 |
| 140,01 - 145        | 142,5   | 0              | 0             | 0                 |
| 145,01 - 150        | 147,5   | 0              | 0             | 0                 |
| 150,01 - 155        | 152,5   | 1              | 28,20124908   | 1,826487734       |
| 155,01 - 160        | 157,5   | $\overline{2}$ | 62,13045799   | 3,99356983        |
| <b>TOTAL</b>        |         | 32956          | 7890,293513   | 730,2691349       |

TABELA 4 – DISTRIBUIÇÃO DOS INDIVÍDUOS INVENTARIADOS, BIOMASSA E CARBONO NAS CLASSES DE DAP DOS HECTARES DE AJUSTE E DE VALIDAÇÃO DOS MODELOS.

 A terceira análise estatística descritiva foi realizada somente para as observações de biomassa que foram utilizadas na modelagem (500 parcelas). A Figura 12 mostra os gráficos da análise gerados pelo programa estatístico para os dados que foram utilizados na modelagem. As Figuras 12a (*box* e *Whisker*) e 12b mostram a biomassa quanto a sua forma de distribuição, assimetria padronizada e Curtose. Segundo os resultados, os valores de assimetria estão fora da amplitude de normalidade (-2 a 2 desvios padrões), contudo nos ajustes, estes dados foram quase sempre eliminados dos modelos e tidos como *outliers.* A Curtose indicou que os dados estão dentro da normalidade. Figura 12c mostra a freqüência proporcional acumulada e a Figura 12d mostra a densidade da biomassa. A Tabela 5 mostra em parte o demonstrado nas Figuras 12a e 12b.

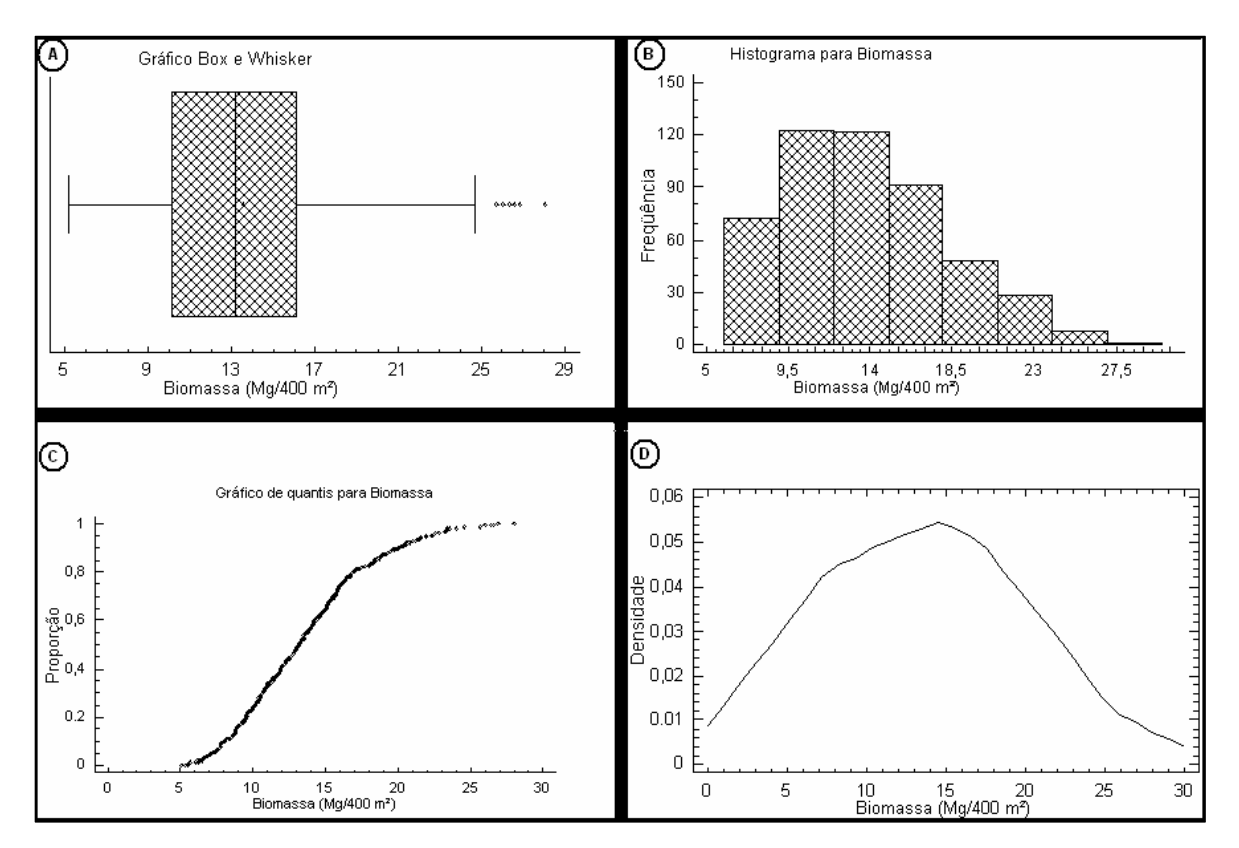

FIGURA 12 – ESTATÍSTICA GRÁFICA DESCRITIVA DAS 500 PARCELAS DE BIOMASSA APLICADAS NA MODELAGEM COM OS SATÉLITES

 Ainda no gráfico da Figura 12, fica demonstrado que a assimetria dos dados é negativa, pois na curva de distribuição de freqüência, representada no histograma (Figura 12b), a média das observações de biomassa/400 m2 é menor do que a mediana das biomassas, e esta, por sua vez, é menor do que a moda, em acordo com as definições feitas por PEREIRA e TANAKA (1990).

| Classe         | Limite Inf       | Limite Sup | Ponto<br>central | Freqüência | Freqüência<br>(proporcional) | Freqüência<br>acumulada | $\%$<br>acumulado |
|----------------|------------------|------------|------------------|------------|------------------------------|-------------------------|-------------------|
| 1              | 0,0              | 3,0        | 1,5              | 0          | 0,0000                       | 0                       | 0,0000            |
| 2              | 3,0              | 6,0        | 4,5              | 7          | 0,0140                       | 7                       | 0,0140            |
| 3              | 6,0              | 9,0        | 7,5              | 72         | 0,1440                       | 79                      | 0,1580            |
| 4              | 9,0              | 12,0       | 10,5             | 123        | 0,2460                       | 202                     | 0,4040            |
| 5              | 12,0             | 15,0       | 13,5             | 122        | 0,2440                       | 324                     | 0,6480            |
| 6              | 15,0             | 18,0       | 16,5             | 91         | 0,1820                       | 415                     | 0,8300            |
| 7              | 18,0             | 21,0       | 19,5             | 48         | 0,0960                       | 463                     | 0,9260            |
| 8              | 21,0             | 24,0       | 22,5             | 28         | 0,0560                       | 491                     | 0,9820            |
| 9              | 24,0             | 27,0       | 25,5             | 8          | 0,0160                       | 499                     | 0,9980            |
| 10             | 27,0             | 30,0       | 28,5             | 1          | 0,0020                       | 500                     | 1,0000            |
| 11             | > 30,0           |            |                  | 0          | 0,0000                       | 500                     | 1,000             |
| <b>TOTAL</b>   | 500              |            |                  |            |                              |                         |                   |
| $\overline{x}$ | 13,5731          |            |                  |            |                              |                         |                   |
| S              | 4,50244          |            |                  |            |                              |                         |                   |
| Assimetria     | 5,14456          |            |                  |            |                              |                         |                   |
| Curtose        | $-0,302013$      |            |                  |            |                              |                         |                   |
| IC. $(95%)$    | $13,57 \pm 2,11$ |            |                  |            |                              |                         |                   |

TABELA 5 – ESTATÍSTICA DESCRITIVA E MEDIDAS DE TENDÊNCIA CENTRAL PARA A VARIÁVEL BIOMASSA DAS 500 PARCELAS.

## 4.3 RESULTADOS DE PRÉ-PROCESSAMENTO PARA O SATÉLITE LANDSAT-5, TM.

 No registro de imagem, efetuado no aplicativo SPRING, a base foi o modelo de correção polinomial com dez pontos de controle, dos quais três deles foram separados para a validação do modelo de correção adotado. O resultado da correção geométrica ficou com erros em nível de sub-*pixel*, menor que meio *pixel*, tanto no eixo X quanto no eixo Y. No geral, o quadrado médio dos erros dos pontos de controle ficou em torno de 0,156 *pixel* . Na verificação se a imagem corrigida serviria para localizar outros pontos, novos pontos foram alocados nesta imagem e o erro médio quadrático destes pontos foi de 0,313 *pixel*. Como resultado para o LANDSAT este valor é muito bom, pois significa dizer que ao se tentar localizar um ponto nesta imagem, o erro médio quadrático em torno deste ponto é de 9,4 m.

 A segunda parte do pré-processamento incidiu na correção radiométrica e os resultados desta correção estão dispostos na Tabela 6. A retificação radiométrica é considerada satisfatória quando as diferenças entre os *pixels* CLAROS e ESCUROS das imagens-referência, em relação aos mesmos *pixels* claros e escuros das imagens a serem retificadas, mantiverem-se próximas de uma unidade (PONZONI, 1998).

 Considera-se que a retificação foi boa, pois no geral todas as diferenças ficaram próximas de uma unidade, podendo ser observada esta diferença (≠) na Tabela 6.

|                | 1989   |              | $1992$ <sup>#</sup>    |     | 1997                   |        |                        | 2000  |        |                        |       |        |        |
|----------------|--------|--------------|------------------------|-----|------------------------|--------|------------------------|-------|--------|------------------------|-------|--------|--------|
| B              | 2003   |              | <b>MÉDIA DE CLAROS</b> |     | <b>MÉDIA DE CLAROS</b> |        | <b>MÉDIA DE CLAROS</b> |       |        | <b>MÉDIA DE CLAROS</b> |       |        |        |
|                | Refer. | <b>Antes</b> | Retif.                 | ≠   | Antes                  | Retif. | ≠                      | Antes | Retif. | ≠                      | Antes | Retif. | $\neq$ |
| $B_1$          | 2,9    | 21,0         | 2,0                    | 0,9 | 27,2                   | 2,4    | 0,5                    | 22,0  | 2,3    | 0,6                    | 43,3  | 2,3    | 0,6    |
| B <sub>2</sub> | 11,5   | 17,5         | 11,0                   | 0,5 | 21,0                   | 11,1   | 0,4                    | 18,1  | 11,1   | 0,5                    | 43,2  | 11,5   | 0,0    |
| $B_3$          | 9,3    | 11,7         | 8,3                    | 1,0 | 16,6                   | 8,7    | 0,6                    | 13,4  | 8,5    | 0,8                    | 41,8  | 8,9    | 0,4    |
| $B_4$          | 101,3  | 124,3        | 100,8                  | 0,5 | 87,2                   | 100,8  | 0,5                    | 88,3  | 100,7  | 0,6                    | 82,8  | 100,9  | 0,4    |
| B <sub>5</sub> | 52,0   | 48,3         | 51,3                   | 0,7 | 47,8                   | 51,5   | 0,5                    | 42,2  | 51,4   | 0,6                    | 59,8  | 51,5   | 0,5    |
| B <sub>7</sub> | 22,0   | 17,0         | 22,0                   | 0,7 | 23,4                   | 21,4   | 0,6                    | 18,7  | 21,4   | 0,6                    | 51,7  | 21,5   | 0,5    |

TABELA 6 - MÉDIA DOS PONTOS DE CONTROLE RADIOMÉTRICO, CLAROS E ESCUROS, PSEUDO-INVARIANTES, DAS IMAGENS REFERÊNCIA E RETIFICADA.

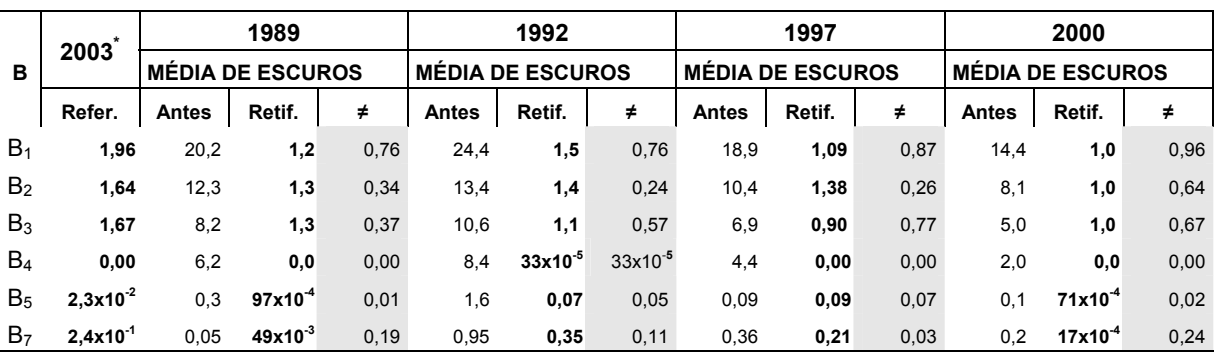

**B** = banda; **\*** Imagem de referência – LANDSAT-5 TM, Jul/2003; 1989, 1992 e 1997 (LANDSAT-5); **#** Imagem LANDSAT-4 TM; **Referência** = referência de *pixels* médios claros e escuros; **Antes** = valores médios dos *pixels* claros e escuros antes da retificação radiométrica; **Retif.** = Valores radiométricos das imagens corrigidas; **≠** = a diferença entre os valores da imagem de referência e os valores retificados.

#### 4.4 RESULTADOS DO PROCESSAMENTO DE IMAGENS LANDSAT-5, TM.

 Os resultados aqui expostos do processamento dizem respeito tão somente à transformação de imagem para a obtenção das imagens fração do MLME, mesmo estas imagens não sendo selecionadas no ajuste da modelagem dos dados de biomassa e carbono.

 O objetivo de mostrar o método foi porque a obtenção de imagens fração não é um processamento tão instantâneo (disponível) pelos programas de sensoriamento. O MLME não deixa de ser um método de mapeamento, com o diferencial que a procura por estas "classes" estão mais na ordem da composição do *pixel*.

 As imagens-fração resultado do MLME para a cena de 2003 estão demonstradas na Figura 13. A Figura 13a é a imagem-fração vegetação, normalmente as partes mais evidenciadas são as áreas de floresta secundária em início de recuperação; a Figura 13b é a imagem fração-solo, onde as áreas com maior reflectância são exatamente aquelas que estão enegrecidas (sem reflectância) nas imagens de fração-vegetação e solo; a Figura 13d é a imagem-fração sombra e exatamente no lugar das sombras efetuadas pelo relevo que a mesma apresenta-se mais brilhante, com maior reflectância e por último a imagem MRS<sub>ERRO</sub>, mostra que o maior erro está associado à imagem fração-solo.

<span id="page-68-0"></span>FIGURA 13 – AMOSTRA DAS IMAGENS-FRAÇÃO DO MLME, **A)**VEGETAÇÃO, **B)** SOLO, **C)** SOMBRA E **D)**  SMRERRO.

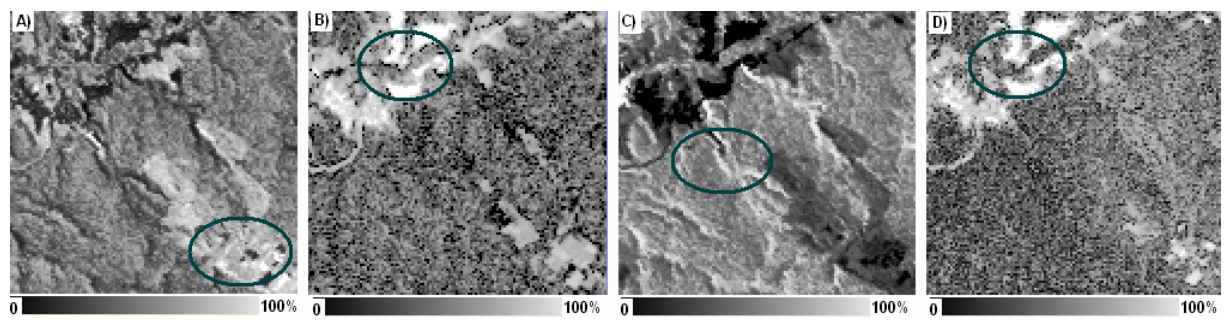

 Numa análise simplista, feita visualmente nas amostras das imagens-fração na Figura 13, pode-se ver que a técnica é apropriada para definir áreas de vegetação com diferentes estágios de crescimento, no caso as florestas secundárias. Como demonstrado por LU, MORAN, BATISTELLA (2003), em seu trabalho em Rondônia, na Amazônia brasileira, os quais mostraram o melhoramento da classificação por máxima verossimilhança quando aplicada à imagem fração-sombra, pois se mostraram mais sensíveis às mudanças de estrutura na vegetação e melhor capturaram as informações biofísicas estruturais. Isto é fácil de ser assimilado, pois a imagem fração-sombra é a que mais se assemelha a de vegetação, principalmente por ser um forte componente da resposta espectral da vegetação.

 Os valores estatísticos das imagens-fração para a imagem de referência 2003 estão dispostos na Tabela 7. A análise dos histogramas dessas imagens mostra que suas freqüências ficam assim distribuídas:

Acerto (99,94-3,58) = 96,36% vegetação;

Acerto (99,79-12,29)= 87,5% solos;

Acerto (99,99-1,54)= 98,45% sombra, e;

Acerto de 100,00% MRS<sub>ERRO</sub>

Logo, o quadrado médio do erro do modelo de mistura da imagem de referência qualificou o modelo para que pudesse ser usado, sem nenhum problema, nas imagens das outras datas em análise. GRAÇA (2004) cita que ADAMS et al. (1990)<sup>[16](#page-68-0)</sup> consideram que o modelo está bem ajustado quando o valor do RMS é baixo e as imagens-fração estão com 95% de seus histogramas distribuídos dentro do limite de 0 a 1. De qualquer forma, a procura foi pela imagem-fração vegetação, para ser usada na modelagem, e o resultado para essa imagemfração atendeu a todas às restrições colocadas acima com distribuição de freqüência de suas reflectâncias em 96,36%.

<sup>16</sup> ADAMS, J.B.; SMITH, M.O.; ALMEIDA FILHO, R.; GILLESPIE, A.R.; ROBERTS, D.A. A new Landsat view of land use in Amazonia. In: International Symposium on Primary Data Acquisition, Manaus, 1990. **Proceedings**. Manaus, ISPRS – Commission 1, Vol. 28, p. 177-185. 1990.

| Banda<br>(ANO 2003) | Mínimo    | Máximo | Média                                               | Desvio Padrão |
|---------------------|-----------|--------|-----------------------------------------------------|---------------|
| Vegetação           | $-0.5884$ | 1.415  | 0.4977                                              | 0,2023        |
| Solo                | $-0.1197$ | 2.209  | 0.08058                                             | 0.1477        |
| Sombra              | $-1.9680$ | 1.009  | 0.4217                                              | 0.2289        |
| <b>RMSERRO</b>      | 0.0000    | 0.399  | 0.008301                                            | 0,01321       |
|                     |           |        | Erro Médio Quadrático do Modelo para série temporal |               |
|                     | 1989      | 1992   | 1997                                                | 2000          |
| <b>RMSERRO</b>      | 0.01685   | 0.0076 | 0.009169                                            | 0.002973      |

TABELA 7 – ESTATÍSTICA DO MLME PARA O ANO DE REFERÊNCIA 2003 E MRSERRO PARA OS OUTROS ANOS DA SÉRIE MULTITEMPORAL.

# 4.5 RESULTADOS DO PROCESSAMENTO DE IMAGENS IKONOS II.

 Os resultados de processamento de imagem aqui apresentados, assim como exposto para o caso do LANDSAT, são tão somente àqueles que não são gerados por rotinas imediatas no programa de processamento de imagem.

# 4.5.1 – Transformação *Tasseled Cap* para as Imagens IKONOS II

O resultado da transformação TCap para o satélite IKONOS II, obtida por meio do conjunto de equações desenvolvidas por HORNE (2003), cujo método empregado para esta determinação foi o do MCD (ROUSSEEUW, 1984; ROUSSEEUW e VAN DRIESSEN, 1998), como comentado pelo autor, a primeira imagem TCap é similar a pancromática com uma resolução de 4 m; a TCap2 é similar a imagem *brightness* do TM. Enquanto isto, a imagem TCap3 possui o comportamento similar a da imagem *greenness* no TM e a última das TCaps parece com a imagem razão das imagens *greenness* e *brightness* do TM.

 Uma análise mais detalhada das 4 imagens TCap do IKONOS II mostra que a TCap4 é uma das melhores imagens monocromática e que melhor mostra o alcance da exploração em uma área florestal de arbóreas ou ainda, que alguns estágios sucessionais são mais evidentes nesta quarta imagem (Figura 14).

FIGURA 14 – IMAGEM IKONOS II TRANSFORMADA PARA TASSELED CAP: **a)** TCap1 **b)** TCap2 **c)** TCap3 **d)** TCap4

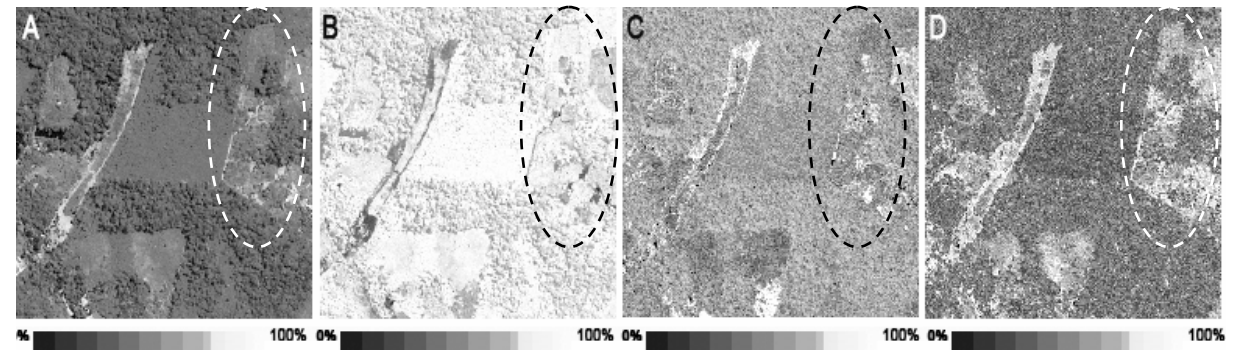

### 4.5.2 - Modelo linear de mistura espectral para o IKONOS II

Para fins ilustrativos, como já expostos na revisão de literatura, o gargalo da obtenção das imagens fração no modelo de mistura espectral consistiu na obtenção das curvas espectrais. Os resultados das escolhas de assinaturas espectrais são suas imagensfração, que primeiramente são avaliadas pela imagem  $MRS<sub>ERRO</sub>$ , a qual teve seus valores representados da seguinte forma: valor mínimo (0.000019), máximo (0.367031), média (0.052354) e desvio padrão (0.039491); posteriormente são analisadas por intermédio do histograma de suas imagens (Figura 15).

 A situação exposta pelo histograma, onde a imagem fração-solo se mistura um pouco com a imagem fração-erro, é traduzida no produto final, que são suas imagens (Figura 16), onde estão evidenciados os alvos por sua imagem representativa.

FIGURA 15 – GRÁFICO DOS HISTOGRAMAS DAS IMAGENS FRAÇÃO-VEGETAÇÃO, SOLO E SOMBRA PARA O IKONOS II

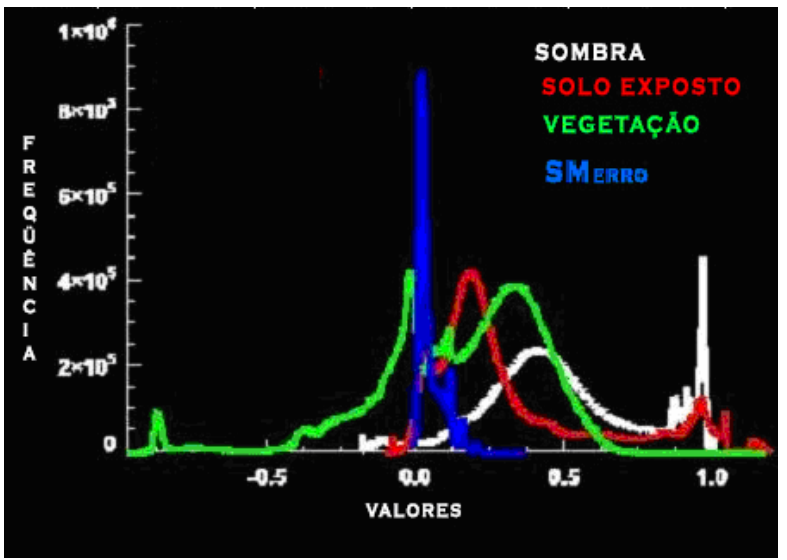

FIGURA 16 - IMAGENS FRAÇÃO DO MLME**: A**) IMAGENS FRAÇÃO VEGETAÇÃO; **B)** SOLOS. **C)** SOMBRA. NO DESTAQUE, ÁREA DE FLORESTA SECUNDARIA MOSTRANDO COMO SE COMPORTA ESTE ALVO NAS TRÊS BANDAS FRAÇÃO.

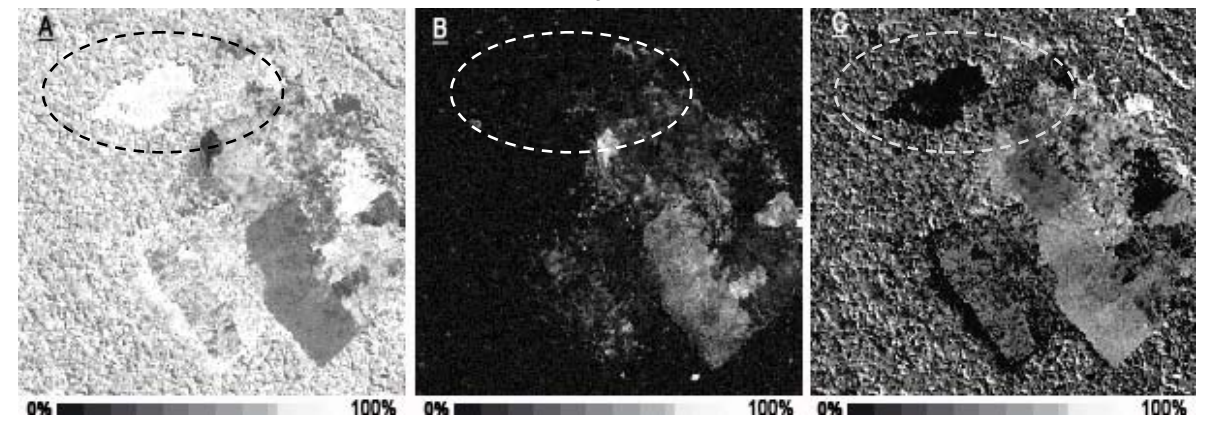

#### 4.6 RESULTADOS OBTIDOS COM A MODELAGEM

# 4.6.1 Ajuste dos Modelos para a Imagem LANDSAT

 Todas as alternativas de ajustes testadas para os diferentes tamanhos de área – 400, 900 e 10.0000 m² foram analisadas e suas aparências avaliadas como produto final, levando-se em conta os valores dos ajustes nas imagens-modelo e os valores reais de biomassa.

#### 4.6.1.1 Resultados da modelagem obtidos para a área de 400 m²

 Nos modelos ajustados para esta área a procura pelo melhor modelo envolveu o ajuste com  $β<sub>o</sub>$  e sem  $β<sub>o</sub>$  (constante), bem como o ajuste para a variável dependente transformada para logaritmo natural. Ao todo foram elencados 8 modelos, entre os quais adotou-se o modelo 3 como o melhor entre eles (Tabela 8).

Entre os modelos dispostos na Tabela 8, o que contém a imagem fração-MM<sub>VEG</sub> apresentou o erro padrão da estimativa menor, pois ele é uma conseqüência do modelo escolhido após a remoção das amostras cujos resíduos padronizados eram superiores a 2,5. Todavia, as razões pelas quais o mesmo não foi adotado é que a técnica finda sendo uma tentativa de erros e acertos para determinar a assinatura espectral dos componentes puros, mesmo obedecendo aos critérios impostos, como o de 95% da freqüência das reflectâncias das imagens fração que deve estar distribuída no intervalo de 0 a 1 e o erro médio quadrático (*RMSerro – Root Mean Squared "error"*) do modelo ser inferior a 1,5; a segunda razão foi que o erro padrão da estimativa entre o dois modelos não são estatisticamente diferentes; a terceira foi que o  $R<sup>2</sup>$ <sub>ajustado</sub> foi bem superior ao do modelo contendo a imagem fração e por último a simplicidade deve ser sempre empregada a fim de evitar erros maiores, então, o modelo **Ln Y' = 5,91215 + 8,2192\*B2 + 55,5861\*B3 – 64,9586\*B5 + 21,8292\*SAVI + 18,5468\*ND54** foi selecionado, pois, é bem mais factível de ser replicado, além de manter toda a amplitude dos dados ajustados.
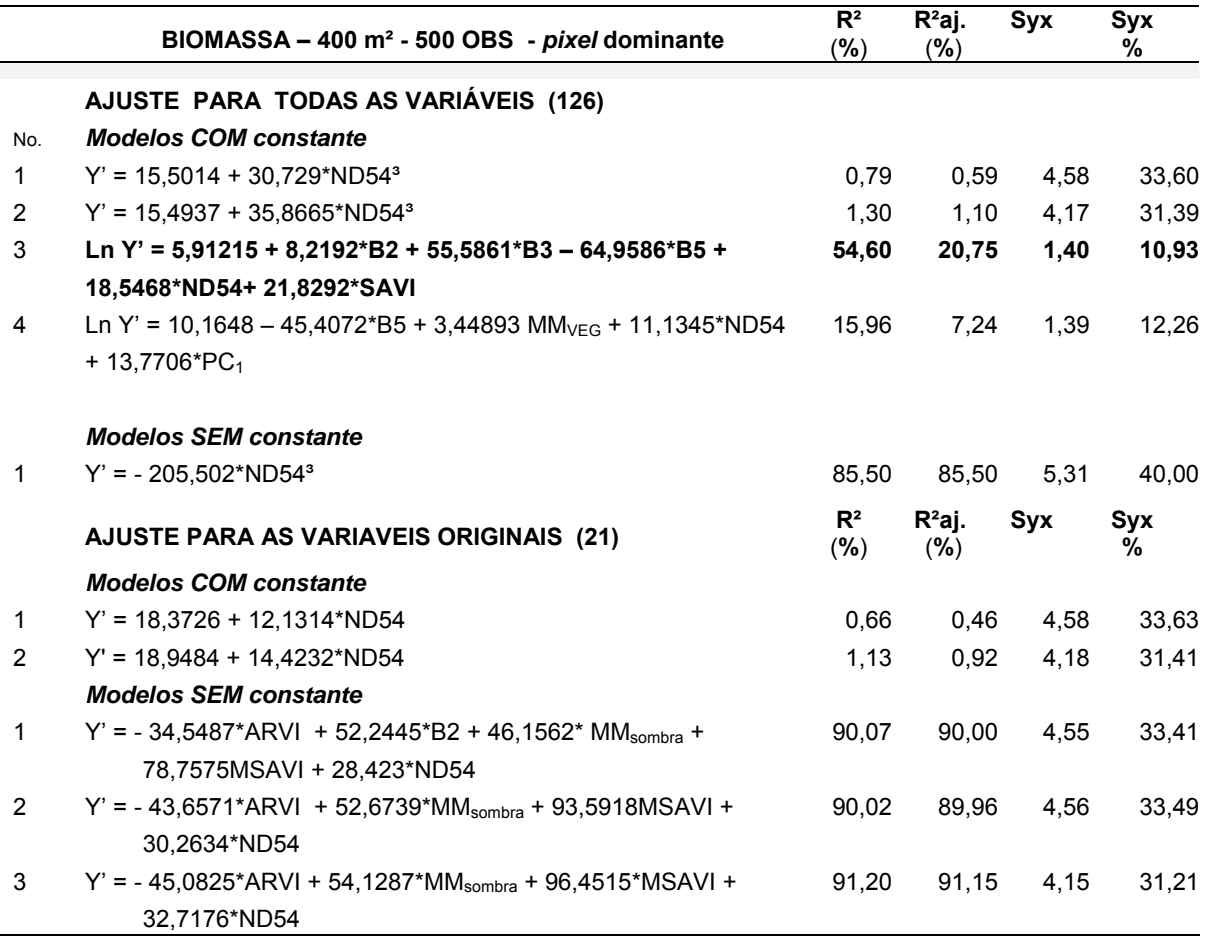

TABELA 8 – MODELOS AJUSTADOS PARA OS DADOS DE BIOMASSA NO INTERVALO DE 5 - 30 Mg/400 m², PARA O SATÉLITE LANDSAT-5, SENSOR TM – ANO 2003.

 Os descritores estatísticos do modelo adotado encontram-se na Tabela 9 para melhor demonstração do mesmo. Nesta tabela, verifica-se que todos os coeficientes foram significantes a 95% de probabilidade, bem como o valor de F na análise de variância, o mesmo ocorrendo para o intervalo de confiança dos estimadores. A análise de correlação entre os coeficientes sugere que as variáveis não são independentes, isto é decorrente do fato de que além da banda 5 ter comportamento espectral similar com o da banda 3, alta correlação entre si, nos índices SAVI e ND54, estas bandas compõem por meio de combinações lineares a formulação dos mesmos.

| Variáveis         | Coeficientes<br>estimados                                   | Erro<br>padrão | Lim. Inf.  | Lim. Sup.  |                      | р      |
|-------------------|-------------------------------------------------------------|----------------|------------|------------|----------------------|--------|
| β。                | 5,91215                                                     | 0.897239       | 4,14927    | 7,67503    | 6,58927              | 0,0000 |
| <b>B2</b>         | 8.2192                                                      | 3.63108        | 1.08492    | 15.3535    | 2,26357              | 0,0240 |
| B3                | 55,8661                                                     | 16,7151        | 22,7447    | 88,4276    | 3,32551              | 0,0009 |
| B <sub>5</sub>    | $-64,9586$                                                  | 17,7692        | $-99,8712$ | $-30,0459$ | $-3,65567$           | 0,0003 |
| SAVI              | 21,8292                                                     | 5.91943        | 10.1988    | 33,4596    | 3.68772              | 0.0003 |
| <b>ND54</b>       | 18,5468                                                     | 4,79237        | 9,13087    | 27,9628    | 3,87008              | 0,0001 |
|                   | ANÁLISE DE VARIÂNCIA DO MODELO DE REGRESSÃO LINEAR MÚLTIPLA |                |            |            |                      |        |
| Fonte de variação | S.Q.                                                        | G.L.           | M.Q.       |            | F                    | р      |
| Modelo            | 2,353                                                       | 5              |            | 0.470583   | $4,12^{7}$<br>0,0011 |        |
| Resíduo           | 56,407                                                      | 494            |            | 0,114184   |                      |        |
| TOTAL             | 58.759                                                      | 499            |            |            |                      |        |

TABELA 9 - MODELO DE REGRESSÃO LINEAR MÚLTIPLA PARA 400 m² (**Ln Y' = 5,91215 + 8,2192\*B2 + 55,5861\*B3 – 64,9586\*B5 + 21,8292\*SAVI + 18,5468\*ND54**) E INTERVALO DE CONFIANÇA PARA OS COEFICIENTES ESTIMADOS A 95% DE PROBABILIDADE.

\*P (Fc > F*t*)= 0,05 F(499,5) = 1,96; **\*** Intervalo de Confiança para os coeficientes estimados a 95% de probabilidade; § = possível correlação entre as variáveis estimadoras

 Um dos testes aplicados pelo programa estatístico é o Durbin-Watson (D), que testa a independência dos resíduos a fim de determinar se há qualquer correlação significativa com base na ordem de entrada dos dados. O valor obtido foi de 1,96932, maior que o valor de referência 1,4, não há qualquer correlação entre os resíduos. As demonstrações gráficas das análises dos resíduos estão dispostas na Figura 17.

 Na análise gráfica dos resíduos percentuais (Figura 17b), pode-se observar que o modelo subestimou os valores, os quais ficaram melhores distribuídos que os superestimados que ficaram concentrados em torno do valor médio de Ln(Biomassa).

 Os 12,5% separados para a validação do modelo estão com suas estimativas e intervalos de confiança dispostos no Anexo 5, p. 105.

FIGURA 17 – ANÁLISE GRÁFICA DOS RESÍDUOS DE LN(BIOMASSA) PARA 400 m². **A)** RESÍDUOS PADRONIZADOS **B)** RESÍDUOS PERCENTUAIS

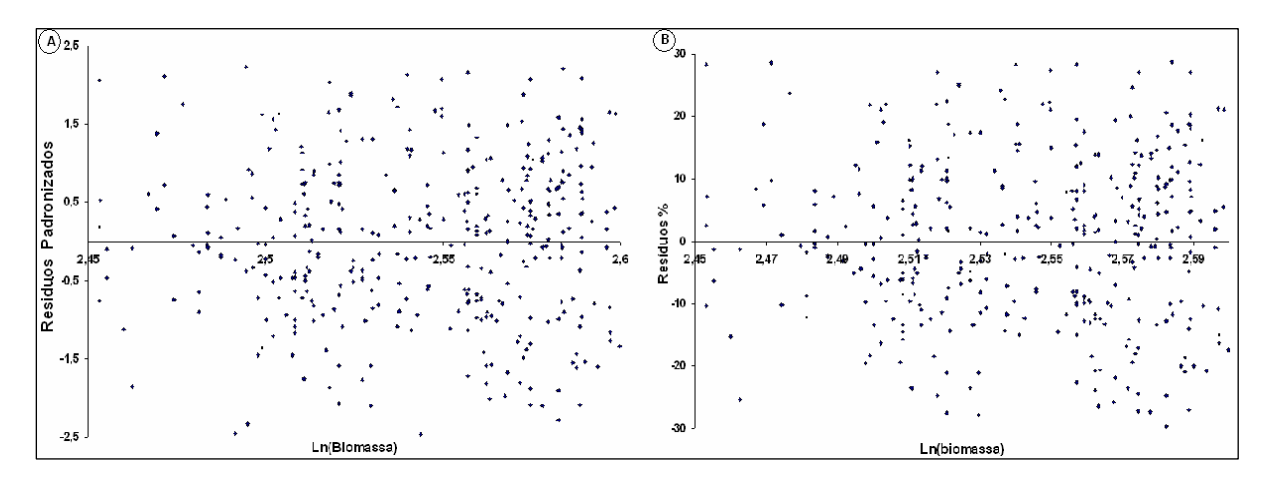

 Ficou claro, neste caso, para a Floresta Ombrófila Densa das Terras Baixas, que o grande número de amostras dificulta o ajuste, uma vez que a resolução radiométrica apesar de não ser tão pequena (256 níveis de cinza), a amplitude de variação dos valores de reflectância dentro da banda, pura ou transformada, é pequena, traduzindo-se em repetições de mesma reflectância para valores tão diferentes de biomassa.

Como o objetivo é a obtenção de valores de biomassa lidos diretamente da imagem gerada pelo modelo e para tal a representação sempre será a área do *pixel*, é necessário que os valores obtidos pelo modelo do ajuste de 400 m² sejam multiplicados pelo fator 2,25. O fator de correção para a obtenção dos valores em hectare por meio deste modelo será de 25 vezes o valor lido na imagem.

4.6.1.1.1 Espacialização do modelo de 400 m²

A fim de mostrar uma distribuição espacial da biomassa ajustada, para o satélite LANDSAT-5, foram adotados intervalos de classes irregulares, tomando por base os resultados estimados, obtidos pelo ajuste, para a imagem de referência, ano 2003, assim como os valores estimados para os dados que serviram para validar o modelo. Deste modo, os intervalos criados estão discriminados na Tabela 10.

TABELA 10 – CRITÉRIOS E CLASSES DE BIOMASSA USADAS NA ESPACIALIZAÇÃO DO MODELO PARA  $400 \; \text{m}^2$ 

| TM2003 - Classes da espacialização de                                                                                        | Ln Y' = $5.91215 + 8.2192*B2 + 55.5861*B3 -$ |               |
|----------------------------------------------------------------------------------------------------|----------------------------------------------|---------------|
| LnBiomassa - 400 m <sup>2</sup>                                                                                              | 64,9586*B5 + 21,8292*SAVI + 18,5468*ND54     |               |
| Critérios das classes                                                                                                    |                                              | Classes       |
| MeVaLi dos valores estimados para o desvio padrão ATÉ o MeVaLi dos dados<br>estimados                                        |                                              | $1.39 - 2.16$ |
| MeVaLi dos dados estimados ATÉ a média dos dados ajustados                                                                   |                                              | $2.16 - 2.56$ |
| MeVa dos dados estimados ATÉ a média dos dados ajustados                                                                     |                                              | $2.56 - 2.86$ |
| MaVa dos dados estimados ATÉ o MaVaLs para o desvio padrão                                                                   |                                              | $2.86 - 3.54$ |
| MeVa-Menor Valor: MaVa-Major Valor: Li-Limite inferior: Ls-Limite superior: exemplo: MeVaLi - Menor Valor do Limite Inferior |                                              |               |

MeVa=**Me**nor **Va**lor; MaVa=**Ma**ior **Va**lor; Li= **L**imite **i**nferior; Ls= **L**imite **s**uperior; exemplo: MeVaLi = **Me**nor **Va**lor do **L**imite **I**nferior

 Como complementação final da modelagem dos dados para os 400 m² o modelo escolhido foi aplicado à imagem de referência, ano 2003, Figura 18 e às imagens restantes da série multitemporal (1989, 1992, 1997 e 2000), Figuras 19, 20, 21 e 22 do Anexo 6, p. 108.

 O modelo adotado para a área correspondente aos 400 m² - igual ao tamanho das amostras de campo, LnBiomassa = 5,91215+8,2192\*B2+55,5861\*B3-64,9586\*B5 + 21,8292\*SAVI+ 18,5468\*ND54, demonstra com fidedignidade o problema na diferença temporal entre as imagens e os efeitos advindos desta, indexados ainda com os problemas do sensor. Procurou-se adotar, sempre que possível, o mesmo intervalo da imagem de referência, 2003, todavia, como se pode notar, as diferenças atmosféricas e os ângulos de elevação solar, comprometem os intervalo estimados para os anos anteriores, como é o caso de 1992, onde o grande contingente de biomassa passa a ser o intervalo de 1,69 – 2,56, correspondente a 5,42 a 12,94 Mg/400 m², valores estes bem inferiores aos obtidos na imagem de 1989 cuja cena era a mais limpa entre as imagens analisadas, sem qualquer efeito de bruma ou nuvem e como resultado desta qualidade, os valores obtidos pelo modelo ficaram bem mais próximos àqueles usados para desenvolvê-lo.

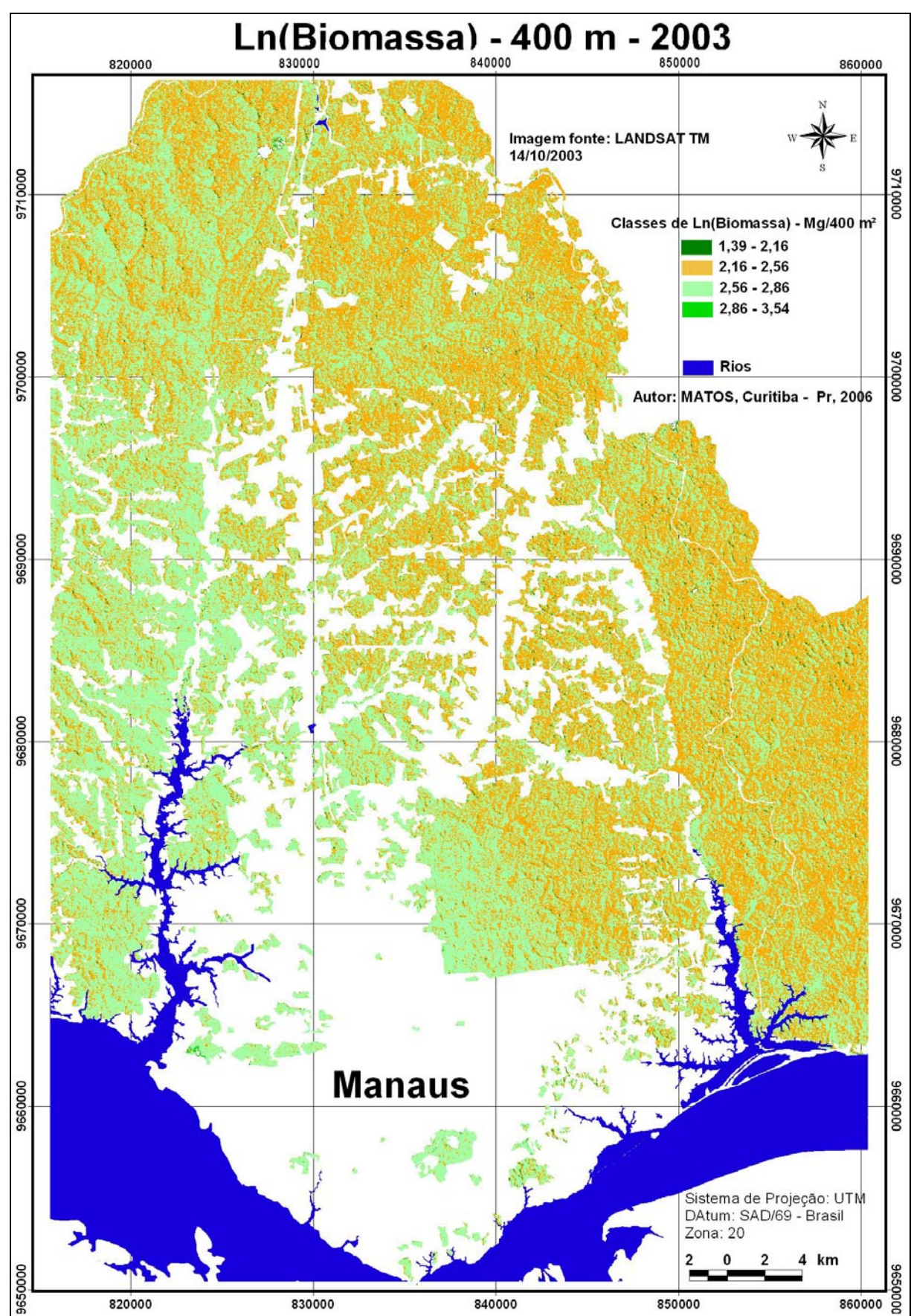

FIGURA 18 - IMAGEM DE BIOMASSA GERADA PELO MODELO PARA A ÁREA DE 400 m<sup>2</sup>

### 4.6.1.2 Resultados da modelagem obtidos para a área do *pixel* - 900 m².

 Os procedimentos estatísticos foram os mesmos efetuados para a unidade de área anterior, com o diferencial que o número de amostras utilizadas para desenvolver os modelos foram tão somente 20 unidades, ficando separadas três amostras para a validação do mesmo. A seguir são apresentados os modelos obtidos (Tabela 11).

| BIOMASSA / PIXEL (900 m <sup>2</sup> ) – média de <i>pixels</i> | (%)   | $R^2$ aj.<br>(%) | <b>Syx</b> | <b>Syx</b><br>% |
|-----------------------------------------------------------------|-------|------------------|------------|-----------------|
| <b>Modelos COM constante</b>                                    |       |                  |            |                 |
| $Y'p = 161,573 - 693,748*B2 - 153,502*NDVI - 53,9075*ND54$      | 39.91 | 28.64            | 1.90       | 6.16            |
| $Y'p = 160,67 - 561,437*B2 - 131,501*NDVI$                      | 33.18 | 25.32            | 1.94       | 6,30            |
| $Y'p = 136,02 - 436,45*B2 - 107,214*NDVI$                       | 45.11 | 37.79            | 1.28       | 4.16            |
| <b>Modelos SEM constante</b>                                    |       |                  |            |                 |
| $Y'p = 253.249*B2 + 29.4847*NDVI$                               | 99.68 | 99.66            | 1.86       | 6,04            |
|                                                                 |       |                  |            |                 |

TABELA 11 – MODELOS AJUSTADOS PARA ÁREA DO *PIXEL* – 900 m²

 Os resultados estatísticos referente ao modelo selecionado e usado na espacialização dos dados estão dispostos na Tabela 12. As variáveis independentes foram significativas a 95% de probabilidade, incluindo, novamente, a banda 2. O valor do F calculado foi maior que o tabelado, solidificando a escolha do modelo.

TABELA 12 - MODELO DE REGRESSÃO LINEAR MÚLTIPLA E IMPORTÂNCIA DAS VARIÁVEIS PARA O MODELO **Y'p = 136,02 - 436,45\*B2 - 107,214\*NDVI**

| Variáveis         | Coeficientes<br>estimados                                           | Erro<br>padrão | Lim. Inf.  | Lim. Sup. |          | р      |
|-------------------|---------------------------------------------------------------------|----------------|------------|-----------|----------|--------|
| $\beta_{o}$       | 136,02                                                              | 31,436         | 69,016     | 203,024   | 4,327    | 0,0006 |
| <b>B2</b>         | $-436.45$                                                           |                | $-828.834$ | $-44.067$ | $-2.371$ | 0.0316 |
| <b>NDVI</b>       | $-107,21$                                                           | 31,623         | $-174,617$ | $-39,810$ | $-3.390$ | 0,0040 |
| Fonte de variação | ANÁLISE DE VARIÂNCIA DO MODELO DE REGRESSÃO LINEAR MÚLTIPLA<br>S.Q. | G.L.           | M.Q.       | F         |          | р      |
| Modelo            | 20,1786                                                             | 2              |            | 10,0893   | $6.16*$  | 0,0111 |
| Resíduo           | 24,5581                                                             | 15             |            | 1,6372    |          |        |
| <b>TOTAL</b>      | 44.7366                                                             | 17             |            |           |          |        |

\*P (Fc > F*t*)= 95%; F(17,2) = 2,11

Assim como na análise anterior a correlação entre as variáveis independentes, sujeita o modelo às condições de como ele foi obtido, significa dizer que ao ser replicado o modelo, as condições da imagem devem estar similares às condições da imagem de referência usada. Isto fica bem transparente de ser observado nas imagens do conjunto multitemporal, onde o modelo foi replicado.

 O modelo ajustado, **Y'p = 136,02 – 436,45\*B2 – 107,214\*NDVI**, tem suas representações gráficas de análise de resíduos, comportamento em relação à média e o efeito da variável independente no modelo, demonstrado na Figura 23, onde se deduz que não há correlação entre os resíduos, corroborando com o teste Durbin-Watson, e ainda porque os comportamentos destes estão 33% acima do desvio padrão, mesmo assim, individualmente, estes valores estimados não ultrapassam em 8% da média.

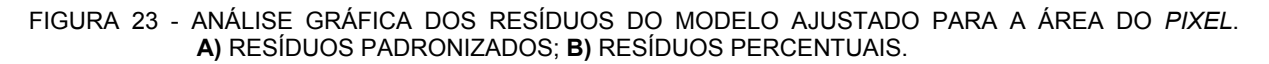

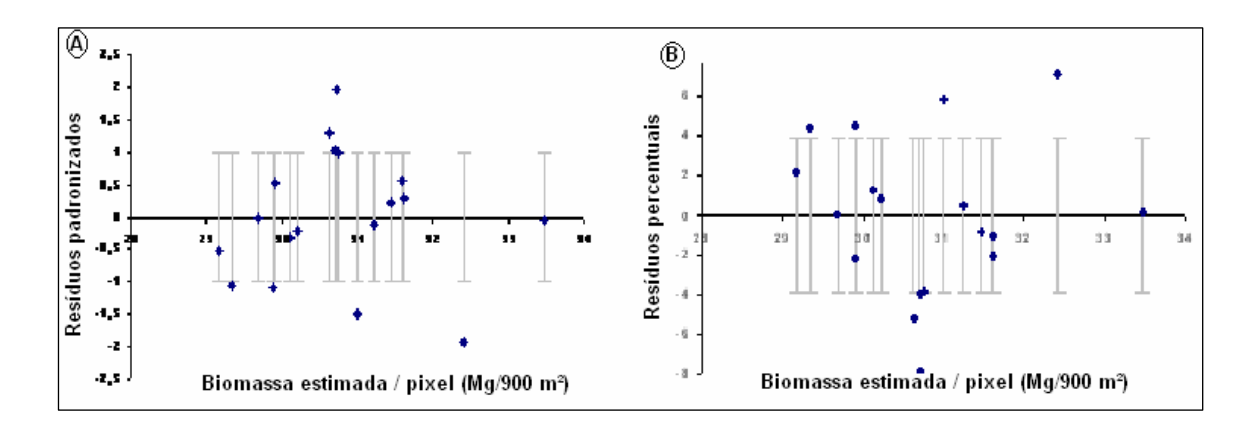

 Os resultados da validação do modelo encontram-se na Tabela 13 e por meio desta validação, observando-se os desvios das estimativas, nota-se que o modelo tem tendência a superestimar os valores de biomassa para a área dos 900 m².

TABELA 13 - RESULTADO DA BIOMASSA POR *PIXEL* GERADA USANDO O MODELO E INTERVALOS DE CONFIANÇA PARA O DESVIO PADRÃO E MÉDIA, RESPECTIVAMENTE.

| Amostra     |                                                 |                        |            |                   |        | Limite p/ estimativas |          | Limites p/ a Média |  |
|-------------|-------------------------------------------------|------------------------|------------|-------------------|--------|-----------------------|----------|--------------------|--|
| r observado |                                                 | V' <sub>estimado</sub> | Desvio     | $S_{yx}$ p/ $Y_p$ | L inf. | L. sup                | $L$ inf. | L. sup             |  |
|             | 26.08669                                        | 29.1219                | $-3.03521$ | 1.403             | 26.132 | 32.112                | 27.897   | 30.347             |  |
| 2           | 36.35214                                        | 28.2257                | 8.12644    | 1.588             | 24.842 | 31.609                | 26.223   | 30.229             |  |
| 3           | 26.23142                                        | 32.1686                | -5.93720   | 1.417             | 29.148 | 35.189                | 30.871   | 33,467             |  |
|             | - Rinmacca octimada nara a ároa do <i>nivol</i> |                        |            |                   |        |                       |          |                    |  |

Y'p = Biomassa estimada para a área do *pixel*

## 4.6.1.2.1 Espacialização do modelo de 900 m².

 Os critérios adotados foram aqueles descritos para a espacialização anterior e as classes adotadas estão expostas na Tabela 14.

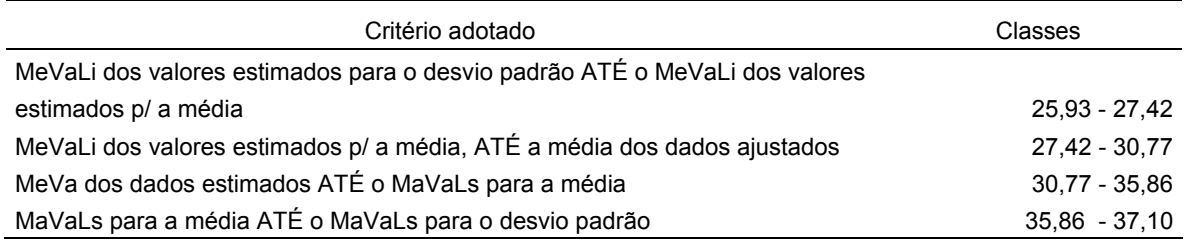

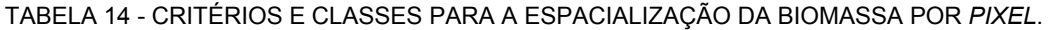

MeVa=**Me**nor **Va**lor; MaVa=**Ma**ior **Va**lor; Li= **L**imite **i**nferior; Ls= **L**imite **s**uperior; exemplo: MeVaLi = **Me**nor **Va**lor do **L**imite **I**nferior

 Com os critérios estabelecidos na Tabela 14, os quais são empregados nas imagens modelo gerado para a área do *pixel* (900 m²) em todo o conjunto multitemporal adotado no estudo, observa-se na cena base para a análise multitemporal, 2003, que o maior contingente está distribuído entre o menor valor dos dados estimados e a média dos dados ajustados, em torno de 41% da área espacializada (27,42 – 30,77 Mg/900 m²), localizados nas zonas entremeadas dos platôs e 25% (30,77 – 35,85) localizados nas zonas baixas e nas faces expostas à incidência solar. Contando que os limites impostos pelo modelo ajustado estão do limite inferior ao limite superior para o desvio padrão, então, 83,5% da espacialização está contida no intervalo de confiabilidade para o modelo ajustado, representados na gradação de cores verde a laranja, Figura 24. As Figuras representantes da análise multitemporal, 25, 26, 27, e 28 estão no Anexo 7, p. 113.

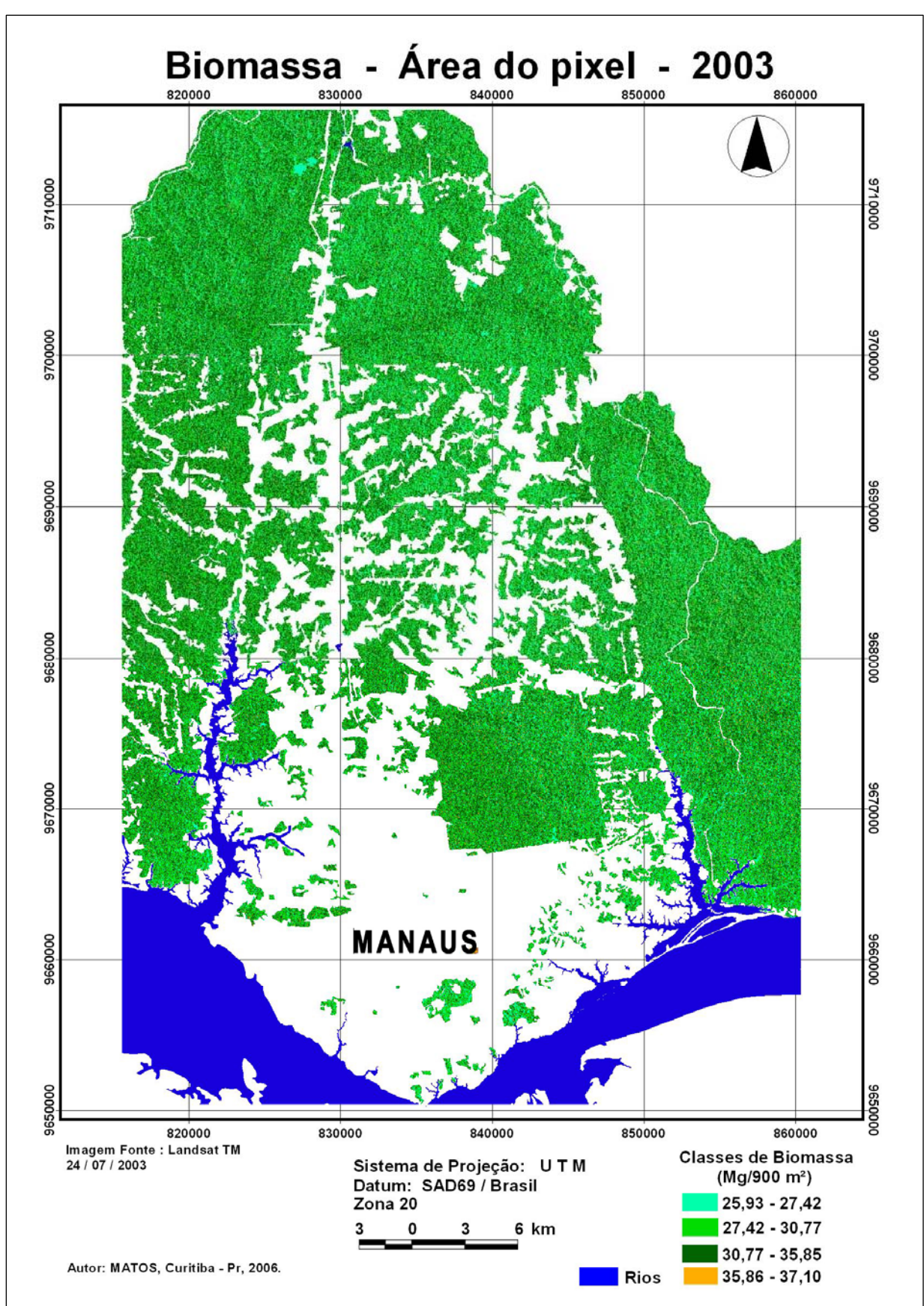

FIGURA 24 - IMAGEM DE BIOMASSA GERADA PELO MODELO PARA A ÁREA DO PIXEL - 900 m<sup>2</sup>

### 4.6.1.3 Resultados da modelagem obtidos para a área do hectare

 Na Tabela 15 estão todos os ajustes efetuados para a área do hectare, modelos cujas variáveis independentes são a mesmas utilizadas no ajuste para a área do *pixel*. Os modelos subseqüentes, como por exemplo, o selecionado, **Y'ha = 794,311 - 488,488\*NDVI**, são aqueles resultantes da retirada das observações cujos resíduos estudentizados foram superiores a 2,5 desvios.

|   | BIOMASSA / hectare $-$ (10.000 m <sup>2</sup> )  | Media | D.P. | $R^2$<br>(%) | $R^2$ aj.<br>(9/0) | <b>Syx</b> | <b>Syx</b><br>% |
|---|--------------------------------------------------|-------|------|--------------|--------------------|------------|-----------------|
|   | <b>Modelos COM constante</b>                     |       |      |              |                    |            |                 |
|   | Y'ha = 1446.86 - 969.178*NDVI - 454.431*Albedo   |       |      | 27.38        | 18.83              | 22.46      | 6,57            |
| 2 | $Y'$ ha = 875,974 - 573,745*NDVI                 |       |      | 22.04        | 17.46              | 19.88      | 5,81            |
| 3 | Y'ha = 794,311 - 488,488*NDVI                    |       |      | 24.54        | 19.82              | 16.14      | 4,72            |
|   | Modelos SEM constante                            |       |      |              |                    |            |                 |
| 1 | Y'ha = -8767.66*B2 + 12078.5*B3 - 945.842*ND54 - |       |      | 99.72        | 99.66              | 20.76      | 6.08            |
|   | 913.567*PC2                                      |       |      |              |                    |            |                 |
| 2 | Y'ha = -10023,7*B2 + 12746,8*B3 - 899,74*ND54    |       |      | 99.69        | 99.66              | 20.93      | 6,12            |
| 3 | Y'ha = -12816,2*B2 + 15323,4*B3 - 928,867*ND54   |       |      | 99.85        | 99.83              | 14.73      | 4,27            |

TABELA 15 – RESULTADOS DOS AJUSTES PARA A ÁREA DO HECTARE

 A escolha do modelo **Y'ha = 794,311 - 488,488\*NDVI** foi decorrente de todas as estatísticas normalmente empregadas,  $R^2$ ,  $R^2$ <sub>aiustado</sub>, erro padrão da estimativa e o F estatístico. Com a retirada dos *outliers* o coeficiente de determinação melhorou, passando a responder por aproximadamente 25% da variabilidade da biomassa, o que os outros modelos não conseguiram, senão aumentando o erro padrão da estimativa. O teste estatístico Durbin-Watson (=2,01331 >1,4) confirma que os resíduos do modelo são independentes. As análises estatísticas do modelo escolhido estão demonstradas na Tabela 16.

TABELA 16 – MODELO DE REGRESSÃO LINEAR E IMPORTÂNCIA DA VARIÁVEL PARA O MODELO **Y'ha = 794,311 - 488,488\*NDVI**

| Variáveis            | Coeficientes<br>estimados | Erro padrão<br>Lim. Inf.                                  |            | Lim. Sup. |            | р      |
|----------------------|---------------------------|-----------------------------------------------------------|------------|-----------|------------|--------|
| $\beta_{o}$          | 794,311                   | 198,378                                                   | 373,768    | 1214,850  | 4,00040    | 0,0010 |
| <b>NDVI</b>          | $-488,488$                | 214,177                                                   | $-942,524$ | $-34.451$ | $-2.28076$ | 0,0366 |
|                      |                           | ANÁLISE DE VARIÂNCIA DO MODELO DE BIOMASSA PARA O HECTARE |            |           |            |        |
| Fonte de<br>variação | S.Q.                      | G.L.                                                      | M.Q.       | F         |            | р      |
| Modelo               | 1355,08                   | 1                                                         | 1355,08    |           | $5,20**$   | 0,0366 |
| Resíduo              | 4167,96                   | 16                                                        | 260,50     |           |            |        |
| <b>TOTAL</b>         | 5523,04                   | 17                                                        |            |           |            |        |

\*P (Fc > F*t*)= 95%; F(17,1) = 2,11

|         |           |          |          |                   | Limite p/ estimativas |         |         | Limites p/ a Média |  |
|---------|-----------|----------|----------|-------------------|-----------------------|---------|---------|--------------------|--|
| Amostra | observado | Valor Y' | Desvios  | $S_{vx}$ p/ $Y_h$ | L inf.                | L. sup  | L inf.  | L. sup             |  |
|         | 289.8521  | 334.554  | -44.70   | 16.8955           | 298.738               | 370.371 | 323.963 | 345,146            |  |
| 2       | 403.9126  | 336.538  | 67.37    | 16.7505           | 301.029               | 372048  | 327.038 | 346,038            |  |
|         | 291.4602  | 343.564  | $-52.10$ | 16.5975           | 308.379               | 378.479 | 335.36  | 351,769            |  |

TABELA 17 - RESULTADO DAS AMOSTRAS DE VALIDAÇÃO DE BIOMASSA POR HECTARE E INTERVALOS DE CONFIANÇA PARA AS ESTIMATIVAS E MÉDIA, RESPECTIVAMENTE.

Y'h = Biomassa estimada para a área do hectare

 As análises gráficas dos resíduos para o modelo selecionado para a área do hectare estão apresentadas na Figura 29 e as classes de espacialização do modelo estão elencadas na Tabela 18.

FIGURA 29 - ANÁLISE GRÁFICA DOS RESÍDUOS PARA O AJUSTE POR HECTARE. **A)** RESÍDUOS PADRONIZADOS; **B)** RESÍDUOS PERCENTUAIS.

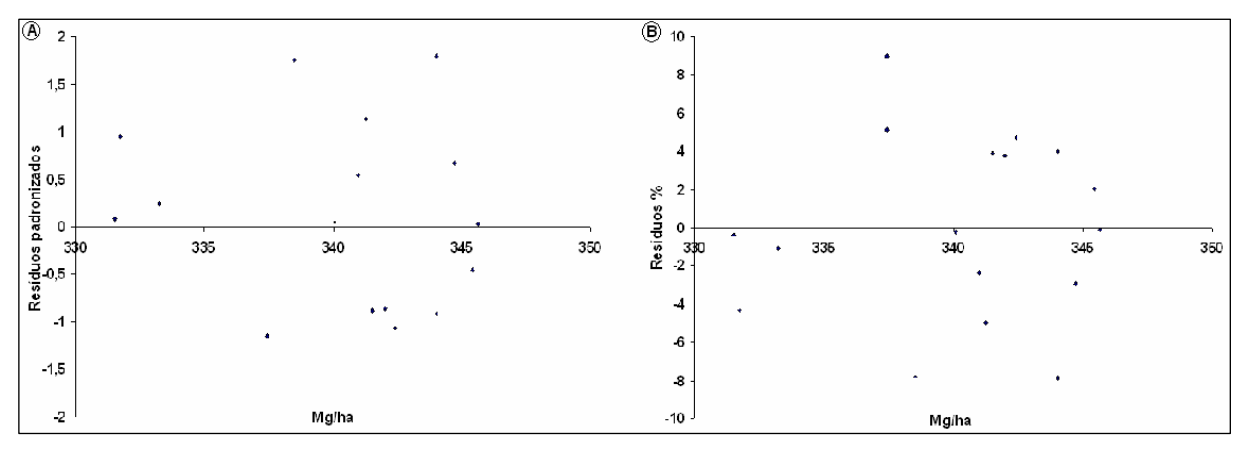

 Para a obtenção direta de valores de biomassa, aplicando este modelo às imagens Landsa-5, TM, deve-se fazer a multiplicação pelo fator 0,09, e assim se obter o valor referente à área do *pixel* ficando o modelo assim definido: (**Y'ha = 794,311 - 488,488\*NDVI)\*0,09**, uma vez que o valor do pixel neste modelo é referente ao hectare, necessitando ser transformado para a área real do *pixel* nas imagens.

### 4.6.1.3.1 Espacialização do modelo por hectare.

 Os critérios de espacialização do modelo para a área de um hectare estão dispostos na Tabela 18. Vale ressaltar que a exceção da modelagem realizada com a transformação da variável dependente "biomassa" para logaritmo natural só se deu para a menor área de ajuste. A figura representativa desta espacialização para o ano de referência encontra-se na Figura 30. As restantes, representantes da análise multitemporal, estão apresentadas no Anexo 8, p. 118 (Figuras 31, 32, 33 e 34).

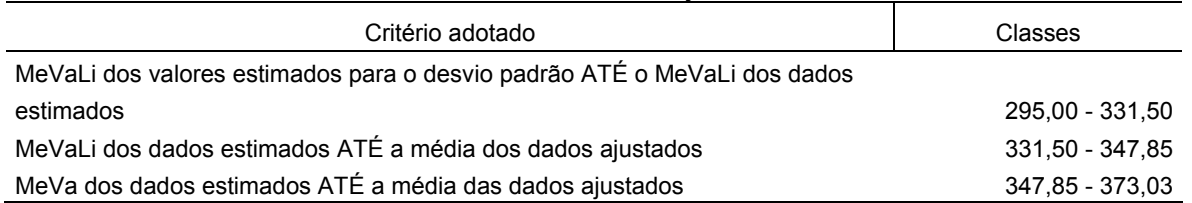

#### TABELA 18 - CRITÉRIOS E CLASSES PARA A ESPACIALIZAÇÃO DA BIOMASSA POR HECTARE

MeVa=**Me**nor **Va**lor; MaVa=**Ma**ior **Va**lor; Li= **L**imite **i**nferior; Ls= **L**imite **s**uperior; exemplo: MeVaLi = **Me**nor **Va**lor do **L**imite **I**nferior

## 4.6.1.4 Discussão geral sobre a modelagem para o LANDSAT-5 TM

 De acordo com os dados climatológicos da Estação Climatológica Automática da Reserva Ducke (Clássica 01), localizada a 2º 55' 44,65" S e 59º 58' 35,14" W, na parte direita da bacia do rio Puraquequara, fornecidos pela Coordenação de Pesquisa em Climatologia e Recursos Hídricos/INPA, as condições climatológicas para os dias das tomadas das imagens (Quadro 7) em quase todos esses dias não ocorreram chuvas, exceto em 1989 e os dados de precipitação para os meses anterior e o de tomada das imagens encontram-se no Quadro 8. Estas informações são uma tentativa de explicação e/ou eliminação das possíveis causas nas diferenças das espacializações nos anos usados para a análise multitemporal, uma vez que GOWARD et al. (1985) demonstraram a íntima relação entre os valores de NDVI, níveis de temperatura e precipitação para a cobertura vegetal de Point Barrow, Alaska e Phoenix, nos Estados Unidos, citado por PONZONI (1998), sendo NDVI uma das variáveis presente nos modelos para a área do *pixel* e para a área do hectare.

A amplitude térmica para as datas da série foi de 3,04° C entre as imagens, tendo ocorrido em ago/89 (25° C) e jul/1997 (28,4° C), sendo que nestas datas foram observadas precipitações mínimas mensais entre as imagens usadas na análise multitemporal. As similaridades na espacialização ficaram por conta de 1997 e 2003, e a explicação possível esteja em função do conteúdo de água das precipitações, disponíveis nas datas de seus imageamentos, visto que as classes de biomassa dominantes nas duas imagens são aquelas no intervalo de  $ln(2,16 - 2,66)$  para 400 m<sup>2</sup>,  $ln(30,77 - 35,86)$  para 900 m<sup>2</sup> e de ln(347,65 – 373,03) para o hectare. No mês de imageamento destas duas datas as precipitações foram as menores observadas, jul/1997 (44,9 mm) e jul/2003 (89 mm), sendo que em 1997 tanto o mês que antecede a tomada do dado físico quanto no mês de tomada do dado pelo satélite, os meses foram autenticamente secos e no caso de 2003 sua tomada vem de um período de seca no mês, sendo seus dados físicos obtidos no final do mesmo e cuja precipitação observável para o dia de imageamento nula, pelo menos para o ponto onde está localizada a estação climatológica.

 As outras similaridades ficaram por conta de 1992 e1997. A imagem de 1989 é caso díspar neste conjunto de dados: a imagem de 1989 era a mais limpa de todas, sem apresentar quaisquer indícios de bruma, chuvisco ou nuvem e por tal razão foi a imagem que apresentou as maiores estimativas pelo modelo.

QUADRO 7 – DADOS CLIMATOLÓGICOS REFERENTES AO MÊS E DATA ESPECÍFICA DE TOMADA DAS IMAGENS

| Parâmetro | Precipitação | Umidade Relativa                             | Temperatura | Dia Específico | Precipitação |
|-----------|--------------|----------------------------------------------|-------------|----------------|--------------|
| Data      | Mensal (mm)  | (%)                                          | (°C)        |                | Diária (mm)  |
| ago/1989  | 146.6        | 82                                           | 25,0        | 02/08/1989     | 7,5          |
| iul/1992  | 160,7        | 85                                           | 26,0        | 17/07/1992     | 0,0          |
| jul/1997  | 44,9         | 80                                           | 28,4        | 07/07/1997     | 0,0          |
| Jun/2000  | 231,0        | 88                                           | 27,4        | 13/06/2000     | 0,0          |
| iul/2003  | 89,0         | 88<br>ESTAGÃO OLIMATOLÓGICA DA PESERVA BUOKE | 27.5        | 24/07/2003     | 0,0          |

FONTE: CPCR/INPA/MCT - ESTAÇÃO CLIMATOLÓGICA DA RESERVA DUCKE

QUADRO 8 – DADOS DE PRECIPITAÇÃO REFERENTES AOS MESES ANTECEDENTE E DE PASSAGEM DO SATÉLITE NA VARREDURA DA IMAGEM

| Mês  |       |       |       |       |            |       | <b>Total</b> |
|------|-------|-------|-------|-------|------------|-------|--------------|
| Ano  | Mai   | Jun   | Jul   | Agos  | <b>Set</b> | Out   | Anual        |
| 1989 | 363,8 | 257,1 | 47,3  | 146.6 | 120,2      | 104,8 | 2771,8       |
| 1992 | 90,9  | 104,1 | 160,7 | 179,5 | 161,5      | 153,8 | 2059,4       |
| 1997 | 177,2 | 69,8  | 44,9  | 137.1 | 48.4       | 65,6  | 2243.1       |
| 2000 | 202,3 | 231,0 | 139,0 | 114,8 | 74,4       | 168,0 | 2786,4       |
| 2003 | 359,8 | 200,8 | 89,0  | 81,5  | 53,4       | 104,5 | 2044,7       |

FONTE: CPCR/INPA/MCT - ESTAÇÃO CLIMATOLÓGICA DA RESERVA DUCKE

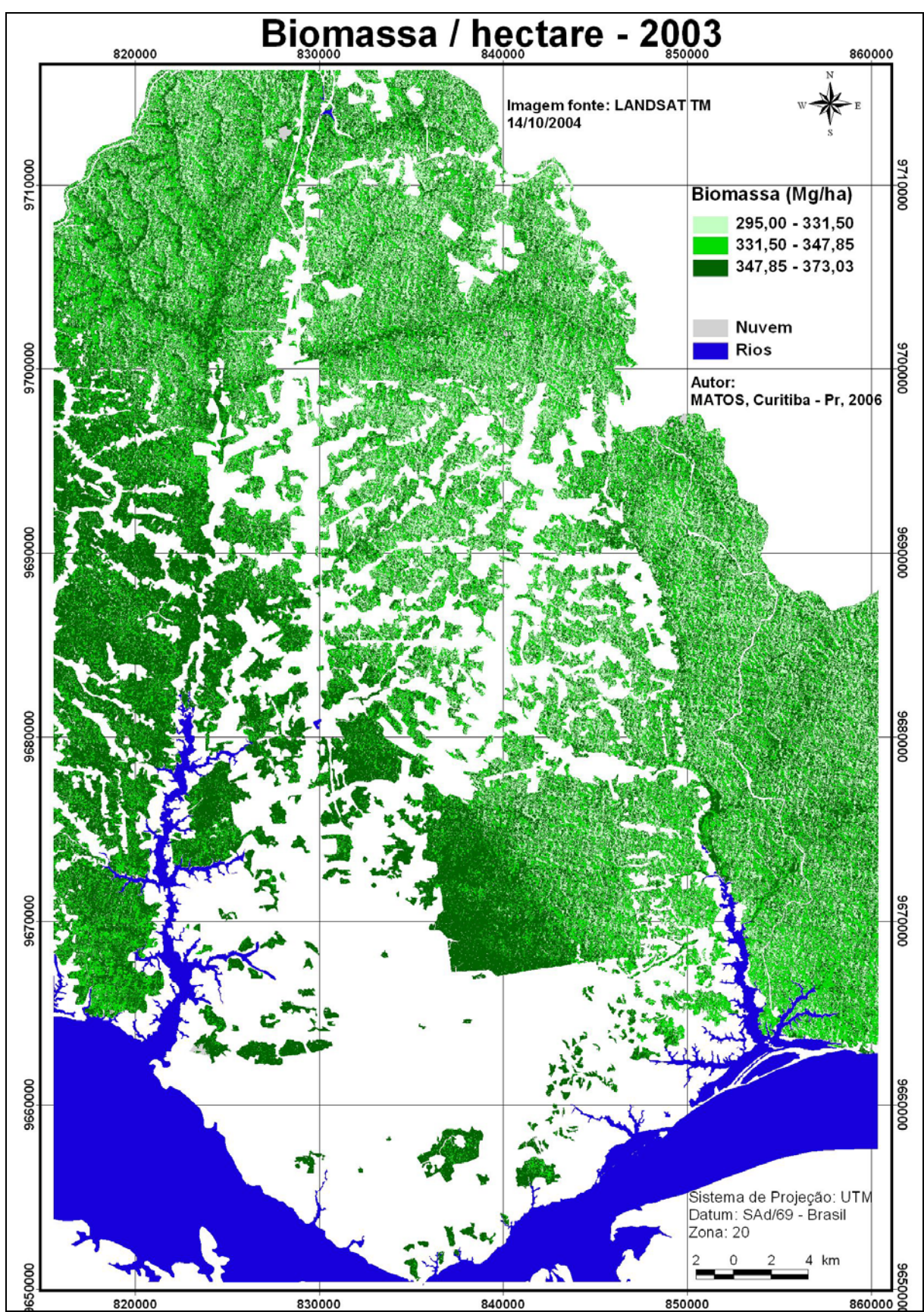

FIGURA 30 - IMAGEM DE BIOMASSA GERADA PELO MODELO PARA A ÁREA DO HECTARE.

### 4.6.2 Resultados da Modelagem Espacial de Biomassa para o Satélite IKONOS II

 O diferencial na modelagem efetuada para o IKONOS II é que seus valores foram obtidos de médias de maiores quantidades de *pixels* obtidos de imagens em anos diferenciados, pois eram as únicas que existiam e que forneciam informações sobre parte das áreas das duas bacias. Na Tabela 19 encontram-se os modelos ajustados.

|                | BIOMASSA - 400 m <sup>2</sup> - media de pixel                                                                                                    | Media | D.P. | R <sup>2</sup><br>(%) | $R^2$ aj.<br>(%) | <b>Syx</b> | Syx<br>% |
|----------------|----------------------------------------------------------------------------------------------------|-------|------|-----------------------|------------------|------------|----------|
| No.            | <b>Modelos COM constante</b>                                                                                                    |       |      |                       |                  |            |          |
| 1              | LnBiomassa = 2,45671 - 2,7686*TCap4 -<br>0,0138884*ARVI <sup>2</sup> - 0,0896523*Ln(NDVI) -<br>0.0000267698*R43 <sup>3</sup> -20.8903*PC1 <sup>3</sup> -<br>50,1445*TCap3 <sup>3</sup> +352,606*TCap4 <sup>3</sup> | 12,68 | 1,42 | 3,38                  | 27,11            | 6,05       | 10,57    |
| $\overline{2}$ | LnBiomassa=2,49834-1,44542*TCap4-<br>0,0000232062*R43 <sup>3</sup> -<br>21,6093*TCap3 <sup>3</sup> +215,889*TCap4 <sup>3</sup>                                                                                     | 12,68 | 1,35 | 6,05                  | 2,46             | 1,40       | 10,57    |
| 3              | LnBiomassa = 2,5701 - 0,0000201951*R43 <sup>3</sup>                                                                                                    | 12,55 | 1,42 | 3,13                  | 2,51             | 1,39       | 11,08    |
| 4              | Biomassa = $12,9971 + 1,31441*Ln(MSAVI) -$<br>2,88264*Ln(NDVI)                                                                                                    | 13,19 | 4,22 | 0,99                  | 0,54             | 4,20       | 31,87    |
| 5              | Biomassa= 13,1132 + 1,26772*Ln(MSAVI) -<br>3,0974*Ln(NDVI)                                                                                                    | 13,47 | 4,57 | 1,02                  | 0,58             | 4,55       | 33,17    |
|                | Modelos SEM constante                                                                                                    |       |      |                       |                  |            |          |
| 1              | LnBiomassa = $0.648967^*$ ARVI - 18,1272*TCap4<br>+ 355,348*PC1 <sup>3</sup> - 250,88*TCap3 <sup>3</sup> +<br>2537,34*TCap4 <sup>3</sup>                                                                           | 12,68 | 1,42 | 89,98                 | 89,89            | 2,27       | 17,91    |

TABELA 19 – MODELOS AJUSTADOS PARA OS DADOS DE BIOMASSA NO INTERVALO DE 2 – 13,45 Mg/400 m² PARA O SATÉLITE IKONOS II – 2001 E 2003

D.P.= Desvio padrão dos dados ajustados pelo modelo

 A escolha do modelo para espacialização baseou-se nas estatísticas usualmente empregadas (R<sup>2</sup>, R<sup>2</sup><sub>aiustado</sub>, Sxy%, F), bem como a simplicidade da replicação do modelo. A não escolha pelos modelos contendo as transformações TCap, levou-se em consideração os coeficientes TCap's empregados, desenvolvidos para os solos americanos, cujas condições ambientais são diferentes da região amazônica. Para que o modelo com os coeficientes TCap fosse escolhido, seria necessário que seus resultados tivessem apresentado superioridade aos outros modelos, o que não foi o caso.

 Os resultados das avaliações estatísticas do modelo estão dispostos na Tabela 20. As avaliações de análise de resíduos estão apresentadas graficamente na Figura 35.

| Variáveis            | Coeficientes<br>estimados | Erro padrão  | Lim. Inf.    | Lim. Sup.                                                   |            | р      |
|----------------------|---------------------------|--------------|--------------|-------------------------------------------------------------|------------|--------|
| $\beta_{o}$          | 2.5701                    | 0.0167621    | 0.0167621    | 2.53715                                                     | 153.328    | 0.0000 |
| $R43^3$              | $-0.0000201951$           | 0.0000889851 | 0.0000088985 | -0.0000376832                                               | $-2.26949$ | 0,0237 |
|                      |                           |              |              | ANÁLISE DE VARIÂNCIA DO MODELO DE BIOMASSA PARA O IKONOS II |            |        |
| Fonte de<br>variação | S.Q.                      | G.L.         | M.Q.         | F                                                           |            | р      |
| Modelo               | 0.557415                  |              |              | 0.557415                                                    | $5.15***$  | 0.0237 |
| Resíduo              | 48.3759                   |              | 447          | 0.108223                                                    |            |        |
| <b>TOTAL</b>         | 48.9333                   |              | 448          |                                                             |            |        |

TABELA 20 – MODELO DE REGRESSÃO LINEAR E IMPORTÂNCIA DA VARIÁVEL PARA O MODELO **LnBiomassa = 2,5701 - 0,0000201951\*R43³.**

\*\*P (Fc > F*t*)= 95% F(447,1) = 1,96

 Fazendo um paralelo com os resultados de ajuste obtidos para a Floresta Ombrófila Mista (WATZLAWICK, 2003), pois possui uma aproximação de similaridade estrutural arquitetônica com a Floresta Ombrófila Densa, resguardadas as diferenças ambientais entre ambas, a equação obtida neste estudo tiveram melhor desempenho no ajuste,  $R^2$ <sub>ajustado</sub>= 2,51 % e Sxy=11,08% contra  $R^2$ <sub>aiustado</sub>= 0,73% e Sxy=22,59%. Talvez isto se reflita em razão da floresta amazônica na região de Manaus, ter em seu estrato abaixo do dominante, muitos indivíduos pequenos que fecham a camada de solo, limitando sua resposta para o sensor e dando maior resposta das árvores menores em termos de reflectância, uma vez que o *pixel* menor implica em maior resolução espacial. Nos casos de florestas com maior número de indivíduos arbóreos grandes, passam a representar um problema dada a passagem da luz até o solo e a grande diferença na arquitetura do dossel.

 Em estudos realizados no âmbito do experimento em larga escala da biosfera e atmosfera na Amazônia - LBA, ASNER E WARNER (2003) estudaram a variação da fração de sombra nas coberturas florestais ao longo das florestas amazônicas brasileiras e concluíram que a média global de sombras dentro dos talhões florestais foi de 0,25 ±0,12%. Essa distribuição de sombra foi tida como assimétrica, 30% dos *pixels* tendo valores fracionais de sombra acima de 0,30. Fatos como estes, agregados a baixa resolução espectral do IKONOS são o que torna seus ajustes tão inferiores, se comparados aos do LANDSAT.

 Em trabalho realizado no Sul de Camarões, região considerada representativa de floresta tropical úmida, com satélites de banda larga, entre eles o IKONOS II, para modelar e quantificar a biomassa de árvores, arbustos e outros, (THENKABAIL, 2004) concluiu que os sensores comparados possuem séria limitação na modelagem de biomassa conseguindo explicar somente 13–60% da variabilidade da biomassa das florestas primárias e observou que os melhores resultados foram obtidos com o satélite *Hyperion* (hiperespectral) que explicou de 36-83% mais que os outro satélites (IKONOS II, ETM+, ALI) a variabilidade de biomassa nas florestas úmidas.

FIGURA 35 – ANÁLISE GRÁFICA DOS RESÍDUOS DO MODELO LINEAR PARA A BIOMASSA. EM 400 m² PARA O IKONOS II **A)** RESÍDUOS PADRONIZADOS; **B)** RESÍDUOS PERCENTUAIS**.** 

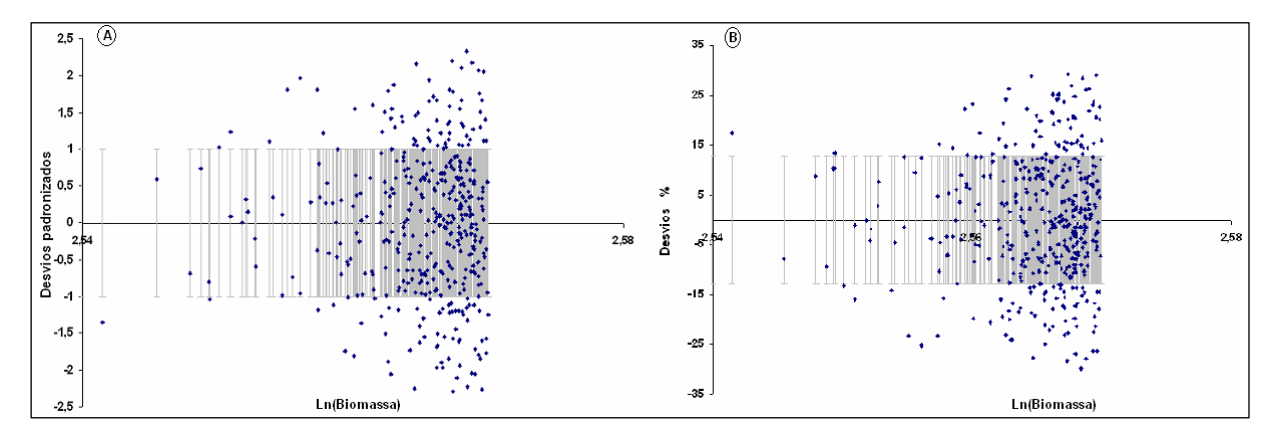

# 4.6.2.1 Resultados da espacialização de biomassa para o satélite IKONOS II

 A espacialização dos dados de biomassa para o modelo IKONOS II é apresentada na Figura 36 – Bacia do Puraquequara e Figura 37 – Bacia do Tarumã em razão das áreas das imagens processadas estarem situadas distantes uma da outra. Os critérios da espacialização encontram-se dispostos na Tabela 21, e os valores de validação do modelo de biomassa escolhido encontram-se no Anexo 9, p. 123.

TABELA 21 - CRITÉRIOS E CLASSES PARA A ESPACIALIZAÇÃO DA BIOMASSA EM 400 m² - IKONOS II

| Critério adotado                                                           | Classes (Ln(Biomssa)) |
|----------------------------------------------------------------------------|-----------------------|
| MeVaLi dos valores estimados para o desvio padrão ATÉ o MeVaLi dos valores |                       |
| estimados p/ a média                                                       | $1.60 - 2.05$         |
| MeVaLi dos valores estimados p/ a média, ATÉ o MeVa dos dados estimados    | $2.05 - 2.29$         |
| MeVa dos dados estimados ATÉ a média dos dados ajustados                   | $2.29 - 2.55$         |
| Média dos dados ajustados ATÉ o MaVa dos dados estimados                   | $2.55 - 2.57$         |
| MaVa dos dados estimados ATÉ o MaVa Ls para a média                        | $2.57 - 2.60$         |

MeVa=**Me**nor **Va**lor; MaVa=**Ma**ior **Va**lor; Li= **L**imite **i**nferior; Ls= **L**imite **s**uperior; exemplo: MeVaLi = **Me**nor **Va**lor do **L**imite **I**nferior

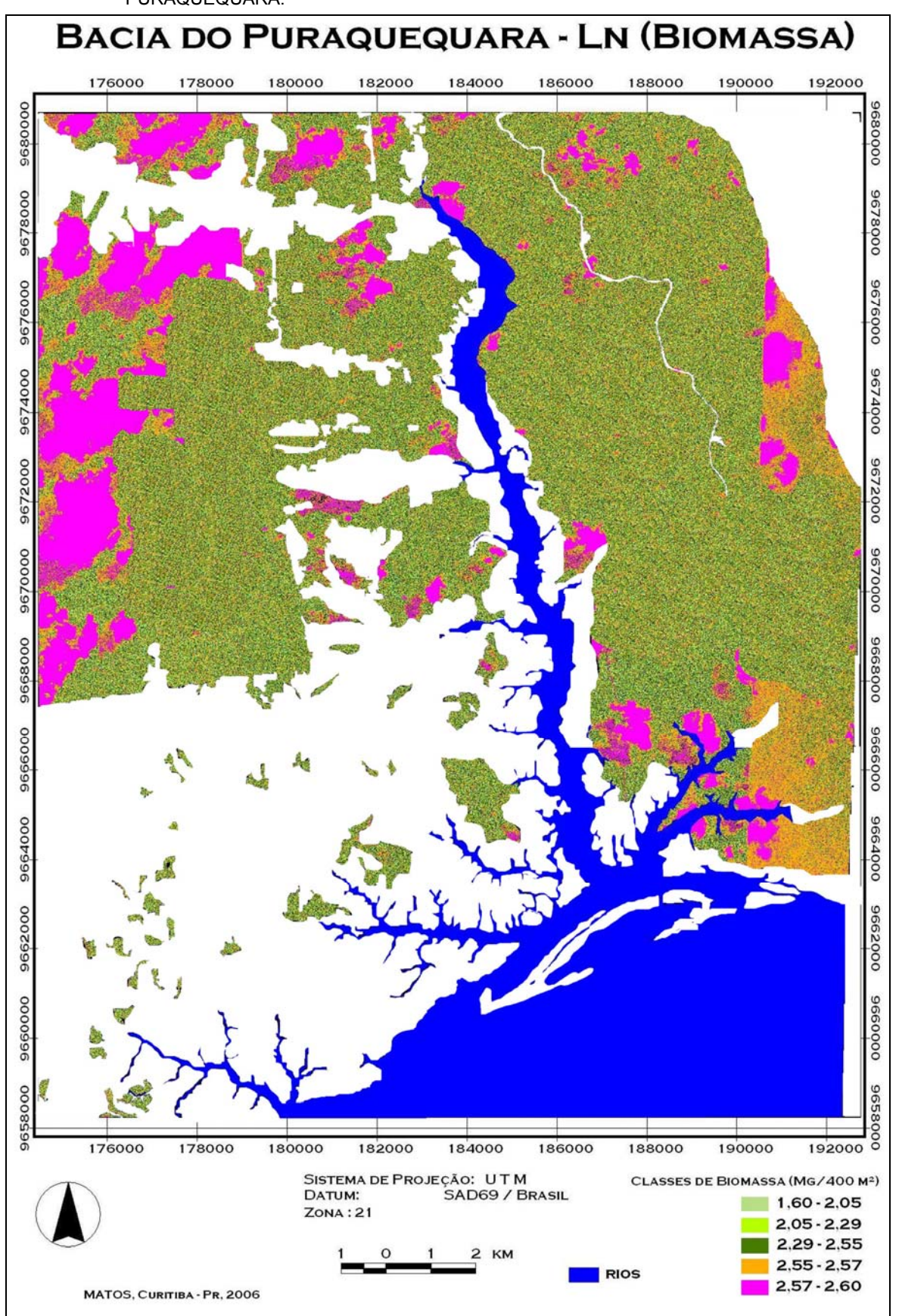

FIGURA 36 - ESPACIALIZAÇÃO DO MODELO DE BIOMASSA IKONOS PARA A ÁREA DA BACIA DO RIO PURAQUEQUARA.

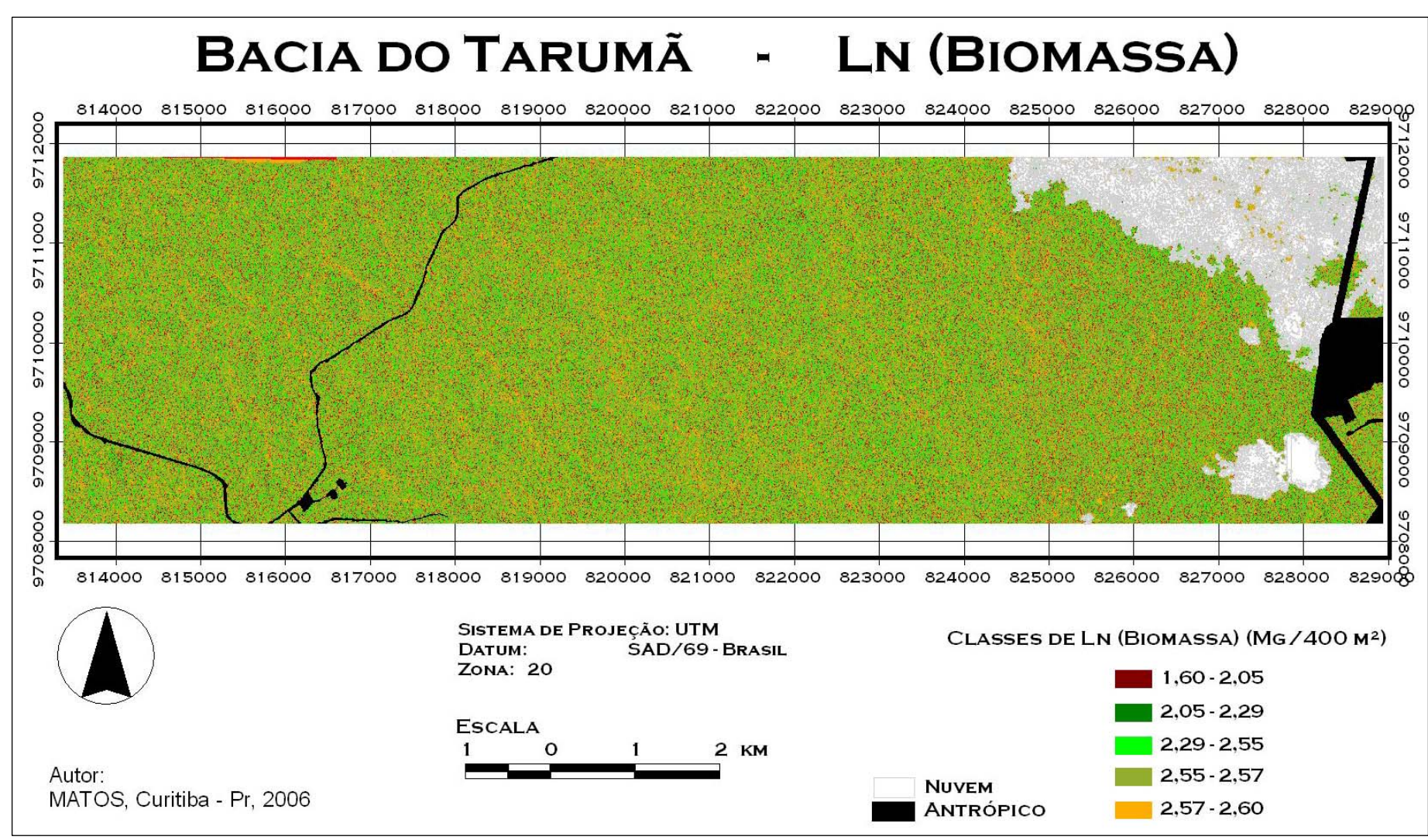

FIGURA 37 - ESPACIALIZAÇÃO DO MODELO DE BIOMASSA IKONOS PARA A ÁREA DA BACIA DO RIO TAARUMÃ

### 4.7 RESULTADOS DA MODELAGEM ESPACIAL PARA O CONTEÚDO DE CARBONO

4.7.1 – Modelagem dos Dados LANDSAT-5, TM – Ajuste de Carbono para o Hectare.

 O objetivo aqui foi demonstrar a espacialização do Carbono contido na biomassa estudada para a Floresta Ombrófila Densa de Terra-Firme. Como as espacializações de biomassa demonstraram os problemas das diferenças de geometria (ângulos zenitais) entre as imagens, não se justificava executar o mesmo tipo de análise como efetuada para a biomassa; por esta razão, foi efetuado somente o ajuste para a área do hectare. Os procedimentos estatísticos de ajuste foram os mesmos empregados em todos os outros ajustes (Regressão linear múltipla, método de seleção stepwise).

 A escolha do modelo matemático que melhor demonstrasse a relação entre os dados do sensor e o conteúdo de carbono estimado na vegetação foi realizada da mesma maneira como foram escolhidos os modelos de biomassa. Neste caso especifico, optou-se pela representação direta do modelo matemático escolhido: **Carbono = 725,439 - 2327,73\*B2 - 571,806\*NDVI** – sobre o qual foi efetuada a espacialização do mesmo. A análise de variância do modelo e os parâmetros de validade para as variáveis estimadoras encontramse na Tabela 22. O coeficiente de determinação,  $R^2 = 45,1052$ ;  $R^2$ <sub>aiustado (15.2)</sub>= 37,79, o erro padrão da estimava  $(S_{xx} = 6,8242; 4,16%)$  e o erro médio absoluto (EMA= 4,872) foram os parâmetros estatísticos obtidos para este ajuste.

| Coeficientes<br>Erro padrão<br>Lim. Inf.<br>Variáveis<br>estimados |         |                        | Lim. Sup.     |                    | р                                                                                    |  |
|--------------------------------------------------------------------|---------|------------------------|---------------|--------------------|--------------------------------------------------------------------------------------|--|
| 725,439                                                            | 167.658 | 368,083                | 1082.8        |                    | 0,0006                                                                               |  |
| $-2327.73$                                                         | 981,824 | $-235,021$<br>-4420.45 |               | $-2.37083$         | 0,0316                                                                               |  |
| $-571,806$                                                         | 168,658 | $-931,293$             | $-212.32$     | $-3.39033$         | 0,0040                                                                               |  |
|                                                                    |         |                        |               |                    |                                                                                      |  |
| S.Q.                                                               | G.L.    | M.Q.                   |               |                    | р                                                                                    |  |
| 573.968                                                            |         |                        |               | $6,16***$          | 0.0111                                                                               |  |
| 698.54                                                             |         |                        |               |                    |                                                                                      |  |
| 1272,51                                                            |         |                        |               |                    |                                                                                      |  |
|                                                                    |         |                        | 2<br>15<br>17 | 286.984<br>46.5694 | 4.32689<br>ANÁLISE DE VARIÂNCIA DO MODELO DE CARBONO PARA O HECTARE - LANDSAT-5<br>F |  |

TABELA 22 – MODELO DE REGRESSÃO LINEAR MÚLTIPLA E IMPORTÂNCIA DAS VARIÁVEIS PARA O MODELO, **Carbono = 725,439 - 2327,73\*B2 - 571,806\*NDVI** 

\*\*P (Fc > F*t*)= 95% F(15,2) = 2,131

 A correlação entre os coeficientes do modelo é alta, o que denota uma alta multicolinearidade entre as variáveis estimadoras do modelo (Tabela 23). Essa interdependência dá certa fragilidade ao modelo, embora não o invalide tendo em vista que

as imagens sempre provêm do mesmo equipamento, o que seria diferente se estas observações viessem de variáveis que não fizessem parte da mesma origem.

|                | Þο     | B2        | <b>NDVI</b> |
|----------------|--------|-----------|-------------|
| po             | 1,0000 | $-0.8659$ | $-0.9990$   |
| B <sub>2</sub> |        | 1,0000    | $-0.8659$   |
| <b>NDVI</b>    |        |           | 1,0000      |

TABELA 23 - MATRIZ DE CORRELAÇÃO PARA OS COEFICIENTES ESTIMADOS

 A análise gráfica dos resíduos do modelo ajustado encontra-se na Figura 38 e os critérios de espacialização disposto, para o modelo acima escolhido, estão apresentados na Tabela 24. Estes intervalos foram aplicados à espacialização do modelo e está representado na Figura 39.

TABELA 24 - CRITÉRIOS E CLASSES PARA A ESPACIALIZAÇÃO DE CARBONO POR HECTARE - LANDSAT

| Critério adotado                                                                                                    | Classes           |  |  |
|----------------------------------------------------------------------------------------------------|-------------------|--|--|
| Valores até o MeVaLi dos valores estimados para o desvio padrão                                                                                                    | $00.00 - 138.28$  |  |  |
| MeVaLi dos valores estimados para o desvio padrão ATÉ o MeVaLi dos valores                                                                                               |                   |  |  |
| estimados p/ a média                                                                                                    | $138,28 - 146,25$ |  |  |
| MeVaLi dos valores estimados p/ a média, ATÉ a média dos dados ajustados                                                                                                 | $146.25 - 164.13$ |  |  |
| Média dos dados ajustados ATÉ o MaVa dos dados estimados                                                                                                    | $164.13 - 178.50$ |  |  |
| MaVa dos dados estimados ATÉ o MaVaLs para a média                                                                                                    | 178.50 - 191.26   |  |  |
| MaVaLs para a média ATÉ o MaVaLs para o desvio padrão                                                                                                    | $191,26 - 197,85$ |  |  |
| Valores acima do MaVaLs para o desvio padrão<br>MeVe Mener Valer, MaVe Majer Valer Li Limite inferier Le Limite cuperier: exemple: MeVeLi Mener Valer de Limite Inferier | >197.85           |  |  |

MeVa=**Me**nor **Va**lor; MaVa=**Ma**ior **Va**lor; Li= **L**imite **i**nferior; Ls= **L**imite **s**uperior; exemplo: MeVaLi = **Me**nor **Va**lor do **L**imite **I**nferior

FIGURA 38 - ANÁLISE GRÁFICA DE RESÍDUOS PARA CARBONO/ha. **A)** RESÍDUOS PADRONIZADOS; **B)** RESÍDUOS PERCENTUAIS.

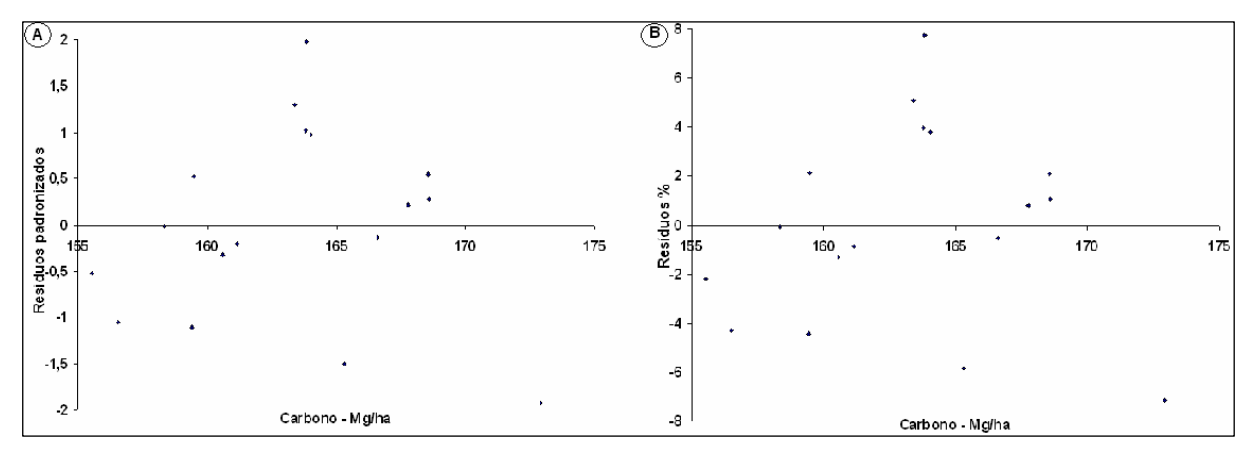

A validação do modelo está apresentada por seus valores estimados na Tabela 25.

| Amostra               |                               |         | Desvios<br>$C_{estimado}$ | $S_{vx}$ p/ $Y_h$ | Limite p/ estimativas |         | Limites p/ a Média |         |
|-----------------------|-------------------------------|---------|---------------------------|-------------------|-----------------------|---------|--------------------|---------|
|                       | $\mathsf{C}_\text{observado}$ |         |                           |                   | L inf.                | L. sup  | L inf.             | L. sup  |
|                       | 139.129                       | 155.317 | $-16.188$                 | 7.48141           | 139.371               | 171.263 | 148.781            | 161,852 |
| $\mathbf{2}^{\prime}$ | 199.955                       | 150.537 | 49.418                    | 8.46712           | 132.49                | 168.584 | 139.854            | 161.22  |
|                       | 139.901                       | 171.566 | $-31.665$                 | 7.55826           | 155.456               | 187.676 | 164,64             | 178.492 |

TABELA 25 - RESULTADO DAS AMOSTRAS DE VALIDAÇÃO DE CARBONO POR HECTARE E INTERVALOS DE CONFIANÇA PARA AS ESTIMATIVAS E MÉDIA, RESPECTIVAMENTE.

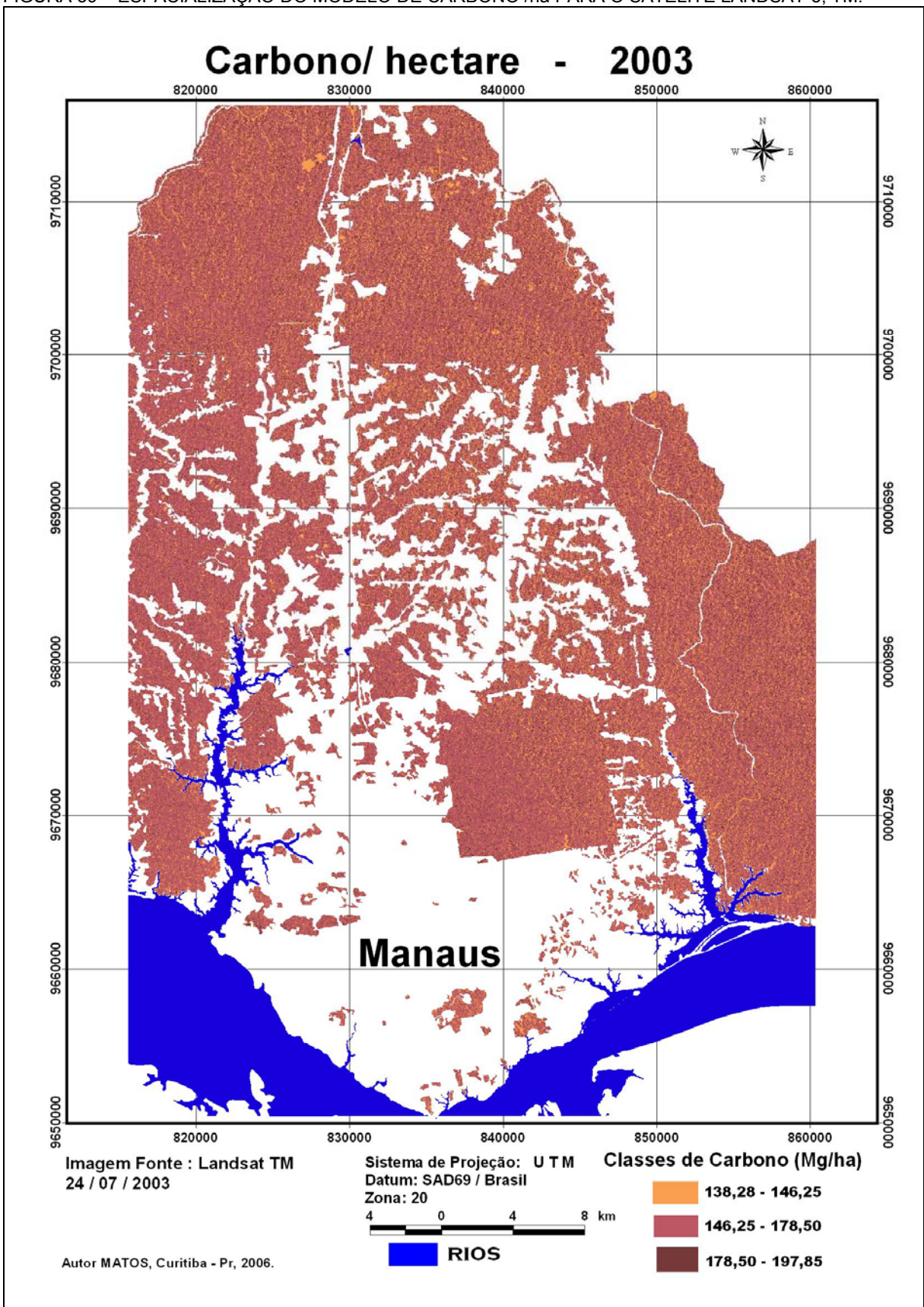

FIGURA 39 - ESPACIALIZAÇÃO DO MODELO DE CARBONO /ha PARA O SATÉLITE LANDSAT-5, TM.

### 4.7.2 Modelagem dos Dados IKONOS II – Ajustes de Carbono para 400 m²

 A opção por manter os valores de ajuste para os 400 m² foi que as unidades amostrais tinham este tamanho e como a coleta de *pixels* ficou sujeita à média deste delineamento, então, definiu-se que esta seria a unidade de amostra.

 Os procedimentos de ajuste foram os mesmos empregados nos ajustes anteriores. De todos os modelos descritos na Tabela 26, o modelo escolhido, **Carbono = 6,20946 - 11,4924 \* TCap4 - 0,113293 \* ARVI<sup>2</sup> + 1824,13 \* TCap4<sup>3</sup>, teve base para sua escolha no** erro padrão da estimativa e na simplificação ao qual ele ficou reduzido (somente duas variáveis). As estatísticas referentes ao modelo escolhido encontram-se representadas na Tabela 27.

TABELA 26 – MODELOS AJUSTADOS PARA OS DADOS DE CARBONO NO INTERVALO DE 2 – 13,45 Mg/400 M² PARA O SATÉLITE IKONOS II – 2001 E 2003

|   | CARBONO – 400 m <sup>2</sup> - média de <i>pixel</i>                                                                                            | Media | D.P. | $R^2$<br>(%) | $R^2$ aj.<br>(%) | <b>Syx</b> | <b>Syx</b><br>% |
|---|----------------------------------------------------------------------------------------------------|-------|------|--------------|------------------|------------|-----------------|
|   | No. <b>Modelos COM constante</b>                                                                                                    |       |      |              |                  |            |                 |
| 1 | Carbono' = 6,23695 - 11,5569*TCap4 -<br>0,11226*(ARVI <sup>2</sup> ) + 0,521756*Ln (MSAVI) -<br>2,77472*Log (NDVI) + 1560,0* TCap4 <sup>3</sup> | 6,46  | 2,19 | 2,33         | 1,24             | 2,18       | 33,70           |
| 2 | Carbono = 6,13147 - 11,5667*TCap4 -<br>0,118748*(ARVI <sup>2</sup> ) - 0,999186* Log (NDVI) +<br>1666,68* TCap4 <sup>3</sup>                    | 2,48  | 2,19 | 1,97         | 1,11             | 2,18       | 33.72           |
| 3 | Carbono = 6,20946 - 11,4924 * TCap4 - 0,113293 *<br>$ARVI^2$ + 1824,13 * TCap4 <sup>3</sup> (440 g.l)                                           | 6,31  | 2,00 | 1,91         | 1,24             | 1,99       | 31,52           |
|   | <b>Modelos SEM constante</b>                                                                                                    |       |      |              |                  |            |                 |
|   | Carbono = -0,109631 * (ARVI <sup>2</sup> ) - 93,3777 * PC1 <sup>2</sup> +<br>22,9251*X78 + 765,756 * TCap4 <sup>3</sup>                         | 6,46  | 2,19 | 89,89        | 89,83            | 2,18       | 33,71           |
| 2 | Carbono = -107,588 * PC1 <sup>2</sup> + 23,1567 * Raiz (PC1)                                                                                    | 6,46  | 2,19 | 89,79        | 89,77            | 2,19       | 33,81           |
| 3 | Carbono = -113,678 * PC1 <sup>2</sup> + 23,1067 * Raiz (PC1)<br>(444 g.l.)                                                                      | 6,33  | 2,02 | 90,81        | 90,79            | 2,02       | 48,01           |

O modelo escolhido responde por 1,91% da variabilidade contida nos dados ajustados, a média absoluta do erro está em 1,61 Mg/400 m² e segundo o teste Durbin-Watson (=1,99 > 1,4) não há qualquer significância de autocorrelação nos resíduos. Todos os valores de *p* para as variáveis são significativos ao nível de 95% de probabilidade (Tabela 27). Os valores estimados para a validação do modelo escolhido para a espacialização encontram-se dispostos no Anexo 10, p.126.

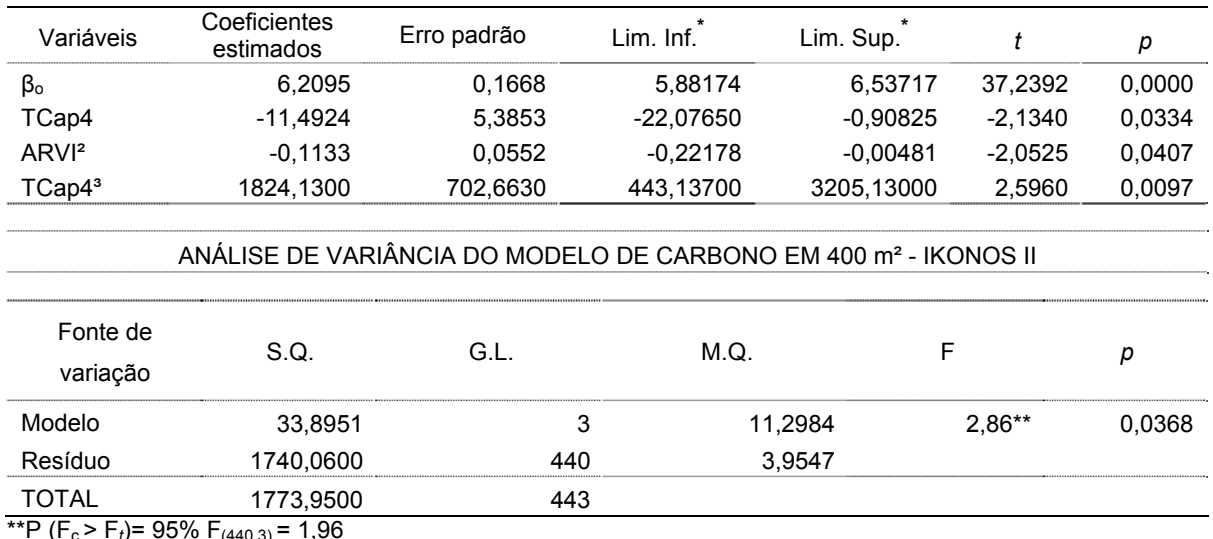

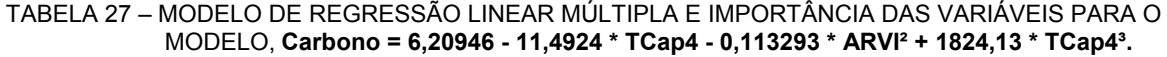

 $f(440,3)$ 

 A multicolinearidade entre as duas variáveis normalmente fragilizaria o modelo, (Tabela 28), todavia, neste caso, isto não é comprometedor uma vez que é uma combinação da mesma variável, no caso (TCap4)<sup>3</sup>.

TABELA 28 - MATRIZ DE CORRELAÇÃO PARA OS COEFICIENTES ESTIMADOS

|                    | Constante | TCap4  | ARV <sub>12</sub> | TCap4 <sup>3</sup> |
|--------------------|-----------|--------|-------------------|--------------------|
| $\beta_{o}$        |           | 0,6864 | $-0,272$          | $-0.4233$          |
| TCap4              |           |        | 0,2222            | $-0,8068*$         |
| ARVI <sup>2</sup>  |           |        |                   | $-0.2937$          |
| TCap4 <sup>3</sup> |           |        |                   |                    |

 As análises gráficas dos resíduos estão representadas na Figura 40. Observe que a imagem ficou ajustada praticamente dentro do intervalo de 6 - 6,5 Mg/400 m².

FIGURA 40 - ANÁLISE GRÁFICA DE RESÍDUOS PARA CARBONO/400 m². **A)** RESÍDUOS PADRONIZADOS; **B)** RESÍDUOS PERCENTUAIS.

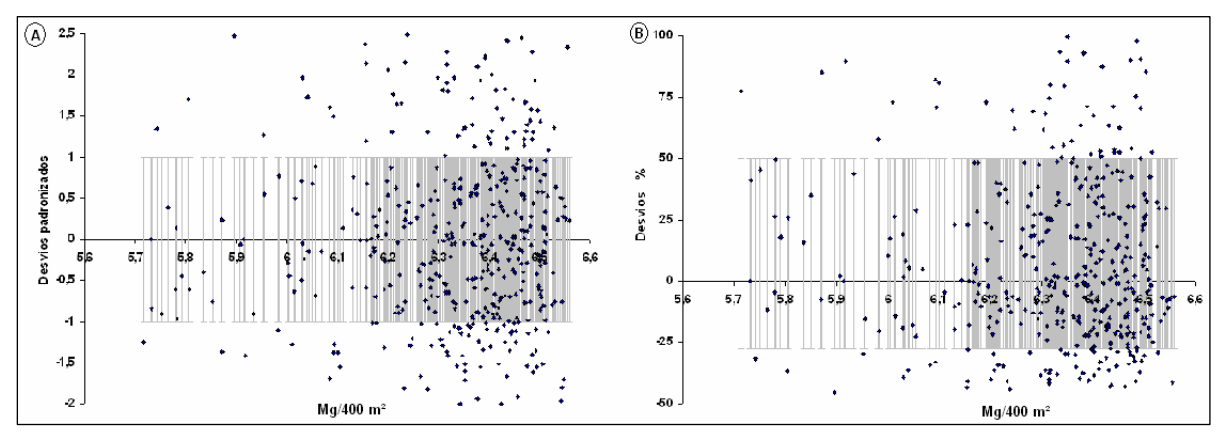

 Os critérios de espacialização que vinham sendo empregados, para esta situação especial do carbono para o satélite IKONOS II, foram quebrados, uma vez que o modelo ajustado tem todo o seu contingente de freqüência dentro do limite de 4,13 – 12,00 Mg/400  $m<sup>2</sup>$ , com dominância no intervalo de 6 – 6,5 Mg/400 m<sup>2</sup>. Se obedecesse aos critérios anteriormente aplicados, a imagem seria apenas uma massa completa, com um único valor. Por esta razão, por meio da varredura sobre a imagem com o cursor de valores e o histograma da imagem-modelo, criaram-se as classes descritas na Tabela 29.

### TABELA 29 - CRITÉRIOS E CLASSES PARA A ESPACIALIZAÇÃO DE CARBONO IKONOS II

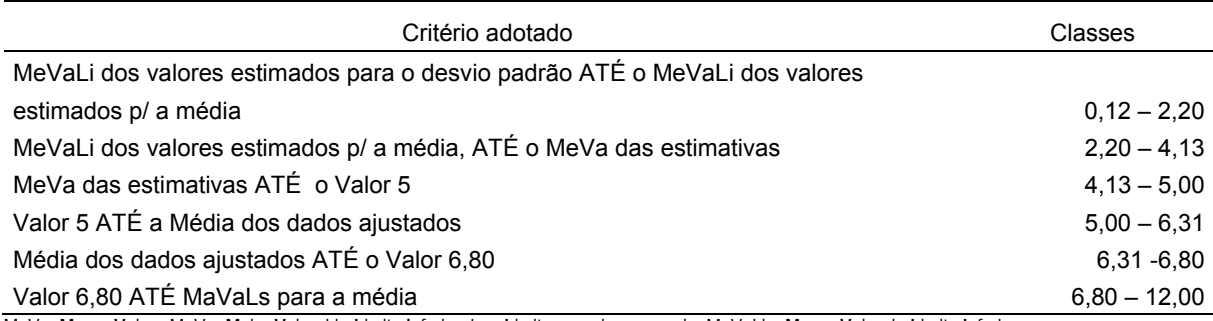

MeVa=**Me**nor **Va**lor; MaVa=**Ma**ior **Va**lor; Li= **L**imite **i**nferior; Ls= **L**imite **s**uperior; exemplo: MeVaLi = **Me**nor **Va**lor do **L**imite **I**nferior

 Os resultados desta espacialização estão dispostos nas Figuras 41 – Bacia do rio Puraquequara e Figura 42 – Bacia do rio Tarumã.

 Para se obter o valor direto do conteúdo de carbono para a área do *pixel* – basta multiplicar o valor obtido pela fórmula pelo fator  $0.04$  e se tem o equivalente para os 16 m<sup>2</sup> de área do *pixel*. O mesmo se aplica para a constante e os coeficientes encontrados na equação e se obtém o modelo ajustado para 16 m².

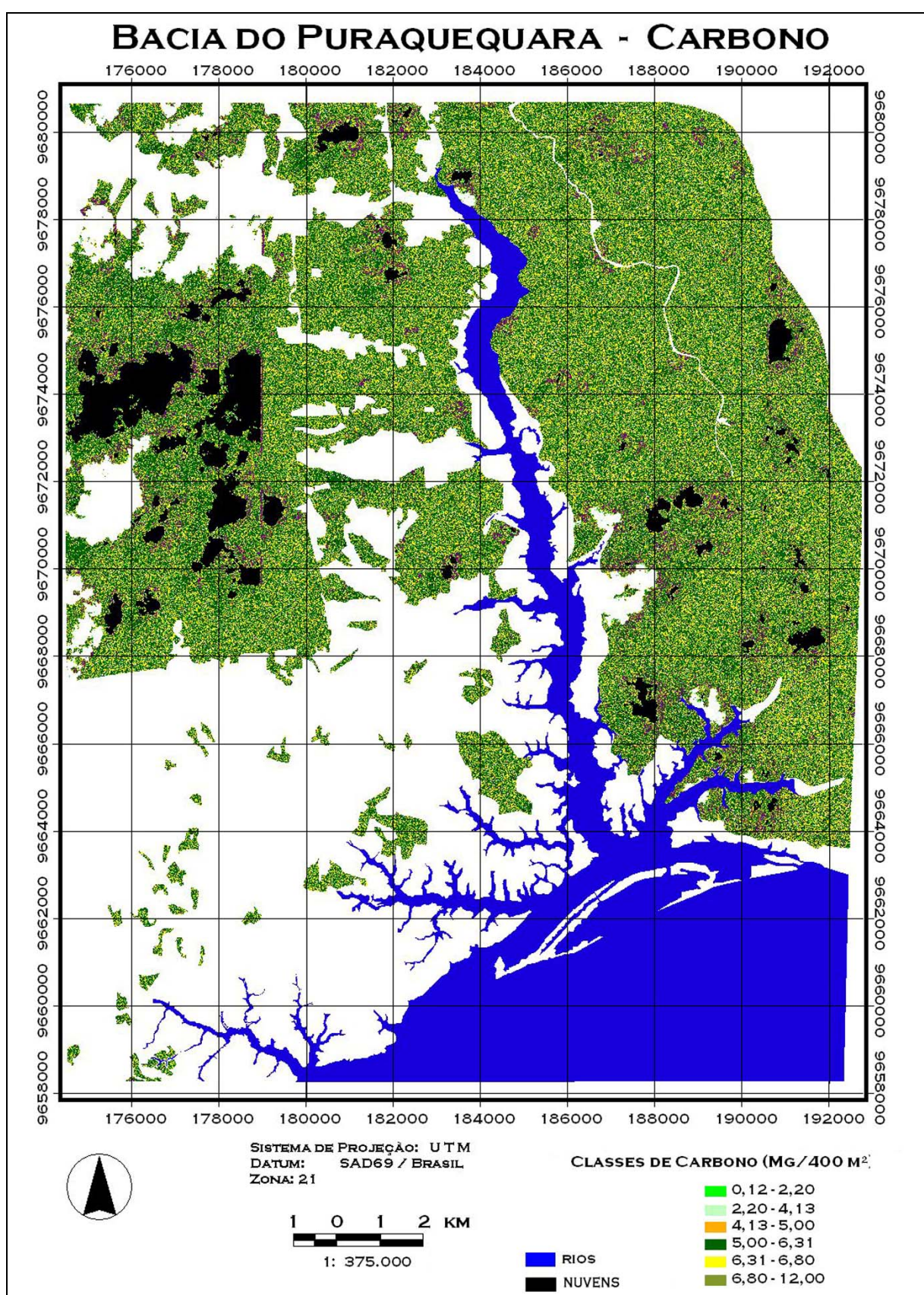

FIGURA 41 – ESPACIALIZAÇÃO DO MODELO DE CARBONO/400 m² PARA O SATÉLITE IKONOS II.- BACIA<br>DO RIO PURAQUEQUARA

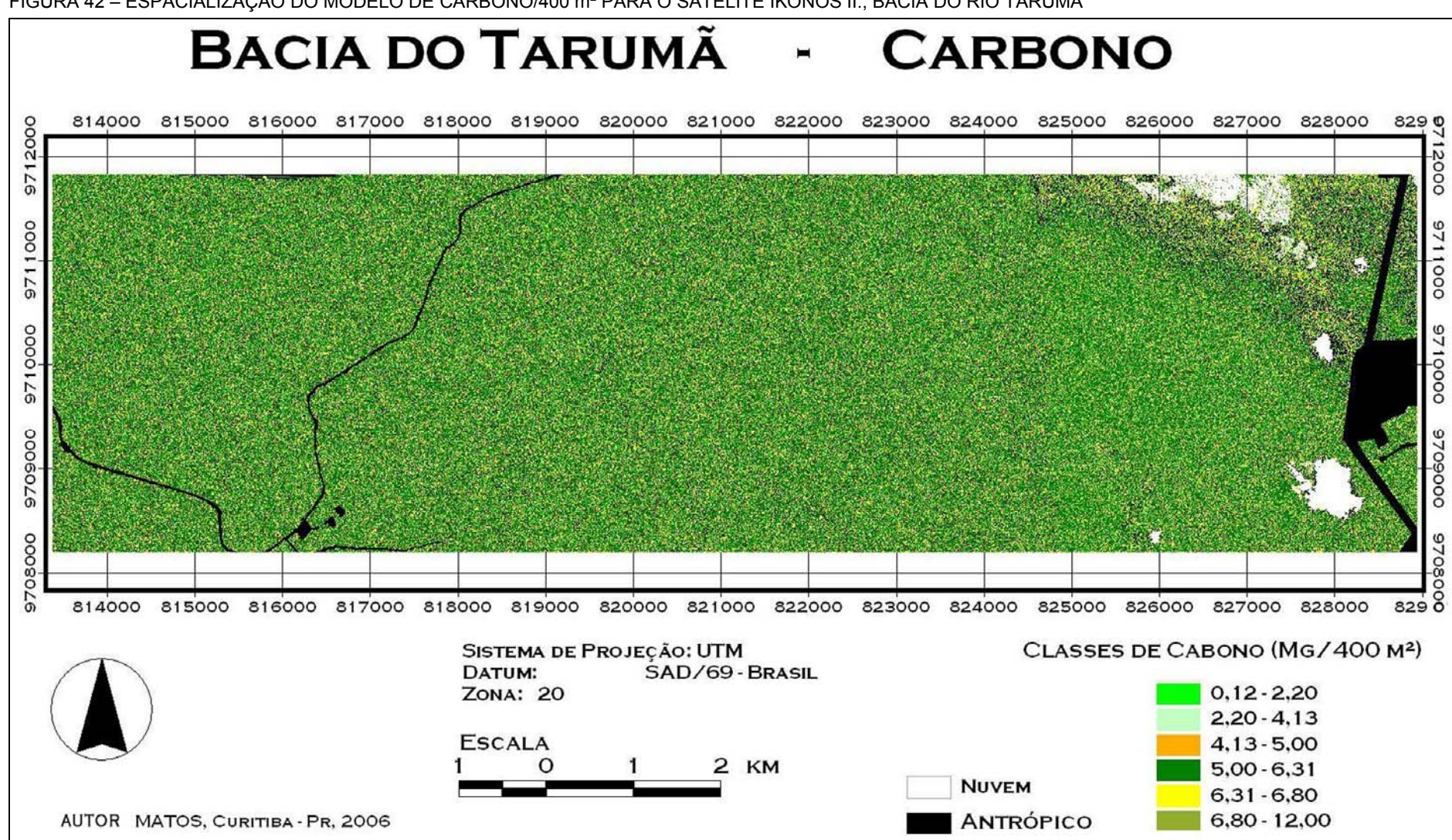

FIGURA 42 - ESPACIALIZAÇÃO DO MODELO DE CARBONO/400 m<sup>2</sup> PARA O SATÉLITE IKONOS II., BACIA DO RIO TARUMÃ

# **5 CONCLUSÕES**

 Ao concluir este estudo, se pode verificar que o ajuste de modelos matemáticos de biomassa florestal viva e carbono acima do solo, utilizando dados dos satélites LANDSAT e IKONOS II, na unidade fitoecológica da Floresta Ombrófila Densa de Terra Firme, em Manaus, na Amazônia Central, além de quantificá-la, foi alcançado por meio de análises da vegetação e do ajuste de equações matemáticas, resultando em:

- A média de abundância de indivíduos encontrada nos hectares está em torno de 1432 ind./ha e desvio padrão de 124,57; com representação da composição florística em 202,75 spp/ha e desvio da ordem de 46,07 spp.
- O intervalo de confiança da biomassa obtida para 95% de probabilidade foi de 343,05 ± 14,90 Mg/ha e desvio de 34,45.
- O carbono determinado ficou com média de 164,67 Mg/ha, com desvio padrão de 16,54 Mg/ha e intervalo de confiança de 164,67 ± 7,15 Mg/ha.
- As maiores concentrações de biomassa encontram-se no intervalo de 10 40 cm de DAP, intervalo este bem representativo de estágio de crescimento de muitas das espécies que compõem a biomassa.
- $\Box$  Em qualquer uma das análises de vegetação, qualitativa ou quantitativa, os hectares 2 e 3 foram os que apresentaram menor similaridade. sendo o valor de diversidade de Shannon os mais altos entre os hectares (5,34 e 4,84 respectivamente).
- A análise de grupamento mostrou a formação de dois grupos vegetais, quanto à composição de espécies, fato este que evidencia o efeito de identificação (classificação) das espécies, efetuadas por diferentes parataxônomos.
- O método de correção atmosférica 6S apresenta restrições para a correção das imagens, exigindo a isenção de nuvens e brumas na mesma.
- O modelo de correção radiométrica, empregado, demonstrou ser eficiente, podendo ser aplicado em sensores de banda larga e hiperespectrais. Porém, entre as suas restrições, exige que as características atmosféricas contidas na imagem sejam quase nulas.
- A imagem correspondente ao ano de 2000 foi influenciada pela bruma e a quantidade de nuvens, ajustando os valores na banda 3 quase a zero, transformando os valores de NDVI a 1.
- Constatou-se que o modelo de mistura espectral (MLME) obtido por meio geométricos, mesmo aplicando inicialmente algoritmos de redução de dados e redução de ruídos na decomposição, não se mostrou adequado na modelagem de Regressão Múltipla para a quantificação de biomassa vegetal arbórea por meio dos satélites LANDSAT 5 e IKONOS II.
- As imagens IKONOS II permitem visualmente que sejam feitas mais classes para efetuar uma classificação. Entretanto, na classificação convencional, *pixel*-a-*pixel*, a baixa resolução espectral limita o uso dessas imagens, uma vez que os alvos passam a ter comportamento espectral semelhante. O fato é bem característico na dificuldade de se obter *pixels* puros para a obtenção das imagens fração do MLME.
- A imagem de 1989, que estava *bem livre* de atributos atmosféricos (bruma, nuvens, etc..), deram bons resultados, cujos valores estimados pelo modelo, ficaram bem próximos aos reais.
- Os resultados da modelagem com o satélite LANDSAT-5 mostraram que as variáveis independentes B2, B3, ARVI, ND54,  $MM_{VFG}$ ,  $MM_{sombra}$  e MSAVI foram as que melhor se correlacionaram com as variáveis biométricas biomassa e carbono.
- As variáveis espectrais do satélite IKONOS II que apresentaram melhor correlação com as variáveis biométricas biomassa e carbono foram R43, NDVI, TCap4 e TCap4.
- Os valores de biomassa das imagens-modelo de 400 m<sup>2</sup> do ano de 2003 e 1997 do LANDSAT-5 e a imagem IKONOS II, do mesmo dia de 2003, mantêm a relação biofísica dos valores de biomassa intersensores e conseqüentemente mantém esta relação com o conteúdo de carbono.
- $\Box$  As imagens, IKONOS II (Bacia do Tarumã, 24/jul/2003) e a Landsat-5 (25/jul/2003), possuem ângulos de elevação solar e variáveis de ajustes totalmente diferentes, a explicação possível para a semelhança de valores de biomassa bem próximos, seriam as condições atmosféricas similares na data de seus imageamento.

# **6 RECOMENDAÇÕES**

- Sugere-se averiguar de forma mais detalhada, e georeferenciar com uso de GPS de precisão - as árvores que aparecem com maior reflectância na banda três do satélite IKONOS II, a fim de determinar se esta a resposta espectral diz respeito a uma única espécie e assim, estabelecer uma correlação mais efetiva desta espécie com o satélite IKONOS II e as variáveis biofísicas de biomassa e carbono;
- Efetuar o levantamento das espécies aqui abordadas e realizar uma triagem quanto ao seu estágio atual de vida, estratificando-as e assim estabelecer se a floresta tem potencial de crescimento e continuar a captação de carbônico para o seu desenvolvimento, diminuindo a liberação dos gases estufa para a atmosfera;
- Executar o ajuste dos modelos com diferentes valores de L usado no SAVI e determinar qual o valor que melhor se adequa ao tipo de vegtação abordado;
- Testar a capacidade do satélite ASTER (15 m) que está com resolução espacial na média dos dois sensores analisados;
- Realizar esta pesquisa com satélites com bandas estreitas, hiperespectrais, como por exemplo o Hyperium, que possui imagens sobre a área estudada.

# **REFERÊNCIAS BIBLIOGRÁFICAS**

AB'SABER, A.N. **Os domínios da natureza no Brasil: potencialidades paisagísticas.** São Paulo, Ateliê Editorial, 159 p. 2003.

ADAMS, J.B.; SABOL, D.E.; KAPOS, V.; ALMEIDA FILHO, R.; ROBERTS, D.A.; SMITH, M.O.; GILLESPIE, A.R. Classification of multiespectral images based on fractions of endmembers: application to land-cover change in the Brazilian Amazon. **Remote Sensing Environment**. Vol. 52, p. 137-154. 1995.

ADAMS, J.B.; SMITH, M.O.; ALMEIDA FILHO, R.; GILLESPIE, A.R.; ROBERTS, D.A. A new Landsat view of land use in Amazonia. In: International Symposium on Primary Data Acquisition, Manaus, 1990. **Proceedings**. Manaus, ISPRS – Commission 1, Vol. 28, p. 177-185. 1990.

AGUIAR, F.E.O. **As alterações climáticas em Manaus no século XX.** Dissertação de Mestrado, Universidade Federal do Rio de Janeiro/ PPG. Rio de Janeiro, 182p. 1995.

AMARAL, I.L.do **Diversidade florística em floresta de terra firme, na região do rio Urucu-Am.**  Dissertação (Mestrado em botânica). Instituto Nacional de Pesquisas da Amazônia/Universidade Feral do Amazonas, Manaus, Am. 121p. 1996.

ANDERSON, A.B. Forest management patterns in the floodplain of the Amazon Estuary. **Conservation Biology**, v. 9, n. 1, p. 47-61, 1995.

ANTUNES, M. A. H.; FREIRE, R. M. B.; BOTELHO, A.S.; TONIOLLI, L. H. Correções Atmosféricas de Imagens de Satélites utilizando o Modelo 6S. **IN**: XXI Congresso Brasileiro de Cartografia. Belo Horizonte, **Anais do XXI Congresso Brasileiro de Cartografia**, 2003.

ARAUJO, L S.; SANTOS, J.R. DOS; DUTRA, L.V.; FREITAS, C. C. A contribuição de imagens de radar (banda P) em estudos florestais. In: CONGRESSO DE ECOLOGIA DO BRASIL, VI, 2003 Fortaleza. **Anais VI CEB,** Cap. 1 Floresta Tropical Pluvial Amazônica. p.92-93. 2003.

ARAÚJO, L.S. de. **Análise da cobertura vegetal e de biomassa em áreas de contato floresta/ savana a partir de dados TM/landsat e JERS-1**. Dissertação (Mestrado em Sensoriamento Remoto). Instituto Nacional de Pesquisas Espaciais. São Jose dos Campos, SP. 97p. 1999.

ASNER, G.P.; WARNER, A.S. Canopy shadow in IKONOS satellite observations of tropical forests and savannas. **Remote Sensing of Environment. Vol.** 87, p.521–533. 2003.

AYRES, J.M., **As Matas de Várzea do Mamirauá**. MCT-CNPq/Programa do Trópico Úmido - Sociedade Civil Mamirauá. 123 p.1993.

BANNARI, A.; MORIN, D.; BONN, F.; HUETE, A.R. A review of vegetation indices. **Remote Sensing Reviews**, Vol.13, p. 95-120. 1995.

BARBOSA, K.M.N. **Monitoramento espacial de biomassa e carbono orgânico da vegetação herbácea de várzea na Amazônia central.** Tese (Doutorado em Ciências Florestais). Setor de Ciências Agrárias, Universidade Federal do Paraná. Curitiba, 125 p. 2006.

BERNARDES, S. **Índices de vegetação e valores de proporção na caracterização de floresta tropical primária e estádios sucessionais na área de influência da Floresta Nacional do Tapajós - Estado do Pará**. Dissertação (Mestrado em Sensoriamento Remoto). Instituto Nacional de Pesquisas Espaciais. São José dos Campos, SP. 86 p. 1998.

BRAGA, P.I.S. Subdivisão fitogeográfica, tipos de vegetação, conservação e inventário florístico da floresta amazônica. **Acta Amazonica**, Vol.9, no. 4, p. 53-80. 1979.

BROWN, S. e LUGO, A.E. Aboveground biomass estimates for tropical moist forests of the Brazilian Amazon. **Interciencia**, 17(1): 8-18. 1992.

CASTILHO, C.V. de. **Variação espacial e temporal da biomassa arbórea viva em 64 km2 de floresta de terra-firme na Amazônia Central.** Tese (Doutorado em Ciências Biológicas), INPA/UFAM. Manaus, 72p. 2004.

CHANDER, G.; MARKHAM, B. Revised Landsat 5 TM radiometric calibration procedures and postcalibration dynamic ranges. 2004. **IEEE Transactions on Geosciences and Remote Sensing,** vol. 42, no. 12, December 2004.

CHANDRASEKHAR, S. **Radiative Transfer**. New York: Dover, 125 p. 1960.

CHAVEZ, P. S., JR., An improved dark–object subtraction technique for atmospheric scattering correction of multi-spectral data. **Remote Sensing of Environment**, v.24, 459- 479. 1988.

CHIPMAN, J.W. Comparison of TM, ERS-1, and SIR-C Data for forest type mapping in the Lake States. In: ACSM/ASPRS - Annual Convention & Exposition, Seattle, Washington, 1997. **Technical Papers**. Bethesda: ASPRS, v. 3, p. 517-526. 1997.

CHUVIECO, E. **Fundamentos de teledetección espacial**. Madri, Espanha: Ediciones Rialp, 453p. 1990.

CIAT - International Centre for Tropical Agriculture. Hole-filled seamless SRTM data V1, 2004, disponível em http://gisweb.ciat.cgiar.org/sig/90m\_data\_tropics.htm. 2004.

CRONQUIST, A. **An integrated system of classification flowering plants.** Columbia University Press, N.Y. 126 p. 1981.

CRÓSTA, A.P. **Processamento digital de imagens de sensoriamento remoto**. Ed. rev. – Campinas, SP: IG/UNICAMP. 170p, 1993.

CROW, T. R. & SCHLAEGEL, B. E. A guide to using regression equations for estimating tree biomass. **Northern journal of Applied Forestry**, v.5, p. 15-22. 1988.

DALE, V.H.; PEDLOWSKI, M.A.; O'NEILL, R.V.O.; Southworth, F. Alternativas para a Amazônia. **Ciência Hoje**, v. 16, n. 993, p. 61-64, ago. 1993.

DAUGHTRY, C.S.T. Direct measurements of canopy structure. **Remote Sensing Reviews.** v. 5, n. 1, p. 45-60. 1990.

EITEN, G. **Classificação da vegetação do Brasil**. Brasília / CNPq. 305 p. 1983.

ESPIRITO-SANTO, F.D.B.; SILVA, B.S.; SHIMABUKURO, Y.E. Detecção da dinâmica da floresta de bambu no sudeste do Acre com o uso de técnicas de processamento de imagens de satélite. In: SIMPÓSIO BRASILEIRO DE SENSORIAMENTO REMOTO, XI, 2003, Belo Horizonte. **Anais XI SBSR**, Belo Horizonte, p. 649-656. 2003.

ESPIRITO-SANTO, F.D.B.; SILVA, B.S.; SHIMABUKURO, Y.E.; OLIVEIRA, L.E.; ARAGÃO, C.; MACHADO, E.L.M. Análise da composição florística e fitossociológica da floresta nacional do Tapajós com o apoio geográfico de imagens de satélites. **Acta Amazonica**, vol. 35. n.2, p. 155-173. 2005.

FERREIRA, M.E.; FERREIRA, L.G.; SANO, E.E.; SHIMABUKURO, Y.E. Uso do modelo linear de mistura espectral para o mapeamento sistemático e operacional do bioma cerrado: Possibilidades, implicações e procedimentos metodológicos. In: SIMPÓSIO BRASILEIRO DE SENSORIAMENTO REMOTO, XI, 2003, Belo Horizonte. **Anais XI SBSR**, Belo Horizonte, p. 657-664. 2003.

FIBGE – Fundação Instituto Brasileiro de Geografia e Estatística. MINISTÉRIO DA ECONOMIA, FAZENDA E PLANEJAMENTO. 1991. **Classificação da Vegetação Brasileira, adaptada a um Sistema Universal**. Rio de Janeiro, 123 p. 1991.

FLEMING, D. Convertion from DN to planetary refelectance. Version 3.0*.* Nov. 2003. **Revisão de: Convertion from DN to Planetary Reflectance,** Space Imaging Document Number SE-REF-016, Rev. A, 3 p. 2003. Disponível em <http;//www.sapceimaging.com/productos/ikonos/spectral.html> acessada em 26/02/2005.

FLEMING, D. **Vegetation Index Definitions** . CRESS Project, University of Maryland. 4p. June 2000.

FOODY, G.M.; BOYD, D.S.; CUTLER, M.E.J. Predictive relations of tropical Forest biomass from Landsat TM data and their transferability between regions. **Remote Sensing of Environment** v. 85, p.463-474. 2003**.** 

GENTRY, A. H. & DODSON, Sumario de Patrones Fitogeograficos Neotropicales y sus Implicaciones para el Desarrollo de la Amazonia. Colombia. **Ac. Colombiana de Ciencias Exactas, Fisica y Naturales**. Vol. 61, no. 16, p. 101-116. 1986.

GLCF - Global Land Cover Facility. <[ftp://ftp.glcf.umiacs.umd.edu/glcf/LANDSAT/WRS2/ p231/ r062](ftp://ftp.glcf.umiacs.umd.edu/glcf/LANDSAT/WRS2/%20p231/%20r062)>, acessadas em 10/07/2003.

GOODY, R.M. **Atmospheric Radiation 1, Theoritical Basis**. Oxford, U.K.: Oxford Univ. Press, p. 436. 1964.

GRAÇA, P.M.L.A. **Monitoramento e caracterização de áreas submetidas à exploração florestal na Amazônia por técnicas de detecção de mudanças**. Tese (Doutorado em Sensoriamento Remoto), Instituto Nacional de Pesquisas Espaciais - INPE, São José dos Campos, SP. 262p. 2004.

GRACE, J.; MALHI, Y.; LLOYD, J.; McINTYRE, J.; MIRANDA, A.C.; MEIR, P.; MIRANDA, H.S. The use of eddy covariance to infer the net carbon dioxide uptake of Brazilian rainforest. **Global Change biology**. Vol. 2, p. 209-217, 1996.

GUYOT, G.; GUYON, D.; RIOM, J. Factors affecting the spectral response of canopies: a review. **Geocarto Internacional.** Vol.4, nº.3, p. 3-18. Sep, 1989

HALL, F.G,; STREBEL, D.E.; NICKESON, J.E.; GOETZ, S.J.. Radiometric Rectification: Toward a Common Radiometric Response Among Multidate, Multisensor Images. **Remote Sensing of Environment** v. 35, p.11-27. 1991

HAMMER, Ø. **Palaeontological community and diversity analysis: brief notes**. Zürich, 35 p. june 2002.

HAMMER, Ø.; HARPER, D.A.T.; RYAN, P.D. **PAST** - **PAlaeontological Statistics, ver. 1.37.**  disponível em < [http://folk.uio.no/chammer/past>](http://folk.uio.no/chammer/past), acessado em 22/06/2005.

HIGUCHI, N., e J.A. CARVALHO Jr., Fitomassa e conteúdo de carbono de espécies arbóreas da Amazônia, in: SEMINÁRIO EMISSÃO X SEQÜESTRO DE CO2: UMA NOVA OPORTUNIDADE DE NEGÓCIOS PARA O BRASIL, 1994. **Anais...** Companhia Vale do Rio Doce, Rio de Janeiro, Brasil, p. 125-153, 1994.

HIGUCHI, N.; CHAMBERS, J.; SANTOS, J. dos; RIBEIRO, R.J.; PINTO, A.C.M.; SILVA, R.P. da; ROCHA, R.M.; TRIBUZY, E.S.. Dinâmica e balanço do carbono da vegetação primária da Amazônia Central. Manaus, **Floresta**, Curitiba, v.34, n.3, p.295-304, set./dez. 2004.

HIGUCHI, N.; SANTOS, J. dos; RIBEIRO, R.J.; MINETTE, L.; BIOT,Y. Biomassa da parte aérea da vegetação da floresta tropical úmida de terra-firme da Amazônia brasileira. **Acta Amazônica**. Vol. 28, nº. 2, p. 153-166. 1998.

HIGUCHI, N.; SANTOS, J. M. DOS, IMANAGA, M. e YOSHIDA, S. Aboveground biomass estimate for Amazonian dense tropical moist forests. **Memoirs of the Faculty of Agriculture**, Kagoshima, Japan, v.30, n.39,p.43-54. 1994.

HOLBEN, B.N.; SHIMABUKURO, Y.E. Linear mixing model applied to AVHRR Lac data. In: SIMPÓSIO NRASILEIRO DE SENSORIAMENTO REMOTO, 7. Curitiba, 1993. **Anais**. São José dos Campos, INPE, vol. 2, p. 102-110, 1993.

HORNE, J.H. A tasseled cap transformation for ikonos images. **ASPRS 2003 Annual Conference Proceedings,** 9 p., Anchorage, Alaska, USA. May, 2003,

HUANG, C.; WYLIE, B.; YANG, L.; HOMER, COLLIN; ZYLSTRA, G.. **Derivation of a Tasseled Cap transformation based on Landsat 7 at-satellite reflectance**. Raytheon ITSS, USGS EROS data Center. 9 p. <<http://landcover.usgs.gov/pdf/tasseled.pdf>>. acessada em 27/02/2005.

HUETE, A.R. A Soil-Adjusted Vegetation Index (SAVI). **Remote Sensing of Environment***,* N. York, v. 25, n. 3, p. 295-309, 1988.

INMET – Instituto Nacional de Meteorologia. [http://www.inmet.gov.br.](http://www.inmet.gov.br/) 2001

KAUFMAN, Y.J.; TANRE, D. Strategy for direct and indirect methods for correcting the aerosol effect on remote sensing: From AVHRR to EOS-MODIS. **Remote Sensing of Environment,** No. 55, p. 65- 79.

KAUTH, R.J., LAMBECK, P.F.; RICHARDSON, W.;THOMAS, G.S.; PENTLAND, A.P. "Feature Extraction Applied to Agricultural Crops as Seen by Landsat," Proceedings, LACIE Symposium, Houston TX, NASA, pp. 705-721. 1979.

KESHAVA, N.; MUSTARD, J.F. Spectral Unmixed. **IEEE Signal Processing Mazine.** Vol.19, n.1, p. 44 -57. 2002.

KREBS, C.J. **Ecological methodology**. 2nd edition, 620 p. 1998.

LEE, J.B.; WOODYATT, S.; BERMAN, M. Enhancement of high spectral resolution remote-sensing data by a noise-adjsuted principal components transformation. **IEEE Transactions on Geoscience and Remote Sensing.** Vol. 28, no. 3, p. 295-304. May 1990.

LIMA FILHO, D.A.; MATOS, F.D.A.; AMARAL, I.L.;REVILLA, J.;COELHO, L.S.; RAMOS, J.F.; SANTOS, J.L. Inventário florístico de floresta ombrófila densa de terra firme, na região do rio urucu – Amazonas, Brasil. **Acta Amazônica**. Vol. 31, p 565-579. 2001.

LORENA, R.B. **Espacialização da dinâmica do uso da terra na porção da Amazônia Ocidental (Acre), através de técnicas de detecção de mudanças.** Dissertação (Mestrado em Sensoriamento Remoto) – Instituto Nacional de Pesquisas Espaciais. São José dos Campos, S.Paulo, 92p. 2001.

LU, D.; MAUSEL, P.; BRONDIZIO, E; MORAN, E. Relationship between forest stand parameters and Landsat TM spectral responses in the Brazilian Amazon Basin. **Forest Ecology and management**, Vol. 198, p. 149-167, July 2004.

LU, D.; MORAN, E.; BATISTELLA, M. Linear mixture model applied to Amazonian vegetation classification. **Remote Sensing of Environment.** Vol 87, p. 456–469. 2003

MACIEL, M.N.M. **Estimativa de parâmetros estruturais de uma floresta primária na Amazônia Oriental através de dados orbitais**. Tese (Doutorado em Ciências Florestais), Setor de Ciências Agrárias, Universidade Federal do Paraná.Curitiba, 144 p. 2002.

MARKHAM, B.L.; BARKER, J.L. **Landsat MSS ant TM pos-calibration dynamics ranges, exoatmospheric reflectances and at-Satellite temperatures.** EOSAT Landsat Technical Notes, 21p. Aug. 1986.

MARQUES FILHO, A.O.; RIBEIRO, M.N.G.; SANTOS, J.M. Estudos climatológicos da Reserva Florestal Ducke, Manaus, AM. IV - Precipitação. **Acta Amazonica**, 4:759-768. 1981.

MARTINS, F.R.. **Estrutura de uma Floresta Mesófila.** UNICAMP, Campinas – SP. 295 p. 1993

MATHER, P. M**., Computer Processing of Remotely-Sensed Images: An Introduction**, John Wiley & Sons, New York, 352 p. 1999.

MATOS, F.D.A.; AMARAL, I.L. Análise ecológica de um hectare em floresta ombrófila densa de terra firme, estrada da várzea, Amazonas, Brasil. **Acta Amazônica.** Vol. 29, p 365-379, 1999.

MME (MINITÉRIO DAS MINAS E ENERGIA). Departamento. Nacional de Produção Mineral. **Projeto RADAMBRASIL**. Folha AS-20, Purus. Vol. 18. 617 p. 1978.

MODIVEAM – Monitoramento espacial da dinâmica da vegetação de várzea e terra firme no Estado do Amazonas. Financiamento CNPq. Coordenação UFPr, Colaboração INPA, 2003

MONTEIRO, ANDRÉ LUIZ SILVA. **Monitoramento de Indicadores de Manejo Florestal na Amazônia Legal utilizando Sensoriamento Remoto.** Dissertação (Mestrado em Ciências Florestais).Universidade Federal do Paraná. Curitiba, Pr., 106 p. 2005.

NASA. 2002. Disponível em [http://ltpwww.zulu.ssc.gov/MrSid,](http://ltpwww.zulu.ssc.gov/MrSid) acessada em 10/08/2003.

NASA. Landsat 7 Science data users handbook, disponível em [<http://ltpwww.gsfc.nasa.gov/IAS/](http://ltpwww.gsfc.nasa.gov/IAS/%20handbook/%20handbook_htmls/%20chapter12/%20chapter12.html)  [handbook/ handbook\\_htmls/ chapter12/ chapter12.html>](http://ltpwww.gsfc.nasa.gov/IAS/%20handbook/%20handbook_htmls/%20chapter12/%20chapter12.html), acessada em 27/02/2005.

NASCIMENTO, H.E.M.; LAURANCE, W.F. Total aboveground biomass in central Amazonian rainforests: a landscape-scale study. **Forest Ecology and Management.** Vol. 168, p. 311-321. 2002.

NEMANI, R. R.; KEELING, C. D.; HASHIMOTO, H.; JOLLY, W. M.; PIPER, S. C.; TUCKER, C. J. Climate-driven increases in global terrestrial net primary production from 1982 to 1999. **Science.** Vol. 300, p.1560– 1563. 2003

NOVO, E.M.L.M. **Sensoriamento Remoto: Princípios e aplicações**. 2 Ed. São Paulo, SP. Edgard Blücher Ltda, 308p. 1992.

OLIVEIRA, A.A.; MORI, S.A. A central Amazon terra firme forest. I. High tree species richness on poor soil. **Biodiversity and Conservation**. Vol. 8, p. 1219-1244. 1999.

OLIVEIRA, A.N.; AMARAL, I.L. Florística e fitossociologia de uma floresta de vertente na Amazônia Central, Amazonas, Brasil. **Acta Amazônica**. V. 34, n. 1, p. 21-34, 2004.

OLTHOF, I.; POULIOT, D.; FERNANDES, R.; LATIFOVIC, R. Landsat ETM<sup>+</sup> radiometric normalization comparison for northern mapping applications. **Remote Sensing of Environment**, Vol. 95, p.388– 398. 2005

PEREIRA, J.L.G. **Estudos de áreas de floresta em regeneração através de imagens Landsat TM.**  Dissertação (Mestrado em Sensoriamento Remoto). Instituto Nacional de Pesquisas Espaciais. São José dos Campos, SP. 137p. 1996.

PEREIRA, W.; TANAKA, O.K. **Estatística: conceitos básicos**. Rio de Janeiro, Editora McGraw Hill, 341 p. 1990.
PHILLIPS, O.L.; MALHI, Y.; HIGUCHI, N.; LAURANCE, W.F.; NÚÑEZ, P.V; VAZQUEZ; LAURANCE, S.G.; FERREIRA, L.V.; STERN, M. BROWN, S.; GRACE, J.. Changes in the carbon balance of tropical forests: evidence from long-term plots. **Science**, Vol. 282. October, 1998.

PIRES, J.M. & PRANCE, G.T. The Vegetation types of the brasilian Amazon. **In**: PRANCE G.T. & LOVEJOY, T.E. (Eds.) **Environments, Amazonia.** N.Y. Pergmon Press. p. 109-145. 1985.

PONZONI, F.J. Avaliação de imagens-índice e imagens-proporção na identificação de plantios florestais desfolhados por geadas e pelo ataque de insetos. **Scientia Forestalis**. Nº. 54, p. 107-118, dez. 1998.

POTTER, C., KLOOSTER, S., STEINBACH, M.; TAN, P.-N.; KUMAR, V.; SHEKHAR, S.; CARVALHO, C.R. Understanding global teleconnections of climate to regional model estimates of Amazon ecosystem carbon fluxes. **Global Change Biology.** Vol 10, p. 693–703. 2004

PRANCE, G.T. The origin and evolution of the Amazon Flora. **Interciência**, Vol. 3, no. 4, p.207-222. 1978.

PRANCE, G.T.; RODRIGUEA, W.A.; SILVA, M.F. Inventário florestal de um hectare de mata de terra firme, km 30 da estrada Manaus-Itacoatiara. **Acta Amazônica.** Vol.6, p 9-35, 1976.

RAICH, J. W. e NADELHOFFER, K. J. Belowground carbon allocation in forest ecosystems: global trends. **Ecology**. Vol. 70, p.1346-1354.1989.

RAICH, J. W. e SCHLESINGER, W. H. The global carbon dioxide flux in soil respiration and its relationship to vegetation and climate. **Tellus**. Vol. 44, nº B. p.81-99. 1992

RICHARDS, J. A. **Remote sensing digital image analisys: an introduction**. Berlin, Springer-Verlag. 281 p. 1986.

RICHARDS, J. A.; JIA, X.. **Remote sensing digital Image Analysis: An introduction**. 3<sup>th</sup>. London: Springer, 363 p. 1999.

ROBERTS, D.A.; KELLER, M.; SOARES, J.V. Studies of land-cover, land-use, and biophysical properties of vegetation in the Large Scale Biosphere Atmosphere experiment in Amazônia. **Remote Sensing of Environment.** Vol. 87, p. 377–388. 2003.

ROMESBURG, H.C. **Cluster analysis for researchers.** Lifetime Learning Publications, Belmont, California. 426 p. 1989

ROUSE, J.W.; HAAS, R.W.; SCHELL, J.A.; DEERING, D.W.; HARLAN, J.C. monitoring the vernal advancement and retrogradation (Greenwave effect) of natural vegetation. NASA/GSFCT Type III **Final report,** Greenbelt, MD, USA. 1974.

ROUSSEEUW, P.J. Least Median of Squares Regression. Journal of the American Statistical Association, v. 79, p. 871-880. 1984

ROUSSEEUW, P.J.; VAN DRIESSEN, K. A Fast Algorithm for the Minimum Covariance Determinant Estimator. **Technometrics**, v. 41, p. 212-223. 1999.

SIPAM/origem IBGE – Atualização realizada pelo IBGE das cartas de vegetação para o banco vetorial do SIPAM (1999).

SKOLE, D.; TUCKER C. Tropical deforestation and habitat fragmentation in the Amazon: Satellite data from 1978 to 1988. **Science**. v. 260, n. 5116, p. 1905-1909, 1993.

SMITH, H. Sensing the light environment: The function of phytochrome family. In: KENDRICK, R.E.; KRONENBERG, G.H.M. (Ed.). **Photomorphogenesis in plants**. 2ª ed. Nijhoff, Dordrecht, Netherlands, p. 377-416. 1994

SMITH, H. The perception of light quality. In: KENDRICK, R.E.; KRONENBERG, G.H.M. (Ed.). **Photomorphogenesis in plants**. Nijhoff, Dordrecht, Netherlands,. p. 187-217. 1986

SOKAL, R.R.; ROHLF, F.J. **Biometry**. Freeman and Company, San Francisco, EUA. 776 p. 1969.

Space Imaging Document Number SE-REF-016, Rev. A. 2003

Space Imaging Document Number SE-REF-016, Rev. N/C

TACHIIRI, K. Calculating NDVI for NOAA/AVHRR data after atmospheric correction for extensive images using 6S code: A case study in the Marsabit District, Kenya. ISPRS Journal of **Photogrammetry & Remote Sensing**. Vol. 59, p. 103–114, 2005.

TAIZ, L.; ZEIGER, E. **Fisiologia vegetal.** 3ª ed. Trad. Eliane Romanato Santarém..[ et al.] – Porto Alegre: Artmet, 720 p. 2004.

THENKABAIL, P.S. ENCLONA, E.A.; ASHTON, M.S.; LEGG. C.; DIEU, M.J.D. Hyperion, IKONOS, ALI, and ETM+ sensors in the study of African rainforests. **Remote Sensing of Environment.** Vol. 90 p. 23–43. 2004

THENKABAIL, P.S., Inter-sensor relationships between IKONOS and Landsat-7 ETM+ NDVI data in three ecoregions of Africa. **International Journal Remote sensing.** Vol 25, Nº. 2, p. 389-408. 2004.

THENKABAIL, P.S.; STUCKY, N.; GRISCOM, B.W.; ASHTON, M.S.; DIELS, J.; VAN DER MEER, B.; ENCLONA, E. **Biomass estimations and carbon stock calculations in the oil palm plantations of African derived savannas using IKONOS data**. 57 p. 2004.

TIVY, J. **Biogeography – A study of plants in the ecosphere**. England: Longman group UK Limited. 3ª ed., 1995. 452p.

VERHOEYE, J.; DE WULF, R. Land cover mapping at sub-pixel scales using linear optimization techniques. **Remote Sensing of Environment,** Vol. 79**,** p. 96-104.2002.

VERMOT, E.F.; TANRÉ, D.; DEUZÉ, J. L.; HERMAN, M.; MORCRETE, J.J. Second Simulation of the Satellite Signal in the Solar Spectrum, 6S: An overview. **IEEE Transactions on Geoscience and Remote Sensing***.* Vol. 35. no. 3, p 675– 686. 1997.

VERMOTE, E.F.; VERMEULEN, A. Atmospheric Correction Algorithm: Spectral Reflectances (MOD09), Version 4.0. NASA contract NAS5-96062, 106 pp. 1999. Disponível em <http://modis.gsfc. nasa.gov/data/atbd/atbd\_mod08.pdf> accessado em Setembro 2004.

VEROUSTRAETE, F., SABBE, H., & EERENS, H.. Estimation of carbon mass fluxes over Europe using the C-Fix model and Euroflux data. **Remote Sensing of Environment,** v. 83, p. 376–399. April 2002.

WATZLAWICK, L.F. **Estimativa de biomassa e carbono em floresta ombrófila mista e plantações florestais a partir de dados de imagens do satélite ikonos ii**. Tese (Doutorado em Ciências Florestais), Setor de Ciências Agrárias, Universidade Federal do Paraná.Curitiba, 135 p. 2003.

WOLDA, H. Similarity indices, sample size and diversity. **Oecologia**. Vol. 50, p. 296-302. 1981.

WU, C. MURRAY, A.T. Estimating impervious surface distribution by spectral mixture analysis. **Remote Sensing of Environment**. Vol. 84, p. 493–505. 2003

WU, C. Normalized spectral mixture analysis for monitoring urban composition using ETM+ imagery. **Remote Sensing of Environment,** Vol. 93, No. 4 **,** p. 480-492. December 2004.

XAUD, M. R. **Abordagem multisensor (Landsat e JERS) na caracterização da cobertura vegetal e distribuição de fitomassa em áreas de contato floresta/savana no Estado de Roraima-Brasil**. Dissertação (Mestrado em Sensoriamento Remoto) - Instituto Nacional de Pesquisas Espaciais, São José dos Campos. 1998.

YA'ALLAH, S.M.; SARADJIAN, M.R. Automatic normalization of satellite images using unchanged pixels within urban areas. Janeiro, 2005. **Information Fusion,** n. 6, p. 235–241, 2005.

ZERBINI, N.J.; ANGELO, H.; SANTOS, J.R. Relações entre parâmetros de fitomassa, dendrométricos, espectrais e altimétricos na Amazônia Brasileira. **Revista Árvore**, Viçosa, v. 19, n. 2, p. 171-186, 1995.

ZERBINI, N.J.; SANTOS, J.R. Estimativa de fitomassa aérea em região de floresta tropical com o uso de dados TM/Landsat 5 e HRV/SPOT 1. In: SIMPÓSIO BRASILEIRO DE SENSORIAMENTO REMOTO, 7., Curitiba, 1993. **Anais.** São José dos Campos, INPE. Vol. 2, p. 275-280. 1992.

ZHENG, D.; RADEMACHER, J.; CHEN, J.; CROW, T.; BRESEE, M.; LE MOINE, J. RYU, SOUNG-RYOUL. Estimating aboveground biomass using Landsat 7 ETM+ data across a managed landscape in northern Wisconsin, USA. **Remote Sensing of Environment,** Vol. 93, No. 4**,** p. 402-411. December, 2004.

**DISTÂNCIA TERRA SOL EM UNIDADES ASTRONÔMICAS** 

| Distância<br>Dia do<br>Distância<br>Distância<br>Dia do<br>Dia do<br>Seq<br>Terra-Sol<br>Seq<br>Terra-Sol<br>Seq<br>Terra-Sol<br>ano<br>ano<br>ano<br>$\mathbf 1$<br>19/fev<br>50<br>$9$ /abr<br>99<br>1/jan<br>0,983282<br>0,988233<br>1,00106<br>20/fev<br>51<br>100<br>2/jan<br>$\overline{\mathbf{c}}$<br>0,98327<br>0,98844<br>10/abr<br>1,001348<br>3<br>21/fev<br>52<br>101<br>3/jan<br>0,983262<br>0,988649<br>11/abr<br>1,001634<br>22/fev<br>53<br>102<br>4/jan<br>4<br>0,98326<br>0,988863<br>12/abr<br>1,001921<br>5<br>23/fev<br>54<br>103<br>5/jan<br>0,983262<br>0,989079<br>13/abr<br>1,002207<br>24/fev<br>55<br>14/abr<br>104<br>6/jan<br>6<br>0,98327<br>0,989299<br>1,002492<br>7<br>25/fev<br>56<br>105<br>7/jan<br>0,983282<br>0,989522<br>15/abr<br>1,002776<br>8<br>106<br>1,00306<br>8/jan<br>0,9833<br>26/fev<br>57<br>0,989748<br>16/abr<br>9/jan<br>9<br>0,983322<br>27/fev<br>107<br>1,003342<br>58<br>0,989978<br>17/abr<br>28/fev<br>59<br>0,99021<br>108<br>$10$ /jan<br>10<br>0,983349<br>18/abr<br>1,003624<br>109<br>11/jan<br>11<br>0,983381<br>1/mar<br>60<br>0,990445<br>19/abr<br>1,003904<br>12<br>110<br>$12$ /jan<br>0,983418<br>2/mar<br>61<br>0,990683<br>20/abr<br>1,004184<br>13/jan<br>13<br>3/mar<br>62<br>111<br>0,98346<br>0,990923<br>21/abr<br>1,004462<br>14<br>4/mar<br>63<br>112<br>14/jan<br>0,983507<br>0,991166<br>22/abr<br>1,004739<br>113<br>15/jan<br>15<br>0,983559<br>5/mar<br>64<br>0,991412<br>23/abr<br>1,005014<br>16<br>114<br>16/jan<br>0,983615<br>6/mar<br>65<br>0,991661<br>24/abr<br>1,005288<br>17<br>66<br>17/jan<br>0,983677<br>7/mar<br>0,991912<br>25/abr<br>115<br>1,005561<br>18<br>8/mar<br>116<br>18/jan<br>0,983743<br>67<br>0,992165<br>26/abr<br>1,005832<br>19<br>117<br>19/jan<br>0,983814<br>9/mar<br>68<br>0,992421<br>27/abr<br>1,006101<br>20<br>69<br>0,992678<br>118<br>20/jan<br>0,98389<br>10/mar<br>28/abr<br>1,006368<br>119<br>21/jan<br>21<br>0,983971<br>11/mar<br>70<br>0,992939<br>29/abr<br>1,006633<br>22<br>71<br>0,993201<br>30/abr<br>120<br>22/jan<br>0,984056<br>12/mar<br>1,006897<br>23<br>121<br>23/jan<br>0,984146<br>13/mar<br>72<br>0,993465<br>1/mai<br>1,007158<br>73<br>0,993731<br>122<br>24/jan<br>24<br>0,984241<br>14/mar<br>2/mai<br>1,007417<br>123<br>25/jan<br>25<br>0,98434<br>15/mar<br>74<br>0,993999<br>3/mai<br>1,007674<br>124<br>26/jan<br>26<br>0,984445<br>16/mar<br>75<br>0,994268<br>4/mai<br>1,007929<br>125<br>27/jan<br>27<br>0,984553<br>17/mar<br>76<br>0,99454<br>5/mai<br>1,008181<br>126<br>28/jan<br>28<br>0,984666<br>18/mar<br>77<br>0,994813<br>6/mai<br>1,008431<br>127<br>29/jan<br>29<br>19/mar<br>78<br>0,995087<br>7/mai<br>1,008679<br>0,984784<br>30<br>128<br>30/jan<br>0,984907<br>20/mar<br>79<br>0,995363<br>8/mai<br>1,008924<br>129<br>31/jan<br>31<br>0,985033<br>21/mar<br>80<br>0,995641<br>9/mai<br>1,009166<br>$1$ /fev<br>32<br>130<br>0,985165<br>22/mar<br>81<br>0,995919<br>10/mai<br>1,009406<br>$2$ /fev<br>33<br>0,9853<br>23/mar<br>82<br>0,996199<br>131<br>1,009643<br>11/mai<br>$3$ /fev<br>34<br>83<br>12/mai<br>132<br>1,009877<br>0,98544<br>24/mar<br>0,99648<br>$4$ /fev<br>133<br>35<br>0,985584<br>25/mar<br>84<br>13/mai<br>0,996762<br>1,010108<br>134<br>$5$ /fev<br>36<br>0,985733<br>26/mar<br>85<br>0,997045<br>14/mai<br>1,010336<br>6/fev<br>135<br>37<br>27/mar<br>86<br>15/mai<br>0,985886<br>0,997329<br>1,010561<br>136<br>7/fev<br>38<br>0,986042<br>28/mar<br>87<br>0,997614<br>16/mai<br>1,010782<br>8/fev<br>39<br>88<br>137<br>0,986203<br>29/mar<br>0,997899<br>17/mai<br>1,011001<br>40<br>9/fev<br>0,986369<br>30/mar<br>89<br>138<br>0,998185<br>18/mai<br>1,011217<br>139<br>10/fev<br>41<br>31/mar<br>90<br>0,986538<br>0,998472<br>19/mai<br>1,011429<br>$11$ /fev<br>42<br>0,986711<br>1/abr<br>91<br>140<br>0,998759<br>20/mai<br>1,011637 |        |    |          |       |    |          |        |     |          |
|----------------------------------------------------------------------------------------------------|--------|----|----------|-------|----|----------|--------|-----|----------|
|                                                                                                    |        |    |          |       |    |          |        |     |          |
|                                                                                                    |        |    |          |       |    |          |        |     |          |
|                                                                                                    |        |    |          |       |    |          |        |     |          |
|                                                                                                    |        |    |          |       |    |          |        |     |          |
|                                                                                                    |        |    |          |       |    |          |        |     |          |
|                                                                                                    |        |    |          |       |    |          |        |     |          |
|                                                                                                    |        |    |          |       |    |          |        |     |          |
|                                                                                                    |        |    |          |       |    |          |        |     |          |
|                                                                                                    |        |    |          |       |    |          |        |     |          |
|                                                                                                    |        |    |          |       |    |          |        |     |          |
|                                                                                                    |        |    |          |       |    |          |        |     |          |
|                                                                                                    |        |    |          |       |    |          |        |     |          |
|                                                                                                    |        |    |          |       |    |          |        |     |          |
|                                                                                                    |        |    |          |       |    |          |        |     |          |
|                                                                                                    |        |    |          |       |    |          |        |     |          |
|                                                                                                    |        |    |          |       |    |          |        |     |          |
|                                                                                                    |        |    |          |       |    |          |        |     |          |
|                                                                                                    |        |    |          |       |    |          |        |     |          |
|                                                                                                    |        |    |          |       |    |          |        |     |          |
|                                                                                                    |        |    |          |       |    |          |        |     |          |
|                                                                                                    |        |    |          |       |    |          |        |     |          |
|                                                                                                    |        |    |          |       |    |          |        |     |          |
|                                                                                                    |        |    |          |       |    |          |        |     |          |
|                                                                                                    |        |    |          |       |    |          |        |     |          |
|                                                                                                    |        |    |          |       |    |          |        |     |          |
|                                                                                                    |        |    |          |       |    |          |        |     |          |
|                                                                                                    |        |    |          |       |    |          |        |     |          |
|                                                                                                    |        |    |          |       |    |          |        |     |          |
|                                                                                                    |        |    |          |       |    |          |        |     |          |
|                                                                                                    |        |    |          |       |    |          |        |     |          |
|                                                                                                    |        |    |          |       |    |          |        |     |          |
|                                                                                                    |        |    |          |       |    |          |        |     |          |
|                                                                                                    |        |    |          |       |    |          |        |     |          |
|                                                                                                    |        |    |          |       |    |          |        |     |          |
|                                                                                                    |        |    |          |       |    |          |        |     |          |
|                                                                                                    |        |    |          |       |    |          |        |     |          |
|                                                                                                    |        |    |          |       |    |          |        |     |          |
|                                                                                                    |        |    |          |       |    |          |        |     |          |
|                                                                                                    |        |    |          |       |    |          |        |     |          |
|                                                                                                    |        |    |          |       |    |          |        |     |          |
|                                                                                                    |        |    |          |       |    |          |        |     |          |
|                                                                                                    |        |    |          |       |    |          |        |     |          |
|                                                                                                    |        |    |          |       |    |          |        |     |          |
|                                                                                                    |        |    |          |       |    |          |        |     |          |
|                                                                                                    | 12/fev | 43 | 0,986888 | 2/abr | 92 | 0,999046 | 21/mai | 141 | 1,011843 |
| 13/fev<br>44<br>0,987069<br>3/abr<br>93<br>142<br>0,999334<br>22/mai<br>1,012044                                                                                                    |        |    |          |       |    |          |        |     |          |
| 14/fev<br>45<br>4/abr<br>94<br>23/mai<br>143<br>0,987254<br>0,999621<br>1,012243                                                                                                    |        |    |          |       |    |          |        |     |          |
| 15/fev<br>46<br>0,987442<br>5/abr<br>95<br>0,999909<br>24/mai<br>144<br>1,012437                                                                                                    |        |    |          |       |    |          |        |     |          |
| 16/fev<br>47<br>6/abr<br>96<br>1,000197<br>145<br>0,987634<br>25/mai<br>1,012628                                                                                                    |        |    |          |       |    |          |        |     |          |
| 17/fev<br>48<br>0,98783<br>7/abr<br>97<br>1,000485<br>26/mai<br>146<br>1,012815                                                                                                    |        |    |          |       |    |          |        |     |          |
| 18/fev<br>49<br>8/abr<br>27/mai<br>0,98803<br>98<br>1,000773<br>147<br>1,012999                                                                                                    |        |    |          |       |    |          |        |     |          |

ANEXO 1 - DISTANCIA TERRA-SOL ( em unidades astronômicas) CONFORME CALENDÁRIO JULIANO.

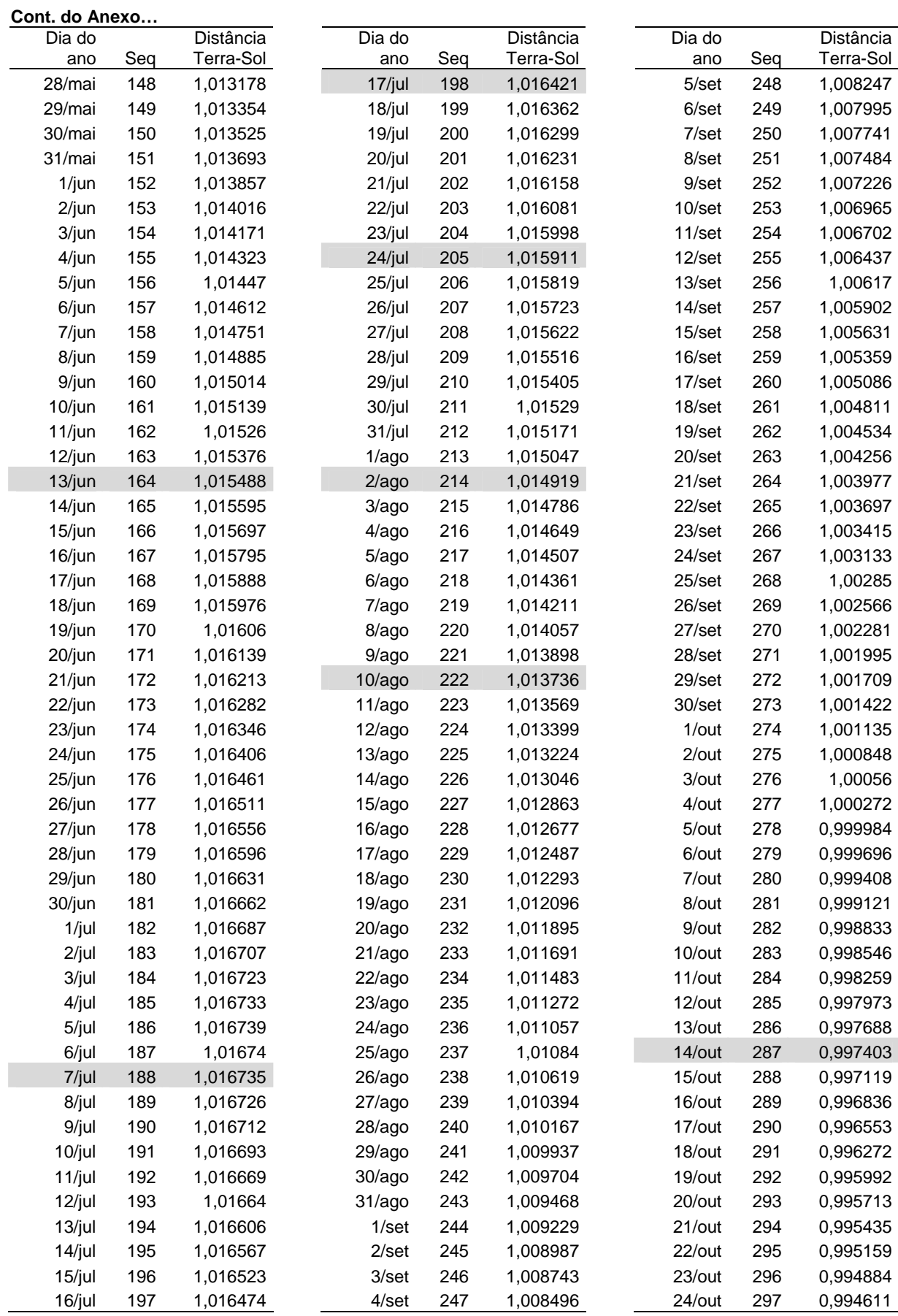

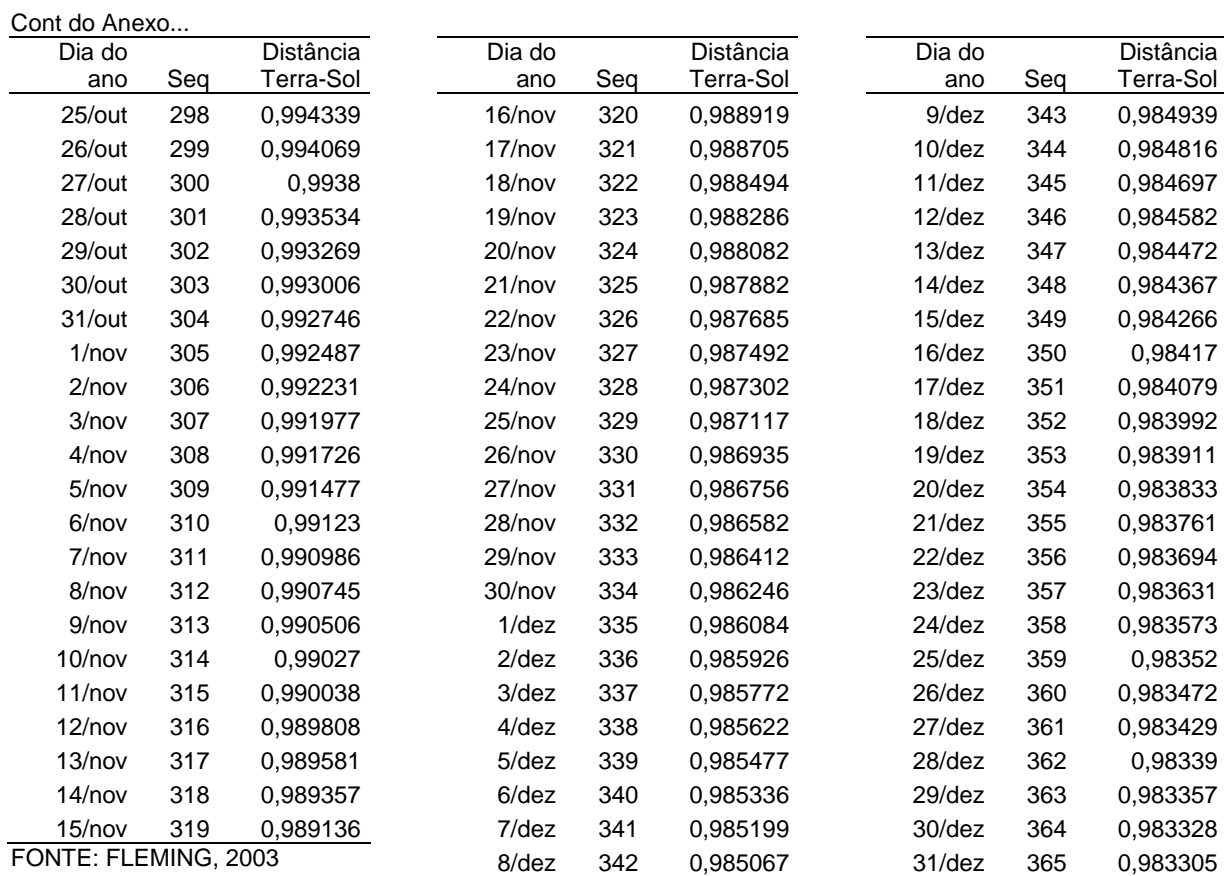

NOMES DAS VARIÁVEIS TM E IKONOS II DADAS PARA O AJUSTE

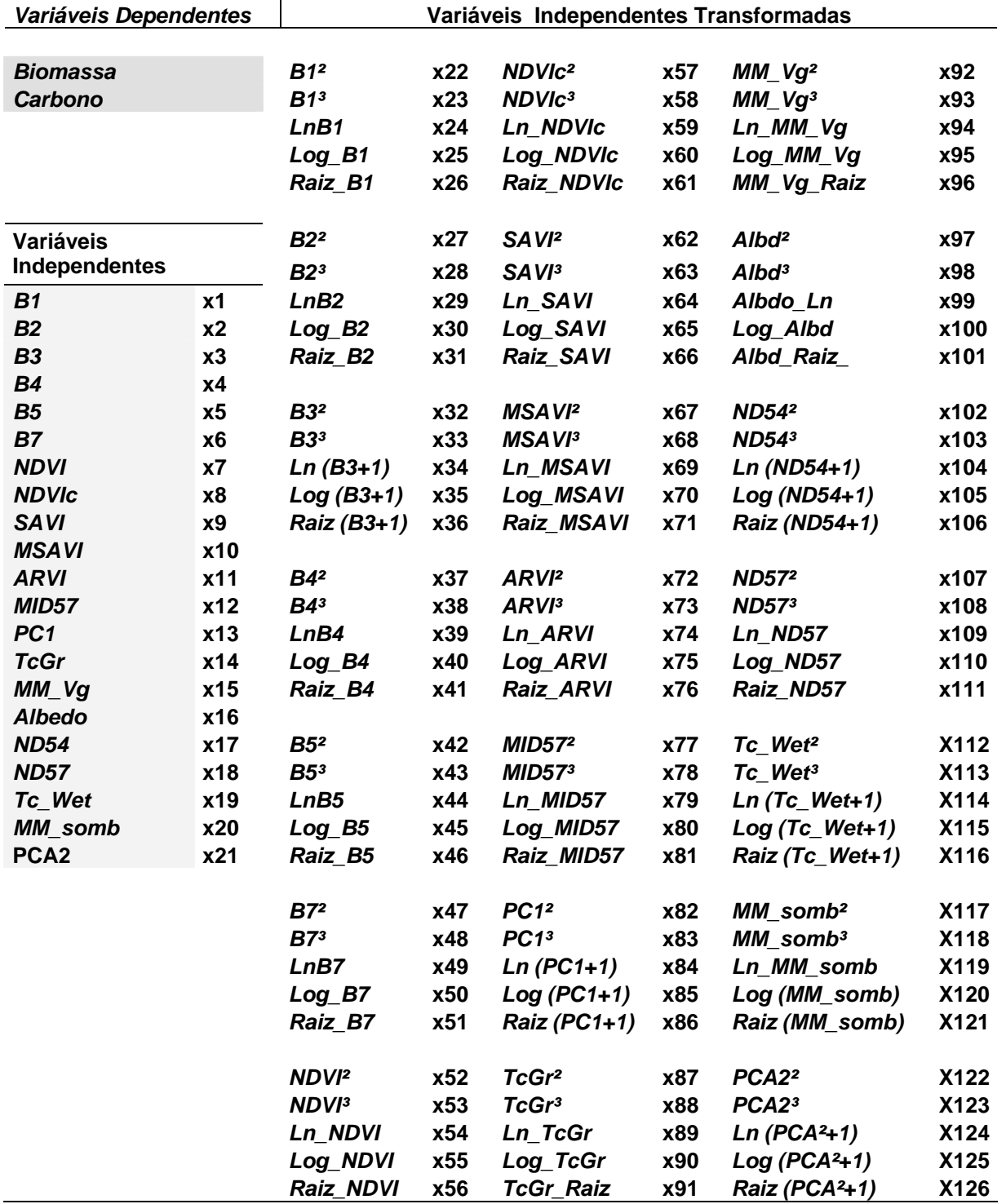

ANEXO 2A - NOMES DAS VARIÁVEIS ADOTADAS PARA O AJUSTE DOS MODELOS DE BIOMASSA E CARBONO PARA O SATÉLITE LANDSAT-5, SENSOR TM.

## ANEXO 2B - VARIÁVEIS DEPENDENTES, INDEPENDENTES E INDEPENDENTES TRANSFORMADAS.

## *Variáveis Dependentes*

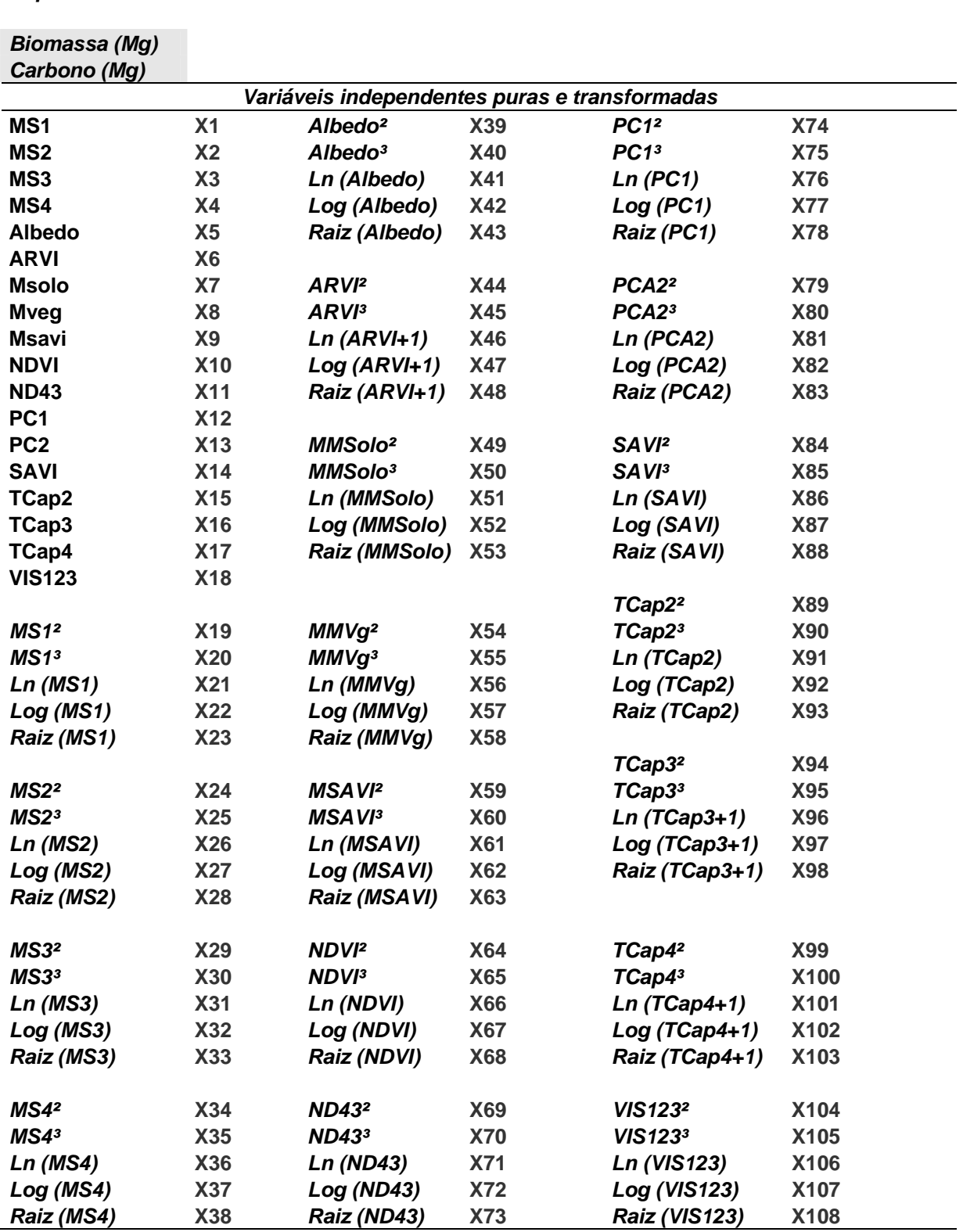

ÍNDICE DE VALOR DE IMPORTÂNCIA DAS 50 ESPÉCIES MAIS IMPORTANTES

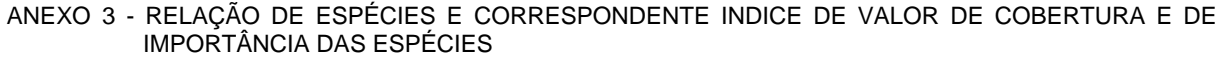

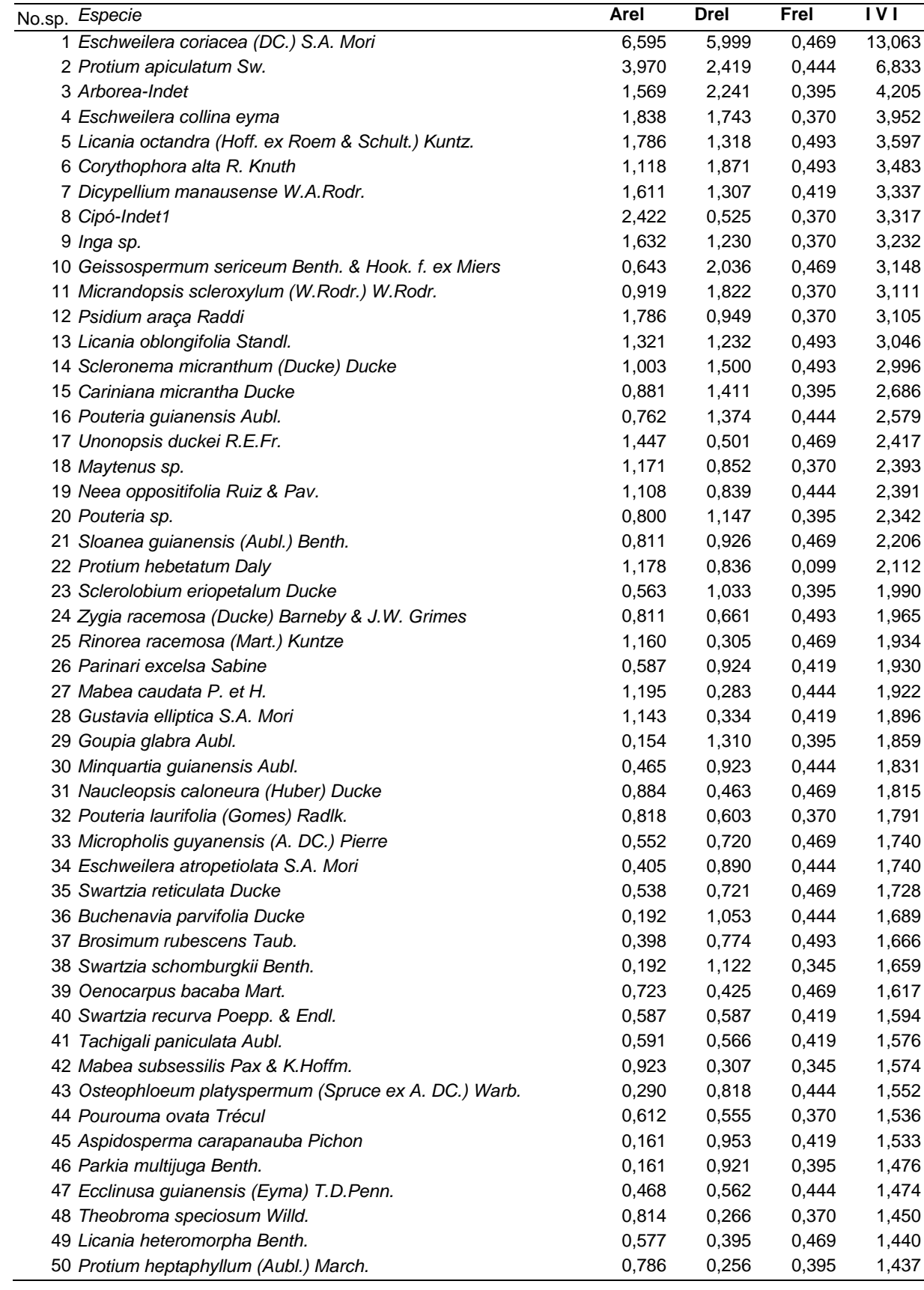

**ANEXO 4** INTERVALOS DE CONFIANÇA PARA OS ÍNDICES DE DIVERSIDADE **FLORÍSTICA** 

| 133<br>1067<br>0,031<br>4,169<br>0,969<br>0,486<br>4,072<br>18,93<br>0,853<br>0,125<br>h <sub>2</sub><br>L. inf<br>261<br>1067<br>7,990<br>0,011<br>4,924<br>0,985<br>0,506<br>37,29<br>0,879<br>0,051<br>296<br>1067<br>0,015<br>5,083<br>0,989<br>0,565<br>9,062<br>42,31<br>0,899<br>0,081<br>L. sup<br>342<br>1280<br>5,342<br>h3<br>0,007<br>0,993<br>0,611<br>9,559<br>47,66<br>0,916<br>0,028<br>L. inf<br>284<br>1280<br>0,011<br>4,961<br>7,938<br>0,985<br>0,483<br>39,55<br>0,873<br>0,053<br>0,015<br>5,119<br>318<br>1280<br>0,989<br>0,540<br>8,888<br>44,31<br>0,892<br>0,080<br>L. sup<br>4,835<br>0,984<br>h4<br>257<br>1560<br>0,016<br>0,489<br>6,507<br>34,82<br>0,871<br>0,072<br>308<br>1560<br>41,75<br>L. inf<br>0,011<br>5,001<br>0,986<br>0,461<br>7,798<br>0,867<br>0,054<br>345<br>1560<br>0,014<br>5,138<br>0,989<br>46,79<br>0,514<br>8,735<br>0,885<br>0,079<br>L. sup<br>124<br>1646<br>16,61<br>h <sub>5</sub><br>0,043<br>3,901<br>0,957<br>0,399<br>3,056<br>0,809<br>0,129<br>314<br>1646<br>7,740<br>L. inf<br>0,011<br>5,012<br>0,986<br>0,459<br>42,26<br>0,866<br>0,055<br>351<br>1646<br>0,014<br>5,144<br>0,508<br>8,652<br>0,989<br>47,26<br>0,883<br>0,078<br>L. sup<br>h <sub>6</sub><br>126<br>0,053<br>3,797<br>0,947<br>3,088<br>1665<br>0,354<br>16,85<br>0,785<br>0,165<br>317<br>1665<br>0,011<br>5,014<br>0,986<br>$L.$ inf<br>0,457<br>7,769<br>42,60<br>0,866<br>0,053<br>353<br>1665<br>5,149<br>0,989<br>0,505<br>8,651<br>0,014<br>47,45<br>0,882<br>0,077<br>L. sup<br>h7<br>200<br>1390<br>5,364<br>0,019<br>4,597<br>0,981<br>0,496<br>27,50<br>0,868<br>0,079<br>295<br>1390<br>4,976<br>7,913<br>40,62<br>L. inf<br>0,011<br>0,985<br>0,477<br>0,871<br>0,053<br>330<br>1390<br>8,851<br>45,46<br>0,015<br>5,133<br>0,989<br>0,530<br>0,889<br>0,079<br>L. sup<br>201<br>1363<br>h8<br>0,015<br>4,691<br>0,985<br>0,542<br>5,444<br>27,71<br>0,885<br>0,060<br>291<br>1363<br>0,011<br>40,18<br>L. inf<br>4,968<br>0,985<br>0,477<br>7,882<br>0,871<br>0,054<br>326<br>5,122<br>0,989<br>8,830<br>45,03<br>0,079<br>1363<br>0,015<br>0,529<br>0,889<br>L. sup<br>h10<br>1489<br>0,017<br>219<br>4,667<br>0,983<br>0,486<br>5,675<br>29,84<br>0,866<br>0,066<br>4,989<br>0,985<br>7,826<br>L. inf<br>302<br>1489<br>0,011<br>0,467<br>41,20<br>0,868<br>0,054<br>338<br>1489<br>46,13<br>0,015<br>5,132<br>0,989<br>0,519<br>8,759<br>0,886<br>0,078<br>L. sup<br>h11<br>200<br>1332<br>4,492<br>0,977<br>0,023<br>0,447<br>5,480<br>27,66<br>0,848<br>0,097<br>287<br>1332<br>4,971<br>7,864<br>$L.$ inf<br>0,011<br>0,985<br>0,482<br>39,75<br>0,872<br>0,053<br>324<br>1332<br>5,120<br>8,878<br>0,015<br>0,989<br>0,534<br>44,90<br>0,891<br>0,079<br>L. sup<br>h12<br>219<br>1399<br>0,017<br>5,855<br>30,10<br>4,666<br>0,983<br>0,486<br>0,866<br>0,064<br>296<br>1399<br>0,011<br>4,985<br>0,985<br>0,477<br>7,914<br>40,73<br>0,054<br>$L.$ inf<br>0,871<br>330<br>0,989<br>0,527<br>8,823<br>45,42<br>1399<br>0,015<br>5,128<br>0,889<br>0,080<br>L. sup<br>h13<br>199<br>4,639<br>0,520<br>5,384<br>1366<br>0,016<br>0,984<br>27,43<br>0,876<br>0,048<br>291<br>7,873<br>L. inf<br>1366<br>0,011<br>4,976<br>0,985<br>0,477<br>40,17<br>0,871<br>0,053<br>326<br>1366<br>0,015<br>5,122<br>0,989<br>0,530<br>8,820<br>45,02<br>0,890<br>0,080<br>L. sup<br>h14<br>199<br>1427<br>0,016<br>4,643<br>0,984<br>0,522<br>5,268<br>27,26<br>0,877<br>0,055<br>L. inf<br>297<br>0,011<br>4,981<br>0,985<br>0,473<br>0,054<br>1427<br>7,862<br>40,75<br>0,870<br>333<br>1427<br>0,015<br>5,125<br>0,989<br>0,524<br>8,815<br>45,71<br>0,888<br>0,079<br>L. sup<br>h15<br>203<br>1455<br>0,014<br>4,690<br>0,986<br>0,536<br>5,322<br>0,883<br>0,048<br>27,74<br>L. inf<br>300<br>1455<br>0,011<br>4,983<br>0,985<br>0,470<br>7,865<br>41,06<br>0,054<br>0,869<br>335<br>1455<br>0,015<br>5,137<br>0,989<br>0,521<br>8,782<br>45,86<br>0,887<br>0,079<br>L. sup<br>h16<br>219<br>1536<br>0,018<br>4,720<br>0,983<br>0,512<br>5,588<br>29,71<br>0,876<br>0,076<br>L. inf<br>307<br>1536<br>0,011<br>4,998<br>0,986<br>0,467<br>7,833<br>41,71<br>0,868<br>0,053<br>343<br>1536<br>5,135<br>0,517<br>46,61<br>0,014<br>0,989<br>8,752<br>0,886<br>0,078<br>L. sup<br>h18<br>207<br>1441<br>0,018<br>0,982<br>4,625<br>0,493<br>5,453<br>28,32<br>0,867<br>0,070<br>L. inf<br>299<br>1441<br>0,011<br>4,991<br>0,986<br>0,474<br>7,877<br>40,97<br>0,870<br>0,053<br>335<br>1441<br>0,015<br>5,127<br>0,989<br>0,521<br>8,825<br>45,92<br>0,079<br>L. sup<br>0,887<br>h19<br>202<br>0,016<br>4,638<br>0,984<br>0,512<br>5,316<br>1444<br>27,63<br>0,874<br>0,046<br>L. inf<br>299<br>0,011<br>4,985<br>0,985<br>0,471<br>7,868<br>40,96<br>1444<br>0,869<br>0,053 | ha     | Таха<br>S | Individ.<br>(n) | Dominancia<br>D | Shannon<br>H | Simpson<br>1-D | Evenness<br>$e^{H}$ /S | Menhinick | Margalef | Equabilida.<br>J | Berger-<br>Parker |
|----------------------------------------------------------------------------------------------------|--------|-----------|-----------------|-----------------|--------------|----------------|------------------------|-----------|----------|------------------|-------------------|
|                                                                                                    |        |           |                 |                 |              |                |                        |           |          |                  |                   |
|                                                                                                    |        |           |                 |                 |              |                |                        |           |          |                  |                   |
|                                                                                                    |        |           |                 |                 |              |                |                        |           |          |                  |                   |
|                                                                                                    |        |           |                 |                 |              |                |                        |           |          |                  |                   |
|                                                                                                    |        |           |                 |                 |              |                |                        |           |          |                  |                   |
|                                                                                                    |        |           |                 |                 |              |                |                        |           |          |                  |                   |
|                                                                                                    |        |           |                 |                 |              |                |                        |           |          |                  |                   |
|                                                                                                    |        |           |                 |                 |              |                |                        |           |          |                  |                   |
|                                                                                                    |        |           |                 |                 |              |                |                        |           |          |                  |                   |
|                                                                                                    |        |           |                 |                 |              |                |                        |           |          |                  |                   |
|                                                                                                    |        |           |                 |                 |              |                |                        |           |          |                  |                   |
|                                                                                                    |        |           |                 |                 |              |                |                        |           |          |                  |                   |
|                                                                                                    |        |           |                 |                 |              |                |                        |           |          |                  |                   |
|                                                                                                    |        |           |                 |                 |              |                |                        |           |          |                  |                   |
|                                                                                                    |        |           |                 |                 |              |                |                        |           |          |                  |                   |
|                                                                                                    |        |           |                 |                 |              |                |                        |           |          |                  |                   |
|                                                                                                    |        |           |                 |                 |              |                |                        |           |          |                  |                   |
|                                                                                                    |        |           |                 |                 |              |                |                        |           |          |                  |                   |
|                                                                                                    |        |           |                 |                 |              |                |                        |           |          |                  |                   |
|                                                                                                    |        |           |                 |                 |              |                |                        |           |          |                  |                   |
|                                                                                                    |        |           |                 |                 |              |                |                        |           |          |                  |                   |
|                                                                                                    |        |           |                 |                 |              |                |                        |           |          |                  |                   |
|                                                                                                    |        |           |                 |                 |              |                |                        |           |          |                  |                   |
|                                                                                                    |        |           |                 |                 |              |                |                        |           |          |                  |                   |
|                                                                                                    |        |           |                 |                 |              |                |                        |           |          |                  |                   |
|                                                                                                    |        |           |                 |                 |              |                |                        |           |          |                  |                   |
|                                                                                                    |        |           |                 |                 |              |                |                        |           |          |                  |                   |
|                                                                                                    |        |           |                 |                 |              |                |                        |           |          |                  |                   |
|                                                                                                    |        |           |                 |                 |              |                |                        |           |          |                  |                   |
|                                                                                                    |        |           |                 |                 |              |                |                        |           |          |                  |                   |
|                                                                                                    |        |           |                 |                 |              |                |                        |           |          |                  |                   |
|                                                                                                    |        |           |                 |                 |              |                |                        |           |          |                  |                   |
|                                                                                                    |        |           |                 |                 |              |                |                        |           |          |                  |                   |
|                                                                                                    |        |           |                 |                 |              |                |                        |           |          |                  |                   |
|                                                                                                    |        |           |                 |                 |              |                |                        |           |          |                  |                   |
|                                                                                                    |        |           |                 |                 |              |                |                        |           |          |                  |                   |
|                                                                                                    |        |           |                 |                 |              |                |                        |           |          |                  |                   |
|                                                                                                    |        |           |                 |                 |              |                |                        |           |          |                  |                   |
|                                                                                                    |        |           |                 |                 |              |                |                        |           |          |                  |                   |
|                                                                                                    |        |           |                 |                 |              |                |                        |           |          |                  |                   |
|                                                                                                    |        |           |                 |                 |              |                |                        |           |          |                  |                   |
|                                                                                                    |        |           |                 |                 |              |                |                        |           |          |                  |                   |
|                                                                                                    |        |           |                 |                 |              |                |                        |           |          |                  |                   |
|                                                                                                    |        |           |                 |                 |              |                |                        |           |          |                  |                   |
|                                                                                                    |        |           |                 |                 |              |                |                        |           |          |                  |                   |
|                                                                                                    |        |           |                 |                 |              |                |                        |           |          |                  |                   |
|                                                                                                    |        |           |                 |                 |              |                |                        |           |          |                  |                   |
|                                                                                                    | L. sup | 335       | 1444            | 0,015           | 5,132        | 0,989          | 0,522                  | 8,816     | 45,91    | 0,887            | 0,080             |

ANEXO 4 - INTERVALOS DE CONFIANÇA PARA OS ÍNDICES DE DIVERSIDADE PELO MÉTODO *BOOTSTRAPPING.* 

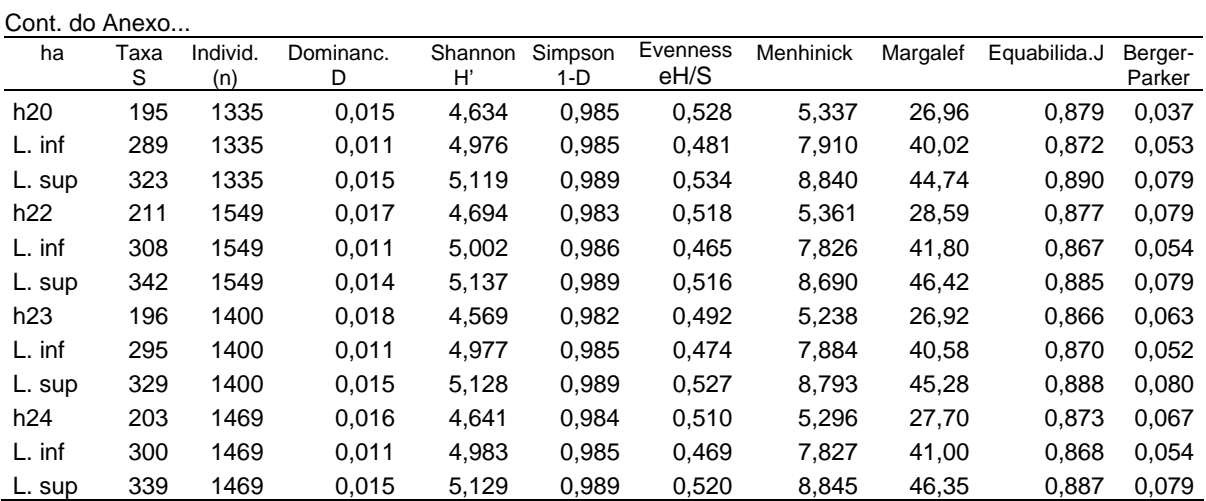

VALORES DE VALIDAÇÃO DO MODELO DE BIOMASSA AJUSTADO PARA OS 400 m<sup>2</sup> PARA O SATÉLITES LANDSAT 5, SENSOR TM

| LnBiO <sub>observad</sub> |               |           |                | Limite p/ estimativas |        | Limites p/ a Média |        |  |
|---------------------------|---------------|-----------|----------------|-----------------------|--------|--------------------|--------|--|
|                           | LnBiOestimado | Desvios   | Syx p/ Y'InBio | L.Inf                 | L.Sup  | L.Inf.             | L.Sup. |  |
| 1,2765                    | 2,3903        | $-1,1138$ | 0,3412         | 1,7200                | 3,0606 | 2,2979             | 2,4827 |  |
| 1,4599                    | 2,5112        | $-1,0513$ | 0,3405         | 1,8421                | 3,1802 | 2,4287             | 2,5937 |  |
| 1,4670                    | 2,6246        | $-1,1576$ | 0,3401         | 1,9564                | 3,2929 | 2,5484             | 2,7009 |  |
| 1,5987                    | 2,5099        | $-0,9112$ | 0,3408         | 1,8404                | 3,1794 | 2,4237             | 2,5962 |  |
| 1,7231                    | 2,5939        | $-0,8708$ | 0,3394         | 1,9270                | 3,2608 | 2,5312             | 2,6566 |  |
| 1,7670                    | 2,7293        | $-0,9623$ | 0,3440         | 2,0534                | 3,4052 | 2,6026             | 2,8561 |  |
| 1,9674                    | 2,5099        | $-0,5425$ | 0,3408         | 1,8404                | 3,1794 | 2,4237             | 2,5962 |  |
| 2,0089                    | 2,5566        | $-0,5478$ | 0,3386         | 1,8913                | 3,2220 | 2,5135             | 2,5998 |  |
| 2,0339                    | 2,5271        | $-0,4931$ | 0,3391         | 1,8609                | 3,1932 | 2,4723             | 2,5818 |  |
| 2,0500                    | 2,6956        | $-0,6455$ | 0,3431         | 2,0214                | 3,3697 | 2,5786             | 2,8125 |  |
| 2,0604                    | 2,5297        | $-0,4693$ | 0,3388         | 1,8640                | 3,1953 | 2,4817             | 2,5776 |  |
| 2,0630                    | 2,4738        | $-0,4108$ | 0,3419         | 1,8020                | 3,1457 | 2,3710             | 2,5766 |  |
| 2,0948                    | 2,4790        | $-0,3842$ | 0,3397         | 1,8117                | 3,1464 | 2,4115             | 2,5466 |  |
| 2,1540                    | 2,6154        | $-0,4614$ | 0,3390         | 1,9493                | 3,2815 | 2,5616             | 2,6692 |  |
| 2,2140                    | 2,4946        | $-0,2805$ | 0,3394         | 1,8278                | 3,1613 | 2,4330             | 2,5561 |  |
| 2,2232                    | 2,6071        | $-0,3839$ | 0,3388         | 1,9415                | 3,2727 | 2,5594             | 2,6549 |  |
| 2,2334                    | 2,5135        | $-0,2801$ | 0,3400         | 1,8454                | 3,1816 | 2,4387             | 2,5882 |  |
| 2,2503                    | 2,5176        | $-0,2673$ | 0,3390         | 1,8515                | 3,1837 | 2,4635             | 2,5717 |  |
| 2,3055                    | 2,5742        | $-0,2687$ | 0,3384         | 1,9093                | 3,2390 | 2,5386             | 2,6097 |  |
| 2,3074                    | 2,6238        | $-0,3164$ | 0,3392         | 1,9572                | 3,2903 | 2,5647             | 2,6828 |  |
| 2,3557                    | 2,6060        | $-0,2503$ | 0,3397         | 1,9385                | 3,2735 | 2,5374             | 2,6746 |  |
| 2,3599                    | 2,5211        | $-0,1612$ | 0,3399         | 1,8533                | 3,1890 | 2,4488             | 2,5934 |  |
| 2,3682                    | 2,5744        | $-0,2062$ | 0,3393         | 1,9077                | 3,2411 | 2,5140             | 2,6348 |  |
| 2,3742                    | 2,5292        | $-0,1550$ | 0,3394         | 1,8623                | 3,1961 | 2,4662             | 2,5922 |  |
| 2,3785                    | 2,5473        | $-0,1687$ | 0,3397         | 1,8798                | 3,2148 | 2,4781             | 2,6165 |  |
| 2,3794                    | 2,5176        | $-0,1382$ | 0,3390         | 1,8515                | 3,1837 | 2,4635             | 2,5717 |  |
| 2,4432                    | 2,5890        | $-0,1457$ | 0,3384         | 1,9241                | 3,2538 | 2,5542             | 2,6237 |  |
| 2,4488                    | 2,6047        | $-0,1559$ | 0,3398         | 1,9370                | 3,2723 | 2,5343             | 2,6751 |  |
| 2,4558                    | 2,5834        | $-0,1276$ | 0,3384         | 1,9186                | 3,2482 | 2,5487             | 2,6181 |  |
| 2,4894                    | 2,6701        | $-0,1807$ | 0,3425         | 1,9971                | 3,3430 | 2,5603             | 2,7798 |  |
| 2,5026                    | 2,4809        | 0,0217    | 0,3392         | 1,8144                | 3,1474 | 2,4226             | 2,5392 |  |
| 2,5090                    | 2,5176        | $-0,0086$ | 0,3390         | 1,8515                | 3,1837 | 2,4635             | 2,5717 |  |
| 2,5337                    | 2,5731        | $-0,0394$ | 0,3398         | 1,9055                | 3,2407 | 2,5028             | 2,6434 |  |
| 2,5519                    | 2,4530        | 0,0989    | 0,3415         | 1,7819                | 3,1240 | 2,3554             | 2,5506 |  |
| 2,5735                    | 2,6956        | $-0,1220$ | 0,3431         | 2,0214                | 3,3697 | 2,5786             | 2,8125 |  |
| 2,5809                    | 2,5837        | $-0,0028$ | 0,3397         | 1,9163                | 3,2511 | 2,5156             | 2,6517 |  |
| 2,5863                    | 2,4831        | 0,1032    | 0,3394         | 1,8163                | 3,1499 | 2,4213             | 2,5449 |  |
| 2,5915                    | 2,5211        | 0,0704    | 0,3399         | 1,8533                | 3,1890 | 2,4488             | 2,5934 |  |
| 2,6229                    | 2,5631        | 0,0599    | 0,3393         | 1,8963                | 3,2298 | 2,5019             | 2,6242 |  |
| 2,6392                    | 2,5724        | 0,0669    | 0,3397         | 1,9049                | 3,2398 | 2,5036             | 2,6411 |  |
| 2,6467                    | 2,6070        | 0,0397    | 0,3388         | 1,9414                | 3,2726 | 2,5601             | 2,6539 |  |
| 2,6486                    | 2,5851        | 0,0635    | 0,3395         | 1,9181                | 3,2521 | 2,5212             | 2,6490 |  |
| 2,6563                    | 2,5744        | 0,0819    | 0,3393         | 1,9077                | 3,2411 | 2,5140             | 2,6348 |  |
| 2,6604                    | 2,5176        | 0,1428    | 0,3390         | 1,8515                | 3,1837 | 2,4635             | 2,5717 |  |
| 2,6639                    | 2,5853        | 0,0786    | 0,3393         | 1,9186                | 3,2520 | 2,5242             | 2,6464 |  |
| 2,6662                    | 2,5920        | 0,0742    | 0,3407         | 1,9226                | 3,2614 | 2,5066             | 2,6774 |  |
| 2,6782                    | 2,5306        | 0,1476    | 0,3399         | 1,8627                | 3,1984 | 2,4582             | 2,6030 |  |
| 2,7142                    | 2,6701        | 0,0442    | 0,3425         | 1,9971                | 3,3430 | 2,5603             | 2,7798 |  |

ANEXO 5 - RESULTADO DA BIOMASSA EM 400 m² PARA OS 12,5% NA VALIDAÇÃO DO MODELO E INTERVALOS DE CONFIANÇA PARA AS ESTIMATIVAS E PREVISÃO DE FUTURAS MÉDIAS COM O MODELO PAR O TM.

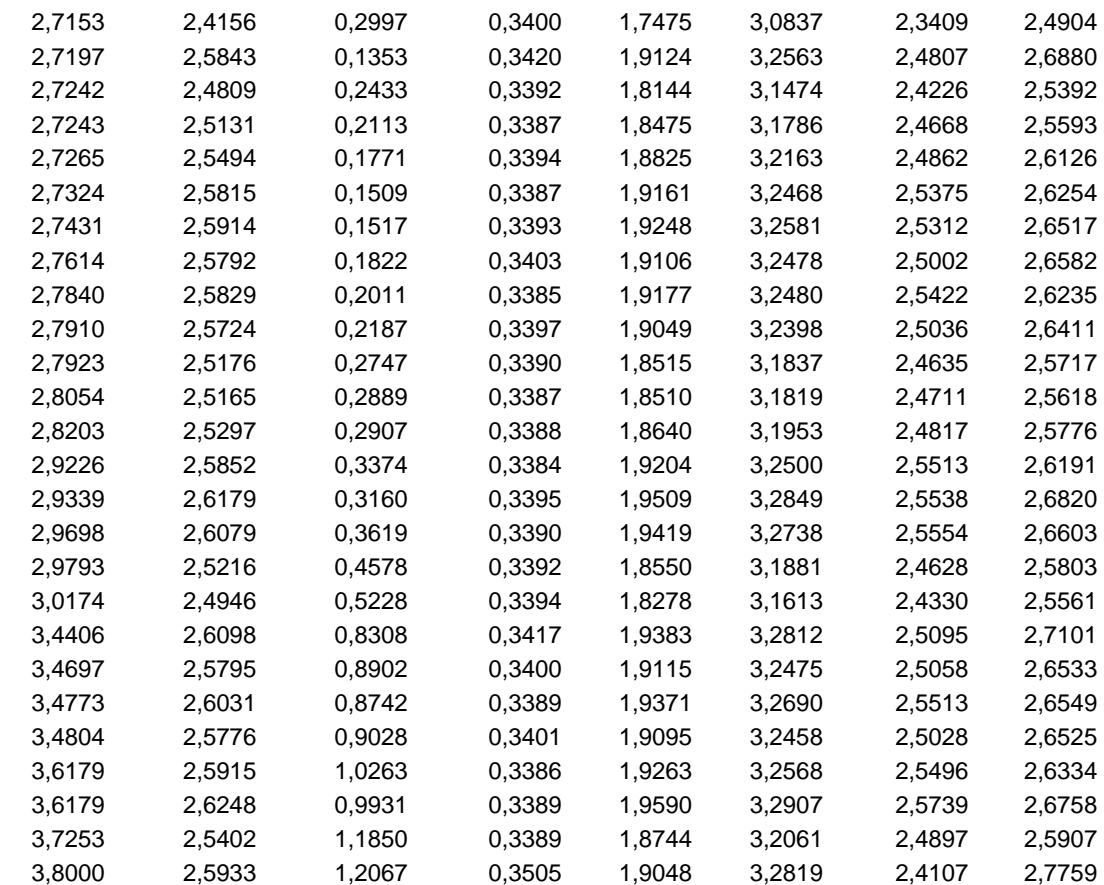

FIGURAS DO MODELO AJUSTADO PARA 400 m<sup>2</sup> NAS DATAS ANALISADAS

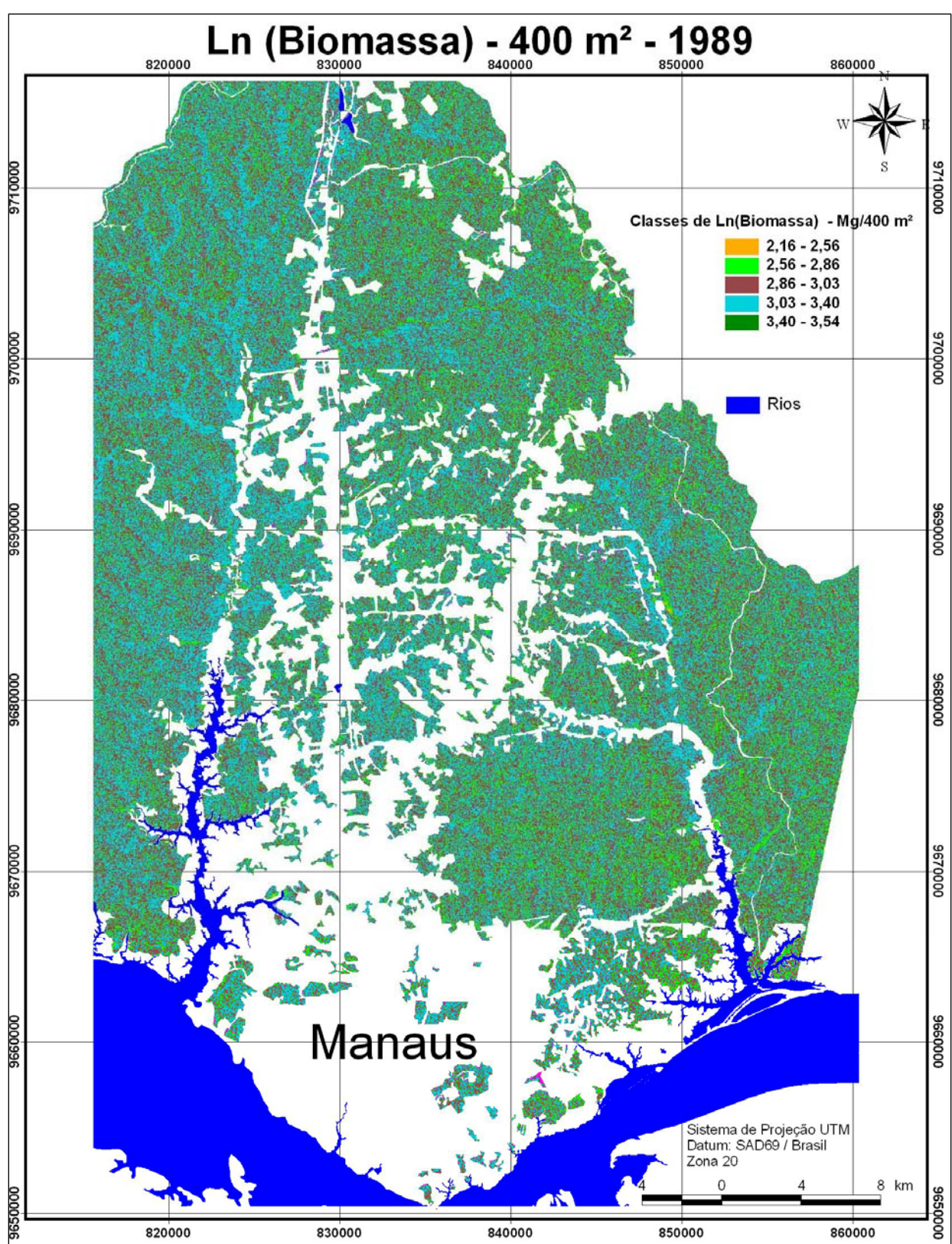

FIGURA 19 - ESPACIALIZAÇÃO DA BIOMASSA PARA O ANO DE 1989 - EM 400 m<sup>2</sup>

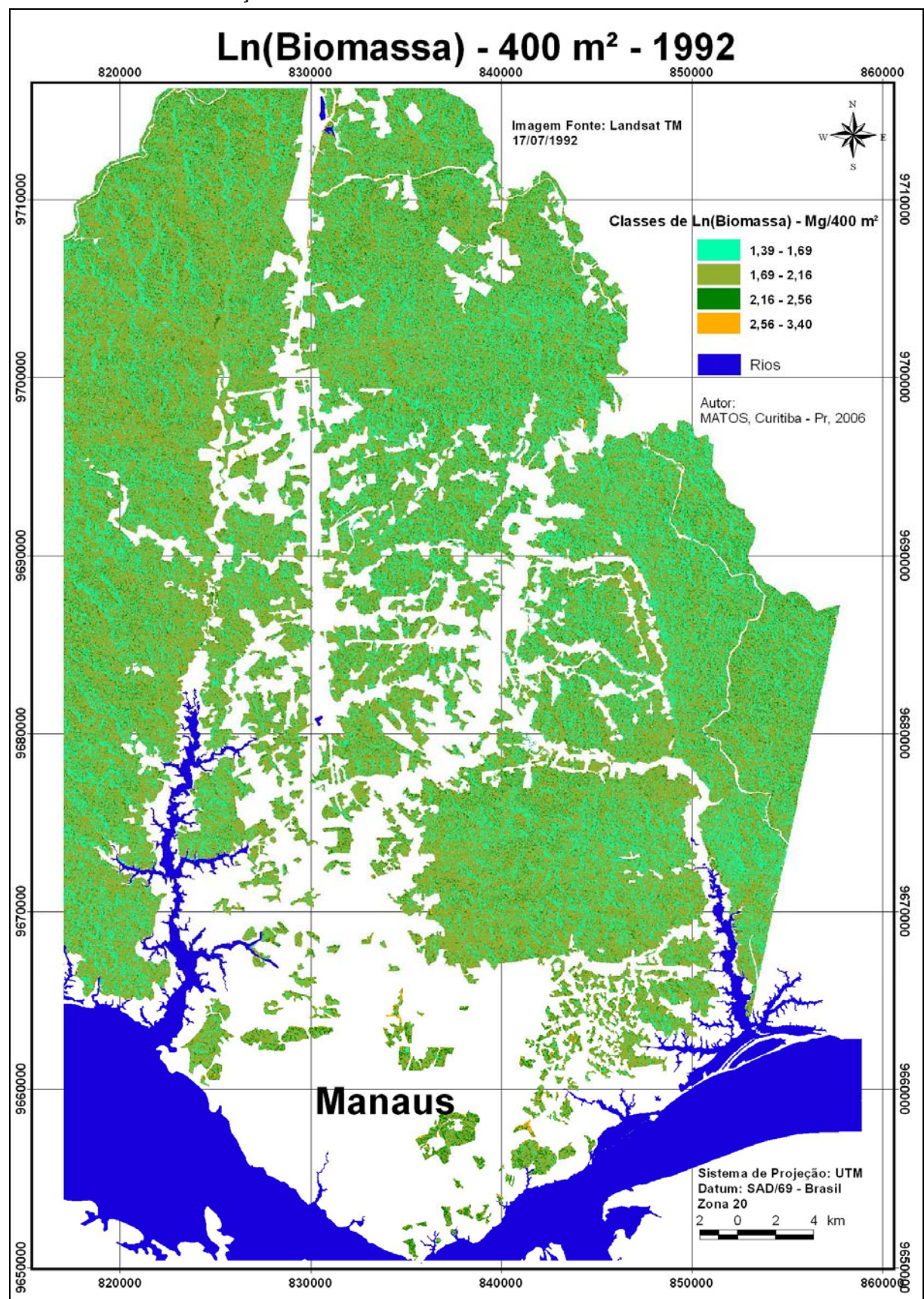

FIGURA 20 – ESPACIALIZAÇÃO DA BIOMASSA PARA O ANO DE 1992 – EM 400 m²

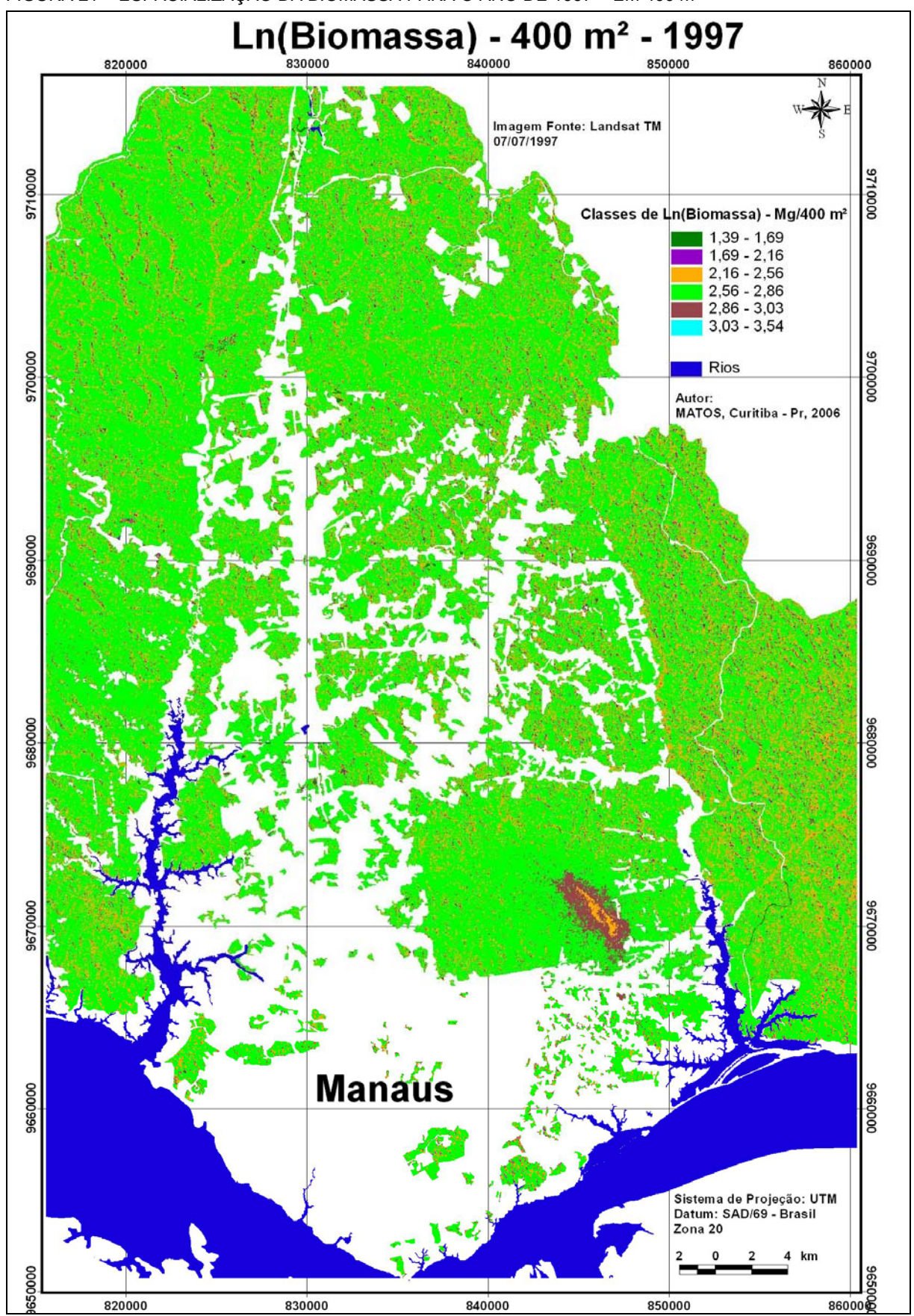

FIGURA 21 - ESPACIALIZAÇÃO DA BIOMASSA PARA O ANO DE 1997 - EM 400 m<sup>2</sup>

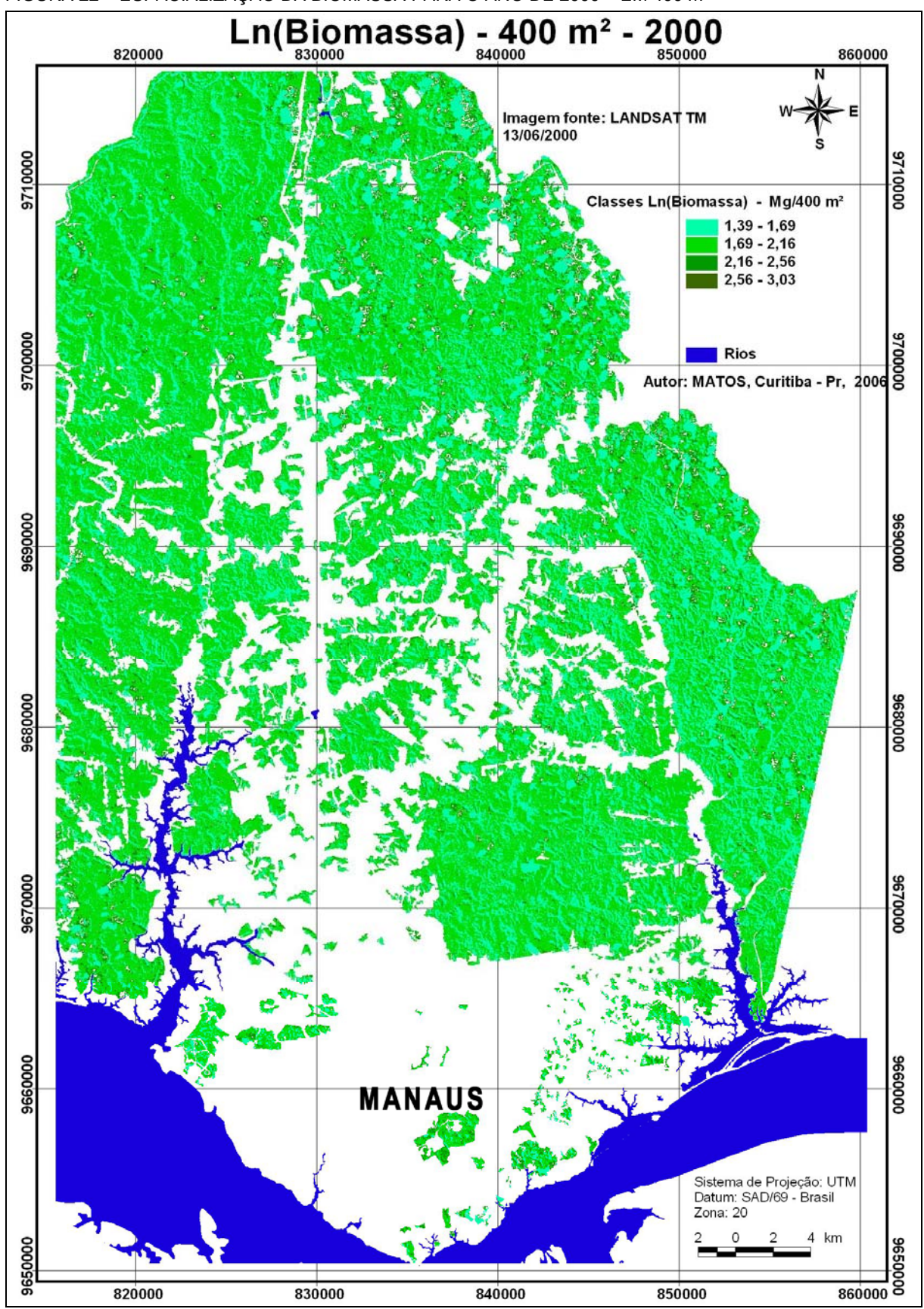

FIGURA 22 - ESPACIALIZAÇÃO DA BIOMASSA PARA O ANO DE 2000 - EM 400 m<sup>2</sup>

FIGURAS DO MODELO AJUSTADO PARA 900 m<sup>2</sup> NAS DATAS ANALISADAS

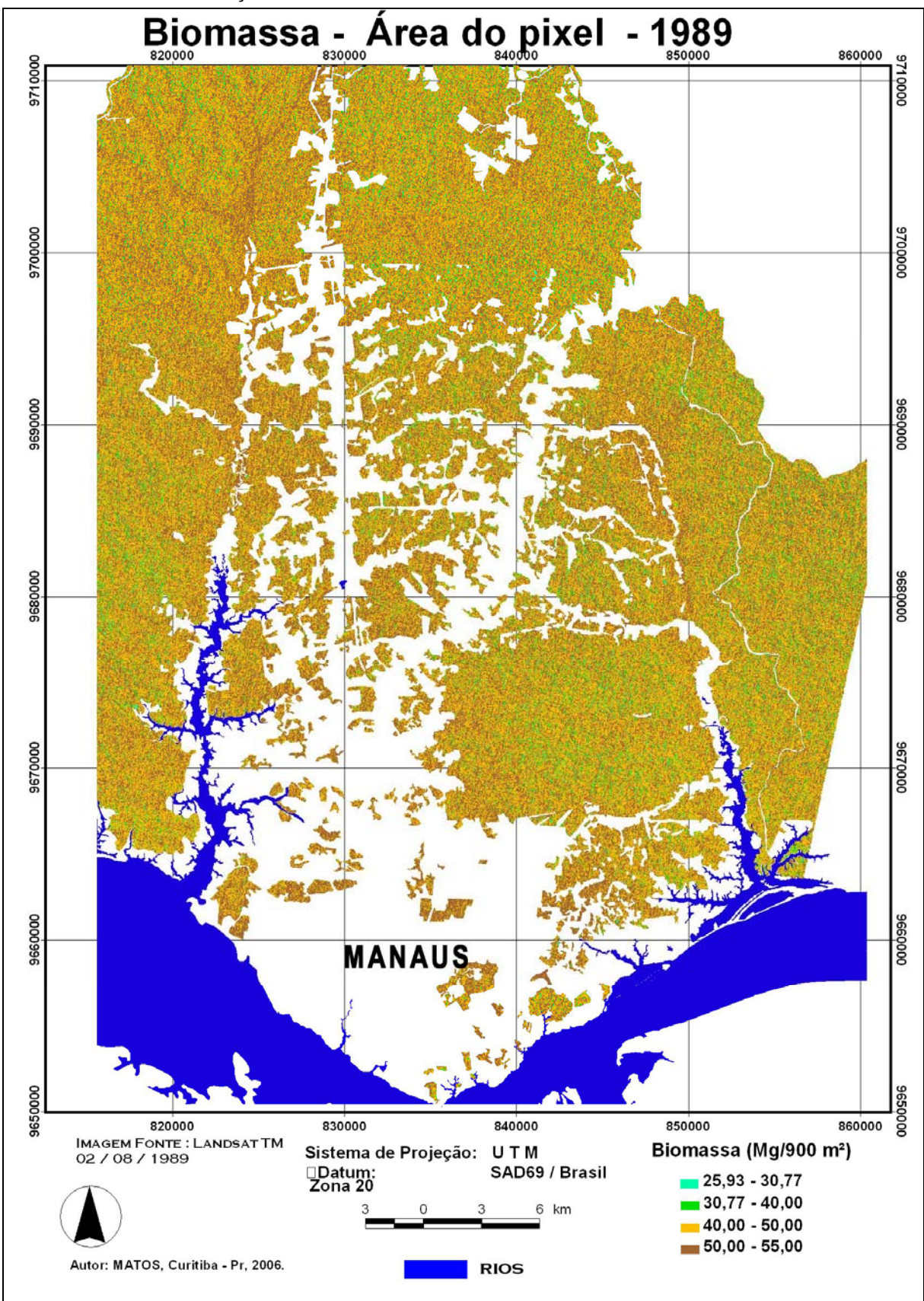

FIGURA 25 - ESPACIALIZAÇÃO DO MODELO DE BIOMASSA EM 900 m<sup>2</sup> PARA O ANO DE 1989

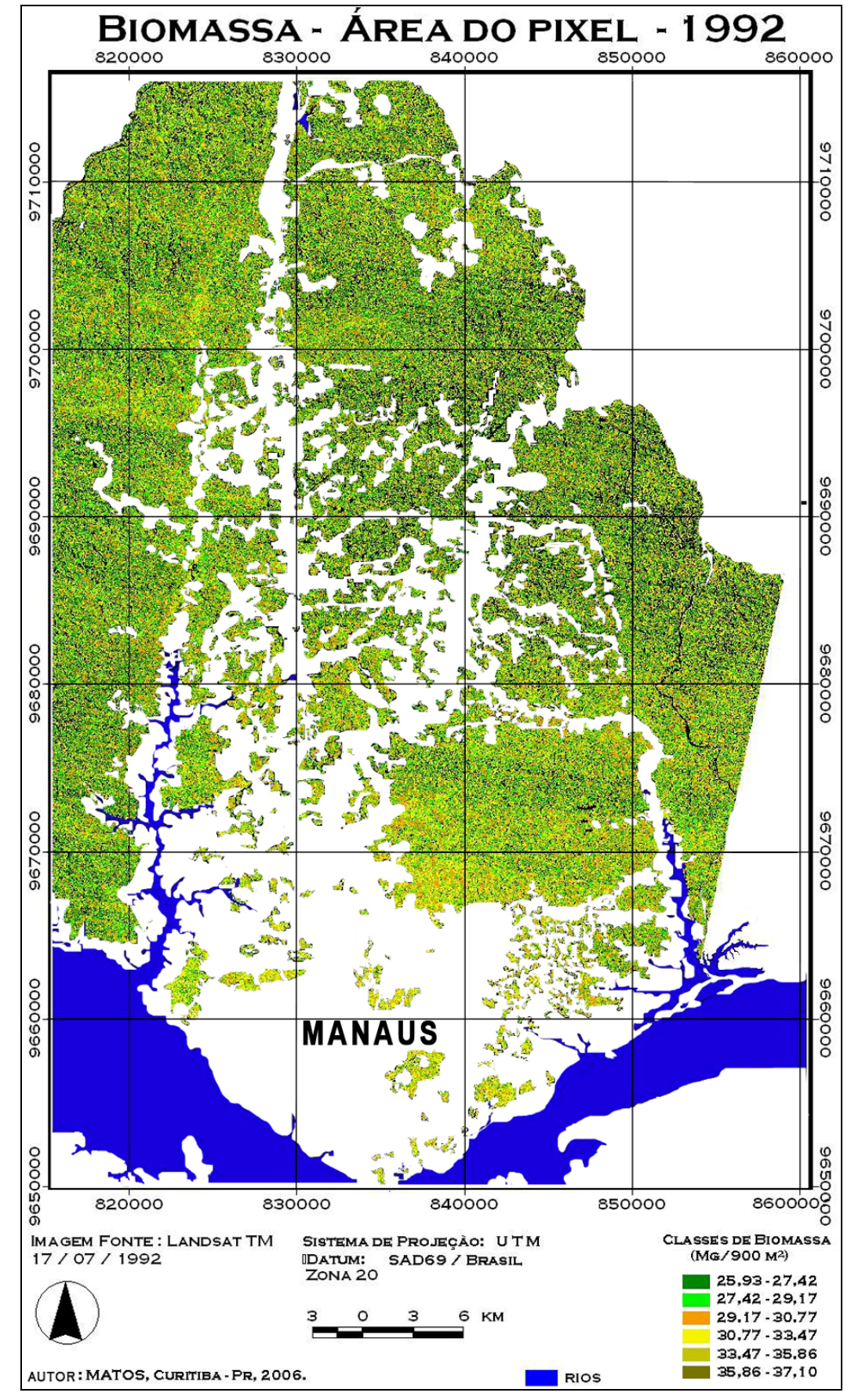

FIGURA 26 - ESPACIALIZAÇÃO DO MODELO DE BIOMASSA EM 900 m<sup>2</sup> PARA O ANO DE 1992

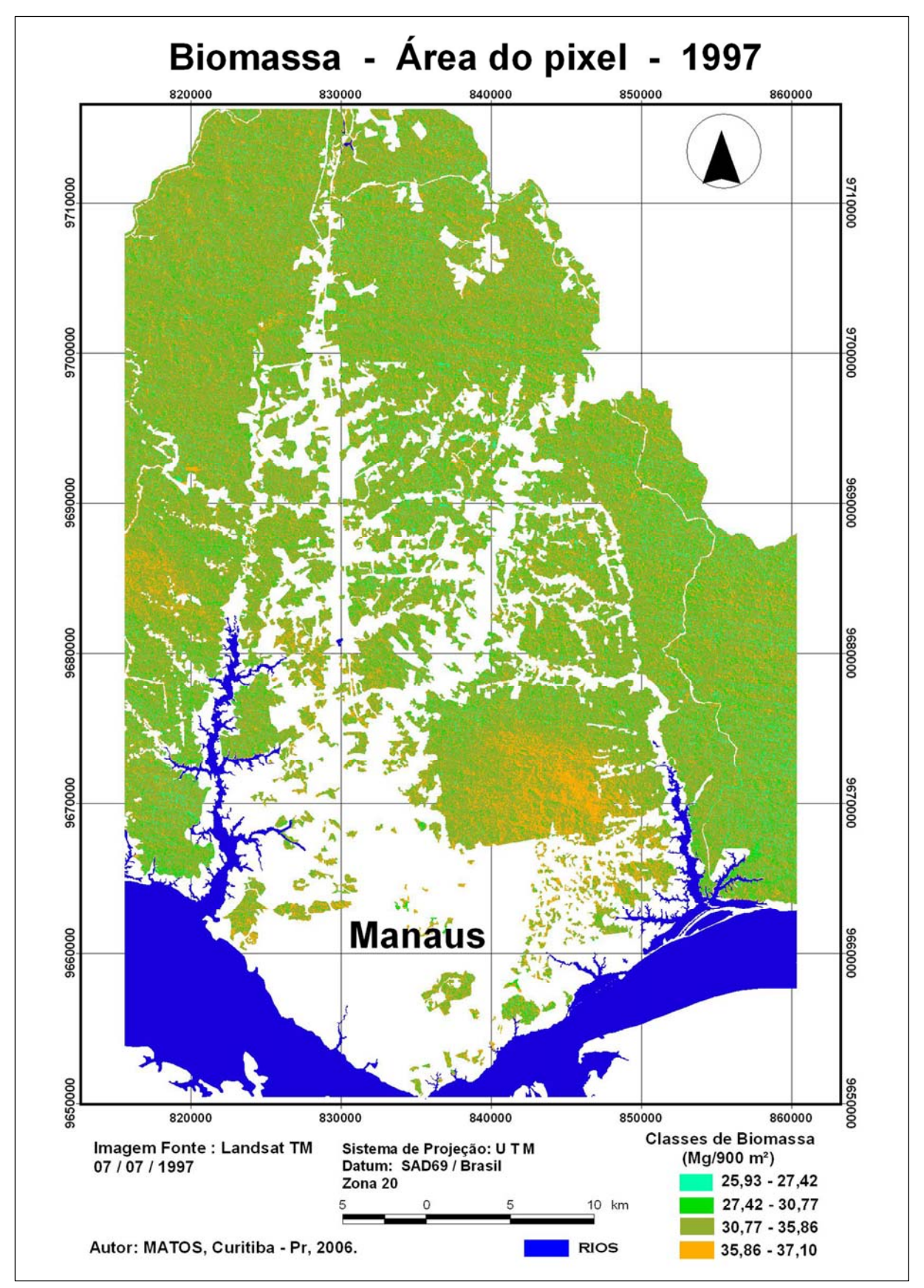

FIGURA 27 - ESPACIALIZAÇÃO DO MODELO DE BIOMASSA EM 900 m<sup>2</sup> PARA O ANO DE 1997

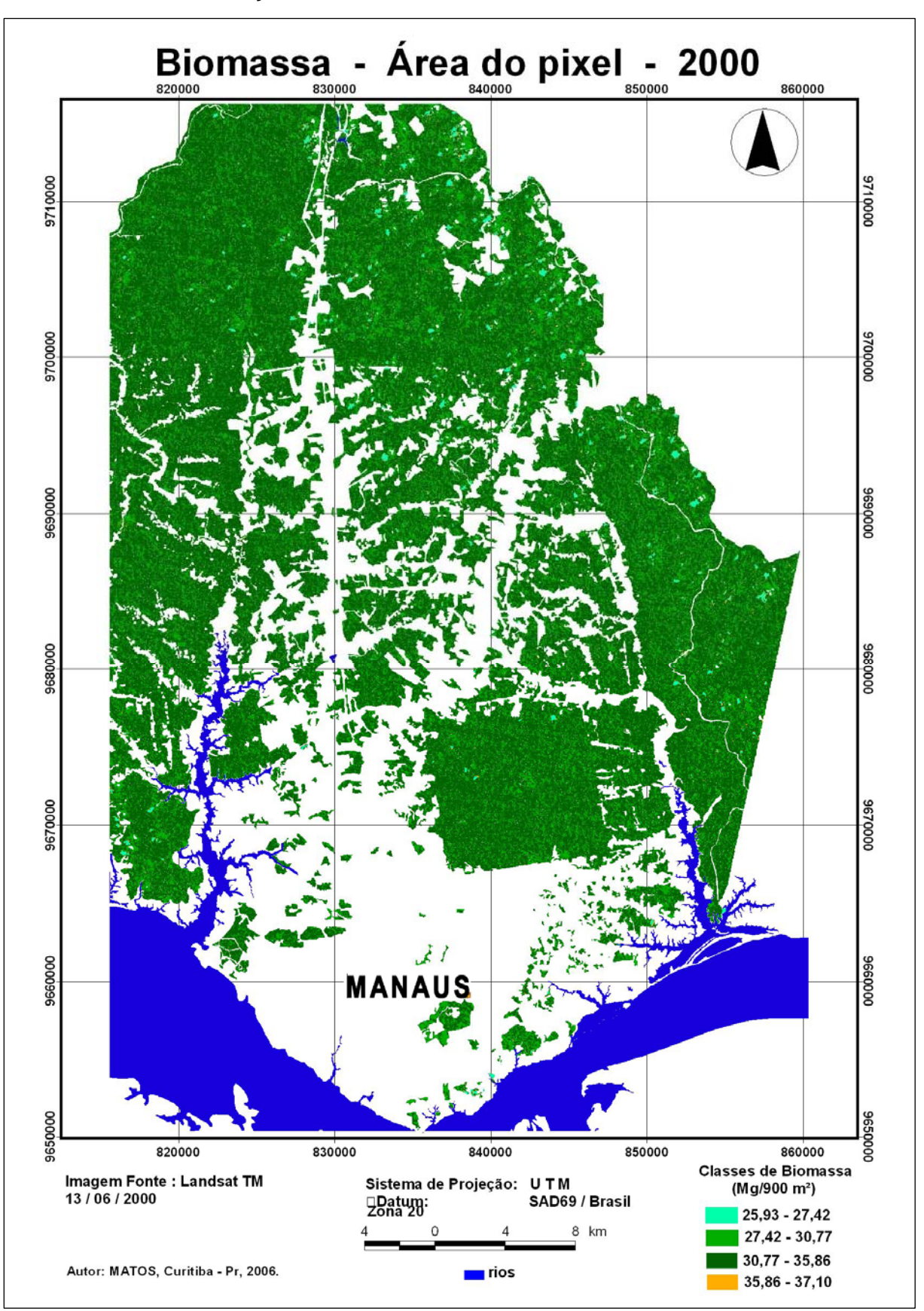

FIGURA 28 - ESPACIALIZAÇÃO DO MODELO DE BIOMASSA EM 900 m<sup>2</sup> PARA O ANO DE 2000

FIGURAS DO MODELO AJUSTADO PARA 10.000 m<sup>2</sup> NAS DATAS ANALISADAS

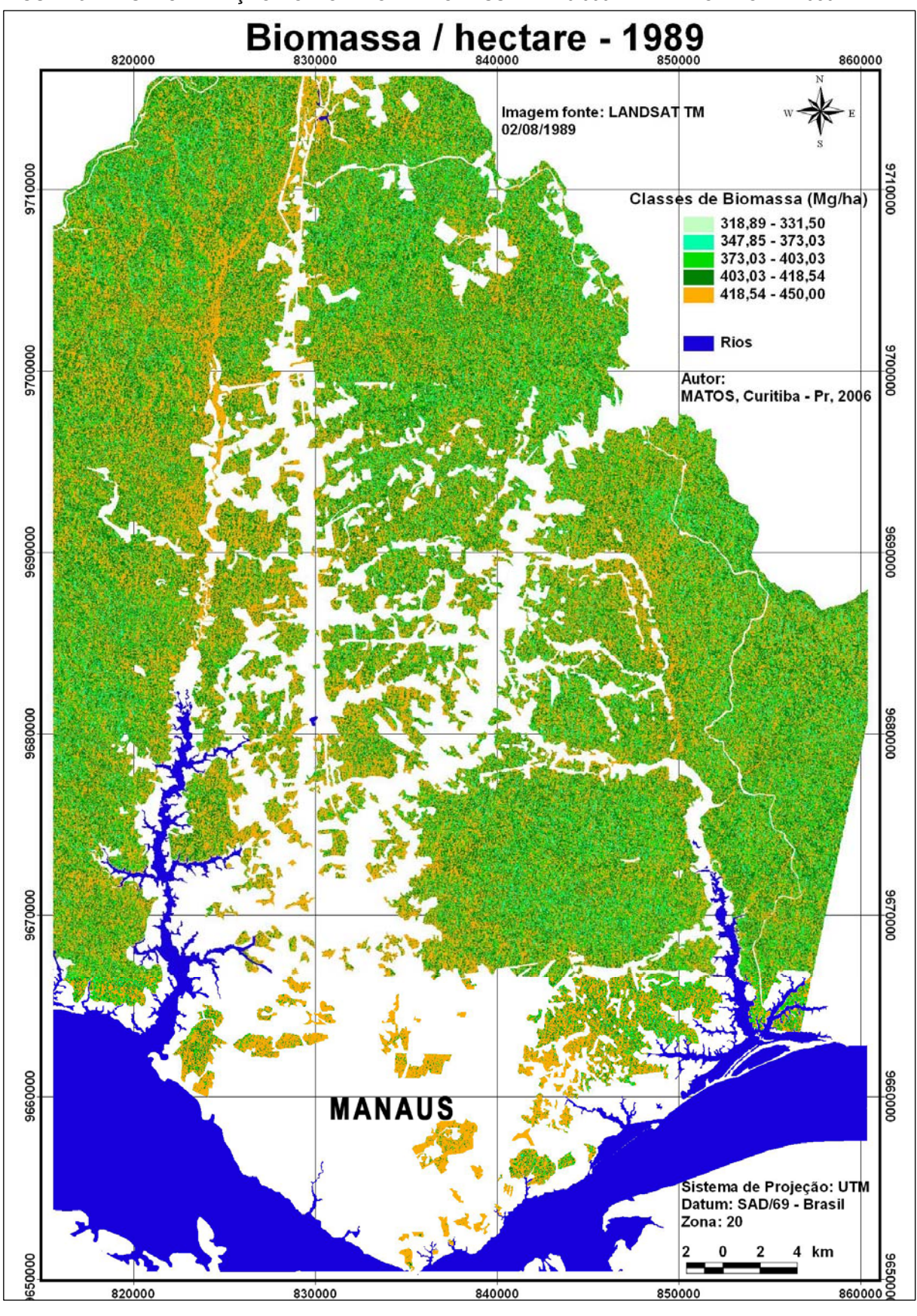

FIGURA 31 - ESPACIALIZAÇÃO DO MODELO DE BIOMASSA EM 10.000 m<sup>2</sup> PARA O ANO DE 1989

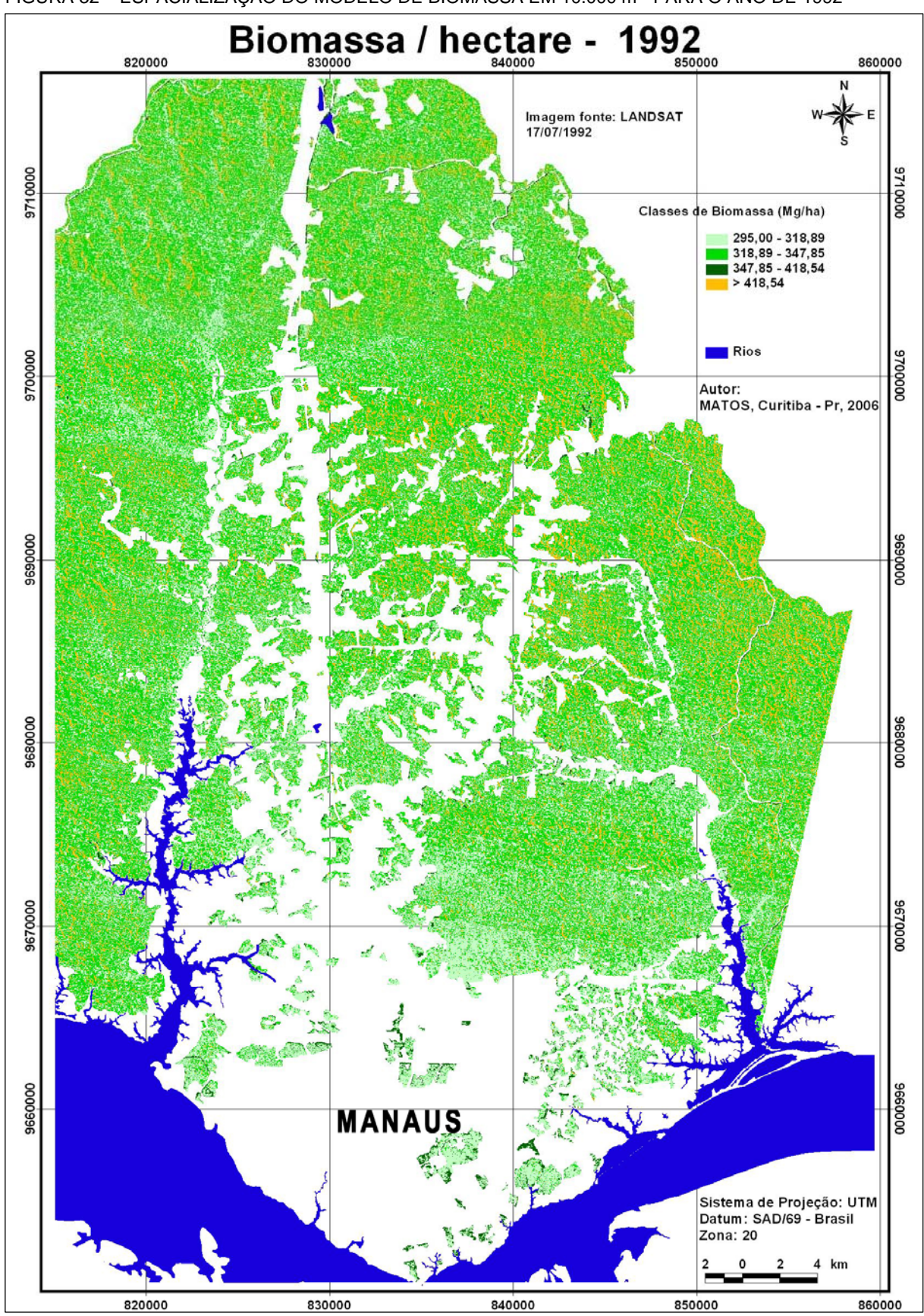

FIGURA 32 - ESPACIALIZAÇÃO DO MODELO DE BIOMASSA EM 10.000 m<sup>2</sup> PARA O ANO DE 1992

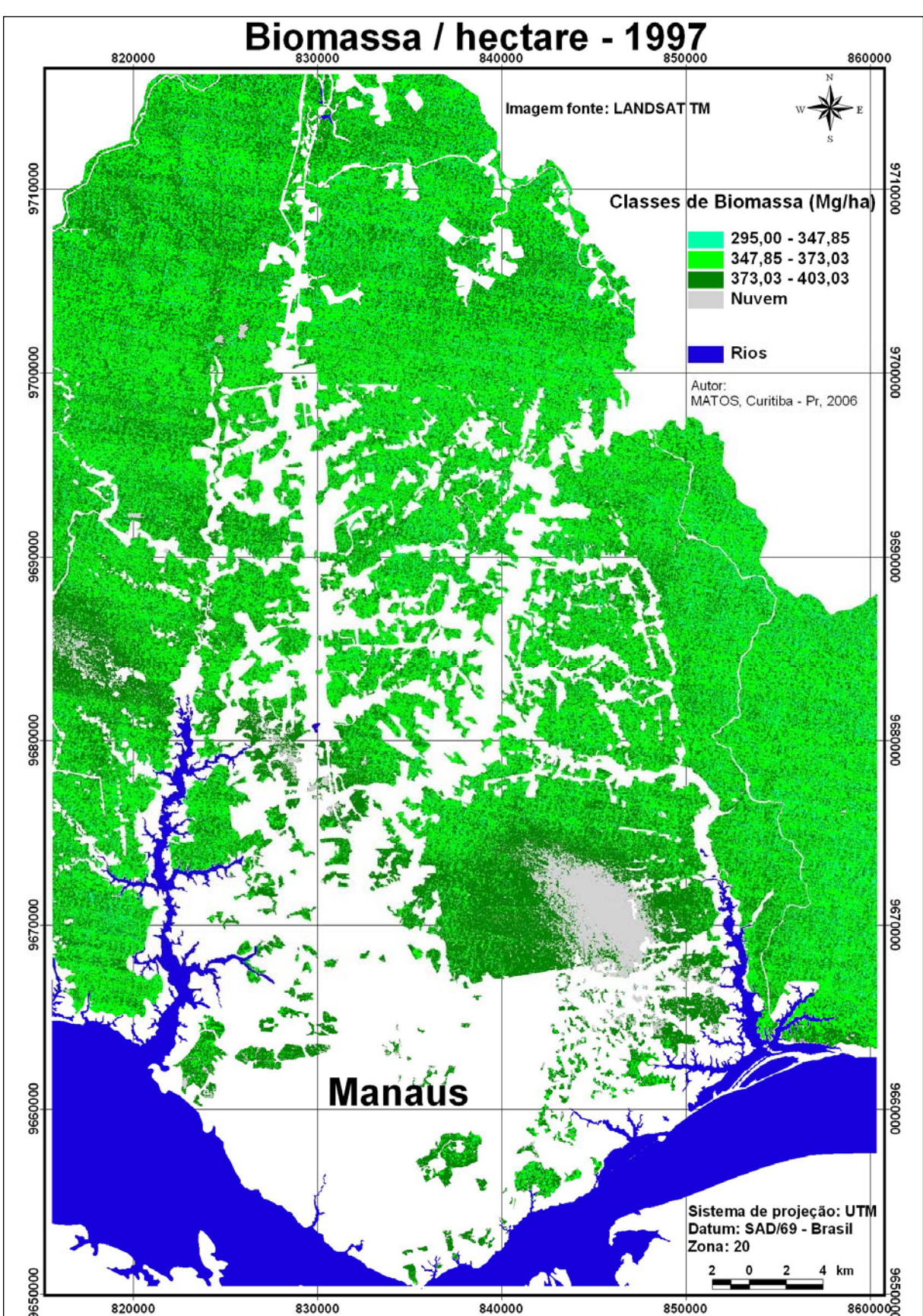

FIGURA 33 – ESPACIALIZAÇÃO DO MODELO DE BIOMASSA EM 10.000 m² PARA O ANO DE 1997

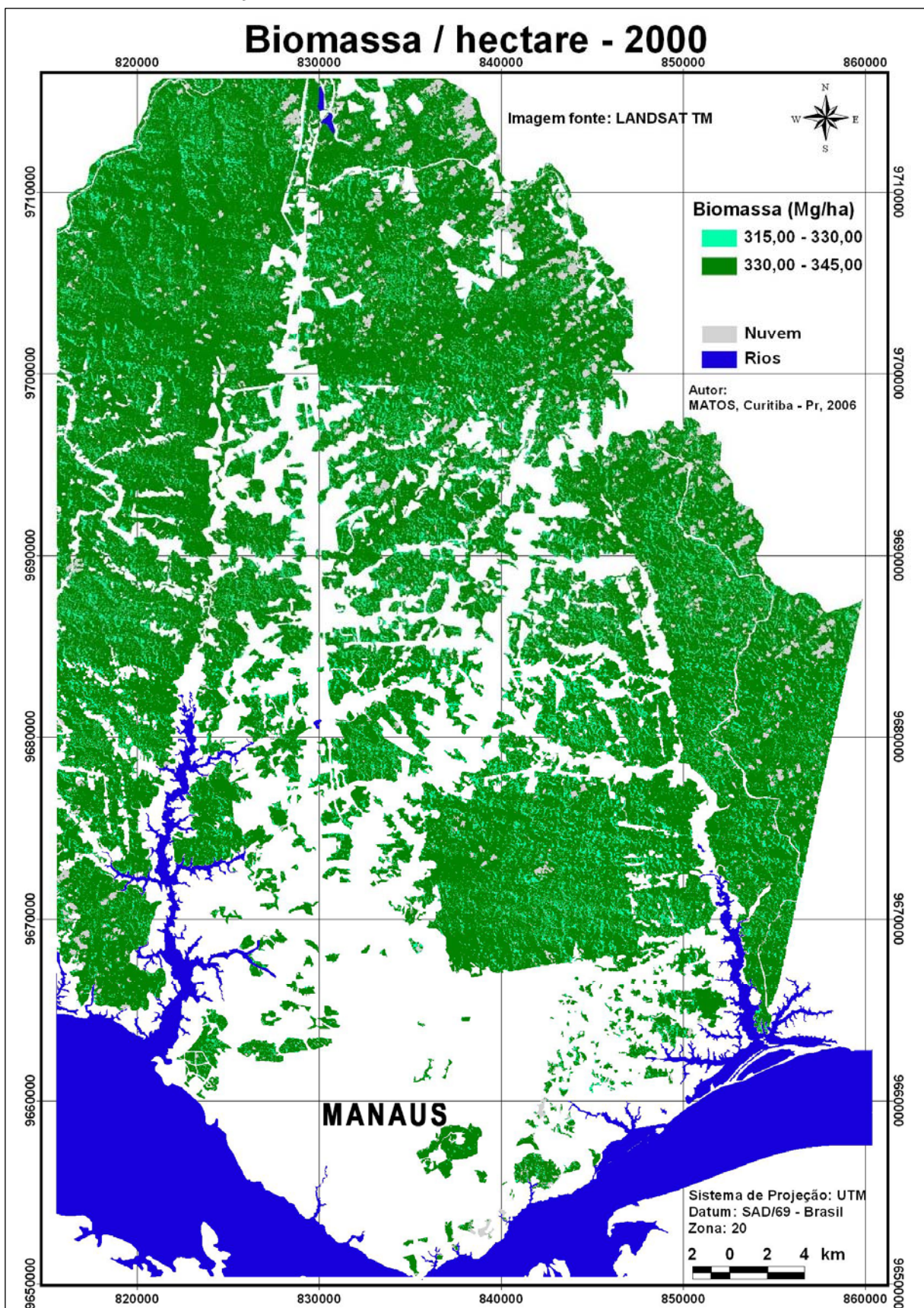

FIGURA 34 - ESPACIALIZAÇÃO DO MODELO DE BIOMASSA EM 10.000 m<sup>2</sup> PARA O ANO DE 2000

VALORES DE VALIDAÇÃO DO MODELO DE BIOMASSA AJUSTADO PARA OS 400 m<sup>2</sup> PARA O SATÉLITE IKONOS II

|             |               |          |                | Limite p/ estimativas |       | Limites p/ a Média |        |  |
|-------------|---------------|----------|----------------|-----------------------|-------|--------------------|--------|--|
| LnBioobserv | LnBiOestimado | Desvios  | Syx p/ Y'InBio | L.Inf                 | L.Sup | L.Inf.             | L.Sup. |  |
| 2,732       | 2,545         | 0,188    | 0,329          | 1,897                 | 3,192 | 2,513              | 2,577  |  |
| 1,467       | 2,521         | $-1,054$ | 0,330          | 1,873                 | 3,169 | 2,478              | 2,564  |  |
| 1,723       | 2,547         | $-0,824$ | 0,329          | 1,900                 | 3,194 | 2,516              | 2,578  |  |
| 2,923       | 2,452         | 0,470    | 0,332          | 1,799                 | 3,106 | 2,357              | 2,547  |  |
| 2,356       | 2,569         | $-0,213$ | 0,329          | 1,922                 | 3,216 | 2,536              | 2,602  |  |
| 2,805       | 2,566         | 0,239    | 0,329          | 1,919                 | 3,213 | 2,534              | 2,598  |  |
| 2,979       | 2,562         | 0,417    | 0,329          | 1,915                 | 3,210 | 2,531              | 2,594  |  |
| 2,233       | 2,563         | $-0,329$ | 0,329          | 1,915                 | 3,210 | 2,532              | 2,594  |  |
| 2,666       | 2,562         | 0,104    | 0,329          | 1,915                 | 3,210 | 2,531              | 2,593  |  |
| 3,618       | 2,568         | 1,050    | 0,329          | 1,921                 | 3,216 | 2,536              | 2,601  |  |
| 2,307       | 2,568         | $-0,261$ | 0,329          | 1,921                 | 3,215 | 2,536              | 2,600  |  |
| 2,250       | 2,569         | $-0,318$ | 0,329          | 1,921                 | 3,216 | 2,536              | 2,601  |  |
| 2,154       | 2,567         | $-0,413$ | 0,329          | 1,920                 | 3,215 | 2,535              | 2,599  |  |
| 2,009       | 2,558         | $-0,549$ | 0,329          | 1,911                 | 3,205 | 2,527              | 2,589  |  |
| 2,581       | 2,565         | 0,016    | 0,329          | 1,917                 | 3,212 | 2,533              | 2,596  |  |
| 2,456       | 2,557         | $-0,101$ | 0,329          | 1,909                 | 3,204 | 2,526              | 2,587  |  |
| 2,660       | 2,565         | 0,095    | 0,329          | 1,918                 | 3,212 | 2,534              | 2,597  |  |
| 3,441       | 2,568         | 0,873    | 0,329          | 1,920                 | 3,215 | 2,535              | 2,600  |  |
| 3,470       | 2,566         | 0,904    | 0,329          | 1,918                 | 3,213 | 2,534              | 2,597  |  |
| 2,649       | 2,558         | 0,090    | 0,329          | 1,911                 | 3,205 | 2,528              | 2,589  |  |
| 2,664       | 2,565         | 0,099    | 0,329          | 1,918                 | 3,212 | 2,534              | 2,597  |  |
| 2,623       | 2,567         | 0,055    | 0,329          | 1,920                 | 3,215 | 2,535              | 2,600  |  |
| 2,970       | 2,568         | 0,402    | 0,329          | 1,921                 | 3,215 | 2,536              | 2,600  |  |
| 2,647       | 2,569         | 0,078    | 0,329          | 1,921                 | 3,216 | 2,536              | 2,601  |  |
| 2,374       | 2,569         | $-0,195$ | 0,329          | 1,922                 | 3,217 | 2,537              | 2,602  |  |
| 2,784       | 2,566         | 0,218    | 0,329          | 1,919                 | 3,214 | 2,534              | 2,598  |  |
| 1,277       | 2,564         | $-1,287$ | 0,329          | 1,916                 | 3,211 | 2,532              | 2,595  |  |
| 2,305       | 2,568         | $-0,262$ | 0,329          | 1,920                 | 3,215 | 2,536              | 2,600  |  |
| 2,552       | 2,569         | $-0,017$ | 0,329          | 1,921                 | 3,216 | 2,536              | 2,601  |  |
| 2,449       | 2,566         | $-0,117$ | 0,329          | 1,919                 | 3,213 | 2,534              | 2,598  |  |
| 2,060       | 2,566         | $-0,506$ | 0,329          | 1,919                 | 3,213 | 2,534              | 2,598  |  |
| 3,800       | 2,567         | 1,233    | 0,329          | 1,920                 | 3,214 | 2,535              | 2,599  |  |
| 3,017       | 2,566         | 0,452    | 0,329          | 1,918                 | 3,213 | 2,534              | 2,597  |  |
| 2,743       | 2,569         | 0,174    | 0,329          | 1,922                 | 3,216 | 2,536              | 2,602  |  |
| 3,127       | 2,568         | 0,559    | 0,329          | 1,920                 | 3,215 | 2,535              | 2,600  |  |
| 2,720       | 2,563         | 0,157    | 0,329          | 1,915                 | 3,210 | 2,532              | 2,594  |  |
| 2,214       | 2,564         | $-0,350$ | 0,329          | 1,916                 | 3,211 | 2,532              | 2,595  |  |
| 2,592       | 2,568         | 0,024    | 0,329          | 1,921                 | 3,215 | 2,536              | 2,600  |  |
| 3,146       | 2,569         | 0,577    | 0,329          | 1,922                 | 3,216 | 2,536              | 2,602  |  |
| 2,360       | 2,568         | $-0,208$ | 0,329          | 1,921                 | 3,215 | 2,536              | 2,601  |  |
| 2,724       | 2,570         | 0,155    | 0,329          | 1,922                 | 3,217 | 2,537              | 2,602  |  |
| 2,379       | 2,566         | $-0,186$ | 0,329          | 1,919                 | 3,213 | 2,534              | 2,598  |  |
| 2,791       | 2,569         | 0,222    | 0,329          | 1,921                 | 3,216 | 2,536              | 2,601  |  |
| 2,639       | 2,567         | 0,072    | 0,329          | 1,920                 | 3,214 | 2,535              | 2,599  |  |
| 3,028       | 2,570         | 0,458    | 0,329          | 1,922                 | 3,217 | 2,537              | 2,603  |  |
| 2,509       | 2,566         | $-0,057$ | 0,329          | 1,919                 | 3,213 | 2,534              | 2,598  |  |

ANEXO 9 – RESULTADO DA VALIDAÇÃO PARA O MODELO DE BIOMASSA ESPACIAL PARA O SATÉLITE IKONOS II PARA 400 m²  $\overline{\phantom{a}}$ 

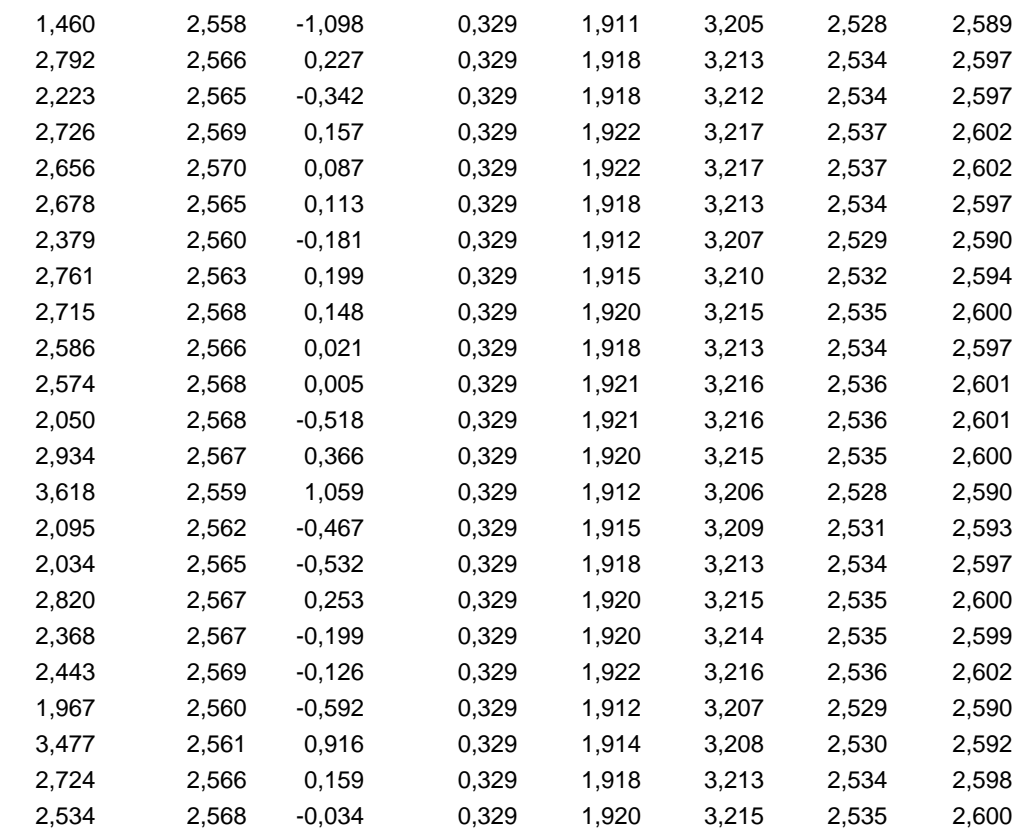
**ANEXO 10** VALORES DE VALIDAÇÃO DO MODELO DE CARBONO AJUSTADO PARA OS 400 m<sup>2</sup> PARA O SATÉLITE IKONOS II

| Cobservado | Cestimado | Desvios   | $S_{yx}$ p/<br>$Y'$ Carbono | Limite p/ estimativas |         | Limites p/ a Média |         |
|------------|-----------|-----------|-----------------------------|-----------------------|---------|--------------------|---------|
|            |           |           |                             | L.Inf                 | L.Sup   | L.Inf.             | L.Sup.  |
| 7,3773     | 9,9193    | $-2,5419$ | 2,4923                      | 5,0209                | 14,8177 | 6,9666             | 12,8720 |
| 2,0815     | 5,9851    | $-3,9036$ | 1,9968                      | 2,0606                | 9,9096  | 5,6300             | 6,3402  |
| 2,6889     | 5,8680    | $-3,1791$ | 2,0001                      | 1,9370                | 9,7989  | 5,4476             | 6,2883  |
| 8,9230     | 5,8458    | 3,0772    | 2,0061                      | 1,9031                | 9,7884  | 5,3274             | 6,3642  |
| 5,0619     | 6,4310    | $-1,3691$ | 1,9919                      | 2,5162                | 10,3458 | 6,2075             | 6,6545  |
| 7,9361     | 6,3537    | 1,5825    | 1,9914                      | 2,4398                | 10,2675 | 6,1467             | 6,5606  |
| 9,4438     | 6,2884    | 3,1554    | 1,9911                      | 2,3752                | 10,2015 | 6,0953             | 6,4814  |
| 4,4789     | 6,3365    | $-1,8576$ | 1,9937                      | 2,4180                | 10,2549 | 6,0562             | 6,6167  |
| 6,9048     | 6,4321    | 0,4728    | 1,9915                      | 2,5181                | 10,3461 | 6,2231             | 6,6411  |
| 17,8836    | 6,4332    | 11,4504   | 1,9915                      | 2,5193                | 10,3472 | 6,2252             | 6,6412  |
| 4,8230     | 6,4532    | $-1,6303$ | 1,9918                      | 2,5387                | 10,3678 | 6,2346             | 6,6719  |
| 4,5554     | 6,3443    | $-1,7889$ | 1,9929                      | 2,4276                | 10,2610 | 6,0896             | 6,5990  |
| 4,1370     | 6,0985    | $-1,9615$ | 1,9930                      | 2,1815                | 10,0156 | 5,8387             | 6,3583  |
| 3,5783     | 6,3815    | $-2,8032$ | 1,9915                      | 2,4674                | 10,2955 | 6,1713             | 6,5917  |
| 6,3403     | 4,2533    | 2,0870    | 2,2457                      | $-0,1603$             | 8,6668  | 2,2029             | 6,3036  |
| 5,5947     | 6,2018    | $-0,6071$ | 1,9922                      | 2,2865                | 10,1172 | 5,9688             | 6,4348  |
| 6,8648     | 6,1887    | 0,6761    | 1,9922                      | 2,2732                | 10,1041 | 5,9536             | 6,4237  |
| 14,9780    | 6,4460    | 8,5320    | 1,9922                      | 2,5307                | 10,3613 | 6,2134             | 6,6787  |
| 15,4216    | 6,3907    | 9,0309    | 1,9912                      | 2,4773                | 10,3041 | 6,1937             | 6,5877  |
| 6,7842     | 6,4402    | 0,3441    | 1,9919                      | 2,5253                | 10,3550 | 6,2160             | 6,6643  |
| 6,8891     | 6,4731    | 0,4161    | 1,9936                      | 2,5550                | 10,3912 | 6,1979             | 6,7482  |
| 6,6126     | 6,4787    | 0,1339    | 1,9929                      | 2,5619                | 10,3955 | 6,2224             | 6,7350  |
| 9,3541     | 6,2306    | 3,1234    | 1,9932                      | 2,3133                | 10,1480 | 5,9659             | 6,4954  |
| 6,7715     | 6,4290    | 0,3426    | 1,9926                      | 2,5128                | 10,3451 | 6,1834             | 6,6745  |
| 5,1564     | 6,5436    | $-1,3871$ | 1,9929                      | 2,6268                | 10,4603 | 6,2882             | 6,7989  |
| 7,7681     | 6,4439    | 1,3242    | 1,9933                      | 2,5262                | 10,3615 | 6,1751             | 6,7126  |
| 1,7204     | 6,4718    | $-4,7514$ | 1,9920                      | 2,5567                | 10,3869 | 6,2429             | 6,7007  |
| 4,8138     | 6,4538    | $-1,6400$ | 1,9917                      | 2,5394                | 10,3682 | 6,2377             | 6,6699  |
| 6,1593     | 6,5177    | $-0,3584$ | 1,9926                      | 2,6015                | 10,4339 | 6,2704             | 6,7650  |
| 5,5557     | 6,4079    | $-0,8522$ | 1,9915                      | 2,4940                | 10,3219 | 6,1999             | 6,6160  |
| 3,7675     | 6,3852    | $-2,6177$ | 1,9936                      | 2,4671                | 10,3032 | 6,1104             | 6,6600  |
| 21,4573    | 6,4521    | 15,0051   | 1,9915                      | 2,5380                | 10,3662 | 6,2413             | 6,6629  |
| 9,8101     | 6,4935    | 3,3166    | 1,9921                      | 2,5783                | 10,4087 | 6,2630             | 6,7240  |
| 7,4566     | 6,4733    | 0,9832    | 1,9918                      | 2,5588                | 10,3879 | 6,2541             | 6,6926  |
| 10,9433    | 6,3872    | 4,5560    | 1,9911                      | 2,4739                | 10,3005 | 6,1919             | 6,5826  |
| 7,2843     | 6,4050    | 0,8793    | 1,9917                      | 2,4906                | 10,3194 | 6,1883             | 6,6217  |
| 4,3933     | 6,2249    | $-1,8316$ | 1,9920                      | 2,3099                | 10,1399 | 5,9987             | 6,4512  |
| 6,4081     | 6,4658    | $-0,0577$ | 1,9918                      | 2,5513                | 10,3804 | 6,2464             | 6,6853  |
| 11,1554    | 6,4457    | 4,7097    | 1,9915                      | 2,5317                | 10,3598 | 6,2353             | 6,6561  |
| 5,0830     | 6,5159    | $-1,4329$ | 1,9925                      | 2,5999                | 10,4319 | 6,2725             | 6,7593  |
| 7,3172     | 6,3217    | 0,9955    | 1,9948                      | 2,4011                | 10,2423 | 6,0132             | 6,6302  |
| 5,1834     | 6,3253    | $-1,1420$ | 1,9920                      | 2,4103                | 10,2404 | 6,0976             | 6,5531  |
| 7,8228     | 6,4709    | 1,3519    | 1,9918                      | 2,5563                | 10,3854 | 6,2514             | 6,6904  |
| 6,7212     | 6,2374    | 0,4838    | 1,9915                      | 2,3233                | 10,1514 | 6,0280             | 6,4467  |
| 9,9101     | 5,9145    | 3,9956    | 2,0062                      | 1,9717                | 9,8574  | 5,3947             | 6,4344  |
| 5,9004     | 6,4040    | $-0,5036$ | 1,9913                      | 2,4904                | 10,3176 | 6,2030             | 6,6049  |
| 2,0666     | 6,4314    | $-4,3648$ | 1,9916                      | 2,5171                | 10,3456 | 6,2180             | 6,6447  |
| 7,8327     | 6,3616    | 1,4712    | 1,9911                      | 2,4483                | 10,2748 | 6,1669             | 6,5562  |
| 4,4336     | 6,5044    | $-2,0708$ | 1,9922                      | 2,5889                | 10,4198 | 6,2690             | 6,7397  |

ANEXO 10 - RESULTADO DA VALIDAÇÃO PARA O MODELO DE CARBONO PARA O SATÉLITE IKONOS II EM 400 m²

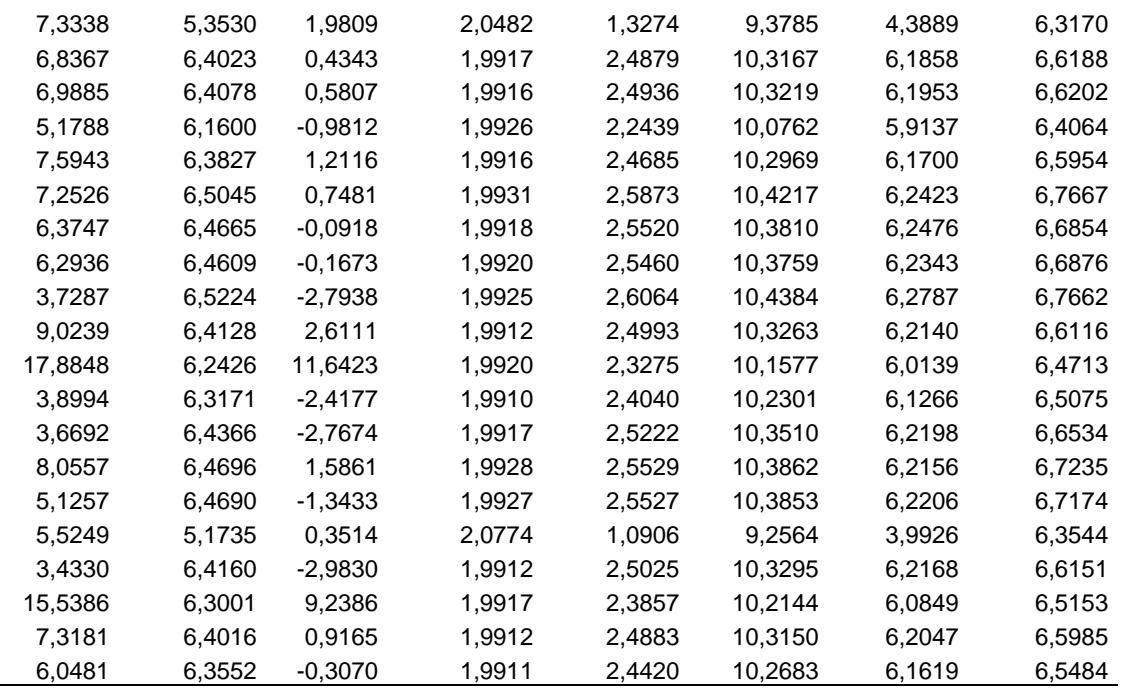